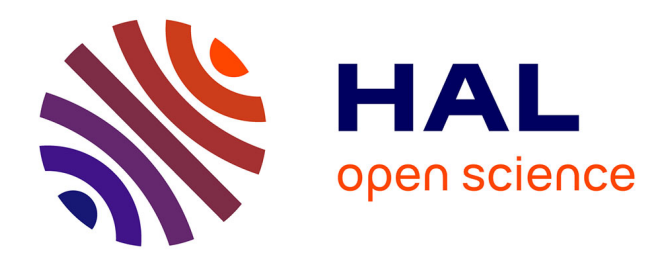

## **Étude numérique et expérimentale du comportement mécanique des implants mammaires**

Hicham Daanouni

## **To cite this version:**

Hicham Daanouni. Étude numérique et expérimentale du comportement mécanique des implants mammaires. Matériaux. école nationale supérieure des mines de Paris, 2010. Français. NNT :. tel-02118725

## **HAL Id: tel-02118725 <https://pastel.hal.science/tel-02118725>**

Submitted on 3 May 2019

**HAL** is a multi-disciplinary open access archive for the deposit and dissemination of scientific research documents, whether they are published or not. The documents may come from teaching and research institutions in France or abroad, or from public or private research centers.

L'archive ouverte pluridisciplinaire **HAL**, est destinée au dépôt et à la diffusion de documents scientifiques de niveau recherche, publiés ou non, émanant des établissements d'enseignement et de recherche français ou étrangers, des laboratoires publics ou privés.

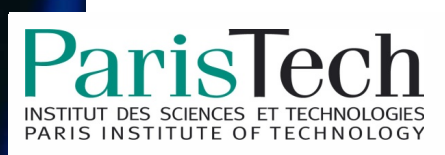

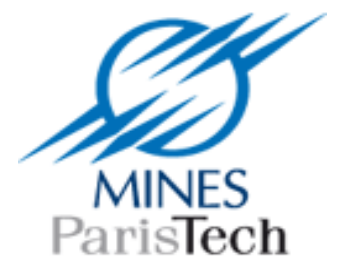

## Ecole doctorale n° 364 : Sciences Fondamentales et appliquées

## **Doctorat ParisTech**

# **T H È S E**

**pour obtenir le grade de docteur délivré par** 

## **l'École nationale supérieure des mines de Paris**

## **Spécialité "Mécanique Numérique "**

*présentée et soutenue publiquement par* 

## **Hicham Daanouni**

le 15 Décembre 2010

## **Étude numérique et expérimentale du comportement mécanique**

## **des implants mammaires**

Directeur de thèse : **François Bay**  Co-encadrement de la thèse : **Yannick Tillier**

**Jury** 

- **M. Mathias Brieu**, Professeur, Laboratoire de Mécanique de Lille, Ecole **Rapporteur** Rapporteur
- **M. Pascal Drazetic**, Professeur, LAMIH, Université de Valencienne **Rapporteur** Rapporteur
- **M. Pierre-Jean Arnoux**, Chargé de recherche, LBA Marseille, Université de la méditerranée Examinateur
- **M. Guillaume Le Bivic**, Ingénieur, Pérouse Plastie, Limoges **Examinateur** Examinateur
- **M. François Bay**, Professeur, CEMEF, Mines-ParisTech Directeur de thèse Directeur de thèse
- **M. Yannick Tillier**, Docteur, CEMEF, Mines-ParisTech Directeur de thèse

**MINES ParisTech Nom de l'Unité de recherche** Adresse de l'Unité recherche

## Table des Matières

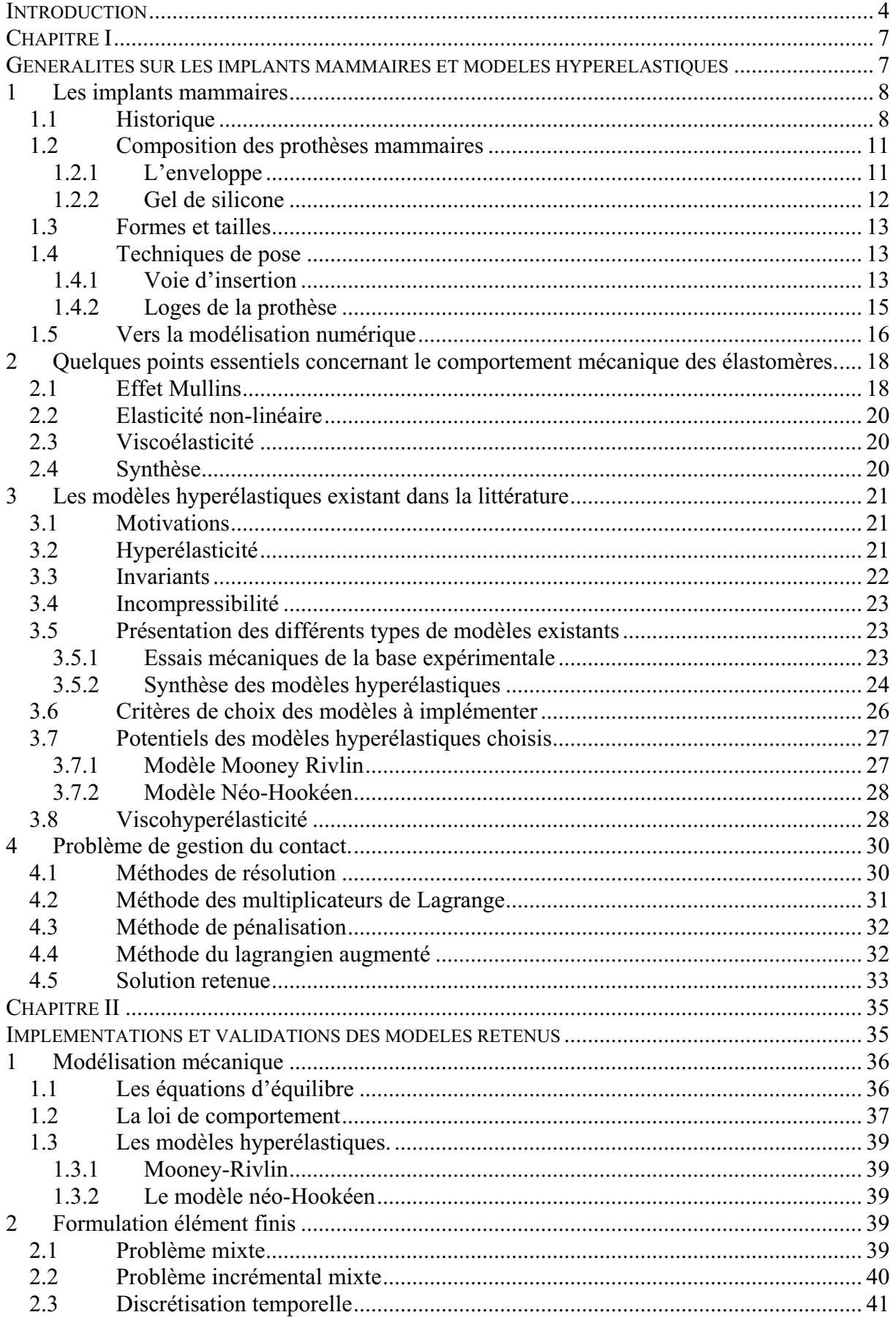

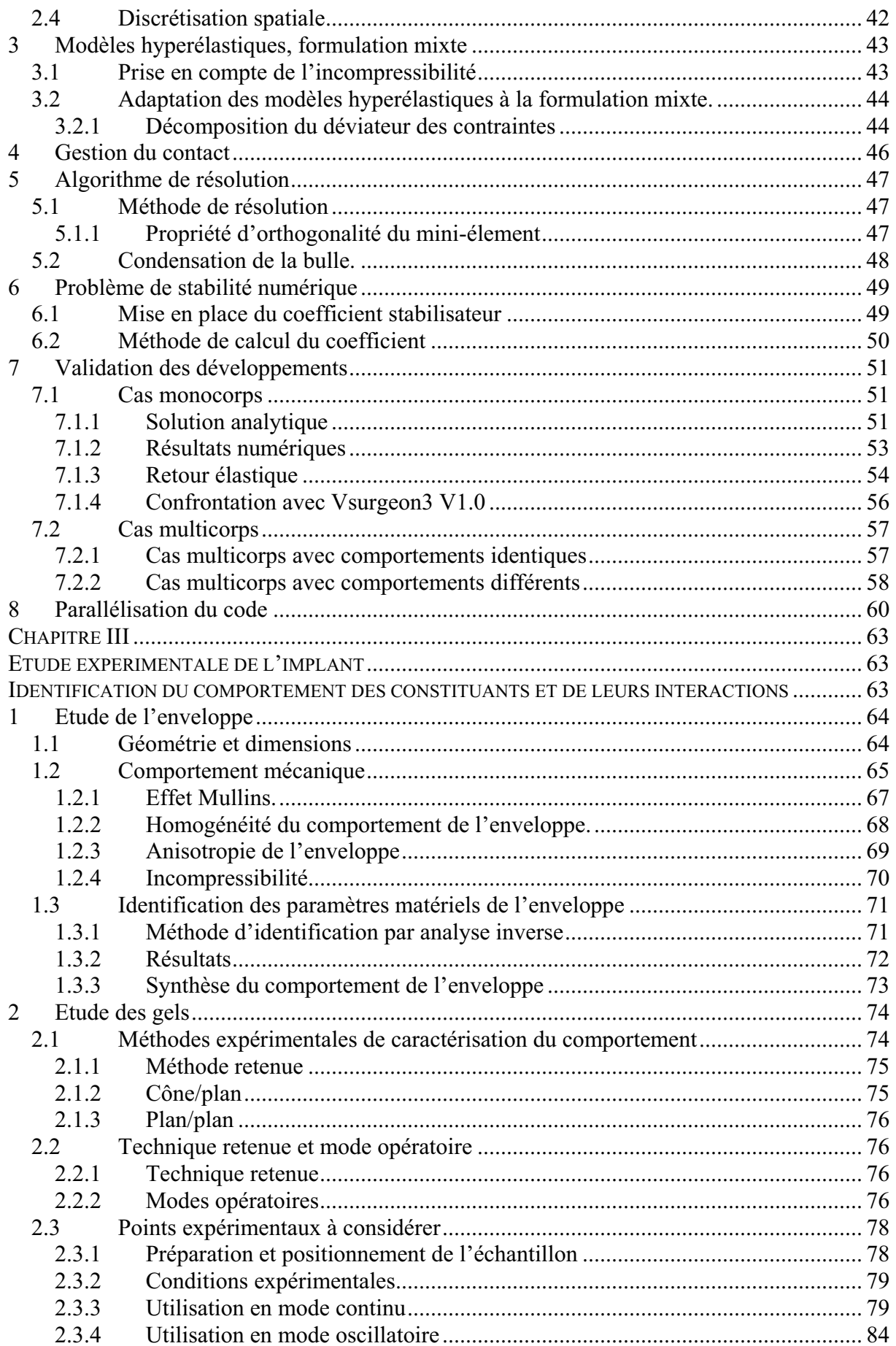

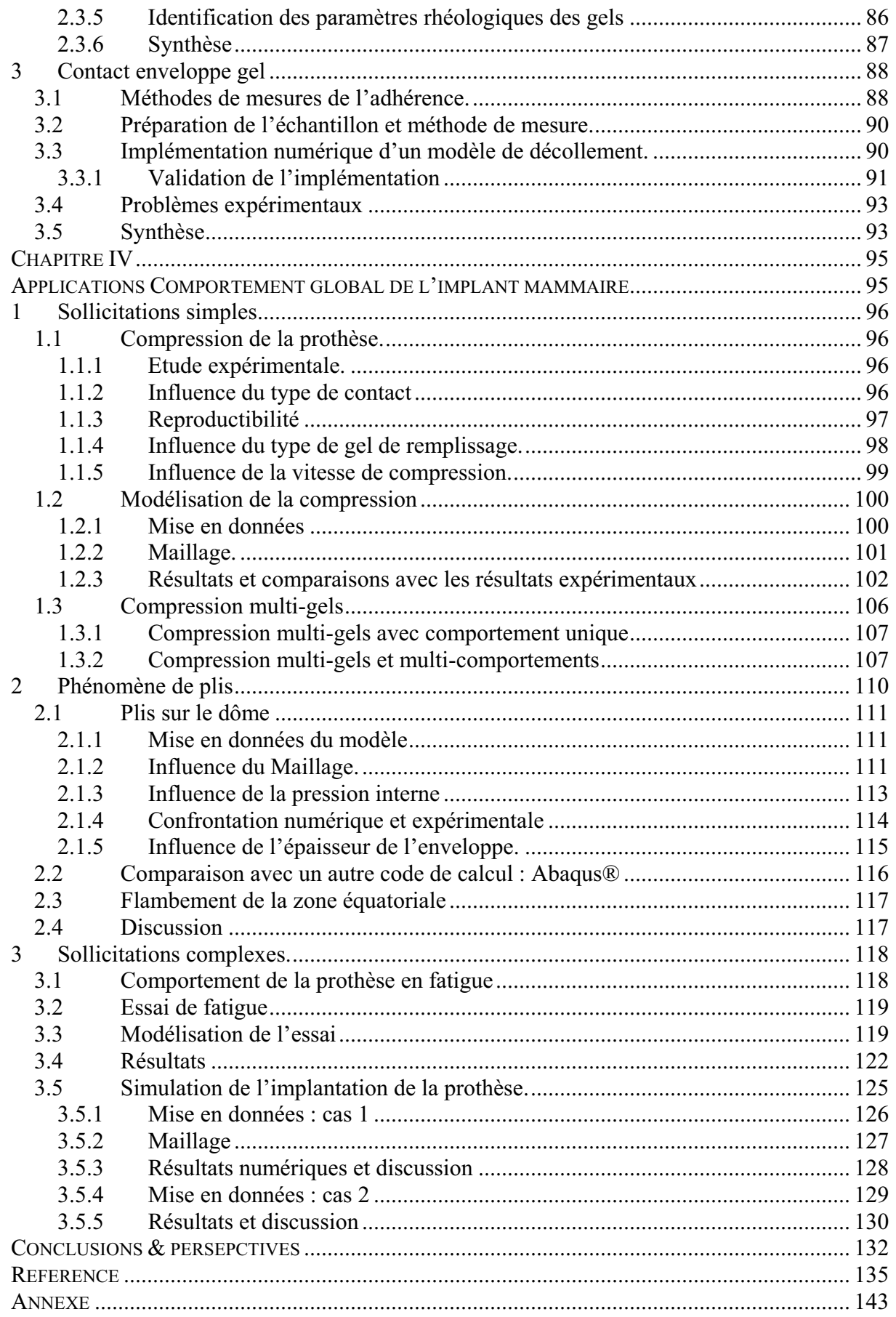

### **INTRODUCTION**

Les seins sont un symbole de la féminité et ont un rôle important dans l'image corporelle de la femme, si important que, dans notre société moderne, certaines acceptent mal que leur poitrine ne soit pas parfaite et conforme au modèle idéal qu'elles se sont données. Le problème s'accentue quand il s'agit d'une perte d'un sein suite à une mastectomie (ou mammectomie) ou d'une asymétrie. Depuis plusieurs décennies, la chirurgie esthétique et reconstructrice, s'emploie à résoudre les problèmes liés à l'anatomie du sein. Elle permet, par une implantation de prothèses mammaires, une reconstruction et/ou une augmentation du volume de sein. En France, le nombre total d'implants mammaires vendu en 2004 a dépassé les soixante mille unités [PET 2005]. Aujourd'hui l'augmentation mammaire compte parmi les interventions de chirurgie esthétique les plus pratiquées et les plus courantes. Comme pour toutes les interventions chirurgicales, de nombreuses complications, liées à l'opération et la physiologie de la patiente (infection, hématome...) peuvent apparaître. Il a également été constaté certaines anomalies ou complications au niveau des implants eux-mêmes (défauts structuraux, « plis », « vaguelettes » ou encore rupture de gel). Dans le cadre de notre étude nous nous intéressons particulièrement aux problèmes structuraux des prothèses mammaires.

Depuis plus de quinze ans, la société PEROUSE PLASTIE fabrique et distribue à travers le monde des implants chirurgicaux et des produits à usage médico-chirurgical. PEROUSE PLASTIE occupe la seconde place sur le marché Français et la cinquième sur le marché international. L'objectif de la société est aujourd'hui de pouvoir s'adapter à la demande en proposant de nouveaux produits fiables et biofidèles.

Une prothèse mammaire est confontée, au cours de sa vie, à de nombreuses sollicitations mécaniques ; lors de sa conception tout d'abord, puis lors de la pose mais aussi après implantation. Toute ces phases, si l'on n'y prend pas garde, peuvent conduire à une rupture de l'implant. La pose de la prothèse se fait via une incision de la peau de quelques centimètres. L'opération est délicate et peut entraîner la rupture du gel de remplissage suite aux importantes déformations qu'il subit. La rupture du gel n'est vérifiable qu'a posteriori à l'aide de systèmes d'imagerie médicale, et nécessite par conséquent une nouvelle opération pour remplacer l'implant endommagé. Une fois posée, la prothèse peut dans certaines circonstances se déformer et présenter des plis et des vaguelettes soit du fait de la gravité, ou sous l'effet des organes et tissus adjacents.

Un implant mammaire est une structure complexe composée de plusieurs corps déformables. Ces constituants sont de différentes natures (gels, membrane) et les interactions entre les constituants sont difficiles à identifier. La modélisation numérique de la prothèse, dans les différentes situations présentées ci-dessus, doit permettre d'optimiser les paramètres caractéristiques des différents constituants de la prothèse, et ainsi de tendre vers un comportement le plus biofidèle possible (proche du comportement d'un sein) tout en préservant des propriétés mécaniques satisfaisantes.

## **OBJECTIFS**

Lors de la mise au point de nouveaux produits, les industriels recourent généralement à un nombre élevé d'essais avant d'entamer une production de masse, ce qui occasionne des opérations coûteuses. Il en va de même pour PEROUSE PLASTIE. Dans l'état actuel des connaissances, la mise au point de nouvelles gammes d'implants ou l'amélioration d'implants existants passe nécessairement par le développement d'un prototype.

La mise au point d'un modèle numérique d'implant mammaires s'impose également comme une solution alternative susceptible de réduire les coûts de développements et le temps de mise sur le marché de nouveaux implants.

Dans le cadre de cette thèse, nous souhaitons modéliser la prothèse afin de :

- reproduire numériquement d'éventuels défauts liés à sa structure et aux caractéristiques mécaniques de ses matériaux constitutifs
- proposer à terme de nouvelles gammes de prothèses répondant à un cahier de charges fixé par PEROUSE PLASTIE.

La modélisation des implants passe par une connaissance précise des caractéristiques des différents constituants. Un implant mammaire est une structure relativement complexe. Composé de corps déformables de nature différente (enveloppe et gel), il a des propriétés mécaniques globalement proches de celles des tissus mous (faible rigidité, comportement hvperélastique, quasi-incompressible, isotrope) [COC 2006].

Notre travail nécessitera par conséquent la réalisation d'essais mécaniques pour caractériser le comportement de chacun des constituants de l'implant. Ces essais devront être choisis selon la nature du matériau étudié (gel, solide). Outre l'intégration dans le code de calcul des lois de comportement hyperélastiques (permettant d'atteindre des grandes déformations) représentatives des différents matériaux mis en jeu, le logiciel de simulation devra pouvoir modéliser au moins deux corps déformables en interaction. La gestion du contact entre les différents corps déformables devra faire l'objet d'une attention toute particulière.

Une fois les développements numériques réalisés, il est nécessaire de les valider. En se plaçant dans des configurations connues (présentant des solutions analytiques ou ayant déjà fait l'objet d'études par ailleurs), nous évaluerons les potentialités proposées par notre nouveau logiciel

Des simulations seront ensuite réalisées dans le but d'établir l'influence de certains paramètres liés au comportement des différents constituants d'une prothèse mammaire sur son comportement globale. Nous comparerons différents agencements de gels notamment afin de trouver celui qui confère à la prothèse le comportement le plus réaliste.

## **METHODOLOGIE**

Le logiciel VSurgeon3 développé par [PAC 2005] sur la base du logiciel Forge permet de modéliser le comportement d'un corps hyperélastique (tissus mous). Il s'agit néanmoins d'une version monocorps c'est-à-dire que lors d'une simulation on ne peut modéliser qu'un seul corps déformable, tout autre corps étant considéré comme rigide et indéformable.

Dans ses dernières versions Forge permet de modéliser plusieurs corps déformables. Elle n'est cependant pas en mesure de simuler le comportement d'un tissu mous. La loi de comportement la plus proche du comportement d'un tissu mou est en effet le modèle hypoélastique qui se révèle être insuffisant aux grandes déformations (supérieures à 10%) [PAC 2005].

L'idée est donc de construire une version VSurgeon3 multicorps (que nous nommerons VSurgeon3 V2.0) afin de pouvoir simuler plusieurs corps déformables hyperélastiques.

Comme nous l'avons signalé plus haut, la modélisation d'une prothèse nécessite par ailleurs l'identification des différents paramètres de ces différents constituants. Une étude rhéologique doit être effectuée afin d'identifier les comportements mécaniques des différents matériaux (gels, enveloppe).

L'ensemble de ces considérations conduit à considérer deux aspects pour notre étude : tout d'abord le développement d'un code de calcul permettant la simulation de la prothèse avec ces différents constituants ; ensuite, une étude rhéologique permettant d'identifier les lois de comportements des gels et de l'enveloppe constituant l'implant.

Ces différents aspects seront traités dans ce mémoire à travers quatre chapitres :

- ❖ Le premier chapitre débutera par une présentation générale des implants mammaires et des techniques chirurgicales permettant leur mise en place, en étudiant notamment l'évolution des technologies au cours du temps. Les prothèses qui nous intéressent sont constituées de silicones. Nous présenterons donc le comportement général des élastomères ainsi que les modèles hyperélastiques les plus couramment utilisés dans la littérature pour reproduire leur comportement.
- Eles modèles retenus comme étant les plus susceptibles de rendre compte du comportement des matériaux constituant la prothèse, seront détaillés et intégrés dans le code de calculs Forge2005®. Ceci fera l'objet du chapitre II..
- Une fois les développements numériques validés, nous aborderons au cours du chapitre III, le volet expérimental de notre étude, avec comme objectif principal la détermination des propriétés mécaniques des différents constituants de la prothèse.
- ❖ La dernière partie de ce mémoire porte, quant à elle, sur la modélisation de l'implant soumis à des sollicitations plus ou moins complexes. Nous nous efforcerons autant que possible de confronter les résultats numériques à des mesures expérimentales afin d'évaluer la précision de notre logiciel VSurgeon3 V2.0.

## **CHAPITRE I GENERALITES SUR LES IMPLANTS MAMMAIRES ET MODELES HYPERELASTIQUES**

## **Introduction**

Dans ce chapitre, nous allons dans un premier temps présenter ce que sont les implants mammaires et l'augmentation mammaire d'un point de vue historique. Nous passerons en revue les différents types d'implants mammaires existant à ce jour en insistant particulièrement sur leurs constituants, les différentes formes qu'ils peuvent prendre et les techniques de mise en œuvre. Nous verrons aussi quelles influences ces paramètres peuvent avoir sur leurs propriétés mécaniques.

Une prothèse mammaire est une structure complexe composée de plusieurs corps hyperélastiques déformables de différentes natures (gels, membrane). Les interactions entre les constituants sont relativement difficiles à identifier. Une modélisation prédictive du comportement mécanique d'une structure aussi complexe dépend principalement de la capacité à

- choisir une loi de comportement permettant de reproduire qualitativement et quantitativement la réponse mécanique de chaque constituant;
- identifier expérimentalement les paramètres des lois de comportements des différents constituants de l'implant;
- modéliser numériquement le contact entre les différents composants de la  $\bullet$ prothèse.

Malheureusement, il n'existe pas de loi de comportement universelle susceptible de modéliser l'ensemble des constituants, ni de méthode universelle permettant d'identifier les paramètres rhéologiques d'un matériau. C'est encore plus vrai dans le cas des matériaux hyperélastiques dont le comportement complexe demeure aujourd'hui difficile à modéliser. Cela explique en partie la multitude de modèles que l'on peut trouver dans la littérature pour tenter de reproduire fidèlement le comportement de ces matériaux. Chacun de ces modèles présente des avantages et des inconvénients, des domaines de validité différents et des niveaux de complexité différents. Le choix d'une loi parmi celles proposées dans la littérature n'est pas simple.

La deuxième partie de ce chapitre sera consacrée, après une introduction des caractéristiques des élastomères en général, à une présentation des modèles hyperélastiques les plus courants dans le domaine de la biomécanique. Ceux que nous jugerons pertinents dans le cadre de notre étude seront détaillés par la suite.

## 1 Les implants mammaires

#### 1.1 Historique

Un implant mammaire est un dispositif médical utilisé principalement en chirurgie reconstructrice, suite à une mastectomie (ou mammectomie). Il s'agit d'une intervention chirurgicale qui consiste en l'ablation d'un sein. Elle est habituellement pratiquée dans le cadre du traitement du cancer du sein. Une mastectomie constitue un évènement bouleversant dans la vie d'une femme. Le sein est un organe superficiel, visible et est synonyme de féminité, maternité, sexualité et beauté. Son ablation a des conséquences plus ou moins importantes sur le reste de la vie d'une femme et de ses relations au sein de son couple, de sa famille et de son entourage. Ces conséquences sont d'autant plus importantes que la femme est jeune. Il faut pourtant bien s'adapter à cette nouvelle situation en minimisant autant que possible les conséquences tant physiques que psychologiques d'une mastectomie. Dans un premier temps, une prothèse mammaire externe peut être posée dans le bonnet du soutien-gorge afin de combler le vide résultant de l'intervention.

Sans être systématique, une reconstruction mammaire peut ensuite être proposée par le chirurgien à la patiente. Dans certains cas elle peut être pratiquée en même temps que la mastectomie (« reconstruction immédiate »). Dans les autres cas elle peut être pratiquée six à douze mois après la fin de traitements complémentaires (chimiothérapie, radiothérapie).

La chirurgie esthétique en vue généralement d'augmenter le volume d'un sein constitue également une indication importante conduisant à l'usage d'implants mammaires. Depuis plusieurs décennies, la chirurgie esthétique et reconstructrice, s'emploie à résoudre les problèmes liés à l'anatomie du sein. En France, plus de trente milles femmes étaient concernées par ce type d'intervention en 2004 et le nombre total d'implants vendu en France la même année était de 61 800 [PET 2005]. Aujourd'hui l'augmentation mammaire compte parmi les interventions de chirurgie esthétique les plus pratiquées et les plus courantes. Comme pour toutes les interventions chirurgicales, de nombreuses complications, liées à l'opération et la physiologie de la patiente (infection, hématome...) ou liées aux implants (défauts structuraux, « plis », « vaguelettes » ou encore rupture de gel) peuvent apparaître.

Comme nous le verrons par la suite, plusieurs techniques de pose existent. La technique proposée est choisie en fonction des traitements subis, en fonction des cicatrices qu'elles laissent apparaître, en fonction des conditions anatomiques et en fonction de l'expérience et des convictions du chirurgien. La reconstruction mammaire nécessite souvent deux ou trois temps opératoires différents.

Pour répondre aux exigences de leurs patientes avec des produits sûrs et de qualité, les chirurgiens et les professionnels du domaine n'ont cessé de proposer des solutions et des interventions ingénieuses à travers le temps et ce depuis plus d'un siècle. Plusieurs études retracent l'histoire de l'augmentation mammaire. On présente ici un résumé non-exhaustif de celle-ci.

On notera trois périodes majeures qui ont marqué le développement de ce type d'opération. D'abord, avant 1945, l'intervention était peu connue et très peu pratiquée [GLI 2005]. Les résultats obtenus à cette époque étaient médiocres voire catastrophiques dans certain cas [GLI 2005].

Une forte demande liée à l'augmentation mammaire a été observée après la seconde guerre mondiale et jusqu'aux années soixante. Cette demande n'a d'ailleurs cessé de croître depuis. Les chirurgiens ont donc essayé de répondre à cette demande en cherchant à minimiser les risques de cette intervention et en proposant des dispositifs médicaux de remplacement et/ou d'augmentation mammaire. Plusieurs techniques ont vu le jour. Elles ont été classées par [LAL 1974]. Ces techniques peuvent être répertoriées en deux familles : les autoplasties et les transplants. Il a fallu attendre les années cinquante pour voir apparaître les premières prothèses conçues à partir de matière plastique [LAL 1974, GLI 2005]. Le Dr. Pangman, d'après [GLI 2005], aurait été le premier chirurgien à utiliser ce type de prothèse pour une augmentation mammaire après mastectomie sous-cutanée. Les prothèses proposées par Pangman avaient une structure spongieuse ouverte (pas d'enveloppe autour) à base d'Ivalon (dérivé de l'alcool polyvinylique) sculpté sur mesure pour la patiente. L'aspect spongieux de la prothèse permettait aux tissus adjacents de la pénétrer, et ainsi de réduire le volume du sein tout en augmentant progressivement la rigidité de la mousse d'Ivalon [EDG 1958]. Le premier brevet de prothèse mammaire a été déposé aux états Unis en 1958 [LET 1978] par Pangman. Il s'agissait d'une prothèse constituée d'un noyau d'Ivalon entouré d'une enveloppe de polyuréthane et le tout enveloppé dans une couche d'Ivalon. La figure 1.a présente ce type de produit.

Ces prothèses ont été plutôt éphémères : elles ont en effet été abandonnées vers la fin des années cinquante, suite à des problèmes d'infections [GLI 2005].

La troisième période commence au début des années soixante, quand deux chirurgiens (Franck Gerow et Thomas Cornin) ont mis en place une nouvelle prothèse composée d'une enveloppe en élastomère de silicone remplie de gel de silicone. C'est en observant en salle d'opération une poche de sang en plastique que Cornin, en 1959, a eu l'idée de recourir à un sac en silicone [LET 1990]. La prothèse de Cornin a été un succès pendant une dizaine d'années et a été commercialisée aux Etats-Unis à partir de 1964 [GLI 2005]. La première prothèse de Cornin comportait des pastilles de dacron afin de favoriser son adhérence et de fixer la prothèse. La figure 1.b donne une présentation de certains modèles des premières prothèses de Cornin.

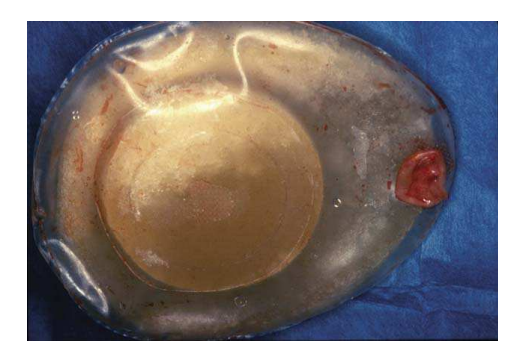

a : Prothèse de Pangman [GLI 2005]

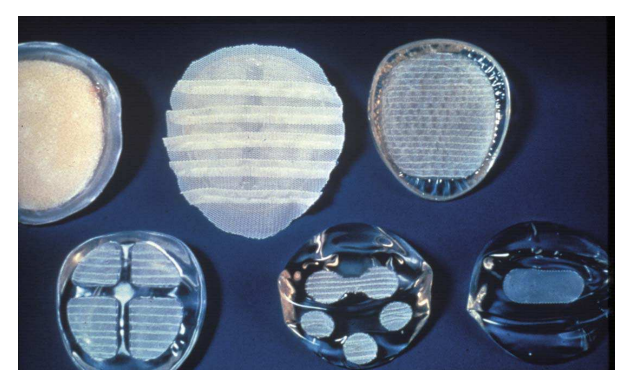

b : Première prothèse en silicone avec des pastilles (Cornin)

Figure 1 : premières prothèses

Les prothèses de Cornin ont été à l'origine d'une véritable explosion des prothèses mammaires. De nombreux chirurgiens se sont inspirés de ces prothèses pour proposer à leur tour des modèles plus performants. En effet, les prothèses de Cornin présentaient un certain nombre d'inconvénients [VRE 1972] :

- \* problèmes d'infections suite à des réactions fibreuses au niveau des pastilles de dacron
- la taille de l'incision, en effet l'utilisation de la prothèse de Cornin nécessitait des larges voies d'abord.
- l'apparition d'une coque autour de la prothèse liée à la formation d'une enveloppe fibreuse autour de la prothèse.

Le problème de coque fit son apparition au début des années soixante-dix, et concernait les différentes prothèses utilisées. Cornin était parmi les premiers à avoir publier et discuter de ce problème de coque fibreuse [COR 1971, GLI 2005]. Les travaux publiés à ce sujet se sont multipliés par la suite [SIL 1972, FRE 1972] et ont tenté d'apporter des explications et des solutions. La solution qui semblait être la solution idéale a été proposée pendant les années quatre-vingts par Hester [HES 1988] : la surface texturée de ces prothèses recouvertes de polyuréthane empêchait en effet la formation des coques. Malheureusement Berrino [BER 1986] a publié une étude montrant que l'utilisation du polyuréthane présentait un danger et pouvait être à l'origine d'importantes complications. Les fabricants des prothèses ont depuis proposé des prothèses avec des enveloppes texturées à base de silicone pour obtenir des résultats similaires aux résultats obtenus avec les prothèses recouvertes de polyuréthane [MAX 1993], tout en évitant les problèmes liés à l'utilisation du polyuréthane lui-même.

Pour palier aux problèmes de la taille de l'incision, des prothèses « gonflables » ont été proposées par le laboratoire ARION® en 1965 [ARI 1965]. En effet, la prothèse est introduite vide et est gonflée in situ. La prothèse proposée par Arion (figure 2) était en élastomère de silicone.

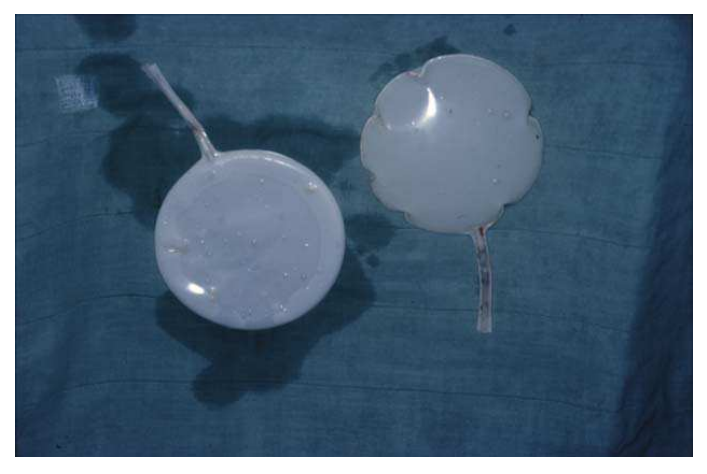

Figure 2 : Premières prothèses gonflables (Arion)

Ce type de prothèses présentait un risque élevé de dégonflement. Ce principe a été repris et amélioré par d'autres plasticiens.

Une autre solution consistait à réduire la taille des dacrons, puis à les supprimer dans un deuxième temps. On pouvait aussi utiliser des enveloppes d'une épaisseur inférieure à celles

utilisées pour les premières prothèses de Cornin. Ceci a permis de diminuer considérablement la taille de l'incision.

Les prothèses ont subi des modifications dans le but d'atteindre la prothèse parfaite, c'est-à-dire qui limite les problèmes liés aux infections et qui peut être posée par des voies d'abords discrètes. D'autre recherches ont tenté d'augmenter la duré de vie de ces implants et d'améliorer l'aspect tactile. L'enveloppe et les techniques de poses ont aussi été investiguées afin d'augmenter la performance et de réduire les risques associés.

Les prothèses aujourd'hui doivent répondre à des normes bien précises, et doivent allier qualité et sécurité. Les études se poursuivent et l'objectif reste inchangé : atteindre la perfection et donner aux implants un comportement biofidèle proche du comportement d'un sein

Depuis 1976, les fabricants des prothèses mammaires sont tenus, avant la commercialisation de leurs produits, de prouver une parfaite innocuité et une efficacité optimale. Actuellement les fabricants ne peuvent commercialiser un nouveau produit que si ce dernier a obtenu le marquage CE (Directive Européenne des équipements médicaux 93/42/CEE et 95/16/03) [REY 2003].

Les prothèses mammaires ont atteint un niveau de qualité satisfaisant depuis le début des années 90. Les améliorations portent depuis principalement sur des aspects tels que la cicatrisation, de nouvelles voies d'abords, sur le choix de la loge finale, entre une surface lisse ou texturée, ou encore sur la forme de la prothèse.

Depuis plus de quinze ans, PEROUSE PLASTIE s'emploie à répondre aux exigences du marché et propose des produits qui répondent à ces normes. La mise au point de nouvelles gammes de prothèses demeure néanmoins une étape laborieuse (qui fonctionne par essais/erreurs) et coûteuse (en temps et en moyen). En collaboration avec le CEMEF (d'abord dans le cadre d'un master, puis de cette thèse), PEROUSE PLASTIE a décidé de recourir à la modélisation numérique pour mettre au point ses nouvelles gammes de prothèses, de façon à pouvoir répondre plus rapidement aux demandes du marché tout en conservant des produits irréprochables sur le plan de la sécurité et du confort.

#### 1.2 Composition des prothèses mammaires

Les prothèses mammaires modernes sont constituées d'une enveloppe en élastomère de silicone et d'un produit de remplissage, qui varie selon les fabricants. Il existe des prothèses remplies de sérum physiologique ou d'un gel de silicone. D'autres sont gonflables. Dans notre cas les prothèses étudiées sont remplies d'un gel de silicone. Nous allons donc nous intéresser à ce type de prothèses.

#### 1.2.1 L'enveloppe

Lisse (figure 3.a) ou texturée (figure 3.b), l'enveloppe est toujours constituée de silicone souple, et doit :

- > assurer une étanchéité afin d'isoler le contenu vis-à-vis des organes adjacents;
- Solutions mécaniques : but along the aux différentes sollicitations mécaniques :
- $\triangleright$  résister aux traumatismes accidentels

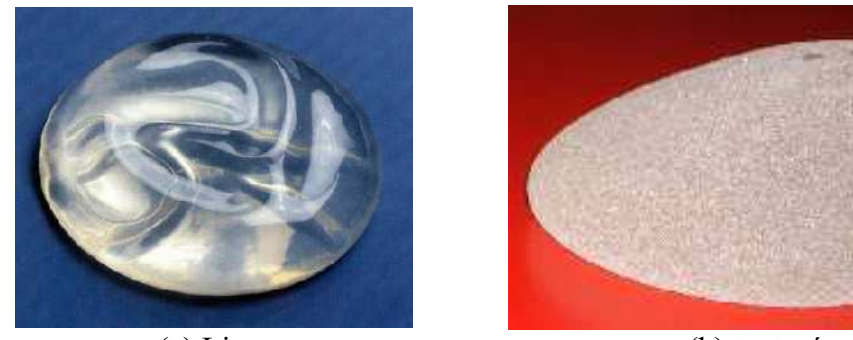

(a) Lisse

(b) texturée.

Figure 3. Formes des enveloppes

Son comportement doit être mou et elle doit être biocompatible. Les enveloppes sont fabriquées en structure sandwich par applications successives de plusieurs couches d'élastomères de silicone sur un moule. L'utilisation d'élastomère de silicone pour la fabrication de l'enveloppe lui confère un comportement élastique avec une capacité de déformation importante. Le comportement élastique n'est pas forcément linéaire, et est totalement réversible. Les étapes de fabrication de l'enveloppe sont détaillées dans le chapitre III.

### 1.2.2 Gel de silicone

La prothèse est pré-remplie d'un gel cohésif (figure 4) qui permet de combler le vide de l'enveloppe et qui donne à la prothèse un aspect proche de celui d'un sein du point de vue de la forme, de la taille et de sa consistance. Le gel, qui est sans danger pour la santé même en cas de rupture de l'enveloppe peut également être étiré de manière très importante et recouvre sa configuration initiale lorsque la sollicitation disparaît.

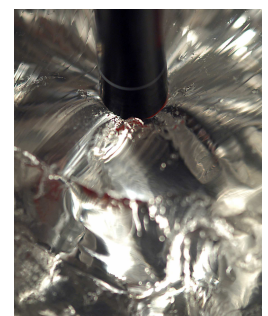

Figure 4 : Gel en silicone.

La forme finale de la prothèse est présentée sur la figure suivante. Le toucher est souple et a un aspect naturel.

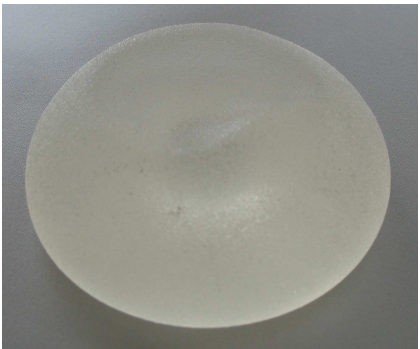

Figure 5. Exemple de prothèse remplie de gel en silicone.

Les prothèses existent sous différentes formes et tailles. Dans la section suivante on présente brièvement les différentes formes et tailles disponibles.

### 1.3 Formes et tailles

Plusieurs formes existent. On relève principalement :

- $\triangleright$  des formes rondes (figure 6.a)
- $\triangleright$  des formes anatomiques, appelées ainsi pour la ressemblance qu'elles ont avec un sein (figure  $6.b$ ).
- $\triangleright$  Des formes asymétriques caractérisées par leur « dos » concave (figure 6.c).

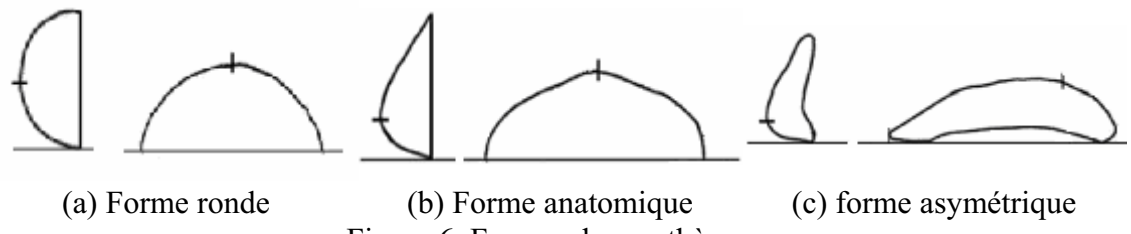

Figure 6. Formes des prothèses.

Les tailles proposées sur le marché varient selon les fabricants.

#### 1.4 Techniques de pose

La prothèse est insérée à travers une incision (voie d'insertion) dans un espace aménagé par le chirurgien. Cet espace, appelé également loge, est réalisé par décollement des tissus, soit derrière la glande mammaire, soit derrière le muscle grand pectoral. Les choix de la voie d'insertion et de la loge finale de la prothèse dépendent principalement de la morphologie de la patiente et du chirurgien pratiquant l'opération. Les avantages et les inconvénients de ces modes de pose diffèrent d'une patiente à une autre. Il est donc important de connaître ces paramètres afin d'assurer une sécurité et un confort optimaux. Nous allons présenter ici les différentes voies d'insertion ainsi que les loges possibles.

#### 1.4.1 Voie d'insertion

La voie d'insertion de l'implant est un élément clé puisqu'il permet de déterminer la taille et la zone de l'incision de la peau à travers laquelle l'implant passera et par conséquent la cicatrice qui en résultera. Les voies d'insertion de la prothèse sont multiples. On présente sur la figure 7 trois voies possibles. Il s'agit de :

- la voie axillaire : la cicatrice se trouvera sous l'aisselle
- la voie sous-mammaire : la cicatrice se situe dans le sillon sous le sein
- la voie hémi-aréolaire : la cicatrice se situe autour de l'aréole

[Cor 2005] a publié dans une étude détaillée les différentes voies d'abord des implants mammaires possibles en précisant les avantages et les inconvénients de chaque technique. La même étude a montré que la zone de l'incision permet de déterminer la taille et la visibilité ou non de la cicatrice.

D'un point de vue mécanique, le passage de la prothèse à travers l'incision conduit à une application d'un certain niveau de contraintes sur et à l'intérieur de l'implant. Les taux de déformations et les niveaux de contraintes atteints dépendent de la taille de l'incision, et donc naturellement de la voie d'insertion.

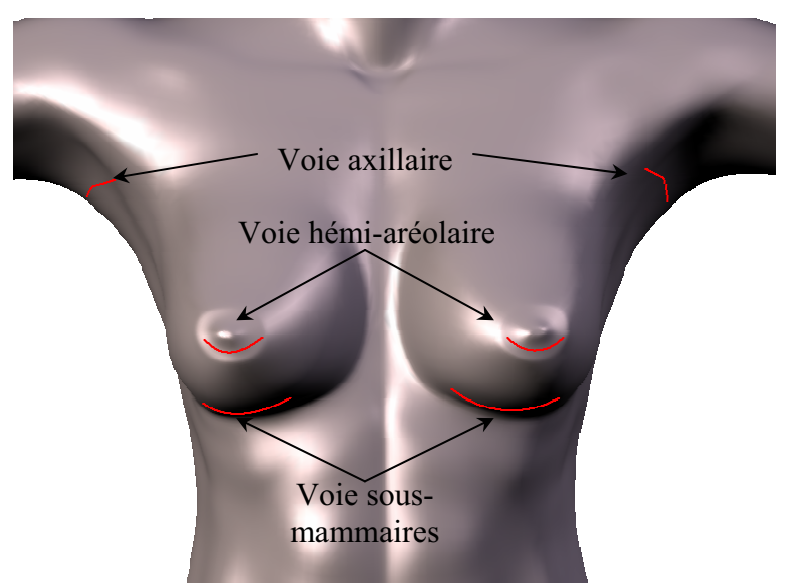

Figure 7 : Schéma des différentes voies d'insertion de la prothèse mammaire.

Des contraintes élevées peuvent conduire à la rupture du gel de silicone (produit de remplissage). La rupture ne peut être vérifiée qu'a posteriori par le biais de l'imagerie médicale (figure 8).

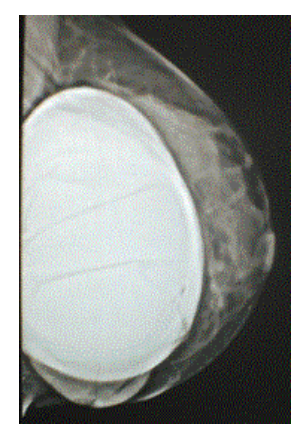

Figure 8 : échographie mettant en évidence la rupture de l'implant

Ceci nécessite de réopérer la patiente afin de changer la prothèse endommagée.

Il est donc important de savoir si la voie d'abord choisie pour placer une prothèse est compatible avec la taille de celle-ci afin d'éviter tout endommagent.

On voit ainsi rapidement l'intérêt que pourrait présenter la modélisation numérique du passage de la prothèse à travers l'incision. Elle permettrait de prédire le niveau de contraintes que pourrait subir la prothèse lors du passage à travers les différents tissus et donc d'anticiper et d'éviter la rupture du gel de silicone de la prothèse et les complications opératoires que cela pourrait entraîner.

Une fois l'incision réalisée, il est possible de placer la prothèse dans deux endroits (loges) différents. La section suivante présente les loges possibles de la prothèse, leurs avantages et inconvénients.

## 1.4.2 Loges de la prothèse

La prothèse peut être mise devant (insertion rétro-glandulaire) ou derrière (insertion rétro-musculaire) le muscle grand pectoral (figure9, a et b respectivement). Chaque emplacement présente des avantages et des inconvénients qui sont résumés dans le tableau suivant :

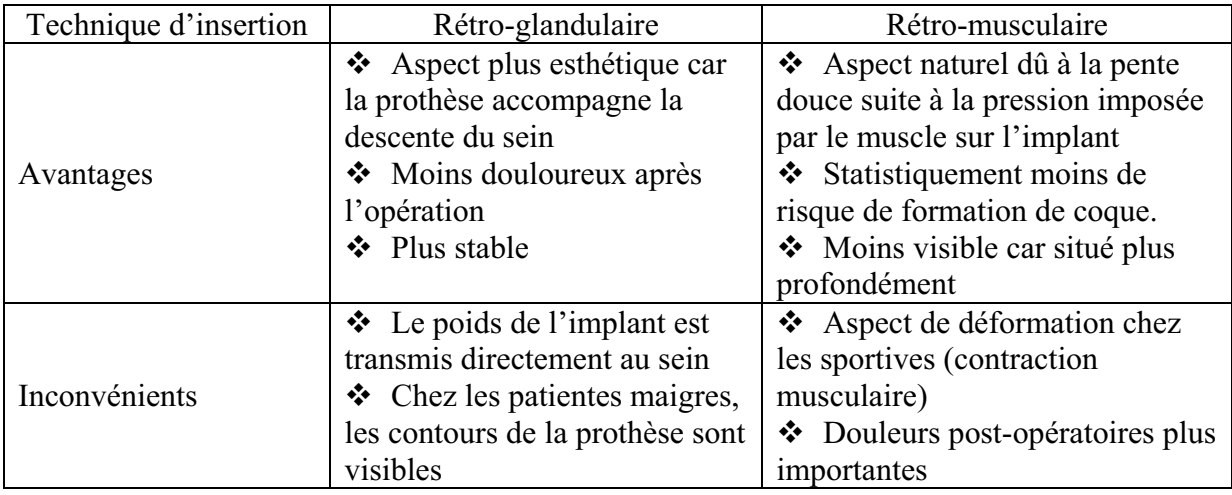

Tableau 1 Avantages et inconvénients des loges finales de la prothèse

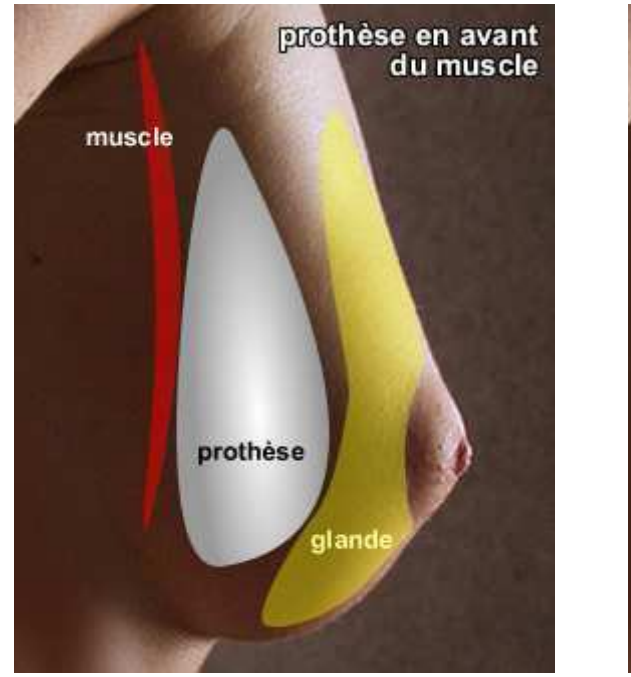

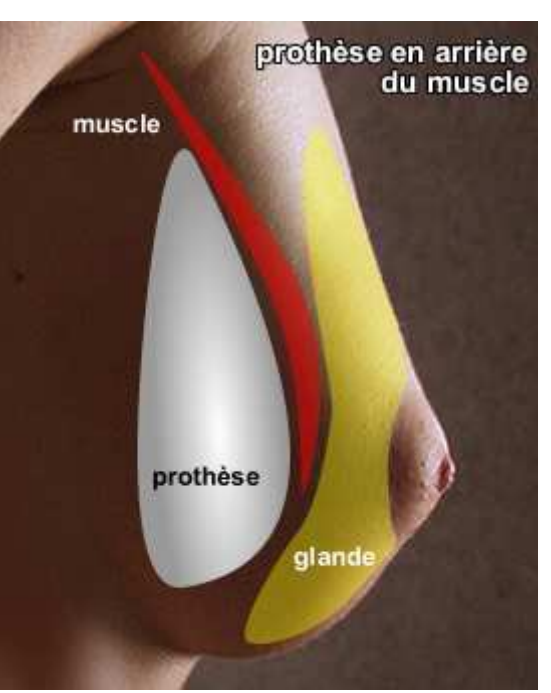

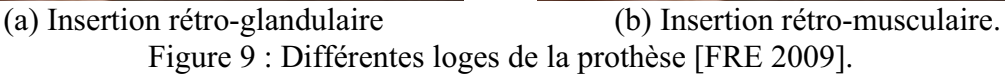

#### $1.5$ Vers la modélisation numérique

En résumé, d'un point de vue mécanique, outre sa phase de mise en œuvre, l'implant mammaire traverse au cours de sa vie deux étapes importantes :

- ❖ Lors de la pose : l'implant est particulièrement sollicité lors de son passage à travers une incision de la peau de quelques centimètres.
- Une fois mis en place dans sa loge : il est amené à subir des sollicitations diverses liées à la vie de tous les jours.

Comme nous l'avons vu, la première phase peut causer l'endommagement de l'implant. D'autres problèmes sont susceptibles d'apparaître sous certaines conditions comme des défauts de type « vaguelettes » ou encore « plis ». Le problème de plissement des prothèses est connu depuis plusieurs décennies maintenant : Capuzzi a relevé l'existence de ce type de défauts sur des prothèses qu'il a étudiées [CAP 1981].

Pour que la prothèse ait un comportement souple proche de celui du sein, l'enveloppe n'est jamais ni sur-remplie et ni en sous-tension. De ce fait, l'enveloppe de la prothèse peut former des plis qui peuvent dans certains cas être visibles sous la peau (figure 10.a), donnant alors un aspect de "vagues" notamment dans la partie inférieure du sein. Ces plis peuvent devenir encore plus significatifs lorsque la patiente se penche en avant [GRI 2002].

Ce phénomène est nettement plus fréquent lorsque la prothèse est remplie de sérum physiologique, surtout si sa paroi est texturée. Il expose davantage l'implant au risque de rupture et de dégonflement par usure prématurée de l'enveloppe au niveau d'un pli. Deux types de plis peuvent apparaître sur l'enveloppe comme le montre la figure 10.b : à gauche des vaguelettes apparaissent sur la partie équatoriale et à droite, des plis apparaissent sur le dôme suite à une indentation. Dans les deux cas présentés, l'enveloppe est vide et la pression interne est maintenue constante (l'air ne peut pas s'échapper).

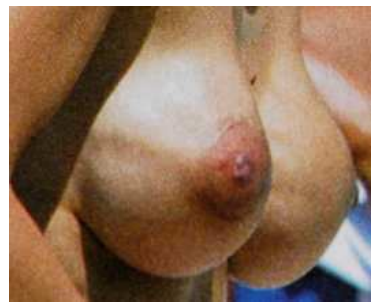

a. formation des plis

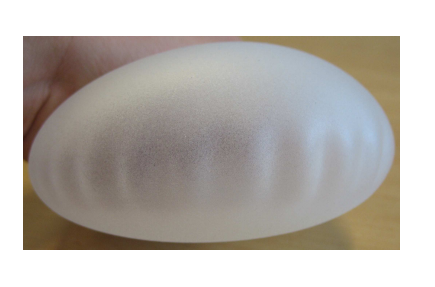

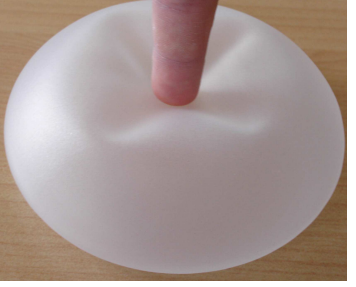

b. Reproduction des plis sur l'enveloppe Figure 10. Exemples de formation des plis.

Dans le cadre de cette thèse, nous souhaitons mener une réflexion sur ce problème. La modélisation de la prothèse et la reproduction numérique d'éventuels défauts liés à sa structure et aux caractéristiques mécaniques des matériaux constitutifs, pourrait nous permettre d'éviter leur apparition grâce à une meilleure compréhension de ce phénomène.

La simulation numérique permettra à terme de mettre au point de nouvelles gammes de prothèses biofidèles ayant un comportement proche de celui du sein. Elle permettra également d'optimiser le protocole de pose et ainsi de prédire la zone d'abord optimale qui minimisera les risques d'endommagement de la prothèse au cours de son insertion.

La modélisation des implants nécessite une connaissance précise des caractéristiques des différents constituants. Composés de corps déformables, une enveloppe en élastomère de silicone et un gel de silicone, les implants mammaires possèdent des propriétés mécaniques similaires à celles des tissus mous, à savoir une faible rigidité et un comportement élastique autorisant des déformations très importantes (on parle d'hyperélasticité).

Les élastomères sont considérés comme des milieux quasi-incompressibles [MAR 2004], Nous verrons plus loin, suite à une étude expérimentale, que les matériaux que nous étudions sont quasi-incompressibles et isotropes. Pour être la plus réaliste possible, la modélisation d'une telle structure nécessite un outil de simulation permettant la prise en compte de ces paramètres.

Le développement d'un tel outil numérique nécessite une étude bibliographique la plus exhaustive possible pour choisir le modèle de comportement qui permettra de reproduire quantitativement et qualitativement les comportements des constituants de l'implant. L'étude bibliographique devra également porter sur les algorithmes de gestion de contact entre plusieurs corps déformables. L'algorithme choisi devra être particulièrement robuste de ce point de vue.

Dans la section suivante nous allons couvrir ces deux aspects en établissant tout d'abord un état de l'art concernant les élastomères et leurs propriétés physiques. Nous passerons également en revue les modèles hyperélastiques existants. Une étude sur les algorithmes de gestion de contacts nous permettra ensuite de choisir la méthode adéquate susceptible de modéliser les interactions entre corps déformables et rigides ou entre corps déformables uniquement.

## 2 Quelques points essentiels concernant le comportement mécanique des élastomères.

Les silicones, ou polysiloxanes, sont des composés inorganiques formés d'une chaîne silicium-oxygène (...-Si-O-Si-O-Si-O-...) où des groupes se fixent, sur les atomes de silicium. Certains groupes organiques peuvent être utilisés pour relier entre elles plusieurs de ces chaînes (...-Si-O-...). Le type le plus courant est le poly(diméthylsiloxane) linéaire ou PDMS. Le second groupe en importance de matériaux en silicone est celui des résines de silicone, formées par des oligosiloxanes ramifiés ou en forme de cage. En faisant varier des chaînes (...-Si-O-...), les groupes fixés et les liaisons entre chaînes, les silicones fournissent une grande variété de matériaux. Leur consistance va du liquide (dans certains implants mammaires) au plastique dur, en passant par le gel (c'est le cas du produit de remplissage de cette étude) et la gomme. Les silicones sont présents un peu partout dans le quotidien, sous forme de mastics, colles, joints, additifs antimoussants pour poudres lessivielles, cosmétiques, matériel médical, gaines isolantes de câbles électriques, graisses haute performance, etc.

Les silicones se distinguent par deux propriétés fondamentales :

- 1) la liaison Si-O "forte" est responsable d'une grande inertie chimique, d'une bonne tenue aux UV (ultraviolet) et d'une température de dégradation élevée.
- 2) la flexibilité de la chaîne polymère est quant à elle à l'origine d'une faible viscosité, d'une température de transition vitreuse basse et d'une faible dépendance des propriétés mécaniques (viscosité,...) avec la température.

Plus généralement, les élastomères sont des matériaux à faible rigidité qui se caractérisent par une capacité de déformation importante pouvant aller pour certains matériaux jusqu'à 900% de déformation. Le plus étonnant encore c'est qu'ils recouvrent quasi-totalement leur forme initiale une fois la sollicitation extérieure retirée. L'étude de ces matériaux a été largement abordée dans la littérature et a révélé l'existence de phénomènes complexes caractérisant ces matériaux. Ici nous allons introduire trois phénomènes qui sont l'effet Mullins, la viscoélasticité et l'élasticité non-linéaire dans le domaine des grandes déformations quasi-réversibles.

#### 2.1 Effet Mullins

Après une première charge, les élastomères présentent un phénomène d'assouplissement connu sous le nom d'« effet Mullins ». Ce phénomène, largement abordé dans la littérature, dépend de la déformation maximale atteinte dans le matériau. Mullins [MUL 1947 ; MUL 1957] qui a donné son nom à ce phénomène lui a apporté une interprétation physique. D'autres auteurs ont proposé des modèles permettant de modéliser ce phénomène [OGD 1999 ; MAR 2002, REE 2003].

Cet adoucissement se résume par une perte de rigidité après une première sollicitation mécanique. Pour un niveau de déformation constant, ce phénomène est atténué dès la seconde sollicitation et le comportement du matériau se stabilise à partir de la troisième sollicitation [MAR 2004]. Ce phénomène est néanmoins souvent négligé et absent des principaux modèles hyperélastiques proposés dans la littérature.

Drozdov [DRO 2001] a donné une description intéressante de ce phénomène. La figure 11 présente un résumé de la description de ce phénomène pour un matériau ayant subi une traction uni-axiale quasi-statique. Il y apparaît qu'un matériau vierge de toute déformation, subissant trois niveaux de contrainte croissants ( $\sigma_1 < \sigma_2 < \sigma_3$ ), présente une réponse qui dépend du niveau de la contrainte imposée :

- Niveau de contrainte  $\sigma_1$ : le chemin de décharge (courbe A') se situe en dessous du chemin de charge (courbe A)
- Niveau de contrainte  $\sigma_2$ : Le chemin de charge suit tout d'abord le chemin de décharge du niveau précédent (courbe A') jusqu'à atteindre le niveau de contrainte  $\sigma_1$ . A partir de ce point, le chemin décrit par la courbe B prolonge celui la courbe A. Le chemin du retour (courbe B') est en dessous des courbe B  $et A'.$
- Niveau de contrainte  $\sigma_3$ : Le chemin de charge suit la courbe B' jusqu'à  $\sigma_2$  puis prolonge la courbe B.

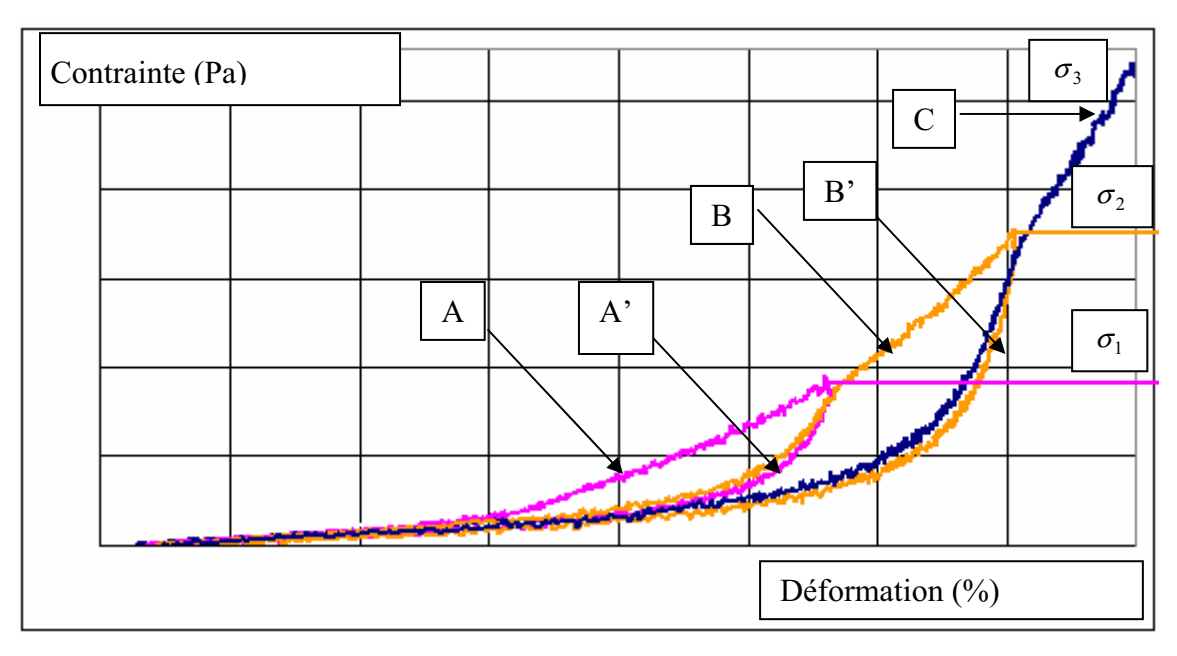

Figure 11 : Effet Mullins.

La courbe contrainte – déformation d'un matériau ayant subi une contrainte égale à  $\sigma_2$ se superposera alors à la courbe B' tant que la contrainte  $\sigma_2$  ne sera pas dépassée.

#### 2.2 Elasticité non-linéaire

Une autre propriété relative aux élastomères est leur capacité à subir des déformations importantes dans le domaine élastique, avec une relation contrainte - déformation généralement non-linéaire (par opposition à l'élasticité linéaire). Dans la littérature les auteurs adoptent le principe de l'hyperélasticité pour décrire les relations élastiques nonlinéaires de ces matériaux.

Dérivé d'une énergie potentielle de déformations  $W$ , le comportement quasi-statique réversible élastique peut être lié au second tenseur de Piola-Kirchhauff S par :

$$
S = 2 \frac{\partial W}{\partial C} \tag{1}
$$

C est le tenseur de dilatation de Cauchy Green droit.

#### 2.3 Viscoélasticité

Les élastomères, sous certaines conditions, peuvent révéler un comportement visqueux. En effet, dans le cas de chargements dynamiques, la nature viscoélastique non-linéaire se manifeste par une dépendance de la réponse du matériau à la vitesse de la sollicitation. Associé aux grandes déformations hyperélastiques, on peut alors parler de viscohyperélasticité.

Cette propriété des élastomères est utilisée par exemple dans des applications automobiles (isolant vibratoire, absorption de chocs...) [YAN 1999]. Cette propriété peut également être recherchée dans le domaine de la biomécanique pour modéliser le comportement des parois artérielles [HOL 2002].

#### 2.4 Synthèse

D'autres phénomènes caractérisent les élastomères. Nous citerons notamment le phénomène d'hystérésis [MAR 2004]. Tous ces phénomènes sont directement liés à la structure chimique des élastomères. Le comportement des élastomères et des silicones en particulier peut donc rapidement devenir très compliqué à modéliser et leur caractérisation mécanique délicate.

Concernant l'effet Mullins, nous nous limiterons dans le cadre de cette étude au comportement du matériau dans son état stabilisé. En effet, les charges importantes pour nous ne sont pas la charge initiale, mais les charges suivantes qui ne modifient pas sensiblement le niveau de rigidité du matériau.

Il est important de noter qu'il n'existe pas, à notre connaissance, à l'heure actuelle dans la littérature de modèle numérique capable de prendre en compte l'ensemble des phénomènes cités précédemment et qui est capable de reproduire correctement qualitativement et quantitativement le comportement des élastomères. Concernant le comportement hyperélastique, on trouve néanmoins de nombreux modèles basés sur des expressions différentes des potentiels d'énergie de déformation et que nous allons présenter dans la section suivante.

## 3 Les modèles hyperélastiques existant dans la littérature

#### 3.1 Motivations

Comme nous l'avons vu précédemment, le comportement des constituants de la prothèse étudiée est supposé être de type hyperélastique. La pertinence d'un modèle numérique dépendant, entre autre, du modèle de comportement utilisé, nous avons souhaité mener une étude bibliographique la plus exhaustive possible sur les modèles hyperélastiques proposés jusqu'à aujourd'hui, connaître leurs avantages et inconvénients, et confronter les résultats de ces modèles aux résultats issus d'essais expérimentaux trouvés également dans la littérature. Il est à noter que peu d'auteurs ont tenté de faire une comparaison entre les différents modèles hyperélastiques existants.

Dans le cadre de notre étude, nous nous intéresserons aux modèles qui ont un potentiel compatible avec une implémentation numérique et qui ont la capacité de représenter le comportement de nos matériaux correctement sur des fenêtres de déformations importantes (plusieurs centaines de pourcents).

Avant d'exposer les différents modèles décrivant le comportement des matériaux hyperélastiques, explicitons la notion d'hyperélasticité.

#### 3.2 Hyperélasticité

Un matériau est dit hyperélastique lorsque son énergie de déformation  $W$  ne dépend que de l'état actuel de la transformation  $F$ , et non pas de l'histoire des déformations précédentes.

Son comportement est régi par une relation non linéaire entre les contraintes et les déformations. Ces contraintes peuvent s'obtenir par la dérivation de l'énergie de déformation  $W$ .

Le schéma suivant présente le principe de l'hyperélasticité :

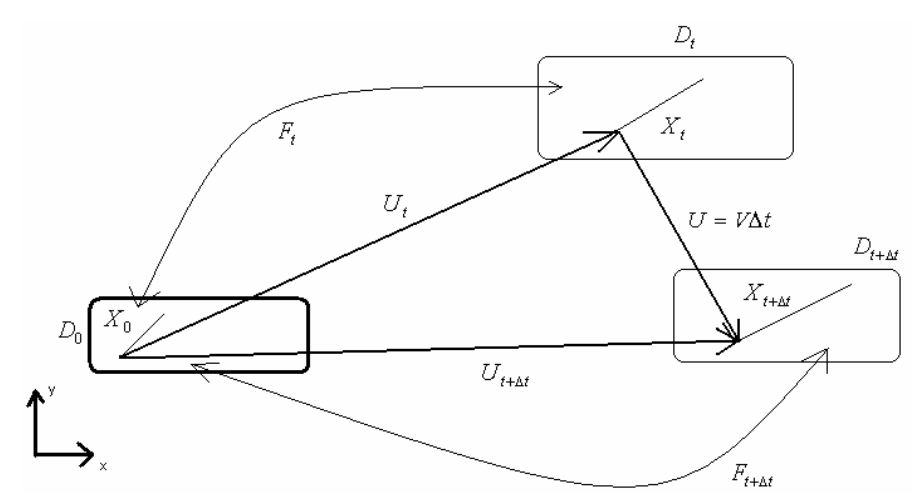

Figure 12. Schéma du principe de l'hyperélasticité

 $D_0$  est la configuration initiale occupée par un solide.  $D_i, D_{i+\Delta t}$  sont respectivement la configuration à l'instant t et  $t + \Delta t$ . Le point  $X_0$  occupe initialement la position  $\overline{X}$ .  $\overline{X}_t$  et  $\vec{X}_{t+\Delta t}$  sont respectivement les positions de  $X_0$  à l'instant tet  $t+\Delta t$ .

La configuration initiale (non déformée) est adoptée comme configuration de référence. Dans ce cas, la description des grandeurs est dite lagrangienne. La position du point  $X_0$  à l'instant  $t$  est donnée par la position de référence de  $X_0$  et du temps écoulé  $t$ . On écrit donc:

$$
\overrightarrow{X}_t = \overrightarrow{X}_0 + \overrightarrow{u}(\overrightarrow{X}, t) \tag{2}
$$

avec  $\vec{u}$  vecteur de déplacement du point  $X_0$ .

Pour définir le mouvement local du point  $X_0$ , on utilise le gradient de transformation F.

L'expression du tenseur de transformations est donnée par :

$$
F = I + grad(u) \tag{3}
$$

Le tenseur de Cauchy Green droit est donné par l'expression  $C = F<sup>T</sup> F$ ; il rend compte des variations d'angle et de longueur entre les configurations initiale et finale d'un point de la configuration initiale. De même le tenseur de Cauchy Green gauche est donné par  $B = F F^T$ .

Ces deux tenseurs sont exprimés en fonction du tenseur de transformation, ils admettent les mêmes invariants.

#### 3.3 Invariants

C et B admettent les mêmes invariants  $I_1$ ,  $I_2$  et  $I_3$  donnés par :

$$
\begin{cases}\nI_1 = trc(C) \\
I_2 = \frac{1}{2} [(trc(C))^2 - trc(C^2)] \\
I_3 = det(C)\n\end{cases}
$$
\n(4)

Pour des matériaux isotropes, le potentiel d'énergie de déformation  $W$  peut alors être exprimé en fonction des trois invariants du tenseur de Cauchy Green droit :

$$
W = W(I_1, I_2, I_3) \tag{5}
$$

Par ailleurs, ces invariants peuvent être exprimés en fonction des élongations principales notées classiquement  $\lambda_1, \lambda_2, \lambda_3$  qui correspondent aux valeurs propres du tenseur C.

Les deux formulations, en invariants principaux et élongations principales, sont équivalentes. Ceci est possible en utilisant les formules de transformations suivantes [CHE 2002]

$$
\begin{cases}\nI_1 = \sum_{i=1}^{3} \lambda_i^2 \\
I_2 = \lambda_1^2 \lambda_2^2 + \lambda_2^2 \lambda_3^2 + \lambda_1^2 \lambda_3^2 \\
I_3 = \lambda_1^2 \lambda_2^2 \lambda_3^2\n\end{cases}
$$
\n(6)

Comme on peut le voir dans le tableau 2, certains modèles hyperélastiques sont écrits à partir des invariants (Biderman, Hart-Smith...) et d'autres à partir des élongations principales (3-chaînes, Ogden...).

#### 3.4 Incompressibilité

Il est courant que les élastomères soient considérés comme incompressibles ou quasiincompressibles [MAR 2004]. C'est le cas plus généralement des matériaux hyperélastiques **ITRE 1975, CHE 20021.** 

Si l'on suppose que les transformations se font à volume constant (matériau considéré comme incompressible), cela implique que  $I_3 = \det(C) = 1$ . Nous verrons dans le chapitre III que cette hypothèse a été vérifiée expérimentalement pour les matériaux qui nous concernent.

Par conséquent, l'énergie de déformation  $W$  peut être exprimée uniquement en fonction des deux premiers invariants :

$$
W = W(I_1, I_2) \tag{7}
$$

#### 3.5 Présentation des différents types de modèles existants

Dans cette section, une synthèse des lois décrivant le comportement élastique non linéaire jusqu'aux grandes déformations est présentée. La plupart de ces modèles apparaissent sous la forme d'expressions mathématiques complexes et font intervenir un nombre variable de paramètres représentatifs du matériau. Les modèles présentés dans la littérature peuvent être décomposés en deux grandes familles. La première concerne les modèles basés sur une approche phénoménologique et la seconde les modèles fondés sur une approche physique. Plusieurs auteurs ont proposé une classification synthétique des modèles hyperélastiques des deux familles [VER 1997; CHA 1999] mais peu ont réalisé une comparaison des modèles entre eux.

Afin de valider la capacité des principaux modèles hyperélastiques proposés dans la littérature à reproduire correctement la réponse mécanique des matériaux hyperélastiques, il est nécessaire de pouvoir comparer leurs solutions par rapport à une base de données expérimentale de référence. La corrélation des résultats de ces modèles avec les résultats expérimentaux des essais nous permettra de déterminer le domaine de validité de chacun des modèles étudiés.

#### 3.5.1 Essais mécaniques de la base expérimentale

Une base de donnée expérimentale satisfaisante doit être composée d'essais expérimentaux qui couvrent une gamme de sollicitations mécaniques variées (traction, compression, cisaillement, uni- et mutiaxiales) sur un domaine de déformation important. Marckmann [MAR 2004] a comparé certains des modèles les plus répandus depuis les années quarante, à deux bases de données expérimentales issues de la littérature. La première provient des travaux de Treloar [TRE 1944] et la seconde des travaux de Kawabata [KAW 1981]. Les essais de Treloar ont été réalisés sur une éprouvette de caoutchouc. Elle a été pré-étirée dans un premier temps jusqu'à 400% afin d'effacer l'effet Mullins. L'auteur a ensuite effectué sur ce matériau des essais de traction simple, d'extension équibiaxiale, de compression, de cisaillement pur (Fig. 13b) et un essai de traction combiné avec un cisaillement. Kawabata a, quant à lui, réalisé des essais de traction biaxiale (Fig. 13a) sur un échantillon carré de polyisoprène de 115 mm de côté. Ces deux bases de données complémentaires couvrent ainsi bon nombre de sollicitations.

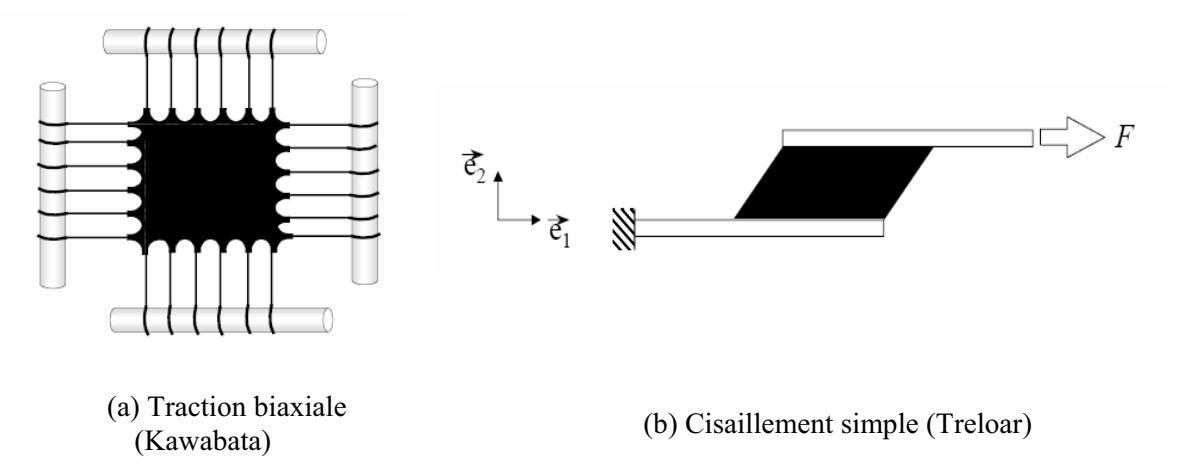

Figure 13 schémas des essais expérimentaux de traction biaxiale et de cisaillement

Nous renvoyons les lecteurs à [MAR 2004] pour les détails et les résultats de ces essais.

La comparaison des résultats obtenus à l'aide des modèles hyperélastiques étudiés et les essais de Treloar et Katawata a permis de déterminer les domaines de validité des modèles étudiés en fonction de leur capacité à reproduire les comportements des matériaux pour chacune des sollicitations enregistrées dans les deux bases de données.

### 3.5.2 Synthèse des modèles hyperélastiques

La confrontation des résultats donnés par les différents modèles numériques étudiés nous a permis d'établir le tableau ci-dessous. Il regroupe les différents modèles, les classe par ordre chronologique et selon leurs domaines de validité (vis-à-vis des essais mécaniques des bases de données) et précise le nombre de paramètres matériels qu'il convient de déterminer pour chacun d'entre eux.

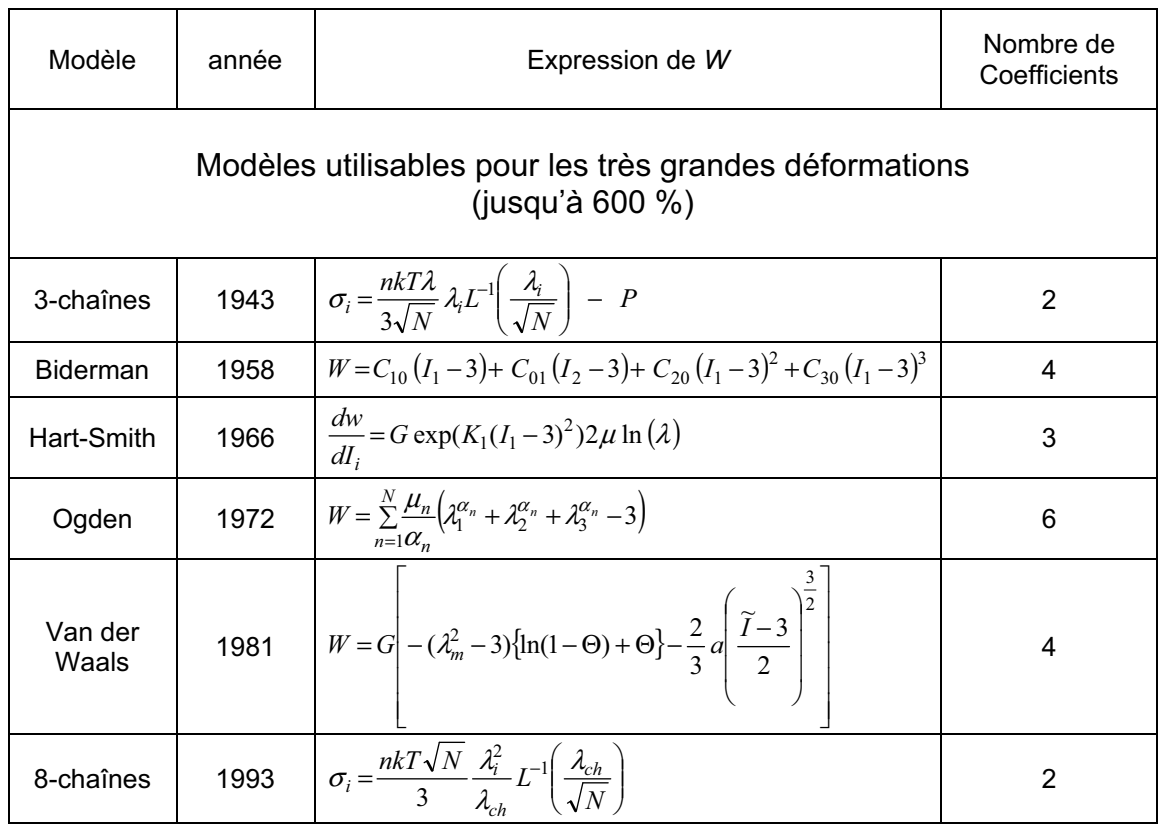

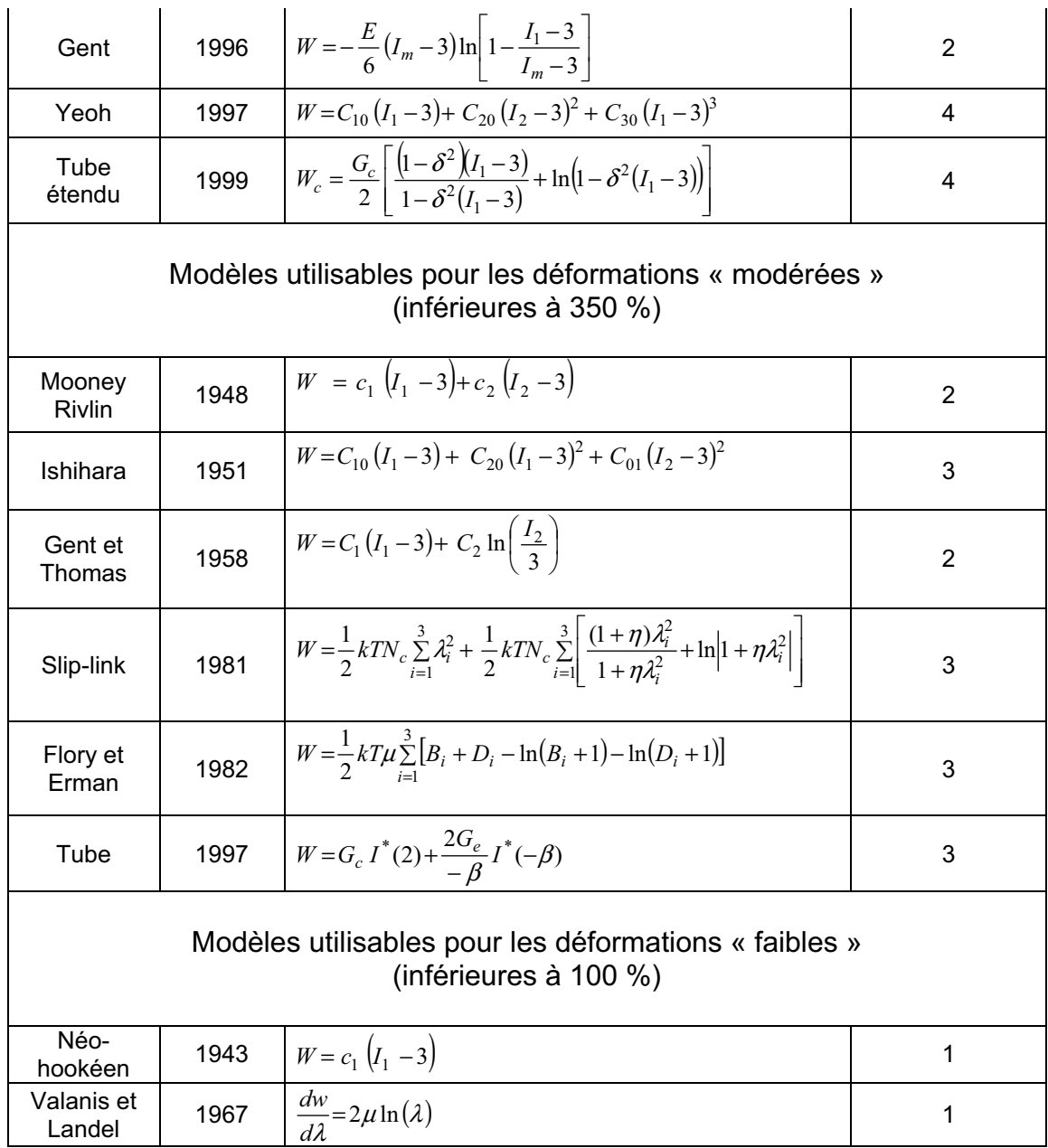

#### Tableau 2 : Quelques modèles hyperélastiques issus de la littérature et classés en fonction de leurs domaines de validité

Comme on peut le constater dans ce tableau, on s'aperçoit que le nombre de paramètres nécessaires pour modéliser le comportement de ces matériaux hyperélastiques varie entre 1 et 6. Les modèles dont le domaine de validité est le plus important sont bien entendu ceux qui requièrent le plus grand nombre de paramètres. Il est donc judicieux de choisir son modèle en réalisant un compromis entre le nombre de paramètres à identifier et la plage des déformations que l'on souhaite modéliser.

#### 3.6 Critères de choix des modèles à implémenter

Nous avons bien vu qu'il existe une multitude de modèles hyperélastiques. Ce nombre important de modèles proposés dans la littérature peut s'expliquer par la complexité du comportement mécanique des matériaux hyperélastiques. Cela montre également qu'il n'existe pas un modèle universel et unique capable de modéliser le comportement de tous les élastomères pour toutes les sollicitations qu'ils peuvent être amenés à subir.

Nous nous sommes basés sur différents critères afin de choisir les modèles à implémenter dans notre code de calcul. Les critères qui ont guidé notre choix sont les suivants :

- Le nombre de paramètres à identifier.
- Sa capacité à représenter au mieux le comportement des tissus mous.
- L'implémentabilité numérique du potentiel hyperélastique dans notre code de calcul

Les modèles choisis devront en effet être capables de reproduire correctement le comportement mécanique des matériaux modélisés à l'aide d'un nombre limité de paramètres et être si possible facilement sous la forme de lois de comportement (qui s'expriment généralement sous la forme d'une relation entre contrainte et déformation) dans un code de calcul numérique.

Les matériaux que nous souhaitons modéliser, nous le verrons plus loin dans ce manuscrit, ont un comportement assez linéaire mais dans un domaine de déformation très grand. Notre choix s'est donc porté naturellement sur les modèles de Mooney-Rivlin (et le modèle Néo-hookéen qui est un cas particulier de celui-ci) qui est un modèle largement utilisé dans la littérature. La comparaison de ces deux modèles aux essais de Treloar et Kawabata a été effectué. Les résultats de la comparaison est présentée respectivement sur la figure 14 pour le modèle de Monoey Rivlin, et la figure 15 pour le modèle de Néo-Hookéen.

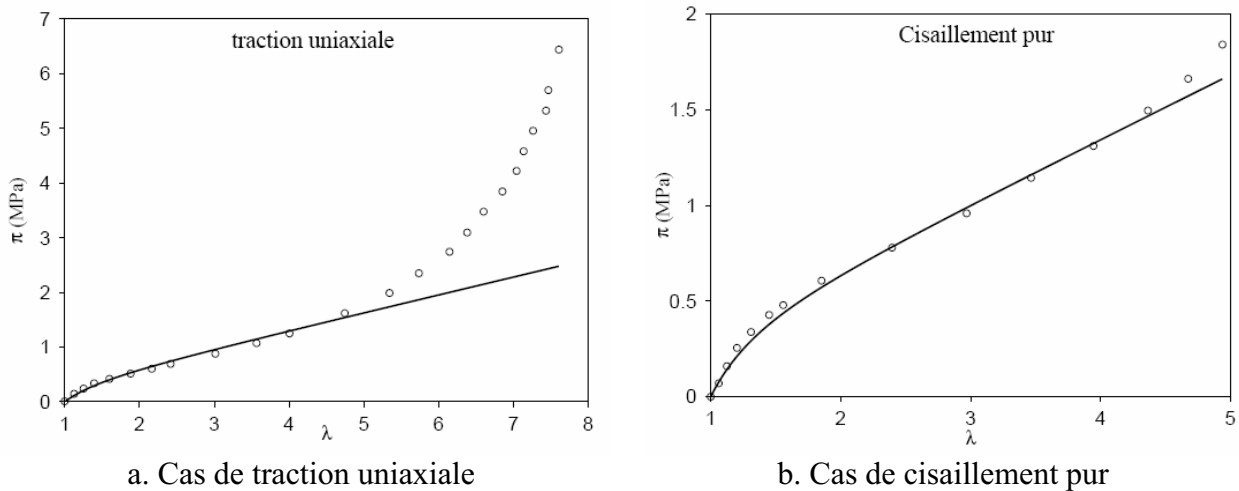

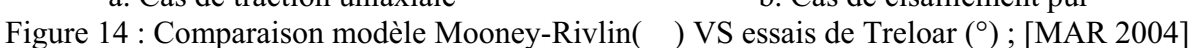

Les paramètres utilisés sont les suivants :  $C_1 = 0.162 MPa$ ; et  $C_2 = 5.90 10^{-3} MPa$ .

Les courbes montrent clairement que le modèle de Mooney Rivlin reproduit bien les essais de Treloar jusqu'à une déformation de l'ordre de 350%. Ces résultats ont été vérifiés sur l'ensemble des essais de Traloar et Kawabata et al [MAR 2004]

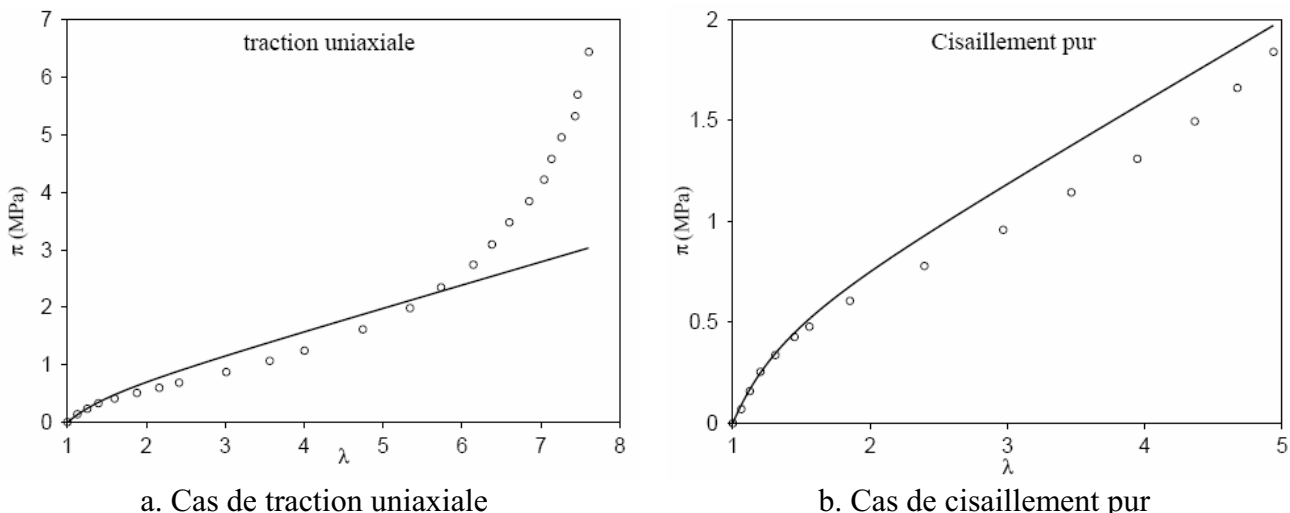

Figure 15 : Comparaison modèle Néo-Hookéen() VS essais de Treloar (°); [MAR 2004] Le paramètre utilisé est le suivant :  $C_1 = 0.2 MPa$ .

Pour l'ensemble des essais de Treloar et Kawabata, le modèle Néo-Hookéen reproduit bien les essais jusqu'à une déformation inférieur à 100%. Cependant on remarque que pour l'essai de traction uniaxiale, aucun des deux modèles ne reproduit correctement l'effet de durcissement structural responsable du raidissement final de la courbe.

Il est à noter que ces deux modèles ont été utilisés par [PAC-2 2006] pour simuler des opérations chirurgicales sur des tissus mous. Ils ont donc fait leur preuve dans le domaine de la biomécanique; ils ont été validés et leurs paramètres ont été identifiés sur des reins d'agneau et des utérus humains [PAC 2005]. Ces modèles ont été utilisés dans bien d'autres domaines.

Dans la partie suivante, nous allons introduire en détail les potentiels des deux modèles sélectionnés.

#### 3.7 Potentiels des modèles hyperélastiques choisis

#### 3.7.1 Modèle Mooney Rivlin

Etabli par Mooney [MOO 1940], ce modèle est bien adapté pour représenter des déformations jusqu'à 350%. Il est très utilisé dans le cas de la modélisation des caoutchoucs. Le modèle de Mooney-Rivlin est un cas particulier du modèle généralisé de Rivlin. Le potentiel  $W$  associé à ce modèle s'exprime sous la forme suivante :

$$
W = c_1 \left( I_1 - 3 \right) + c_2 \left( I_2 - 3 \right) \tag{8}
$$

Ce modèle est le plus répandu dans la littérature; sa formulation nécessite l'identification de deux paramètres propres aux matériaux à modéliser  $(c_1, et c_2)$ . Ce modèle a l'avantage d'être simple à mettre en œuvre numériquement. Il est encore très utilisé de nos jours, et très employé dans de nombreux code éléments fini industriels, par exemple dans ABAQUS [Che 2007].

#### 3.7.2 Modèle Néo-Hookéen

Ce modèle est un cas particulier de celui de Mooney Rivlin. Il est en effet équivalent à un modèle de Mooney-Rivlin pour lequel le paramètre  $c_2$  est nul. Cela en fait l'un des modèles les plus simples. Sa formulation nécessite l'identification d'une seule constante notée c<sub>1</sub> liée au matériau modélisé. Plusieurs auteurs ont utilisé et validé ce modèle [VER1997, PAC2005, MAR 2004]; son domaine de validité se limite aux déformations « faibles » de l'ordre de 100%, mais reste une bonne approximation pour modéliser les matériaux hyperélastiques des milieux incompressibles. L'énergie de déformation de ce modèle s'écrit sous la forme suivante :

$$
W = c_1 \left( I_1 - 3 \right) \tag{9}
$$

Le Modèle Mooney-Rivlin est mieux adapté aux matériaux présentant des comportements fortement non-linaire que le modèle Néo-Hookeen

#### 3.8 Viscohyperélasticité

La modélisation de comportement viscohyperélastique a fait l'objet de plusieurs travaux, dans différents domaines. [VER 1997] a fait une étude comparative de différents modèles viscohyperélastiques depuis le modèles de Green-Rivlin (1957) jusqu'au modèle de MFLV (1988).

Ces modèles sont variés et dépendent le plus souvent d'un nombre important de paramètres matériaux, ce qui rend leur utilisation délicate en pratique. Par exemple, le modèle de Christensen [CHE 1982] est un modèle qui nécessite 17 types de tests pour évaluer les paramètres matériaux. Il n'est donc finalement utilisé le plus souvent que dans le cas de sollicitations uniaxiales, car les paramètres matériaux deviennent très compliqués à déterminer en trois dimensions [WAR 1983].

D'autres modèles ont été établis sur la base de modèles rhéologiques simples. C'est le cas du modèle de Maxwell (figure 16a), de Kelvin-Voigt (figure 20) ou encore du modèle de Zener (figure 16b). Le comportement viscohyperélastique peut en effet être représenté par une composante élastique et une composante visqueuse. Ce type de modèles est largement utilisé dans la littérature [YAN 1999, HUB 1999, PAC 2005, AND 2006].

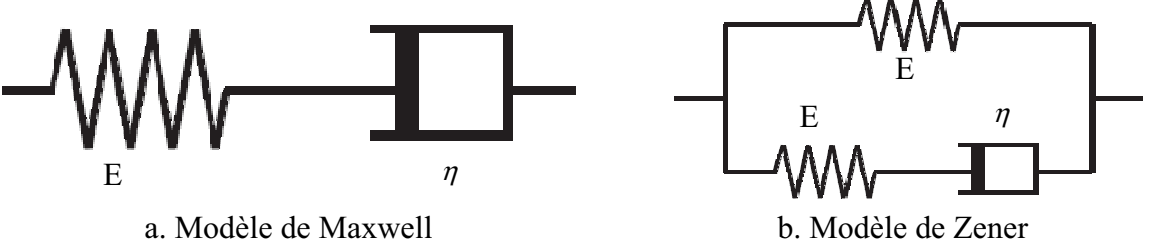

Figure 16 : Modèles viscohyperélastiques.

Le modèle de Maxwell est constitué d'une composante hyperélastique en série avec une composante visqueuse. Dans le modèle de Kelvin-Voigt la composante hyperélastique est en parallèle de la composante visqueuse. Le modèle de Zener est quant à lui un mélange des deux modèles précédents, à savoir une composante hyperélastique en parallèle avec une des composantes visqueuse et hyperélastiques elles-même en série.

Ces modèles sont relativement simples d'utilisation. Ils nécessitent néanmoins de réaliser des essais spécifiques pour identifier la composante visqueuse du comportement des matériaux que l'on souhaite modéliser. Nous tenterons donc autant que possible d'éviter de recourir à ce type de modèles.

### **Conclusion**

L'efficacité d'un logiciel de simulation numérique repose notamment sur la capacité de son modèle de comportement ses potentiels hyperélastiques à reproduire qualitativement et quantitativement la réponse mécanique du matériau modélisé. Comme nous l'avons vu et en l'absence d'un modèle universel qui fonctionne pour tous les matériaux et pour toutes les sollicitations, de nombreux auteurs ont proposé leurs propres modèles au cours des dernières décennies en vue de trouver le modèle représentant au mieux le matériau auquel ils s'intéressaient.

Le classement présenté dans le tableau 2 a été obtenu en confrontant les résultats de calculs réalisés à l'aide des différents modèles à des résultats d'essais expérimentaux de référence trouvés dans la littérature, pour des matériaux et des sollicitations bien précis. Il est important à ce stade de rappeler que pour d'autres matériaux ou pour d'autres conditions de sollicitations, des modèles a priori jugés comme « moins bons » que d'autres à ce stade, pourraient se révéler finalement plus performants.

Les modèles que nous avons choisis pour représenter le comportement de nos matériaux en silicone ont une forme mathématique relativement simple et dépendent au plus de deux paramètres. Ils couvrent a priori une plage de déformation suffisante.

La pertinence de la simulation dépend par ailleurs également de la méthode de gestion du contact entre les différents objets à modéliser, en particulier lorsque l'on a affaire à des objets hétérogènes (composés de matériaux divers et de géométries variées – film, gel, etc.). C'est un point clé pour la modélisation qui, à son tour, a déjà fait l'objet de plusieurs travaux. C'est de cela que traite la section suivante.

## 4 Problème de gestion du contact.

### **Introduction**

La prise en compte du contact et du frottement en mécanique des solides déformables doit être traduite par des conditions à l'interface sur les déplacements et sur les forces aux interfaces de contact. En général, les modèles mécaniques de contact et de frottement sont fortement non-linéaires et des algorithmes de résolution numériques spécifiques sont alors nécessaires

Dans la littérature, nous avons relevé l'existence de plusieurs méthodes numériques de gestion du problème de contact entre un corps déformable et un corps rigide [WRI 1995, MEE 2002, BAR 2004], ou entre un corps déformable et un corps fluide [CHS 1999] ou encore entre plusieurs corps déformables [MEE 2002, BAR 2003]. Les méthodes développées diffèrent par leurs algorithmes et/ou leurs schémas d'intégration temporelle. [WRI 1995] a publié différentes méthodes numériques de gestion de contact.

Nous avons choisi de présenter brièvement les méthodes les plus utilisées, puis la méthode utilisée dans la version que nous proposons de développer dans le cadre de ce travail, et nous conclurons sur la nécessité ou non de réaliser de nouveaux développements.

#### 4.1 Méthodes de résolution

Dans le cadre de notre travail, le schéma d'intégration temporelle utilisé est de type Euler explicite, la vitesse est donc considérée constante entre deux incréments consécutifs. Le problème est résolu en vitesse. Les conditions de contact sont écrites en vitesse. Les relations de Signorini, qui servent principalement à traduire les conditions de contact entre le corps déformable et un corps non déformable dénoté « outil », peuvent donc être alors écrites de la manière suivante [BAR 2004]:

$$
\begin{cases}\n\sigma_n \le 0 \\
\Delta v_n \le 0 \\
(\Delta v_n)\,\sigma_n = 0\n\end{cases} (10)
$$

Où n représente la normale sortante par rapport à l'outil,  $\sigma_n$  la contrainte normale et  $\Delta v_n = ((v - v_{out})n)n$ , la vitesse normale relative ( $v_{out}$  est la vitesse de l'outil).

Le schéma suivant représente la normale *n* sortante par rapport à l'outil dans le cas général d'un corps déformable sollicité à l'aide d'un corps rigide indéformable (l'outil) :

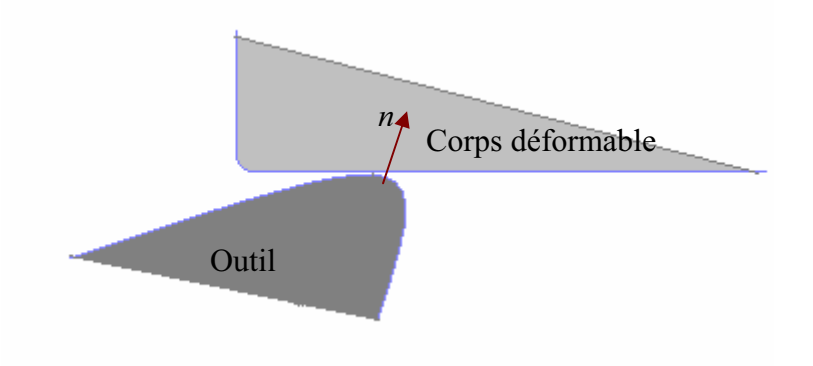

Figure 17 : La normale n.

Résoudre un problème de contact dans un système revient à minimiser l'énergie de ce système en respectant certaines contraintes. On se place donc dans le cadre plus général d'un problème d'optimisation.

Les méthodes numériques permettant d'inclure les conditions de contacts dans la modélisation par la méthode des éléments finis sont nombreuses : on notera par exemple la méthode de pénalisation [WRI 1995, MOC 1999, BAR 2004], celle des multiplicateurs de Lagrange [BAI 2003], de Lagrange augmenté [FEN 2003], ou celle d'élimination directe des contraintes de contact [PAN 2004]. Nous présentons dans ce qui suit les trois méthodes les plus couramment utilisées.

#### 4.2 Méthode des multiplicateurs de Lagrange

Les multiplicateurs de Lagrange [BAI 2003, BAR 2004] sont une méthode permettant de trouver des points stationnaires (minimum, maximum ...) dérivables d'une ou plusieurs variables. La résolution du problème de contact avec cette méthode consiste à ajouter des inconnues supplémentaires (les multiplicateurs de Lagrange). Le nombre d'inconnues ajouté est équivalent au nombre de nœuds en contact. Physiquement, les multiplicateurs de Lagrange représentent les pressions de contacts. On peut utiliser une approche maîtreesclave où les pressions de contact sont imposées aux nœuds du corps esclave pour les empêcher de pénétrer dans le domaine occupé par le corps maître.

L'intégration des conditions du contact en utilisant cette méthode s'écrit donc [TER  $2004$ :

$$
\forall v^*, \quad \int_{\Omega} \sigma : \mathcal{E} \ dV - \int_{\partial \Omega_C} \sigma v_t^* \ dS - \int_{\partial \Omega_C} \lambda \Delta v_n^* \ dS = 0 \quad \text{avec } \lambda > 0
$$
\n
$$
\forall l^*, \quad \int_{\partial \Omega_C} \lambda^* \cdot \Delta v_n \ dS = 0 \tag{11}
$$

 $\lambda$  représente les multiplicateurs de Lagrange.

Cette méthode a l'avantage de vérifier exactement les conditions de contact de type Signorini. En revanche, elle ajoute des inconnues supplémentaires au système à résoudre, et par conséquence, elle augmente le temps de calculs.

#### 4.3 Méthode de pénalisation

C'est la méthode la plus utilisée en pratique. Le principe de cette méthode consiste à pénaliser le système lorsqu'une interpénétration entre deux corps est apparue : une force virtuelle est ajoutée au système qui tend à le ramener à un état compatible avec les conditions de contact. Parmi les avantages de cette méthode, on relève la simplicité de la mise en œuvre et le fait de maintenir constant le nombre d'inconnues du système. Cependant les conditions de contact ne sont pas vérifiées exactement puisqu'une légère interpénétration est autorisée.

Physiquement, la pénalisation peut être interprétée l'apparition d'une force qui tend à repousser deux corps dès lors qu'ils entrent en contact ou sont suffisamment proches l'un de l'autre

L'intégration des conditions du contact en utilisant cette méthode s'écrit sous la forme:

$$
\forall v^*, \int_{\Omega} \sigma \mathcal{E} \, dV - \int_{\partial \Omega_C} \tau v_t^* dS + \int_{\partial \Omega_C} \left( K_p \Delta v_n \right) v_n^* dS = 0 \tag{12}
$$

avec  $K_n$  le coefficient de pénalisation.  $K_n = 0$  lorsque  $\Delta v_n < 0$ 

Le choix du coefficient de pénalisation rend l'utilisation de cette méthode très délicate; en effet un mauvais choix peut entraîner une divergence des calculs. Un coefficient de pénalisation élevé empêche les interpénétrations, mais un coefficient de pénalisation trop élevé entraîne un mauvais conditionnement de la matrice de raideur. Pour pallier à ce problème [BAR 2004] a utilisé une fonction de pénalisation, qui permet de faire varier le coefficient de pénalisation au cours des calculs.

#### 4.4 Méthode du lagrangien augmenté

Cette méthode est une combinaison des deux méthodes présentées précédemment [TER] 2004]. Elle a été utilisée par Zhi et Peyraut [FEN 2003] pour les simulations en grandes déformations et grand glissement entre corps hyperélastiques de milieux compressibles. La convergence de cette méthode ne nécessite pas une valeur élevée du coefficient de pénalisation, ce qui réduit considérablement le risque du mauvais conditionnement de la matrice de rigidité.

La prise en compte des conditions du contact par cette méthode conduit au système suivant [TER 2004] :

$$
\forall v^*, \quad \int_{\Omega} \sigma : \mathcal{E} \, dV - \int_{\partial \Omega_C} \sigma v_t^* \, dS - \int_{\partial \Omega_C} \lambda \, \Delta v_n^* \, dS + \int_{\partial \Omega_C} \left( K_p \, \Delta v_n \right) v_n^* \, dS = 0 \tag{13}
$$

#### 4.5 Solution retenue

Dans le cadre de notre étude, nous sommes amenés à gérer le contact entre corps déformables, entre corps hyperélastiques et un corps indéformable, entre corps déformables hyperélastiques, et à terme le contact entre corps déformables hyperélastiques et viscohyperélastiques. Ces différents problèmes peuvent être formulés de façons très similaires. La technique maître/esclave utilisée dans Forge3® est un moyen efficace qui permet de prendre en compte les interactions mécaniques entre les différents corps d'une même simulation avec des maillages qui ne sont pas forcément coïncidents [BAR 2003]. Cette technique consiste à privilégier un des deux domaines en contact lors de l'écriture de la condition de contact. Les éléments finis volumiques utilisés sont des tétraèdres, la surface est donc discrétisée en triangles. Pour satisfaire les conditions de non-interpénétration, les nœuds du corps esclave sont supposés ne pas pénétrer dans le corps maître. Pour ceci, cette condition est écrite entre un nœud esclave et un élément triangle surfacique de la surface du maître.

Cet ensemble nœud-face représente les éléments fictifs (appelé aussi les éléments de contact), et permet de considérer les deux domaines comme un seul corps pour une résolution globale [TER 2004]. Ces éléments sont uniquement un artifice numérique utilisé pour exprimer les conditions à la surface. Ceci permet d'analyser aussi bien le contact entre les corps déformables et les outils rigides que le contact entre les corps déformables. la figure suivante donne une présentation d'un élément de contact :

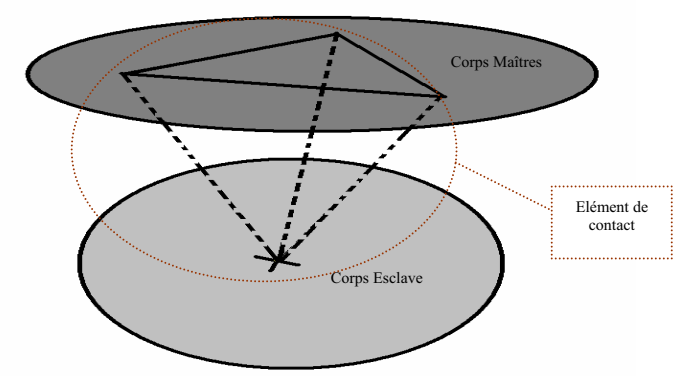

Figure 18 : élément fictif de contact

Dans une simulation de mise en forme des matériaux, c'est le corps le moins rigide qui est esclave. Le maillage, du corps maître doit être plus grossier. Cette formulation permet de modéliser toute sorte de contacts entre les corps déformables : uni- ou bilatéral glissant ou collant [BAR 2004].

Nous avons choisi de conserver la méthode de pénalisation utilisée dans Forge3® pour imposer les conditions de contact. Cette méthode a l'avantage de conserver le nombre d'inconnues total du système (contrairement aux méthodes des multiplicateurs de Lagrange). De plus cette méthode a fait ses preuves dans le cas de simulations appliquées à des matériaux hyperélastiques (tissus mous). Le contact a été correctement géré entre le corps hyperélastique et le corps rigide [PAC 2005]. S'il fonctionne correctement lorsque le comportement des deux corps en contact est très différents (l'un plus rigide que l'autre). cette méthode devra néanmoins être validée pour des corps présentant des propriétés mécaniques proches, comme c'est le cas par exemple entre l'enveloppe et le gel ou, pire, lorsqu'on emploie plusieurs gels.

### **Conclusion**

L'historique des implants mammaires présenté au début de ce chapitre montre qu'ils ont fait l'objet de nombreuses études scientifiques dans le but d'améliorer la qualité et de proposer de nouvelles gammes d'implants sûrs et de qualité. Aujourd'hui, et grâce à la progression des procédés de fabrication, les implants se caractérisent par des parois souples et résistantes, et des gels de silicone cohésifs donnant un aspect naturel à la prothèse. Cependant, certains défauts structuraux de type vaguelettes et plis sont susceptibles d'apparaître [REY 2003] sous certaines conditions. Pire, des ruptures du gel liées à des sollicitations mécaniques importantes lors de la pose de l'implant ont déjà été observées. Les travaux permettant d'améliorer la fiabilité des prothèses doivent donc être poursuivis.

Notre étude entre dans le cadre du développement des outils numériques permettant la mise en place d'un modèle numérique d'implants mammaires à des fins d'optimisations. Nous avons identifié à ce stade deux difficultés majeures à surmonter : d'une part le choix de la loi de comportement des matériaux constitutifs de l'implant à savoir l'enveloppe en élastomère de silicone et le gel de remplissage, et d'autre part la gestion du contact entre les différents constituants.

Nous avons effectué une recherche bibliographique sur les différents modèles hyperélastiques existant dans la littérature, et avons dressé un état de l'art concernant les méthodes de gestion du contact. Nous avons vu qu'il existe plusieurs modèles susceptibles de décrire un comportement de type (visco)hyperélastique. Nous avons choisi d'implémenter des modèles qui ont déjà fait leur preuve dans des études précédentes de simulations des tissus mous, notamment en simulations d'opérations chirurgicales [PAC 2005, DAA 2009].

En ce qui concerne la gestion de contact, nous utiliserons la méthode employée actuellement dans Forge3®. Cette méthode a déjà montré sa capacité et son efficacité à modéliser le contact dans des situations très diverses (soufflage de bouteilles, simulations d'opérations chirurgicales ...). Si son efficacité a été démontrée dans le cas de matériaux avant des propriétés très différentes, nous devrons néanmoins vérifier qu'elle fonctionne lorsque les matériaux en contact ont des propriétés proches.

Après avoir déterminé les lois de comportement les mieux adaptées à notre étude, l'étape suivante consiste à implémenter ces modèles et à valider leur implémentation.
# **CHAPITRE II IMPLEMENTATIONS ET VALIDATIONS DES MODELES RETENUS**

Introduction

Les axes de développement sélectionnées (modèles hyperélastiques, algorithme de contact), sélectionnés au cours du chapitre précédent doivent maintenant être analysés et implémentés dans le code éléments finis.

Nous utiliserons comme base de développement le logiciel Forge2005®. Il s'agit d'un code élément finis développé au CEMEF, basé sur une formulation mixte vitesse pression. Par rapport aux versions précédentes et notamment celle qui avait servi lors de la mise au point du logiciel VSurgeon3 V1.0 [PAC 2005], la version Forge2005® gère les aspects multicorps et permet donc de modéliser plusieurs corps déformables au cours d'une même simulation. Les modèles hyperélastiques choisis ne peuvent être intégrés tels quels sous leur formulation énergétique. Ils doivent être préalablement adaptés au formalisme des lois de comportement adopté dans Forge2005®.

Dans ce chapitre nous allons présenter les différentes étapes de l'intégration numérique, la prise en compte de l'incompressibilité et de l'isotropie des matériaux modélisés. Une fois le nouveau code mis en place, nous procéderons à la validation des modifications effectuées en confrontant si possible les résultats numériques obtenus à des solutions analytiques, ou à défaut à des résultats obtenus à l'aide d'autres logiciels.

### 1 Modélisation mécanique

Nous allons dans un premier temps faire un rappel des différentes grandeurs mécaniques qui interviennent dans le cas de la modélisation des matériaux hyperélastiques dans le domaine des grandes déformations. Les équations de base seront introduites. Nous rappellerons les hypothèses considérées et leurs conséquences sur la mise en équations du problème. Le nouveau système incrémental à résoudre suite à la prise en compte de l'hyperélasticité notamment ainsi que la méthode numérique de résolution seront présentés. Enfin les développements réalisés seront validés à l'aide de cas tests.

### 1.1 Les équations d'équilibre

La prédiction des déformations et contraintes dans une structure sous sollicitations occupant un domaine  $\Omega$  passe par la résolution d'un système d'équations. Ce système est composé d'équations traduisant la conservation de quantité de mouvement et la conservation de la masse. Dans le cadre de ce travail, les tissus mous sont considérés comme des milieux continus supposés homogènes. En négligeant les effets de l'inertie on écrit donc ·

$$
\int \operatorname{div} \sigma + \rho g = 0 \tag{14}
$$

$$
div(\rho u) = 0 \tag{15}
$$

g est la gravité,  $\rho$  la masse volumique et u le champ de déplacement.

Ce système est complété par des équations qui permettent de prendre en compte la rhéologie des matériaux (lois de comportement élastique, plastique, hyperélastique, ...) et la gestion du contact.

### 1.2 La loi de comportement

Pour les problèmes mécaniques des matériaux hyperélastiques dans le domaine des grandes déformations, deux tenseurs des contraintes importants sont considérés, le tenseur des contraintes de Cauchy  $\sigma$  et le second tenseur de Piola-Kirchhoff S. Ces deux tenseurs sont liés par la relation suivante :

$$
S = JF^{-1}\sigma^T (F^{-1})
$$
\n<sup>(16)</sup>

F étant le tenseur de transformation donné par  $F = I + \nabla u$  et  $J = det(F)$ .

 $\sim$ 

Il en découle naturellement

$$
\sigma = J^{-1} F S F^T \tag{17}
$$

L'objectif ici est d'établir une relation directe entre les contraintes et les déformations à partir des potentiels hyperélastiques sélectionnés au chapitre I. Pour ceci, on utilise l'expression du second tenseur de Piola-Kirchhoff donnée par l'équation (1). On rappelle que S s'obtient en dérivant l'énergie de déformation  $W$  par C (le tenseur de Cauchy Green droit). On obtient donc :

$$
S = 2\frac{\partial W}{\partial C} = 2\sum_{I=1}^{3} \frac{\partial W}{\partial I_i} \frac{\partial I_i}{\partial C}
$$
 (18)

Avec

$$
\frac{\partial I_1}{\partial C} = I
$$
  
\n
$$
\frac{\partial I_2}{\partial C} = I_1 I - C
$$
  
\n
$$
\frac{\partial I_3}{\partial C} = I_3 C^{-1}
$$
 (19)

En remplaçant dans (17) l'expression du second tenseur de Piola-Kirchhoff donnée par  $(18)$  on trouve :

$$
\sigma = 2J^{-1}F \left( \sum_{I=1}^{3} \frac{\partial W}{\partial I_i} \frac{\partial I_i}{\partial C} \right) F^T
$$
 (20)

Ceci nous permet d'écrire :

$$
\sigma = \frac{2}{J} F \left( \frac{\partial W}{\partial I_1} I + \frac{\partial W}{\partial I_2} (I_1 I - C) + \frac{\partial W}{\partial I_3} I_3 C^{-1} \right) F^T
$$
\n(21)

$$
\Leftrightarrow \sigma = \frac{2}{J} \left( \frac{\partial W}{\partial I_1} F \cdot F^T + \frac{\partial W}{\partial I_2} I_1 F \cdot F^T - \frac{\partial W}{\partial I_2} F \cdot C \cdot F^T + \frac{\partial W}{\partial I_3} I_3 F \cdot C^{-1} \cdot F^T \right) \tag{22}
$$

On rappelle que

$$
B = F \cdot F^T \tag{23}
$$

Nous obtenons donc la relation suivante :

$$
\sigma = \frac{2}{J} \left( \frac{\partial W}{\partial I_1} B + \frac{\partial W}{\partial I_2} I_1 B - \frac{\partial W}{\partial I_2} F \cdot C \cdot F^T + \frac{\partial W}{\partial I_3} I_3 F \cdot C^{-1} \cdot F^T \right)
$$
(24)

On a aussi

$$
C = F^T F \tag{25}
$$

On peut donc réécrire (24) sous la forme :

$$
\sigma = \frac{2}{J} \left( \frac{\partial W}{\partial I_1} B + \frac{\partial W}{\partial I_2} I_1 B - \frac{\partial W}{\partial I_2} B^2 + \frac{\partial W}{\partial I_3} I_3 I \right)
$$
(26)

On utilise l'inégalité de Cayley Hamilton pour calculer  $B^2$ :

$$
|I_3I = I_2B - I_1B^2 + B^3|B^{-1}
$$
 (27)

$$
\Rightarrow B^2 = I_3 B^{-1} - I_2 I + I_1 B \tag{28}
$$

En remplaçant  $B^2$  dans (26) par l'expression ci-dessus, on obtient

$$
\sigma = \frac{2}{J} \left( \frac{\partial W}{\partial I_1} B + \frac{\partial W}{\partial I_2} I_1 B - \frac{\partial W}{\partial I_2} (I_3 B^{-1} - I_2 I + I_1 B) + \frac{\partial W}{\partial I_3} I_3 I \right)
$$
(29)

On trouve finalement :

$$
\sigma = \frac{2}{J} \left[ \left( \frac{\partial W}{\partial I_2} I_2 + \frac{\partial W}{\partial I_3} I_3 \right) I + \frac{\partial W}{\partial I_1} B - \frac{\partial W}{\partial I_2} I_3 B^{-1} \right]
$$
(28)

que l'on peut mettre sous la forme

$$
\sigma = 2 \left[ \frac{\partial w}{\partial I_1} B - \frac{\partial w}{\partial I_2} B^{-1} \right] - P'I \tag{29}
$$

P' étant homogène c'est un multiplicateur de Lagrange permettant de contrôler la condition de l'incompressibilité.

Plus simplement, l'expression de  $\sigma$  peut s'écrire sous la forme générale suivante :

$$
\sigma = \sigma' - P'I \tag{30}
$$

 $\sigma$  est le terme lié au comportement de matériaux simulé, et non pas le déviateur des contraintes puisque sa trace n'est pas nulle.

Afin de pouvoir intégrer les modèles choisis dans Forge2005®, il est nécessaire de calculer les termes liés aux potentiels de ces modèles.

### 1.3 Les modèles hyperélastiques.

#### 1.3.1 Mooney-Rivlin

La dérivation du potentiel de l'énergie de déformation du modèle de Mooney-Rivlin (équation 8) permet d'exprimer le terme  $\sigma$  de la manière suivante :

$$
\sigma = 2c_1B - 2c_2B^{-1} \tag{31}
$$

 $c_1$  et  $c_2$  sont les paramètres représentatifs du matériau.

#### 132 Le modèle néo-Hookéen

Le terme lié à la loi de comportement pour ce modèle est donné par :

$$
\sigma' = 2cB\tag{32}
$$

Cette expression est équivalente à l'expression (31) avec un paramètre  $c_2$  nul. C'est donc un cas particulier du modèle de Mooney-Rivlin. L'unique paramètre représentatif du matériau à identifier est ici le paramètre c.

## 2 Formulation élément finis

### 2.1 Problème mixte

Le principe des puissances virtuelles appliqué au domaine  $\Omega$  à un instant donné et associé à la forme faible de la condition d'incompressibilité donne la formulation faible mixte en vitesse et pression du problème mécanique.

Il est nécessaire de définir l'espace des vitesses cinématiques admissibles. On considère l'espace  $V$  tel que :

$$
V = \left\{ v \in H^{1}(\Omega), div(v) = 0 \right\}
$$
 (33)

 $v = 0$  sur d $\Omega$  où la vitesse est imposée.

$$
\text{avec } H^{1}(\Omega) = \left\{ v, \int_{\Omega} \left| v \right|^{2} dV + \int_{\Omega} \left| \nabla v \right|^{2} dV < +\infty \right\} \tag{34}
$$

$$
P = \left\{ p \int_{\Omega} |p|^2 \, dV < +\infty \right\} \tag{35}
$$

Les équations des puissances virtuelles en formulation mixte (vitesse, pression) nous permettent d'écrire la formulation mixte du problème (Théorème des Puissances Virtuelles):

Il s'agit de trouver  $(v, p) \in (V, P)$ 

$$
\forall v^* \in V, \forall p^* \in P
$$
\n
$$
\begin{cases}\n\int_{\Omega} \sigma : \dot{\varepsilon}^* - \int_{\partial \Omega_c} \mathcal{V}^* - \int_{\Omega} \rho g . v^* = 0 \\
\int_{\Omega} p^* \operatorname{div}(v) = 0\n\end{cases}
$$
\n(36)

En injectant la relation  $\sigma = \sigma' - P' I$  dans les équations du système ci-dessus on arrive à :

$$
\forall v^* \in V, \forall p^* \in P \begin{cases} \int_{\Omega} \sigma': \dot{\varepsilon}^* - \int_{\Omega} P' \, \dot{d}v(v^*) - \int_{\partial \Omega_c} T \cdot v^* - \int_{\Omega} \rho g \cdot v^* = 0\\ \int_{\Omega} P^* \, \dot{d}v(v) = 0 \end{cases} \tag{37}
$$

## 2.2 Problème incrémental mixte

La séparation des parties sphérique et déviatorique du tenseur des contraintes nous permet d'écrire le problème sous la forme suivante :

On posant

$$
\begin{cases}\ns = \sigma' - \frac{1}{3} tr[\sigma'] \\
p = P' - \frac{1}{3} tr[\sigma']\n\end{cases}
$$
\n(38)

Le système (37) devient alors :

$$
\forall v^* \in V, \forall p^* \in P \quad\n\begin{cases}\n\int_{\Omega} s : \dot{\varepsilon}^* - \int_{\partial \Omega} p \, div(v^*) - \int_{\partial \Omega} T \cdot v^* - \int_{\Omega} \rho g \cdot v^* = 0 \\
\int_{\Omega} p^* \, div(v) = 0\n\end{cases}\n\tag{39}
$$

Si l'on considère le modèle néo-Hookéen, le terme lié au modèle donné par (32) permet d'écrire le déviateur des contraintes sous la forme :

$$
s = 2c\left(B - \frac{1}{3}Tr(B)\right) \tag{40}
$$

Le problème mixte s'écrit alors dans le cas particulier du modèle néo-Hookéen sous la  $forme.$ 

$$
\forall v^* \in V, \forall p^* \in P
$$
\n
$$
\begin{cases}\n\int_{\Omega} 2c \left( B - \frac{1}{3} tr[B] \right) : \dot{\varepsilon}^* - \int_{\Omega} p \, div(v^*) - \int_{\partial \Omega_c} T . v^* - \int_{\Omega} \rho g . v^* = 0 \\
\int_{\Omega} p^* \, div(v) = 0\n\end{cases}
$$
\n(41)

La résolution de ce problème nécessite une discrétisation temporelle et spatiale par la méthode des éléments finis. Le temps total de la simulation sera décomposé en plusieurs pas de temps, et le domaine  $\Omega$  sera maillé en tétraèdres

### 2.3 Discrétisation temporelle

Le temps de simulation est décomposé en N incréments de temps dépendant du pas de temps imposé. Le système (41) doit être satisfait à chacun de ces incréments. L'évolution de la structure au cours du calcul est décrite par un schéma de type Lagrangien réactualisé. La configuration  $\Omega^{t+\Delta t}$  à l'instant  $t+\Delta t$  est calculée à partir de celle existant à l'instant t, à l'aide d'un schéma d'Euler explicite :

$$
x^{t+\Delta t} = x^t + v^t \Delta t
$$
  

$$
\Omega^{t+\Delta t} = \Omega^t + v^t \Delta t
$$
 (42)

 $\Delta t$  est le pas de temps, v la vitesse et x représente les coordonnées d'un point matériel. Ce schéma permet d'adapter la résolution d'un problème basé sur un modèle exprimé en déplacement à une résolution en vitesse. En effet, si le pas de temps est choisi suffisamment petit, la vitesse peut être considérée constante sur un incrément. L'inconnue devient alors la vitesse  $v^t$  et non plus  $\Delta u^t$ .

L'écriture incrémentale du système (39) est donc le suivant :

$$
\forall v^* \in V, \forall p^* \in P \begin{cases} \int_{\Omega'} s^{t+\Delta t} : \dot{\varepsilon}^* - \int_{\Omega'} t^{t+\Delta t} \, div(v^*) - \int_{\partial \Omega'_c} T^{t+\Delta t} \cdot v^* - \int_{\Omega'} g \cdot v^* = 0\\ \int_{\Omega'} p^* \, div(v') = 0\\ \int_{\Omega'} \end{cases} \tag{43}
$$

#### 2.4 Discrétisation spatiale

On considère les espaces vectoriels finis  $V<sub>h</sub>$  et  $P<sub>h</sub>$  qui serviront pour approcher les espaces V et P tels que  $\lim_{h\to 0}V_h = V$  et  $\lim_{h\to 0}P_h = P$ . Le domaine global  $\Omega$  peut donc être décomposé en un nombre fini d'éléments notés e de taille h du maillage  $T<sub>h</sub>$ . Ce dernier définit le domaine discrétisé du domaine global  $\Omega$ , on peut donc écrire :

$$
\Omega = \bigcup_{e \in T_h} e \tag{44}
$$

Des éléments mixtes tétraédriques de type  $P1+/P1$  sont utilisés pour discrétiser le problème à résoudre. Ce type d'éléments, en plus de la quantité importante d'informations qu'ils fournissent lors de la résolution de problèmes de structures minces (évolution des épaisseurs, et d'autres grandeurs mécaniques) comparé à l'utilisation d'éléments membranes ou coques, satisfait les conditions de stabilité spatiale de Brezzi-Babuska [BRE 1991]. Cet élément, appelé aussi mini-élément, est largement abordé dans la littérature [BRE 1991, COU 1995, TER 2004, PAC 2005, FAY 2008].

Ce mini-élément est caractérisé par l'adjonction d'un terme « bulle ». Le terme « bulle » correspond à des degrés de libertés supplémentaires en vitesse au centre de l'élément (cf, Figure 19). En plus de la stabilité numérique qu'ils assurent, en particulier lors de la condensation de la bulle - ce qui améliore le conditionnement de la matrice du système linéaire à résoudre -, les éléments tétraédriques permettent une discrétisation relativement facile de domaines à géométrie complexes.

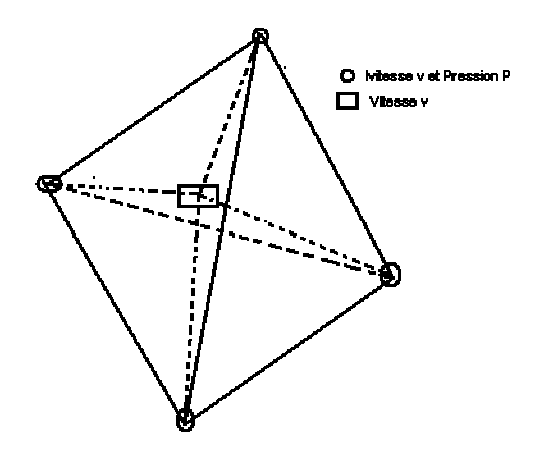

Figure 19. Elément P1+/P1 [COU 1995].

Les champs de vitesse et de pression s'écrivent dans le cas du mini-élément de la manière suivante, en séparant les fonctions linéaire et bulle  $N^l$ ,  $N^b$ :

$$
v_h = v_h^l + v_h^b = \sum_{k=1}^{n \text{bnoc}} V_k \ N_k^l + \sum_{i=1}^{n \text{belt}} V_i \ N_i^b
$$
  
\n
$$
p_h = \sum_{k=1}^{n \text{bnoc}} P_k \ N_k^l
$$
\n(45)

 $N_i^l$  est la fonction d'interpolation d'ordre 1 associée au nœud i.  $N_i^b$ , la fonction d'interpolation de type bulle est linéaire sur chacun des sous-tétraèdres ; elle vaut 1 au centre et 0 sur les surfaces extérieures. Nbnoe représente le nombre de nœuds, et nbelt est le nombre d'éléments du maillage.

### 3 Modèles hyperélastiques, formulation mixte

En prenant en compte les discrétisations, temporelle et spatiale, présentées ci-dessus, ainsi que le type d'éléments utilisés, le champ des vitesses se décompose en une partie linéaire  $v_i$  et une partie bulle  $v_i$ 

Le système incrémental à résoudre est le suivant :

$$
\int_{\Omega'} s^{t+\Delta t} (v_l + v_b) : \dot{\varepsilon}(v_l^*) - \int_{\Omega'} p^{t+\Delta t} \nabla v_l^* - \int_{\partial \Omega'} \rho g v_l^* - \int_{\partial \Omega'} \dot{v}^* = 0
$$
\n
$$
\int_{\Omega'} s^{t+\Delta t} (v_l + v_b) : \dot{\varepsilon}(v_b^*) - \int_{\Omega'} p^{t+\Delta t} \nabla v_b^* - \int_{\Omega'} \rho g v_b^* = 0
$$
\n
$$
\int_{\Omega'} p^* \nabla (v_l + v_b) = 0
$$
\n(46)

Pour des raisons de lisibilité, nous avons choisis, dans (46), d'utiliser la notation  $v_i$ pour  $v_h^l$  et  $v_b$  pour  $v_h^b$ .

#### 3.1 Prise en compte de l'incompressibilité

Différentes méthodes peuvent être utilisées pour prendre en compte l'incompressibilité. On peut opter pour l'un des schémas suivants :

- $div(v) = 0$ : cela revient à faire l'hypothèse que  $det(F) = 1$  à chaque incrément; Si une erreur due à une mauvaise vérification de l'incompressibilité apparaît à un incrément donné, elle n'est pas corrigée et risque de se propager, voire de s'accumuler
- $div(v)$  réactualisé. L'équation permettant de vérifier à l'instant t la condition de l'incompressibilité est la suivante

$$
\int_{\Omega'} p^* \left( \operatorname{div}(\nu') + \frac{\det F_0' - 1}{\det F_0' \, \Delta t} \right) = 0 \tag{47}
$$

Cette méthode prend en compte les termes du deuxième ordre lors de la linéarisation.

•  $\det F - 1 = 0$ . L'équation permettant de vérifier à l'instant t la condition de l'incompressibilité est la suivante  $\int_{\Omega'} \det F_0'^{+\Delta t} - 1 = 0$  sans hypothèse.

Une comparaison de ces différentes méthodes permettant de prendre en compte l'incompressibilité dans le cas de matériaux hyperélastiques a été effectuée par [PAC 2005] et a révélé que la seconde méthode présentée ci-dessus s'avère donner les meilleurs résultats. En effet  $div(v)$  réactualisé permet de vérifier l'hypothèse de l'incompressibilité sans exiger d'hypothèse préalable ( $\det F = 1$ ) et assure une bonne vérification de l'incompressibilité à chaque incrément de temps. Cette méthode est donc adaptée pour notre étude et sera désormais intégrée dans le système incrémental (46).

### 3.2 Adaptation des modèles hyperélastiques à la formulation mixte.

Dans ce qui suit, nous allons tenter de simplifier la forme du système incrémental donné par le système (46). En effet le déviateur des contraintes dépend du champ de vitesses total. Il est donc nécessaire de séparer la partie linéaire du champ de vitesses de la partie liée à la bulle. L'objectif est donc de prouver que le déviateur des contraintes peut être décomposé de la façon suivante :

$$
s^{t+\Delta t}(\nu_1 + \nu_b) \approx s^{t+\Delta t}(\nu_1) + s^{t+\Delta t}(\nu_b)
$$
\n
$$
(48)
$$

#### 3.2.1 Décomposition du déviateur des contraintes

Démontrer la possibilité de la décomposition du déviateur des contraintes en une partie linéaire et une partie bulle revient à prouver la même décomposition pour le tenseur de Cauchy Green gauche B, puisqu'ils sont directement reliés l'un à l'autre. Si l'on considère par exemple le modèle de comportement néo-Hookéen, la relation entre le déviateur des contraintes et le tenseur de Cauchy Green gauche est donné par :

$$
s^{t+\Delta t}(v) = 2c B^{t+\Delta t}(v) \tag{49}
$$

La relation (48) est donc équivalente à celle-ci :

$$
B^{t+\Delta t} (v_l + v_b) \approx B^{t+\Delta t} (v_l) + B^{t+\Delta t} (v_b)
$$
\n(50)

Soit  $F' = \frac{\partial x'}{\partial x}$  le gradient de la transformation F entre l'instant 0 et t. L'expression de  $F^{t+\Delta t}$  gradient de transformation entre l'instant  $\theta$  et  $t + \Delta t$  est donnée par :

$$
F^{t+\Delta t} = \frac{\partial x^{t+\Delta t}}{\partial x^t} \frac{\partial x^t}{\partial x^t} = \frac{\partial (x^t + \Delta u^t)}{\partial x^t} \frac{\partial x^t}{\partial x^t} = \left( I + \frac{\partial \Delta u^t}{\partial x^t} \right) F^t
$$
(51)

Soit

$$
F^{t+\Delta t} = \Delta F^t F^t \tag{52}
$$

En prenant en compte l'hypothèse considérée précédemment concernant la vitesse entre deux incréments consécutifs  $t \neq t + \Delta t$ , on peut écrire :

$$
\Delta F^t = I + \frac{\partial \Delta u^t}{\partial x^t} = \frac{\partial x^{t + \Delta t}}{\partial x^t}
$$
\n(53)

Le tenseur B est donné par  $B = F(F)^T$ . On écrit donc  $B^{t+\Delta t} = F^{t+\Delta t} (F^{t+\Delta t})^T$ .

Et on déduit de (52) que :

$$
B^{t+\Delta t} = F^{t+\Delta t} \left( F^{t+\Delta t} \right)^T = \Delta F^t F^t \left( \Delta F^t F^t \right)^T = \left[ I + \frac{\partial \Delta u^t}{\partial x^t} \right] B^t \left[ I + \left( \frac{\partial \Delta u^t}{\partial x^t} \right)^T \right] \tag{54}
$$

Si on suppose que le pas de temps  $\Delta t$  est très faible, la vitesse peut être considérée constante sur cet intervalle de temps, et on peut écrire  $\Delta u^t = v^t \Delta t$ .

(54) peut donc s'écrire de la manière suivante :

$$
B^{t+\Delta t} = \left(I + \Delta t \left(\frac{\partial v^t}{\partial x^t}\right)\right) B^t \left(I + \Delta t \left(\frac{\partial v^t}{\partial x^t}\right)^T\right) \tag{55}
$$

La décomposition du champ de vitesses en une partie linéaire et bulle nous permet d'écrire :

$$
B^{t+\Delta t}(v_l + v_b) = \left(I + \Delta t \left(\frac{\partial v_l^t}{\partial x^t}\right) + \Delta t \left(\frac{\partial v_b^t}{\partial x^t}\right)\right) B^t \left(I + \Delta t \left(\frac{\partial v_l^t}{\partial x^t}\right)^T + \Delta t \left(\frac{\partial v_b^t}{\partial x^t}\right)^T\right) \tag{56}
$$

En développant  $B^{t+\Delta t}$  à l'ordre 1 en  $\Delta t \left(\frac{\partial v_b^t}{\partial x^t}\right)$  on obtient :

$$
B^{t+\Delta t}(v_t + v_b) \approx \left(I + \Delta t \left(\frac{\partial v_t^t}{\partial x^t}\right)\right) B^t \left(I + \Delta t \left(\frac{\partial v_t^t}{\partial x^t}\right)^T\right) + \left(\Delta t \left(\frac{\partial v_b^t}{\partial x^t}\right)\right) B^t + B^t \left(\Delta t \left(\frac{\partial v_b^t}{\partial x^t}\right)^T\right) \tag{57}
$$

$$
B^{t+\Delta t}(v_l) = \left(I + \Delta t \left(\frac{\partial v_l^t}{\partial x^t}\right)\right) B^t \left(I + \Delta t \left(\frac{\partial v_l^t}{\partial x^t}\right)^T\right) \tag{58}
$$

Soit

$$
B^{t+\Delta t}(v_b) = \left(\Delta t \left(\frac{\partial v_b^t}{\partial x^t}\right)\right) B^t + B^t \left(\Delta t \left(\frac{\partial v_b^t}{\partial x^t}\right)^T\right) \tag{59}
$$

$$
B^{t+\Delta t}\left(v_l+v_b\right) \approx B^{t+\Delta t}\left(v_l\right) + B^{t+\Delta t}\left(v_b\right) \tag{60}
$$

Alors

On peut donc déduire une décomposition du tenseur du déviateur des contraintes S des équations  $(42)$ ;  $(49)$  et  $(57)$  et on obtient donc

$$
s^{t+\Delta t}(\nu_1 + \nu_b) \approx s^{t+\Delta t}(\nu_1) + s^{t+\Delta t}(\nu_b)
$$
\n
$$
(61)
$$

Dans le cas du modèle néo-Hookéen, on a :

$$
S^{t+\Delta t}(v_i) = 2c B^{t+\Delta t}(v_i)
$$
\n
$$
(62)
$$

$$
S^{t+\Delta t}(v_l) = 2cB^{t+\Delta t}(v_l) \tag{63}
$$

Les décompositions données par (60) et (61), montrées ci-dessus, sont donc bien adaptées à la formulation  $P1+/P1$ .

Le système incrémental (46) peut donc être écrit de la façon suivante :

Trouver  $(v, p) \in (V, P)$ 

$$
\forall v^* \in V, \forall p^* \in P \begin{cases} \int_{\Omega'} s^{t+\Delta t}(v_i) : \varepsilon(v_i*) - \int_{\partial \Omega_c} T \cdot v_i^* - \int_{\Omega'} p^{t+\Delta t} \operatorname{div}(v_i*) - \int_{\partial \Omega_c'} \rho g v_i^* = 0\\ \int_{\Omega'} s^{t+\Delta t}(v_b) : \varepsilon(v_b*) - \int_{\Omega'} p^{t+\Delta t} \operatorname{div}(v_b^*) - \int_{\Omega'} \rho g v_b^* = 0\\ \int_{\Omega'} p^* \left( \operatorname{div}(v_i + v_b) + \frac{\det F^t - 1}{\det F^t \Delta t} \right) = 0 \end{cases} \tag{64}
$$

que l'on peut-être écrire aussi sous la forme simplifiée suivante :

$$
\begin{pmatrix} R_l(v_l, v_b, p) \\ R_b(v_l, v_b, p) \\ R_p(v_l, v_b, p) \end{pmatrix} = \begin{pmatrix} 0 \\ 0 \\ 0 \end{pmatrix}
$$
\n(65)

Le système est non-linéaire. Un algorithme de Newton-Raphson est utilisé pour la résolution de ce problème.

### 4 Gestion du contact

La technique maître/esclave présentée au chapitre I est un moyen efficace qui permet de prendre en compte les interactions mécaniques entre les différents corps d'une même simulation avec des maillages qui ne sont pas forcément coïncidents [BAR 2003]. Cette méthode a été utilisée avec succès dans le logiciel VSurgeon3 V1.0 [PAC 2005]. Il a permis d'effectuer des simulations numériques d'opérations chirurgicales réalisées sur des tissus mous (matériaux hyperélastiques) à l'aide d'outils chirurgicaux considérés comme des corps rigides non déformables. Dans ce cas monocorps (puisqu'on ne considère qu'un seul corps déformable), le contact a été correctement géré entre le corps hyperélastique et le ou les outils rigides.

L'analyse du contact entre plusieurs corps déformables est traitée d'une façon très similaire à l'analyse du contact entre un corps déformable et un outil rigide. La différence dans le cas des corps déformables est que les vitesses des corps sont inconnues. La technique du maître/esclave consiste à privilégier un des deux domaines en contact lors de l'écriture de la condition de contact.

### 5 Algorithme de résolution

### 5.1 Méthode de résolution

Le système (65) est résolu à chaque incrément de temps. On cherche la solution du problème à l'instant  $t + \Delta t$ . La solution à l'instant  $t(v_t^t, v_b^t, p^t)$  satisfait l'équilibre du système et sert de valeur d'initialisation (pour l'instant  $t=0$ , on initialise à 0). On pose  $v_l^{t+\Delta t} = v_l^t + \Delta v_l^t$ ,  $v_b^{t+\Delta t} = v_b^t + \Delta v_b^t$ ,  $p^{t+\Delta t} = p^t + \Delta p^t$ 

Une approximation des résidus  $R_l, R_h, R_p$  par un développement de Taylor au premier ordre nous permet d'écrire :

$$
R_{i}(v_{l}^{t+\Delta t}, v_{b}^{t+\Delta t}, p^{t+\Delta t}) =
$$
  
\n
$$
R_{i}(v_{l}^{t}, v_{b}^{t}, p^{t}) + \frac{\partial R_{i}}{\partial v^{l}} \Delta v_{l}^{t} + \frac{\partial R_{i}}{\partial v^{b}} \Delta v_{b}^{t} + \frac{\partial R_{i}}{\partial p} \Delta p^{t} + \Theta((\Delta v_{l}^{t})^{2}, (\Delta v_{b}^{t})^{2}, (\Delta p^{t})^{2})
$$
\n
$$
(66)
$$

i représente les différents résidus ( $i = l$ , b ou p).

Ceci nous permet d'écrire le système suivant :

$$
\begin{pmatrix}\n\frac{\partial R^{\prime\prime}}{\partial v_l} & \frac{\partial R^{\prime\prime}}{\partial v_b} & \frac{\partial R^{\prime\prime\rho}}{\partial p} \\
\frac{\partial R^{\prime\prime}}{\partial v_b} & \frac{\partial R^{\prime\prime\rho}}{\partial v_b} & \frac{\partial R^{\prime\prime\rho}}{\partial p} \\
\frac{\partial R^{\prime\prime\rho}}{\partial v_l} & \frac{\partial R^{\prime\rho\rho}}{\partial v_b} & \frac{\partial R^{\rho\rho}}{\partial p}\n\end{pmatrix} \Delta v_l
$$
\n(67)

#### 5.1.1 Propriété d'orthogonalité du mini-élement

Le mini-élément possède une propriété intéressante, en effet grâce à l'orthogonalité des éléments P1+/P1 [COU 1995], pour tout tenseur constant C sur un élément h nous avons :

$$
\int_{\Omega_h} C \cdot \nabla v_b \ d\Omega_h = 0 \tag{68}
$$

Or, la vitesse de la bulle étant linéaire,  $\nabla v_h$  est constante, nous avons donc :

$$
\int_{\Omega_h} \nabla v_l \cdot \nabla v_b \, d\Omega_h = 0 \tag{69}
$$

Cette propriété ainsi que l'approximation donnée par les équations (68) et (69), nous permettent de simplifier le système (67) qui peut donc être écrit de la façon suivante :

$$
\begin{pmatrix}\n\frac{\partial R^{\prime\prime}}{\partial v_l} & 0 & \frac{\partial R^{\prime p}}{\partial p} \\
0 & \frac{\partial R^{\prime b}}{\partial v_b} & \frac{\partial R^{\prime p}}{\partial p} \\
\frac{\partial R^{\prime p}}{\partial v_l} & \frac{\partial R^{\prime p}}{\partial v_b} & 0\n\end{pmatrix}\n\begin{pmatrix}\n\Delta v_l \\
\Delta v_b \\
\Delta p\n\end{pmatrix} = -\n\begin{pmatrix}\nR^l \\
R^b \\
R^p\n\end{pmatrix}
$$
\n(70)

### 5.2 Condensation de la bulle.

L'élimination de la bulle est possible en extrayant la deuxième équation de la matrice Hessienne (70), puisque le champ de vitesse « bulle » est interne à chaque élément et peutêtre exprimé en fonction du champ pression :

$$
\Delta v_b = -(\frac{\partial R^{bb}}{\partial v_b})^{-1} (R^b + \frac{\partial R^{bp}}{\partial p} \Delta p) \tag{71}
$$

En introduisant ceci dans la troisième équation du système (70) on obtient :

$$
\frac{\partial R^{lp}}{\partial v_l} \Delta v_l - \left(\frac{\partial R^{bp}}{\partial v_b}\right) \left(\frac{\partial R^{bb}}{\partial v_b}\right)^{-1} \left(\frac{\partial R^{bp}}{\partial p}\right) \Delta p = -R^p + \frac{\partial R^{bp}}{\partial v_b} \left(\frac{\partial R^{bb}}{\partial v_b}\right)^{-1} R^b
$$
(72)

Le système (70) peut donc être mis sous la forme :

$$
\begin{pmatrix}\n\frac{\partial R^{ll}}{\partial v_l} & \frac{\partial R^{lp}}{\partial p} \\
\frac{\partial R^{lp}}{\partial v_l} & -\left(\frac{\partial R^{bp}}{\partial v_b}\right)\left(\frac{\partial R^{bb}}{\partial v_b}\right)^{-1} \left(\frac{\partial R^{bp}}{\partial p}\right)\n\end{pmatrix}\n\begin{pmatrix}\n\Delta v_l \\
\Delta p\n\end{pmatrix} = -\n\begin{pmatrix}\nR^l \\
R^p - \frac{\partial R^{bp}}{\partial v_b}\left(\frac{\partial R^{bb}}{\partial v_b}\right)^{-1}R^b\n\end{pmatrix}
$$
\n(73)

Ceci permet non seulement d'accélérer les temps de calculs (puisqu'on ne calcule pas la vitesse de la bulle), mais satisfait aussi, d'une façon sous-jacente, la condition de stabilité de Brezzi Babuska.

Nous utilisons une méthode itérative pour résoudre le système (73), la méthode du résidu minimal préconditionné par une décomposition Cholesky incomplet.

#### Problème de stabilité numérique 6

Des problèmes de convergences peuvent apparaître lors de l'utilisation de modèles hyperélastiques [HEU 1997, PAC 2005, PET 2008]. Cette non-convergence se manifeste sous la forme d'oscillations lors de la simulation. Ces instabilités peuvent être la conséquence de l'utilisation d'un modèle dont le potentiel dépend d'un grand nombre de paramètres [PET 2008], ou lorsqu'on est dans le domaine de grandes déformations [HEU 1997].

Paccini et al. [PAC 2005] ont mis en évidence, lors de l'utilisation de modèles hyperélastiques, l'existence d'un problème d'instabilité numérique qui apparaît pour des déformations importantes. En effet la simulation de la compression d'un cube a mis en évidence que des oscillations apparaissent au-delà de 60% de compression. Des tests on été effectués sur des paramètres numériques pour essayer de pallier à ce problème, notamment en jouant sur la taille de mailles et sur la masse volumique du matériau modélisé. La diminution de la taille de maille ou du pas de temps ont fait apparaître les instabilités plus tôt, alors que l'effet attendu était d'augmenter la précision des calculs et d'atténuer les oscillations. L'accroissement de la masse volumique, qui en général diminue les oscillations, n'a pas eu d'influence sur la qualité des résultats.

La solution qui a été utilisée et que nous adaptons à notre cas est d'ajouter une composante visqueuse artificielle au comportement du matériau. Cette composante jouera un rôle de coefficient stabilisateur. Ce coefficient est calculé automatiquement et ré-évalué à chaque incrément. Il est déterminé de telle façon qu'il stabilise le calcul tout en laissant le comportement global du matériau inchangé.

### 6.1 Mise en place du coefficient stabilisateur

Le coefficient stabilisateur est inspiré du modèle de Kevlin-Voigt présenté dans le chapitre I. La composante visqueuse est introduite en parallèle à la composante hyperélastique ; la figure suivante montre le schéma utilisé :

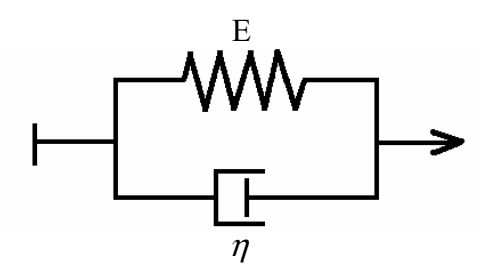

Figure 20 : Schéma du modèle de Kelvin-Voigt

Dans ce modèle la déformation est la même pour la composante visqueuse et élastique. La loi de comportement dans ce cas s'écrit donc sous la forme

$$
\sigma_{tot} = \sigma_e + \sigma_\eta \tag{74}
$$

Où  $\sigma_{tot}$  représente la contrainte total,  $\sigma_e$  la contrainte due au comportement élastique et  $\sigma_{\eta}$  est la contrainte due au comportement visqueux.

En utilisant ce schéma, il est possible d'avoir un comportement global très proche du comportement purement élastique (ou hyperélastique) sans être perturbé par la contrainte due à la composante visqueuse ajoutée. En effet, il est possible de contrôler la contribution

de cette composante de façon à ce que son influence sur le comportement global soit négligeable mais son apport en terme de stabilisation suffisant.

Ce coefficient doit dépendre des paramètres rhéologiques du matériau modélisé et évoluer en fonction de l'état d'avancement de la simulation. En effet, au début de la simulation les déformations sont relativement faibles (inférieures à 50%) et donc le coefficient doit être le plus faible possible de façon à ne pas modifier le comportement global du matériau. Quand les déformations deviennent grandes, le coefficient doit augmenter afin d'atténuer les oscillations numériques mais peut demeurer négligeable, s'il est déterminé correctement, sur le plan du comportement rhéologique.

### 6.2 Méthode de calcul du coefficient

Nous présentons ici la formule permettant le calcul de ce coefficient stabilisateur au cours d'une simulation [PAC 2005]. Dans notre cas on choisit un critère basé sur les contraintes. Le paramètre stabilisateur, noté  $\eta$ , est calculé pour chaque élément à l'aide de la formule suivante :

$$
\eta'_{e} = \alpha \frac{\sqrt{\sum_{i=1}^{3} \sum_{j=1}^{3} (s'_{ij} s'_{ij})}}{\sqrt{\sum_{i=1}^{3} \sum_{j=1}^{3} (\dot{\varepsilon}'_{ij} \dot{\varepsilon}'_{ij})}} + \eta_{0}
$$
(75)

 $\eta_0$  représente la valeur initiale du coefficient de stabilité. Elle est petite au début de la simulation mais non nulle; elle est proportionnelle aux paramètres rhéologiques du matériau. Nous utiliserons pour ce paramètre des valeurs qui dépendront du modèle hyperélastique utilisé et des propriétés mécaniques du matériau [PAC 2005] :

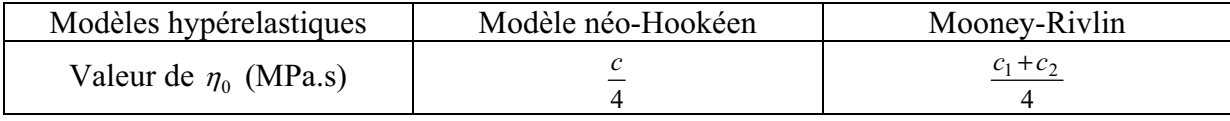

Tableau 3 : valeur initiale fixe du coefficient stabilisateur

 $\alpha$  représente l'erreur admise entre les résultats purement hyperélastiques et les résultats visco-hyperélastiques. C'est ce paramètre qui doit être le plus faible possible de façon à ne pas perturber le comportement de notre matériau.

Sur l'ensemble du domaine, la valeur du coefficient de stabilisation est donnée par la relation :

$$
\eta' = \frac{\sum\limits_{i}^{nbelt} \eta'_i}{nbelt} \tag{76}
$$

On rappel : *Nbelt* représente le nombre d'éléments total du domaine.

Dans la section suivante nous nous penchons sur la validation des différents développements numériques présentés ci-dessus et qui ont été implémentés dans notre code de calcul afin de pouvoir traiter des problèmes à plusieurs corps déformables hyperélastiques : les modèles hyperélastiques - néo-Hookéen et Mooney-Rivlin -, la gestion du contact entre corps déformables et le coefficient de stabilisation...

### 7 Validation des développements

Une série de tests a été concue dans le but de tester la fiabilité de notre nouvelle version multi-corps hyperélastique de Forge®. Un des tests consiste en la comparaison des résultats issus de la simulation d'un essai de traction d'un cube à la solution analytique du problème. En l'absence de solution analytique, d'autres tests ont consisté à comparer les solutions proposées par notre logiciel aux résultats d'autres logiciels qui ont déjà fait l'objet de validation par ailleurs.

Dans un premier temps nous allons procéder à la validation de Vsurgeon 3 V2.0 dans le cas d'un seul corps déformable, puis on vérifiera les résultats dans le cas de plusieurs corps déformables.

#### **7.1 Cas monocorps**

On considère tout d'abord un cas issu de la littérature [AGA 1996, DAA 2009] ; il s'agit d'un cas de traction d'un cube de longueur initiale  $L_0 = 5$ mm. Ce cas présente l'avantage d'être simple à modéliser et sa solution analytique peut être aisément déterminée.

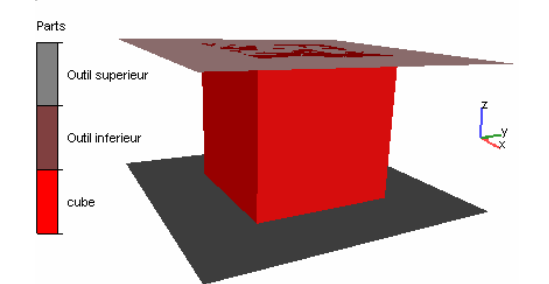

Figure 21 : Test de traction d'un objet monocorps

Le matériau utilisé est supposé être incompressible.

#### 7.1.1 Solution analytique

Il s'agit d'un cas de traction uniaxiale dans la direction z. Le tenseur de transformation F s'écrit de la façon suivante :

$$
F = \begin{bmatrix} F_{xx} & 0 \\ F_{yy} & \\ 0 & F_{zz} \end{bmatrix} \tag{77}
$$

D'après (23), le tenseur des contraintes de Cauchy Green gauche est donc défini dans ce cas comme ceci :

$$
B = F.F^{T} = \begin{bmatrix} F_{xx}^{2} & 0 \\ 0 & F_{yy}^{2} \\ 0 & F_{zz}^{2} \end{bmatrix}
$$
 (78)

Pour le modèle de Mooney-Rivlin, le tenseur des contraintes s'écrit de la façon suivante :

$$
\sigma = 2c_1B - 2c_2B^{-1} - p'I \tag{79}
$$

 $d'$ où

$$
\begin{cases}\n\sigma_{11} = 2c_1 F_{xx}^2 - 2c_2 \frac{1}{F_{xx}^2} - p' \\
\sigma_{22} = 2c_1 F_{yy}^2 + 2c_2 \frac{1}{F_{yy}^2} - p' \\
\sigma_{33} = 2c_1 F_{zz}^2 + 2c_2 \frac{1}{F_{zz}^2} - p'\n\end{cases}
$$
\n(80)

Les autres termes sont nuls.

D'autre part nous avons

$$
\sigma_{11} = \sigma_{22} = 0 \tag{81}
$$

Donc

$$
p' = 2c_1 F_{xx}^2 - 2c_2 \frac{1}{F_{xx}^2}
$$
  
=  $2c_1 F_{yy}^2 + 2c_2 \frac{1}{F_{yy}^2}$  (82)

Rappelons l'expression de la troisième composante du tenseur de transformations :

$$
F = \text{grad}\left(\vec{u}\right) + I
$$

L'hypothèse de l'incompressibilité det  $F=1$  nous permet d'écrire l'expression de la solution analytique :

$$
\sigma_{33} = 2c_1 \left( \left( \frac{L}{L_0} \right)^2 - \frac{L_0}{L} \right) - 2c_2 \left( \left( \frac{L_0}{L} \right)^2 - \frac{L}{L_0} \right)
$$
(83)

 $L_0$  et  $L$  représentent respectivement la longueur initiale du cube et celle après déformation.

Pour la solution analytique dans le cas du modèle néo-Hookéen, il suffit de prendre  $c_2 = 0$ 

#### 7.1.2 Résultats numériques

Nous avons modélisé le cas présenté ci-dessus figure 21, tout d'abord dans le cas du modèle hyperélastique de Mooney-Rivlin.

Pour le coefficient stabilisateur nous avons imposé une valeur de  $\alpha$ =0.01 (pour mémoire, cela correspond à l'erreur que l'utilisateur admet lors de la stabilisation).

Nous avons comparé les courbes contraintes-déformations de la solution analytique et les résultats numériques, ainsi que l'influence du coefficient stabilisateur. Nous avons obtenu les courbes présentées sur la figure (22).

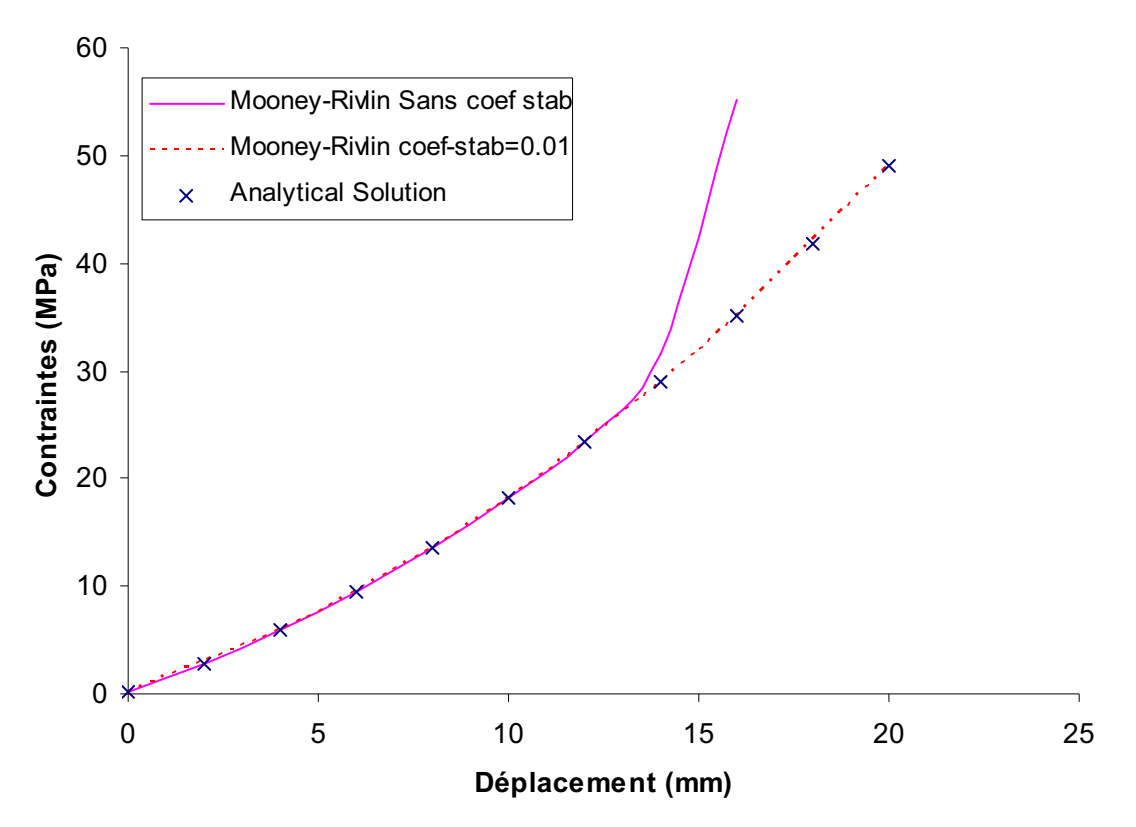

Figure 22 : comparaison des courbes numérique et analytique de l'essai de traction.

Le calcul purement hyperélastique, sans utilisation de coefficient stabilisateur, permet d'avoir une courbe numérique en accord avec la courbe analytique jusqu'à un niveau de déformation de l'ordre de 280%. Au-delà de ce niveau de déformation les calculs divergent.

Nous observons par contre un parfait accord entre la courbe analytique et les calculs numériques du modèle de Mooney-Rivlin lorsqu'on utilise le coefficient stabilisateur (avec  $\alpha$ =0.01). Dans ce cas nous avons pu avoir une réponse similaire à la réponse analytique et aucune instabilité n'a été remarquée.

Le coefficient stabilisateur joue donc un rôle important. Il permet d'atteindre des niveaux de déformations importants sans modifier le comportement global du matériau modélisé.

#### 7.1.3 Retour élastique

Nous avons cherché à vérifier la capacité de retour élastique du logiciel VSurgeon3V2.0 lorsqu'on relâche toute sollicitation. C'est en effet l'une des caractéristiques les plus importantes de l'hyperélasticité. Le premier test consiste à comprimer un cube d'une hauteur initiale égale à 5 mm (figure 23 a) jusqu'à 50% de déformation (figure 23 b). Le retour élastique est présenté sur la figure 23c ; on constate que le cube retrouve sa forme initiale et que les contraintes internes s'annulent.

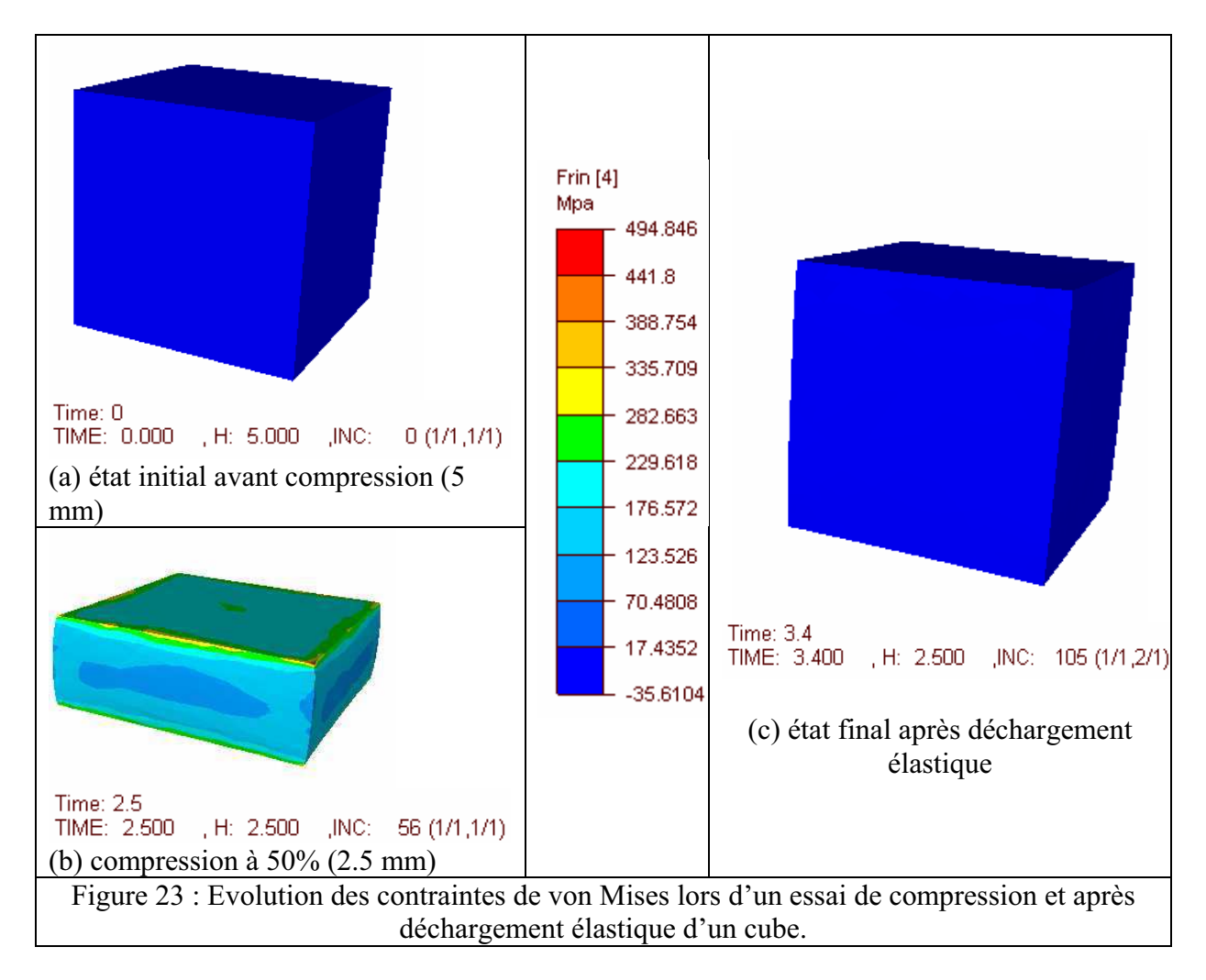

Vsurgeon3 V2.0 est donc capable de simuler correctement le déchargement élastique dans le domaine des grandes déformations.

Le deuxième cas test considéré correspond à un test de traction cette fois-ci jusqu'à 100% de déformation. On impose à un cube de longueur initiale égale à 5mm une traction suivant l'axe z de 5mm. Le résultat est présenté sur la figure 24a. Un contact bilatéral collant a été imposé entre les outils rigides (correspondant aux mors) et le cube, ce qui signifie que les nœuds en contact sont bloquées dans le plan (xy).

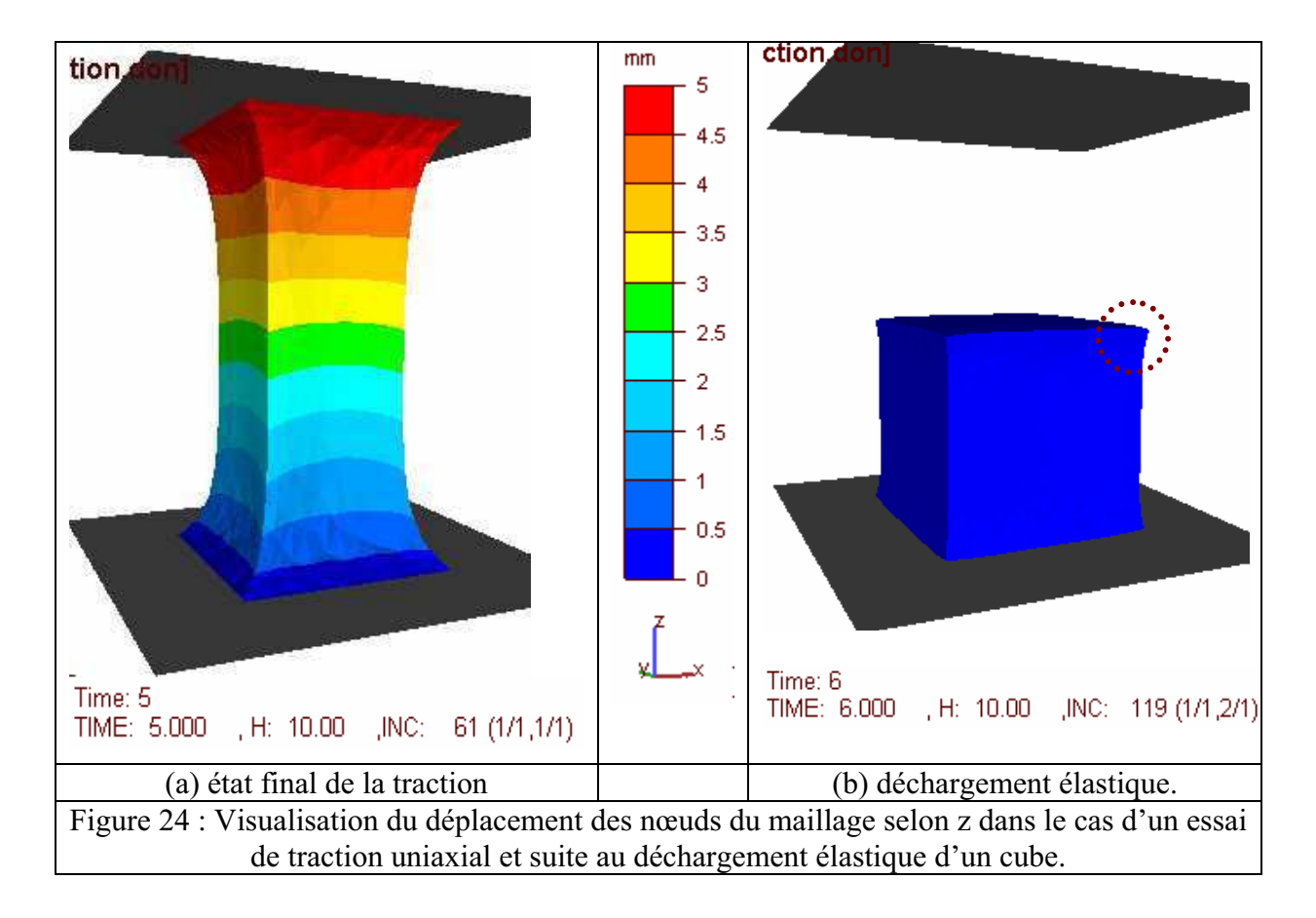

Ici encore, lorsqu'on relâche la sollicitation, le retour élastique est également total : la hauteur finale du cube est identique à la hauteur initiale (figure 24b). Cependant on note un petit problème au niveau des arêtes du cube et aux coins après déchargement ; en effet on ne retrouve pas la forme initiale du cube. L'utilisation d'un contact bilatéral-collant entre le cube et les outils implique une déformation importante des éléments du cube qui sont en contact avec les outils. Vers la fin de la simulation la qualité du maillage du cube dans les zones proches des outils se détériore. Ceci conduit à une perte de précision de l'approximation de la solution à ce niveau. Lors du retour élastique, l'erreur accumulée lors de l'essai de traction au niveau des éléments se trouvant aux coins et aux arêtes du cube empêche de retrouver la forme initiale. L'utilisation du remaillage pourrait résoudre se problème en minimisant l'accumulation de l'erreur.

#### 7.1.4 Confrontation avec Vsurgeon3 V1.0

D'autres types de validation ont été réalisés, notamment la comparaison entre les résultats numériques obtenus entre la nouvelle version de Vsurgeon3 V2.0 et le logiciel VSurgeon3 V1.0 hyperélastique. Cette version était limitée à un seul corps déformable [PAC 2005]. La comparaison est donc limitée elle-même à ce cas de figure mais cela est important, ne serait-ce que pour vérifier que les nouveaux développements n'ont pas modifié les développements précédents.

Dans un premier temps, les résultats donnés par les deux logiciels dans le cas de l'essasi de traction d'un cube (Vsurgeon3 V1.0 et Vsurgeon3 V2.0) ont été confrontés. Nous utilisons la même loi de comportement dans les deux cas. On considère le modèle Mooney-Rivlin en attribuant aux différents paramètres matériels les valeurs suivantes :

 $c_1 = 0.00034 MPa$ ;  $c_2 = 0.0306 MPa$ 

La figure suivante présente les résultats de ce cas :

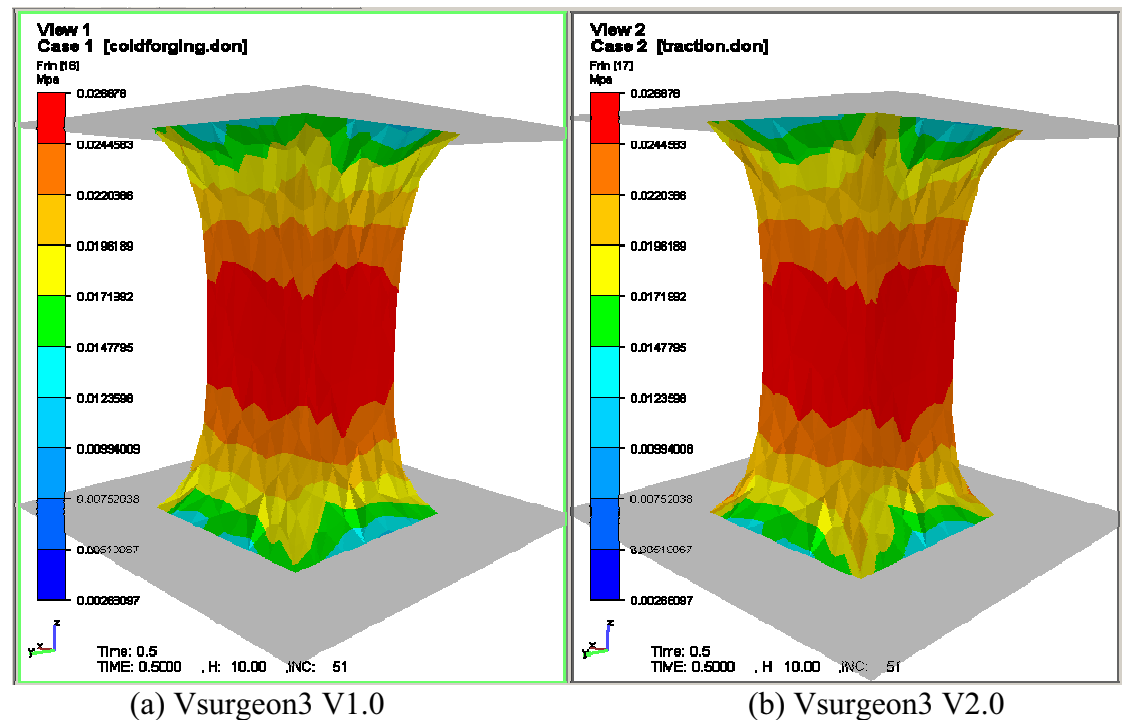

Figure 25 : Comparaison des champs des contraintes de von Mises dans le cas de la traction d'un cube à l'aide des deux versions de VSurgeon3 (a : VSurgeon3 V1.0 / b : VSurgeon3  $V2.0$ 

Comme le montre la figure ci-dessus, nous obtenons globalement les mêmes niveaux de contraintes dans les deux cas. Nous pouvons donc conclure que l'implémentation des lois de comportement a été correctement effectuée. Vsurgeon3 V2.0 est donc en mesure de modéliser la déformation d'un objet déformable monocorps hyperélastique à l'aide d'un outil rigide. Nous allons maintenant nous intéresser au cas de plusieurs corps déformables (cas multicorps).

### 7.2 Cas multicorps

Il était dès lors intéressant de valider l'approche multicorps en proposant un second cas de validation. Il s'agit désormais de simuler à l'aide de cette nouvelle version la traction de deux corps parallélépipédiques de dimensions identiques (arêtes de 5 mm suivant  $x$  et  $y$  et 2.5 mm de hauteur chacun (suivant z)) et de comparer le résultat à celui de la traction d'un cube unique équivalent ayant une hauteur d'arête suivant l'axe z double de celle des parallélépipèdes (5 mm). La figure suivante représente le cas considéré :

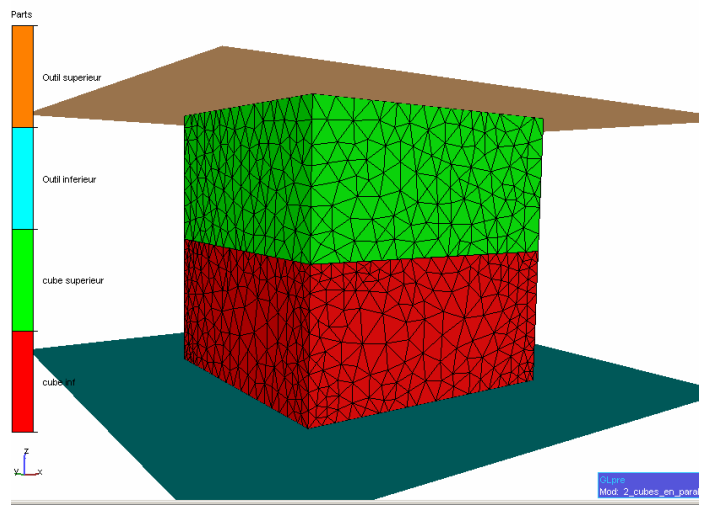

Figure 26 : cas test de traction de deux parallélépipèdes. Etat initial

Dans le cas des deux parallélépipèdes, un contact de type bilatéral-collant a été imposé à l'interface entre les deux domaines (figure 26). Il n'autorise aucune décohésion entre les deux corps déformables. Comme on peut le voir sur la figure ci-dessus, nous n'avons pas utilisé de maillages coïncidents.

#### 7.2.1 Cas multicorps avec comportements identiques

Dans un premier temps, nous utilisons la même loi de comportement pour les deux corps ainsi que pour le cube de référence. Il s'agit du modèle de Mooney-Rivlin avec les paramètres matériels suivants :

$$
c_1 = 0.00034 MPa \quad ; \quad c_2 = 0.0306 MPa
$$

Les résultats obtenus sont présentés dans la figure suivante :

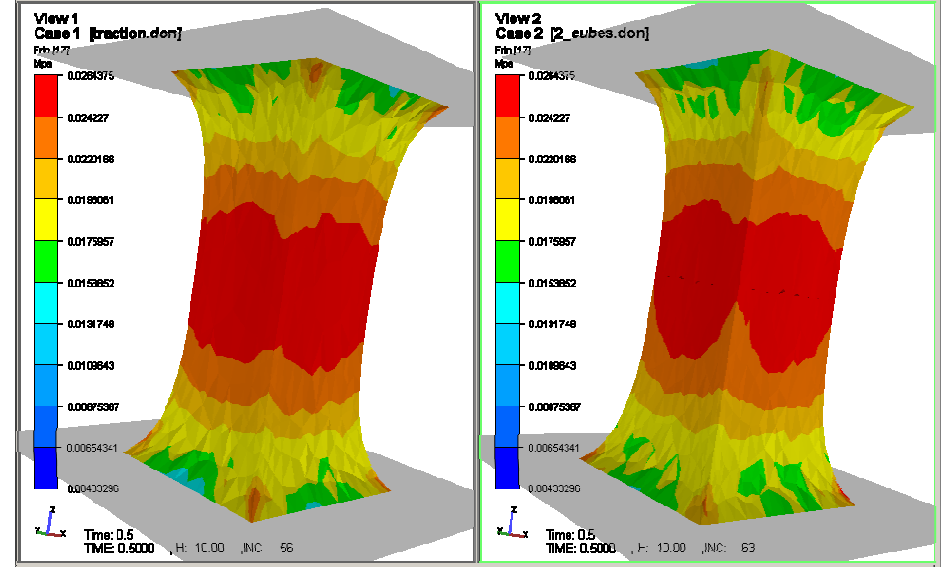

(a) cas monocorps (VSurgeon3 V1.0) (b) cas multicorps (Vsurgeon $3 \text{ V2.0}$ ) Figure 27 : Comparaison des champs de contraintes de von Mises

Dans les deux cas, monocorps (figure 27a) et multicorps (figure 27b), nous obtenons des résultats qualitativement et quantitativement très proches. On peut néanmoins relever une légère différence au niveau des isovaleurs de contraintes de von Mises (figure 27). Cette différence est probablement due au maillage utilisé, différent dans les deux cas. Il n'est pas possible en effet d'obtenir un maillage strictement identique lorsque l'on discrétise un ou deux objets comme c'est le cas précisément.

A la suite de ce test, il est possible d'affirmer que la nouvelle version du logiciel permet de prendre en compte plusieurs corps déformables ayant des comportements hyperélastiques identiques dans les deux cas.

Un autre cas de validation important à considérer dans le cas du multicorps consiste à évaluer la capacité de ce nouvel outil à modéliser le comportement de plusieurs corps déformables ayant des comportements différents (proches ou non l'un de l'autre).

#### 7.2.2 Cas multicorps avec comportements différents

Ici nous considérons le cas de deux parallélépipèdes ayant deux comportements différents. On peut ainsi tester ce qu'il se passe lorsque l'on utilise plusieurs matériaux différents collés à l'interface. Un contact bilatéral-collant a été défini à la fois entre les corps déformables eux-mêmes et avec les outils. Le tableau suivant résume les paramètres ainsi que les modèles attribués à chaque corps :

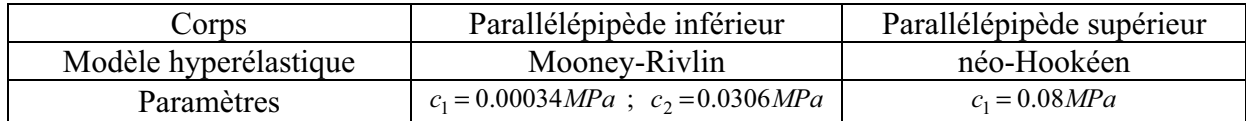

Tableau 4 : Données de la simulation multicorps

Le résultat de la simulation est présenté sur la figure 28.

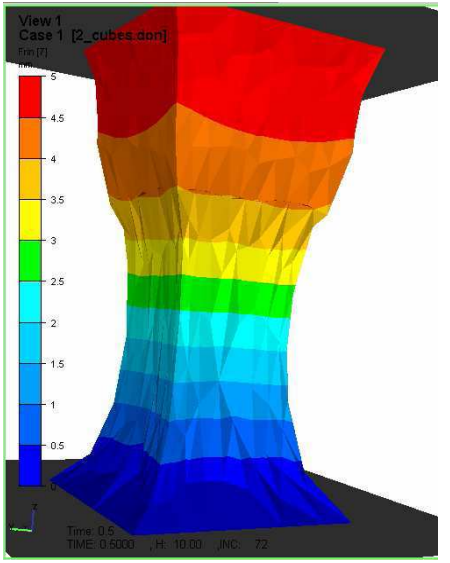

Figure 28 : champs de déplacements dans le cas de la traction d'un cube constitué de deux parallélépipèdes ayant des comportements différents

Nous avons choisi les paramètres matériels de façon arbitraire. Le parallélépipède supérieur est plus rigide que l'inférieur. Les résultats montrent que la déformation du corps supérieur (plus rigide) est moins importante que la déformation du parallélépipède inférieur. Tous ces résultats nous permettent de conclure positivement quant à la validation des lois de comportement dans le code de calcul par éléments finis. Dans le cadre de notre étude nous serons amenés à traiter des problèmes avec un nombre d'inconnues très important, il est donc nécessaire d'avoir une version de notre nouveau code qui puisse tourner sur plusieurs processeurs en parallèle. Nous avons donc réaliser nos développements en prenant garde de les rendre compatibles avec la stratégie de parallélisation de Forge®. Nous allons vérifier ce point dans le paragraphe suivant.

#### Parallélisation du code  $\mathbf{R}$

Dans le cadre de notre étude, la complexité des modèles nous conduit à résoudre des problèmes de taille importante, pouvant être extrêmement gourmands en temps de calcul et en mémoire : ils devront par ailleurs être effectués dans des temps compatibles avec la stratégie de développement de nouveaux produits chez le partenaire industriel, c'est-à-dire dans un temps relativement court et sur des calculateurs de taille raisonnable (un ordinateur avec une architecture de type quad-core par exemple) Pour ceci nous avons mis au point une version parallèle de notre code.

La stratégie retenue consiste à décomposer le domaine global en Nproc (nombre de processeurs en parallèle) sous-domaines. La résolution se fait par exécution de la version complète du code sur chaque processeur en assurant les communications aux interfaces des sous-domaines. Nous renvoyons le lecteur aux travaux de [BAR 2004] pour plus de détails sur les méthodes de gestions des problèmes de contact et les stratégies de résolutions en parallèle du problème global.

Pour la validation de la version parallèle de notre code, nous avons considéré le cas présenté au paragraphe §7.2 (traction de deux parallélépipèdes, figure 26) avec les données présentées dans le tableau 4. Nous avons effectué le calcul sur deux processeurs, la décomposition des éléments est présentée sur la figure suivante :

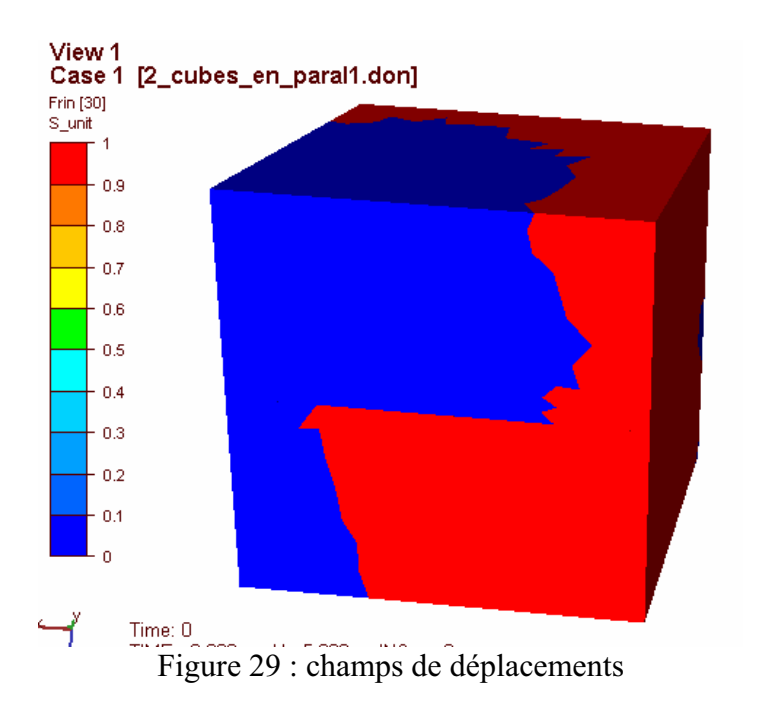

Chaque couleur de la figure 29, correspond à un sous-domaine attribué à chacun des processeurs.

La figure suivante montre que les versions parallèle et séquentielle de notre code donnent exactement la même solution.

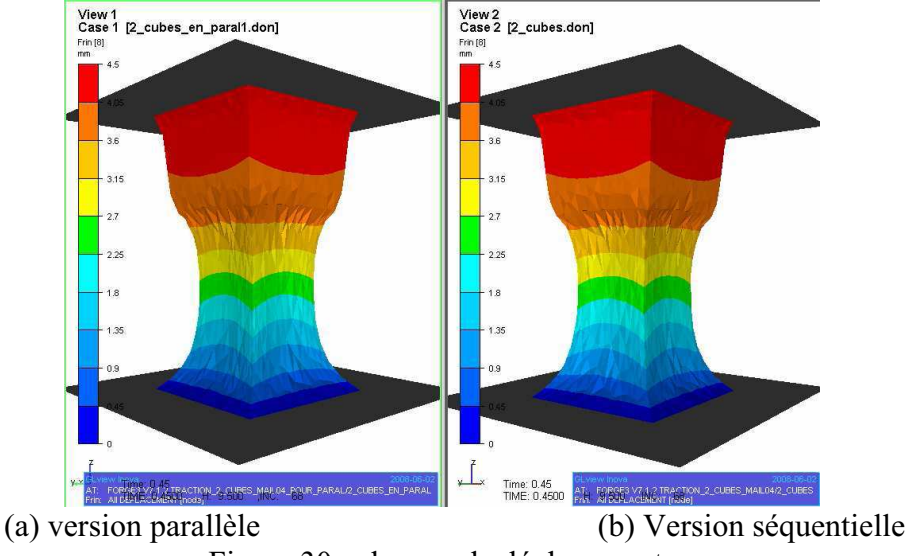

Figure 30 : champs de déplacements

Les résultats obtenus avec la version parallèle (figure 30a) et la version séquentielle (figure 330b) sont en accord. On peut donc conclure que la parallélisation du code est faite avec succès.

Dans cet exemple, le fait de passer d'un à deux processeurs a permis une diminution du temps de calculs d'environ 43% par rapport au calcul séquentiel. Le gain est donc quasiproportionnel au nombre de processeurs utilisés, sans l'être exactement du fait des communications nécessaires entre les processeurs.

#### Conclusion.

Les différents résultats obtenus avec la nouvelle version multicorps hyperélastique de VSurgeon3 (V2.0) nous permettent de conclure que l'implémentation des lois de comportements dans le code a été effectuée correctement. Désormais, il est possible de simuler le comportement mécanique de structures constituées de plusieurs matériaux hyperélastiques différents. Avec les modèles sélectionnés qui ont au plus deux paramètres matériels, il est possible de modéliser correctement le comportement des matériaux sur des plages de déformations importantes. L'incompressibilité a été prise en compte et son implémentation vérifiée à chaque incrément de temps afin d'éviter l'accumulation des erreurs tout au long du calcul. Ceci permet un retour à l'état initial lorsque l'on relâche les efforts appliqués sur le corps hyperélastique.

Nous avons vu que dans le cas de déformations importantes de corps hyperélastiques, des phénomènes d'oscillations numériques étaient susceptibles d'apparaître. Ces instabilités peuvent nuire à la convergence des calculs. Pour limiter ces instabilités, et assurer une convergence des calculs jusqu'au terme de la simulation, nous avons implémenté un coefficient stabilisateur. Il s'agit d'une composante visqueuse ajoutée en parallèle à la composante hyperélastique (modèle de Kelvin-Voigt). La méthode de calcul automatique utilisée, permet une stabilisation des calculs, sans pour autant modifier de manière sensible le comportement global hyperélastique du matériau.

VSurgeon3 V2.0 permet aussi de modéliser correctement le retour élastique dans le domaine des grandes déformations. En effet, le fait d'utiliser la configuration initiale comme configuration de référence permet de retrouver l'état initial lors du déchargement élastique.

La version parallèle développée a permis, dans le cas de l'exemple présenté dans le paragraphe §8, de réduire le temps de calcul quasiment de moitié. La version parallèle du code permet en outre de traiter des problèmes de plus grandes tailles du fait d'une gestion partagée également de la mémoire.

Une version parallèle hyperélastique multicorps valide est donc désormais disponible. Les modèles implémentés possèdent des paramètres ajustables dépendants du matériau modélisé, qu'il est important maintenant d'identifier. Dans le cadre de notre étude, nous étudierons deux matériaux différents qui constituent la prothèse mammaire : celui de l'enveloppe et celui du gel. Tous deux sont en silicone. Nous allons donc dans le chapitre suivant caractériser le comportement mécanique de ces deux matériaux. Ceci permettra d'obtenir les paramètres caractéristiques qu'il faudra renseigner dans le code de calcul éléments finis lorsque l'on voudra modéliser le comportement des prothèses.

# **CHAPITRE III** ETUDE EXPERIMENTALE DE L'IMPLANT **IDENTIFICATION DU COMPORTEMENT DES CONSTITUANTS ET DE LEURS INTERACTIONS**

Introduction

Les modèles hyperélastiques choisis, suite à la recherche bibliographique (chapitre I) ont été implémentés et les développements numériques réalisés ont été validés (chapitre II). Les lois de comportement implémentées font intervenir des paramètres ajustables qui dépendent des matériaux étudiés. L'identification de ces paramètres se fait sur la base d'essais mécaniques. Ces essais consistent à solliciter le matériau dans des conditions généralement simples en contrainte ou déformation imposées. On enregistre alors la réponse du matériau à ces sollicitations extérieures. Ceci permet d'établir des courbes (contraintes vs. déformations) du matériau. Il suffit alors d'identifier les paramètres de la loi de comportement qui permettent de reproduire ce comportement expérimental pour connaître les valeurs de paramètres qu'il sera nécessaire de fournir au modèle éléments finis pour réaliser des simulations numériques.

Comme nous l'avons vu, l'implant est une structure complexe composée principalement de deux corps : une enveloppe en silicone et un gel en silicone. Afin de pouvoir simuler correctement le comportement de l'implant, il est nécessaire de connaître et d'identifier le comportement de ces constituants. Ces derniers sont de natures différentes (solide et gel), les méthodes d'identification expérimentales utilisées seront donc différentes. Le contact entre ces deux types de matériaux sera également analysé.

Dans ce chapitre, nous présentons les méthodes d'identifications des paramètres matériaux pour chaque constituant de l'implant et précisons les différents essais mécaniques utilisés à ces fins. Un risque de décollement existe entre l'enveloppe et le gel. Nous présenterons par conséquent également une étude expérimentale que nous avons menée pour caractériser les propriétés de l'interface entre l'enveloppe (solide) et le gel. Celle-ci est basée sur une méthode d'identification par analyse inverse qui requière l'implémentation d'un module spécifique dans le code de calcul utilisé.

# 1 Etude de l'enveloppe

### 11 Géométrie et dimensions

Comme cela a été présenté dans le premier chapitre, différents types d'enveloppes existent, lisses ou texturées, anatomiques, rondes ou encore asymétriques. Dans le cadre de notre étude, nous allons nous intéresser aux prothèses rondes. La fabrication se fait par application successive de plusieurs couches de silicone sur un moule. Ce dernier permet de dimensionner l'enveloppe et lui donne sa forme. Le nombre de couches appliquées lors du processus de trempage (figure 31.a) détermine l'épaisseur de l'enveloppe. La deuxième étape consiste à faire réticuler l'enveloppe dans des conditions rigoureuses (figure 31.b) afin de garantir leurs propriétés physicochimiques.

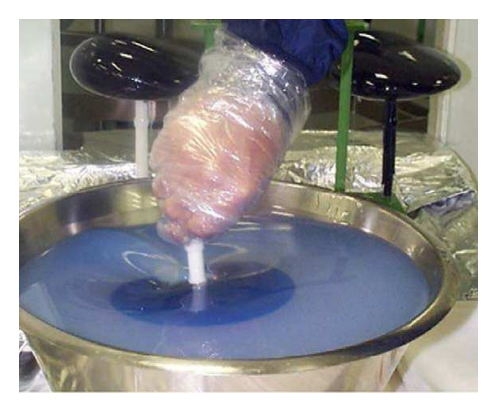

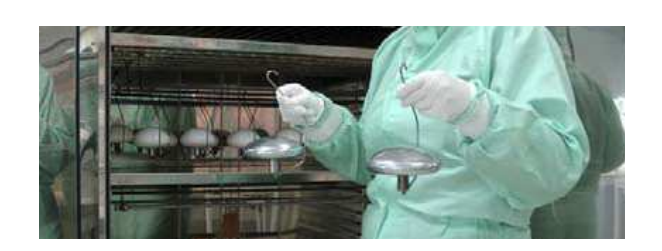

(a) processus de trempage

(b) l'enveloppe à la sortie du four de cuisson encore sur le moule

#### Figure 31: étapes de fabrication de l'enveloppe

L'enveloppe est alors démoulée, laissant apparaître un trou à l'emplacement où se situait le manche du moule. Après une série de contrôles de la qualité, un patch de fermeture est collé au centre de la base de l'enveloppe. Sur ce patch un certain nombre d'informations comme le volume de l'implant, son type et un numéro, sont gravées afin de permettre une traçabilité complète de la phase de fabrication.

Une étude précédente effectuée au CEMEF [COC 2006] a permis d'étudier les différentes données géométriques et mécaniques de l'enveloppe. Nous allons présenter ici un résumé des principales informations retirées de ces travaux.

Lors du processus de trempage, l'enveloppe d'une prothèse prend la forme d'un moule arrondi parfaitement symétrique. Ceci permet de dimensionner l'enveloppe en fonction du volume de l'implant souhaité. Concernant l'épaisseur de l'enveloppe, elle varie selon trois régions principales : le dôme, l'équateur et la base (Figure 32.a).

Un palmer (fig32.b) est utilisé pour mesurer les épaisseurs de l'enveloppe sur une bande découpée autour de l'enveloppe. Le palmer est muni d'un capteur de force qui permet de limiter le serrage sur la bande, la force exercée par le capteur est réglée de façon à ne pas écraser la bande de l'enveloppe. Cette méthode est précise au centième de millimètre.

Dans ces trois régions, l'épaisseur est relativement homogène.

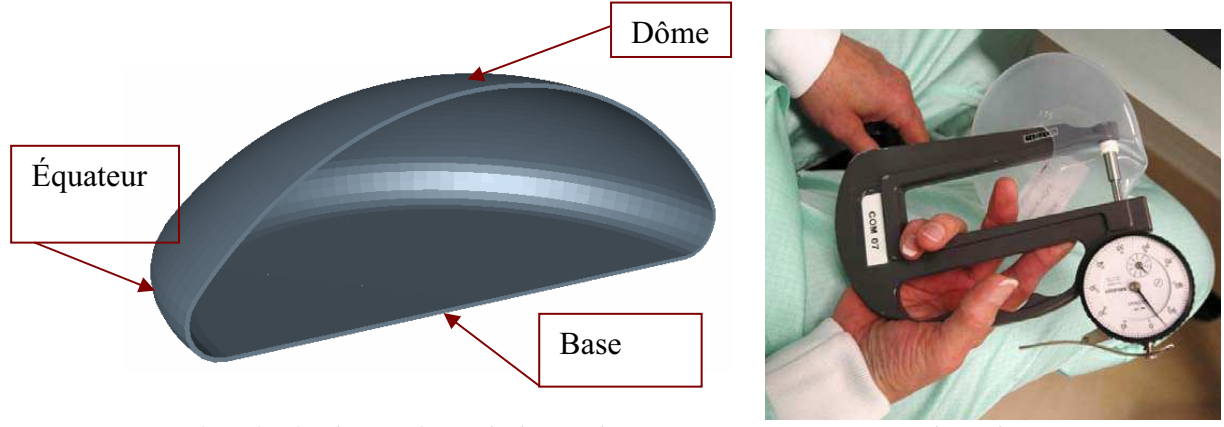

a. Les trois principales régions de l'enveloppe b. palmer Figure 32 : Mesure des épaisseurs de l'enveloppe

Des mesures d'épaisseurs ont été effectuées sur différentes enveloppes prises de différents lots de fabrications. Le tableau suivant présente des valeurs moyennes des épaisseurs des trois régions de l'enveloppe.

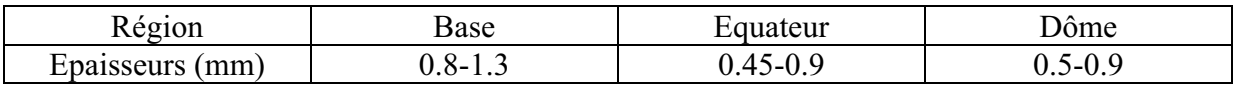

Tableau 5 : valeurs moyennes des épaisseurs dans les trois régions

### 1.2 Comportement mécanique

L'étude mécanique réalisée portait sur :

- ❖ L'effet Mullins,
- ❖ l'anisotropie de l'enveloppe.
- ❖ l'incompressibilité du matériau utilisé.

Des courbes contrainte - déformation ont été établies grâce à différents essais mécaniques (principalement des essais de traction). Les paramètres matériaux de l'enveloppe ont été identifiés par analyse inverse.

Les différents essais permettant l'étude de l'enveloppe ont été effectués sur des éprouvettes prélevées dans les trois principales régions de l'enveloppe considérées. Des éprouvettes de type haltère ont été découpées à l'emporte pièce (figure 33.a). La figure 33.b présente un exemple d'échantillon prélevé dans la base d'une enveloppe.

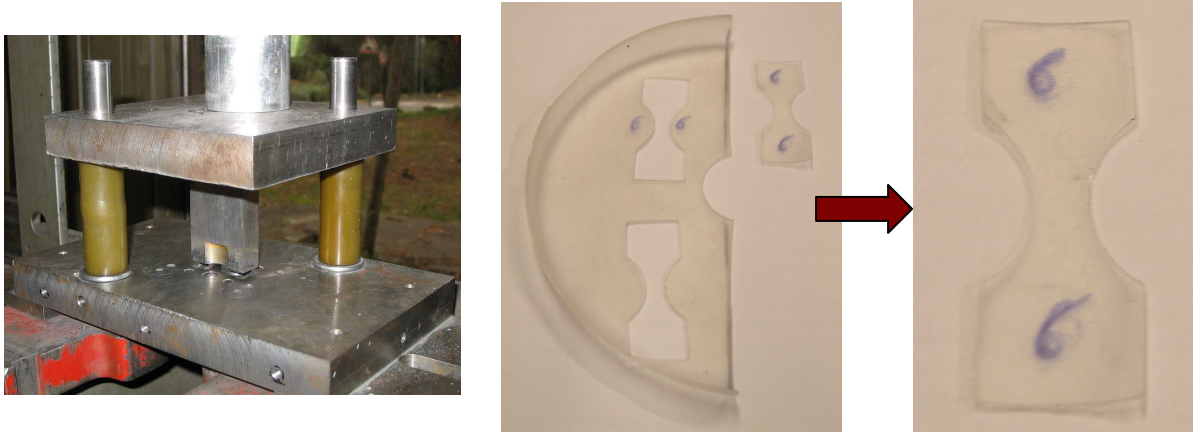

(a) Préparation des échantillons à (b) Exemple de prélèvements (gauche) et d'éprouvette l'emporte pièce d'essais (droite) Figure 33. Préparation des éprouvettes de type altère

Les éprouvettes ont ensuite été sollicitées en traction simple. Un système de vidéotraction a été utilisé. Le dispositif expérimental est présenté sur la figure suivante :

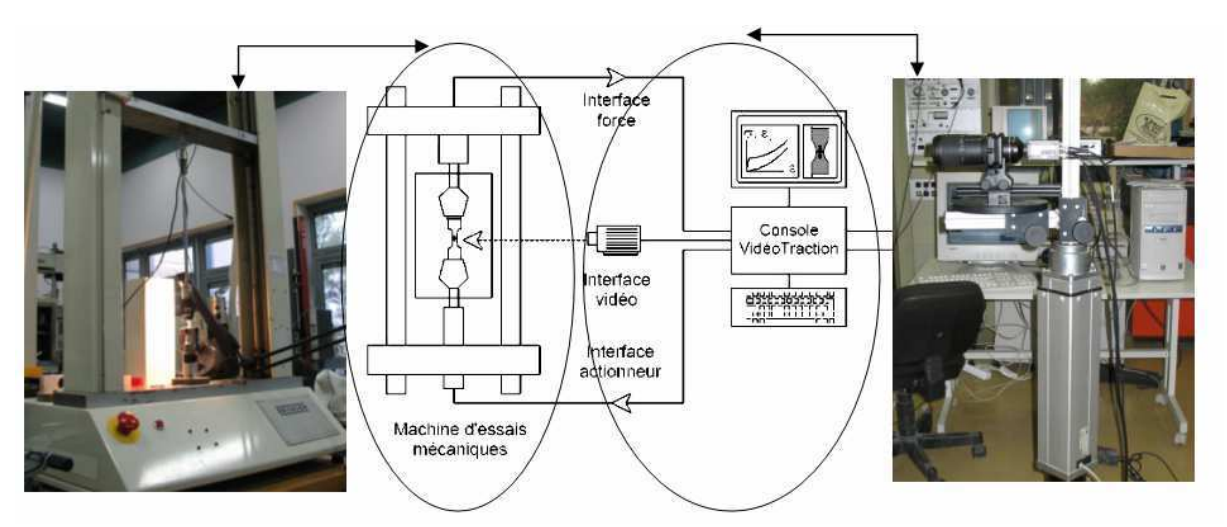

(a) Machine de traction

(b) Schématisation du principe du (c) Système vidéo système de vidéotraction Figure 34 : Système de vidéo-traction

Ce système a la capacité de suivre en temps réel l'évolution de la déformation locale grâce à une caméra vidéo. Pour cela, on place des points suivant la hauteur, la largeur et sur la tranche de l'éprouvette (figure 35).

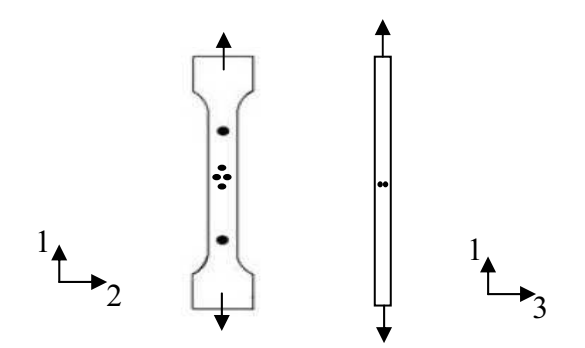

Figure 35 : Marquage des l'éprouvette.

La mesure vidéo permet entre autre d'obtenir directement des courbes contraintes vraies en fonction des déformations vraies pour peu que les vitesses de sollicitation soient également relativement faibles. Elle remplace avantageusement l'utilisation d'extensomètres mécaniques, en particulier dans notre cas pour les grandes déformations

#### 1.2.1 Effet Mullins.

Expérimentalement c'est le premier phénomène auquel on est confronté lors de la caractérisation du comportement mécanique. La mise en évidence de ce phénomène se fait en appliquant plusieurs cycles de déformation à une même éprouvette. Généralement le comportement se stabilise aux alentours de 5 à 6 cycles [MAR 2004].

Les résultats de la sollicitation d'une éprouvette à plusieurs reprises au même niveau de contrainte sont présentés sur la figure suivante :

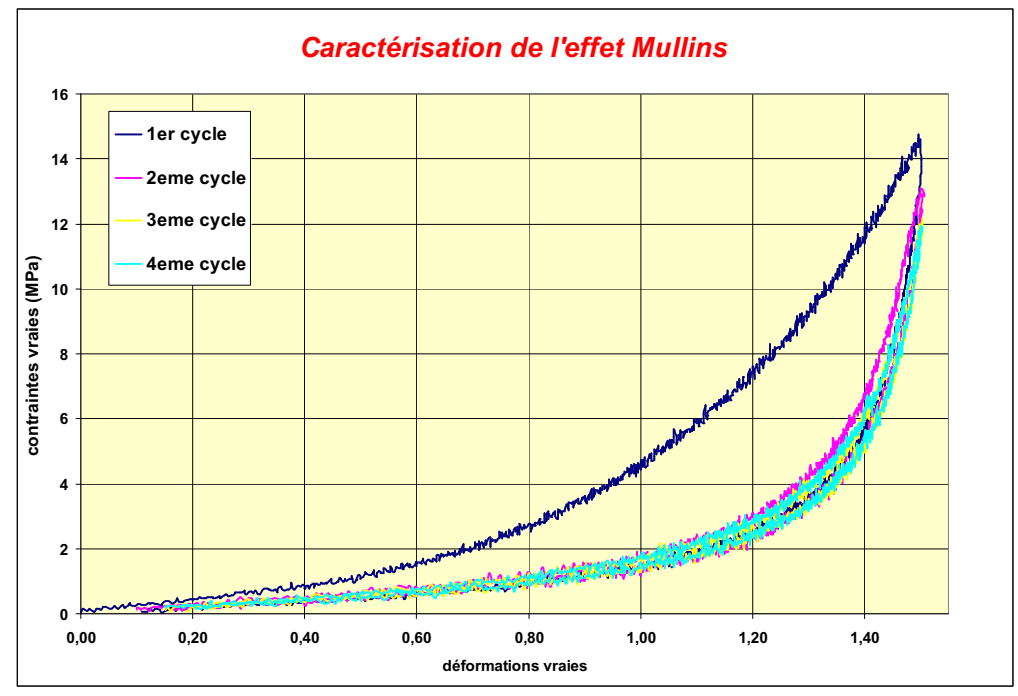

Figure 36 : Réponse mécanique d'une éprouvette (enveloppe) après quatre cycles de chargement.

Pour ce qui concerne le comportement de notre enveloppe, on observe effectivement l'existence du phénomène d'assouplissement puisqu'on note une perte de rigidité entre le premier et le deuxième cycle. Lorsque l'on supprime la sollicitation, l'éprouvette reprend par contre sa forme initiale, en suivant néanmoins un chemin retour différent de l'aller, ce qui confirme le comportement hyperélastique de ce matériau. Lors des cycles suivants, l'éprouvette se déforme à nouveau en suivant le chemin « retour » précédent, pour atteindre à déformation égale, une contrainte maximale identique à la précédente.

On constate donc qu'au delà du premier cycle, le comportement se stabilise et ne présente plus de variations ni de perte de rigidité. On peut donc considérer qu'à partir de ce stade, le comportement hyperélastique de l'enveloppe est constant.

Comme nous l'avons déjà évoqué dans le chapitre I, peu de modèles numériques permettent à la fois de modéliser le comportement mécanique du matériau et de rendre compte de l'effet Mullins. En général les élastomères sont choisis dans le cadre d'applications qui mettent en avant la constance de leur comportement en cas de sollicitations cycliques [MAR 2004]. C'est le cas notamment pour ce qui est des prothèses mammaires. C'est pourquoi dans ce travail, nous négligerons le comportement du polymère lors sa première sollicitation importante (que l'on suppose intervenir lors du démoulage notamment) pour nous concentrer sur son comportement stabilisé.

#### 1.2.2 Homogénéité du comportement de l'enveloppe.

Nous avons vu que les épaisseurs de l'enveloppe variaient en fonction des trois régions de l'enveloppe (base, équateur, dôme figure 32.a). Afin d'étudier l'homogénéité du comportement de l'enveloppe, une comparaison des réponses mécaniques de trois éprouvettes, prélevées dans les trois zones, a été effectuée.

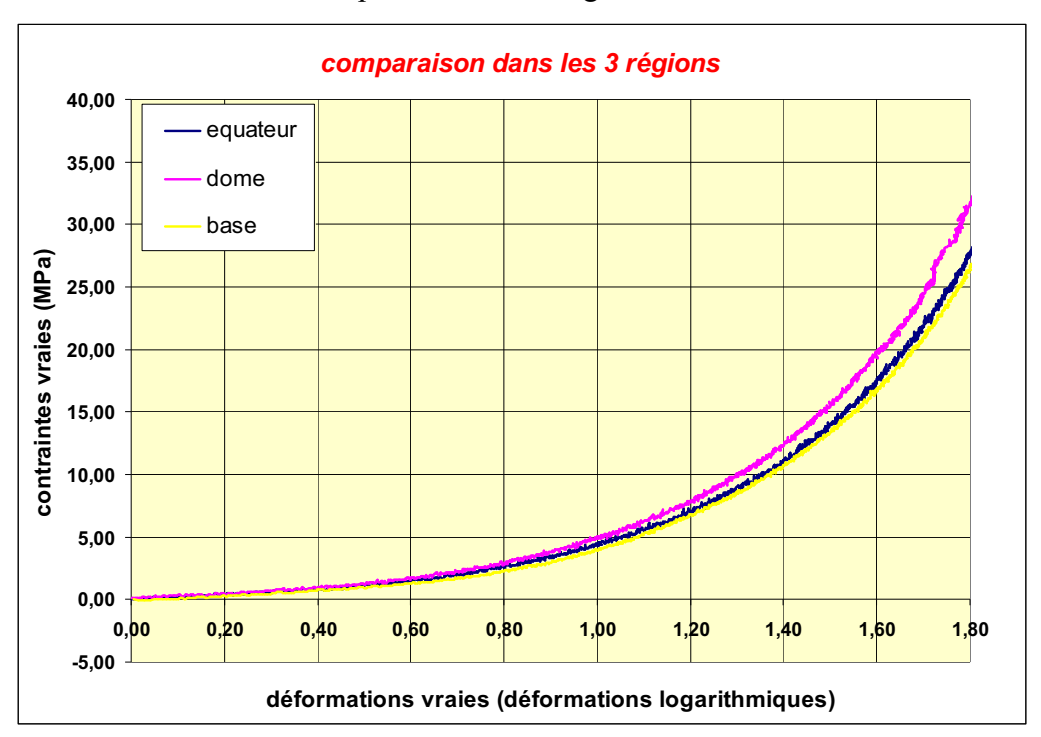

Les résultats des essais sont présentés sur la figure suivante :

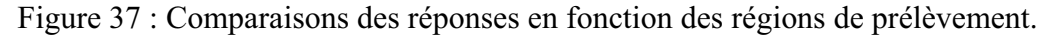

Les courbes des trois régions sont quasiment identiques jusqu'à une valeur de 1.2 de déformation vraie (ce qui correspond à 230% de déformation nominale). Au-delà de cette limite, on observe un comportement identique des éprouvettes prélevées au niveau de la base et de l'équateur. Une légère différence est observée pour l'éprouvette prélevée au niveau du dôme. La reproductibilité de ces essais a été vérifiée.

#### 1.2.3 Anisotropie de l'enveloppe

Il est également important de savoir si la réponse de l'enveloppe est la même dans les différentes directions de l'espace. C'est pour cette raison que des échantillons ont été prélevés selon trois angles différents du dôme de l'enveloppe (figure 38) ainsi que de la base de l'enveloppe comme le présente la figure 39.

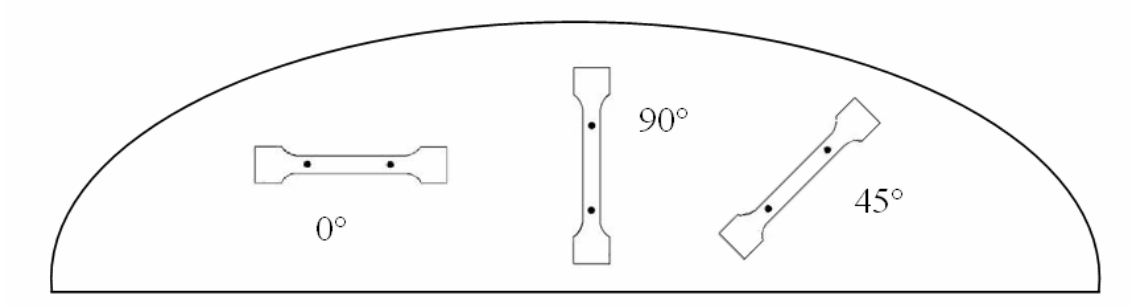

Figure 38 : Direction de prélèvement d'éprouvettes pour la caractérisation de l'anisotropie sur le dôme.

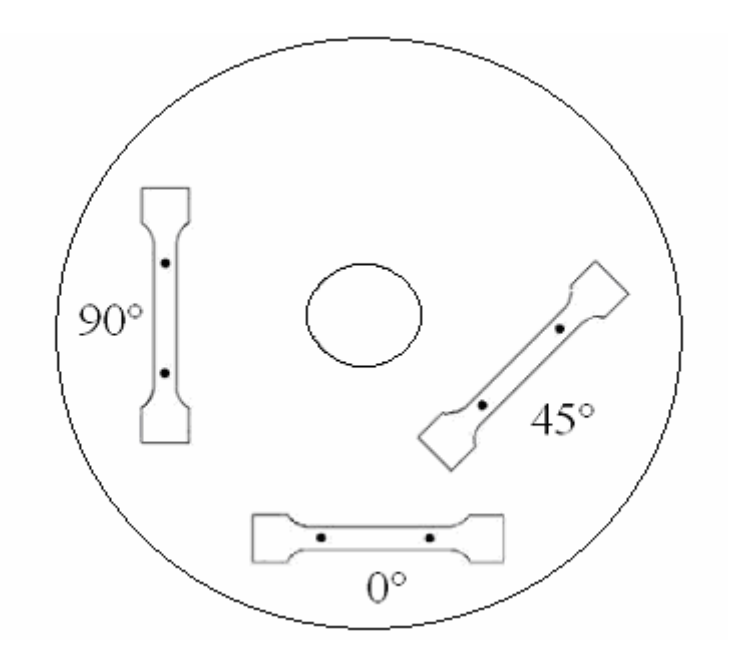

Figure 39 : Direction de prélèvement d'éprouvettes pour la caractérisation de l'anisotropie sur la base

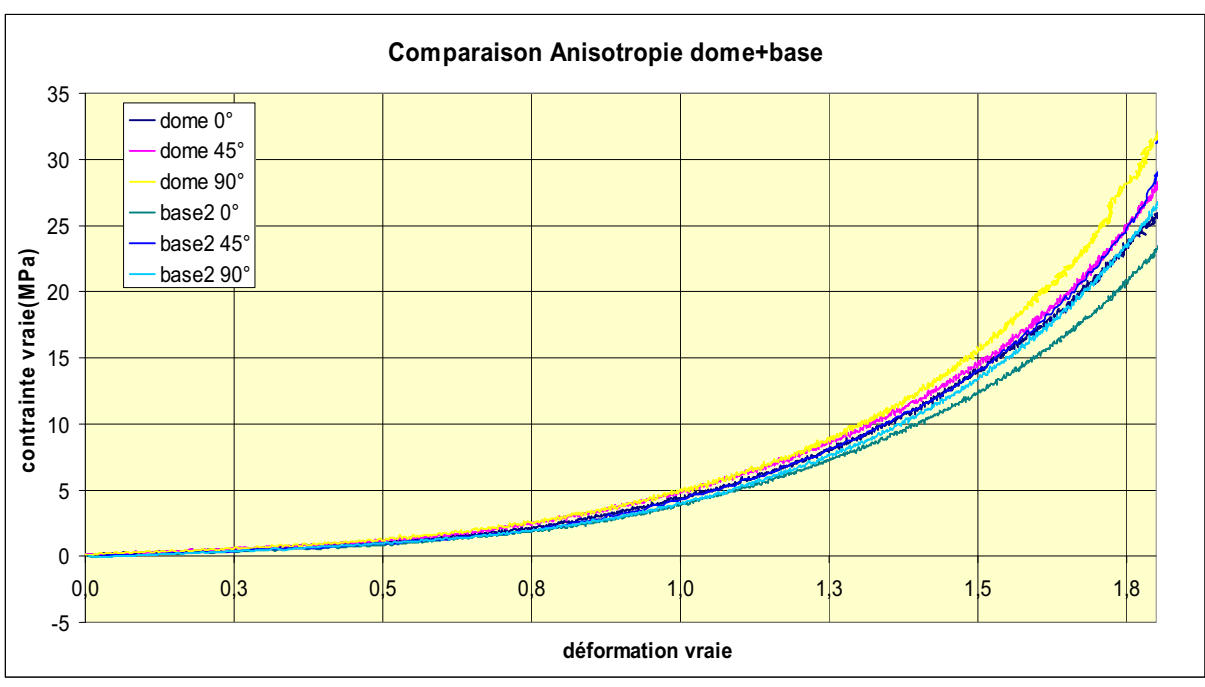

Ces six éprouvettes ont été sollicitées en traction simple dans les mêmes conditions que précédemment. Les résultats sont présentés sur la figure suivante :

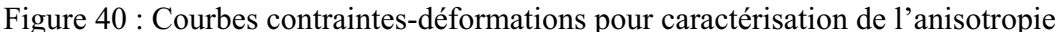

Les courbes sont quasi-superposées jusqu'à une déformation de l'ordre de 250%. Audelà de ce niveau de déformation les courbes divergent légèrement. On peut considérer que, indépendamment de la direction de sollicitation, la réponse mécanique est globalement la même. Le comportement de l'enveloppe peut donc être considéré en première approximation comme isotrope.

#### 1.2.4 Incompressibilité

Les déformations dans le cas d'un matériau incompressible se font à volume constant, cela s'exprime par  $det F = 1$ . F est le tenseur de gradient de transformation donné par  $F = I + \nabla U$ . On rappelle que U est le champ de déplacement.

La déformation à volume constant peut s'exprimer à l'aide de la relation suivante :

$$
\frac{dV}{dV^0} = \det F = 1
$$
 84

avec  $V^0$  le volume initial et V le volume occupé par l'éprouvette déformée.

Sur la base des résultats obtenus expérimentalement, à savoir les champs de déplacement obtenus lors des essais de traction, la valeur moyenne du déterminant obtenue est la suivante :

$$
\det F = 0.97 \tag{85}
$$

L'enveloppe peut être donc considérée comme un milieu quasi-incompressible.
# 1.3 Identification des paramètres matériels de l'enveloppe

### 1.3.1 Méthode d'identification par analyse inverse

En présence de courbes contraintes vraies-déformations vraies, un simple ajustement (« fittage ») des courbes à l'aide de lois de comportement (exprimées sous la forme d'une loi mathématique reliant la contrainte à la déformation), conduit aux valeurs des paramètres de celle-ci. Le concept d'identification par analyse inverse repose quant à lui sur la comparaison des courbes force-déplacement obtenues expérimentalement (données brutes expérimentales) avec celles obtenues par simulation de l'essai dans des conditions opératoires identiques. Les paramètres identifiés sont ceux qui conduisent à une superposition des courbes expérimentales et simulées. Cette méthode est donc à prescrire lorsque les moyens expérimentaux ne permettent pas d'accéder directement aux courbes contraintes-déformations (une des limitations du système de vidéotraction est qu'il est limité aux faibles vitesses de déformation) ou lorsque les hypothèses nécessaires à la transformation analytique des couples forces-déplacements en contraintes-déformations ne sont pas respectées (conditions isothermes non respectées du fait d'un autoéchauffement de la matière lors d'une déformation trop rapide, ...).

Cette méthode revient à minimiser une fonction coût qui représente l'écart entre les résultats expérimentaux et les résultats numériques de la modélisation.

Si l'on note  $\beta$  le jeu de paramètres d'entrée,  $T = (T_1 \ T_2 \ \cdots \ T_{New})$  le vecteur des résultats des essais de traction uniaxiale avec Nexp le nombre total de points expérimentaux, et Res le vecteur de résultats issu de la simulation de l'essai menée dans des conditions scrupuleusement identiques à l'expérience, alors la fonction coût normalisée  $\phi$  qui est l'erreur relative au sens des moindres carrés est obtenue comme suit :

$$
\phi(\beta) = \frac{\left\|T - \text{Re}\,s(\beta)\right\|_2}{\left\|T\right\|_2} = \sqrt{\frac{\sum_{i=1}^{N \exp}(T_i - \text{Res}_i(\beta))^2}{\sum_{i=1}^{N \exp}(T_i)^2}}
$$
86

Le jeu de paramètres optimaux, noté  $\beta^*$ , est celui qui minimise la fonction coût ci-dessus  $\phi(\beta^*)\approx 0$ .

# 1.3.2 Résultats

L'utilisation de cette méthode a permis d'identifier les paramètres caractéristiques du comportement de l'enveloppe en traction respectivement pour les modèles néo-Hookéen et de Mooney-Rivlin. La figure 41 permet de comparer les courbes issues de la simulation numérique en fin d'identification aux résultats expérimentaux.

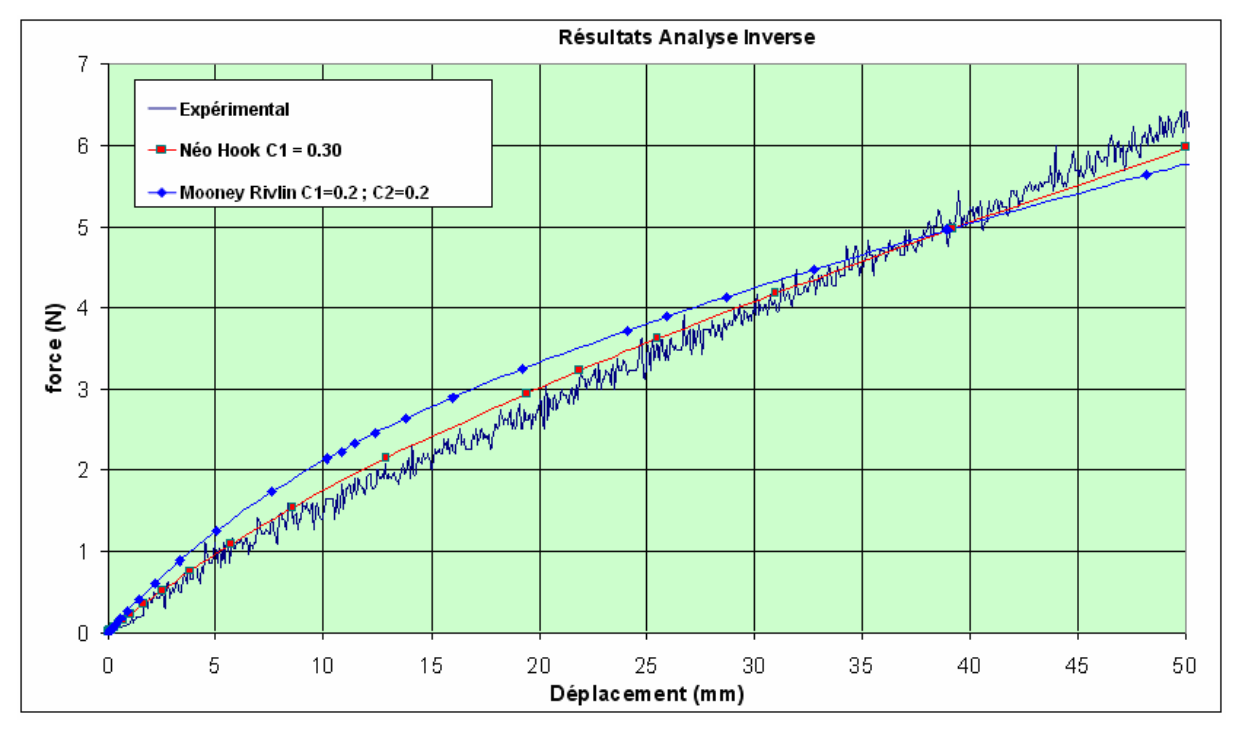

Figure 41 : Courbes force-déplacement expérimentale et simulées après identification des paramètres par analyse inverse.

Les courbes force-déplacement obtenues pour l'enveloppe sont quasi-linéaires et on peut remarquer que l'on atteint des déplacements relativement importants. Une deuxième remarque importante concerne l'approche du comportement à l'aide des deux modèles hyperélastiques : aux faibles déformations, la courbe donnée par le modèle Néo-Hookéen semble plus proche globalement de la courbe expérimentale que ne l'est celle issue du modèle de Mooney-Rivlin. Ce dernier semble plus adapté à des matériaux présentant une non-linéarité plus forte. Le tableau suivant présente les valeurs des paramètres identifiés pour l'enveloppe :

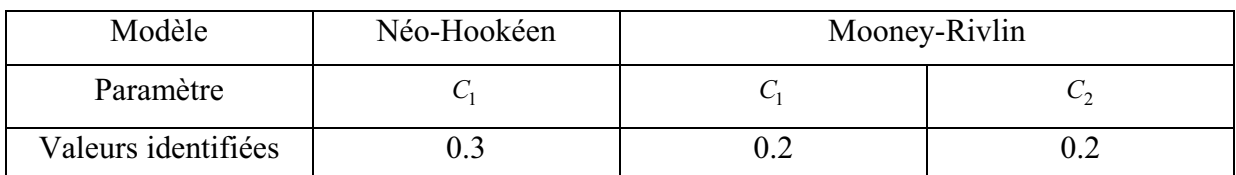

Tableau 6 : valeurs des paramètres identifiés expérimentalement pour l'enveloppe.

### 1.3.3 Synthèse du comportement de l'enveloppe

Les différents essais expérimentaux ont révélé que l'enveloppe possède un comportement homogène, isotrope et que les déformations se font à volume (quasi)constant. De plus, son comportement se stabilise dès le second cycle de chargement. C'est pourquoi nous ne nous intéresserons qu'au comportement stabilisé de l'enveloppe (on ne tiendra pas compte lors de la simulation de l'effet Mullins qui, néanmoins, a été mis de évidence expérimentalement sur l'enveloppe).

Les différents essais ont permis d'établir des courbes force-déplacement de l'enveloppe. Ces courbes sont relativement linéaires y compris jusqu'à des déplacements importants. La méthode d'identification par analyse inverse a permis d'identifier les paramètres numériques pour les deux modèles hyperélastiques implémentés dans Forge®. Comme nous avons pu le constater, le modèle néo-Hookéen donne de très bons résultats du fait du comportement très peu non-linéaire du matériau de l'enveloppe, y compris aux grandes déformations. Il nous semble judicieux d'utiliser ce modèle pour modéliser le comportement de l'enveloppe dans la suite de cette étude.

Maintenant que le comportement de l'enveloppe est identifié, nous allons nous intéresser au comportement du produit de remplissage de l'implant : le gel

# 2 Etude des gels

L'objectif ici est de caractériser le comportement mécanique des gels susceptibles d'être employer pour le remplissage de l'enveloppe. Dans le cadre de notre étude, nous avons été amenés à caractériser le comportement de deux gels différents ; nous les appellerons gel 1 (gel standard) et gel 2 (gel sensitive : nouvelle génération de gel). Nous allons présenter dans un premier temps les méthodes d'identification du comportement des gels les plus utilisées dans la littérature. Ensuite la méthode que nous avons choisie et adaptée sera présentée plus en détails avant d'aborder les difficultés expérimentales à prendre en compte lors des essais. Enfin les résultats de la campagne d'essais seront présentés à la fin de cette section.

# 2.1 Méthodes expérimentales de caractérisation du comportement

Différentes méthodes de caractérisation du comportement de gels existent et sont proposées par différents auteurs dans la littérature. Ces méthodes diffèrent par leurs types de sollicitations et chacune d'entre elles présente des avantages et des inconvénients. Le choix de la méthode dépend notamment du type du matériau étudié.

Il existe plusieurs techniques de caractérisation du comportement des gels ; nous présentons ici les méthodes les plus utilisées. La méthode dite « élongationnelle » [AGA 1996] consiste à étirer une éprouvette (figure 42.a). Cette méthode est souvent utilisée pour des gels ayant un module élastique élevé ; elle est très difficile à mettre en œuvre et présente quelques problèmes de précision liés à l'obtention et à la la mise en place de l'échantillon. Une autre difficulté est liée à la technique qui permet d'imposer une déformation purement élongationnelle à vitesse de déformation constante en maîtrisant l'effet des forces de la masse. En effet, le gel a tendance à couler sous l'effet de la gravité. A cause de ces difficultés, cette méthode ne sera pas utilisée pour notre étude.

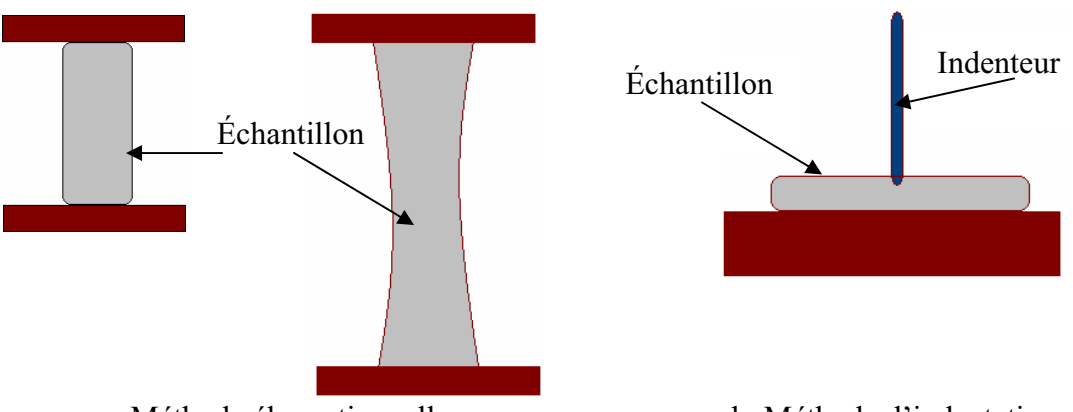

a. Méthode élongationnelle b. Méthode d'indentation Figure 42 : Méthodes d'identification du comportement mécanique de gels

Une autre méthode appelée « méthode d'indentation » [LAV 1993, Chi 1996] et dont le principe est présenté sur la figure 42.b, consiste à faire pénétrer un indenteur dans un échantillon et à mesurer la force en fonction de son déplacement.

L'utilisation de rhéomètres rotatifs est également largement répandue dans la littérature pour étudier le comportement mécanique des gels. Contrairement aux méthodes précédentes, celle-ci consiste à solliciter le matériau en cisaillement. Ces rhéomètres permettent de déterminer la loi de comportement d'un matériau soit en appliquant une déformation et en mesurant la contrainte qui en résulte, soit en appliquant une contrainte et en mesurant la déformation résultante. L'application de la contrainte ou de la déformation se fait par le biais de pièces pouvant présenter des géométries différentes en fonction de la nature du gel. On utilisera préférentiellement des cylindres concentriques par exemple lorsque le gel est très fluide, et une géométrie rectangulaire lorsque le gel est plutôt solide.

### 2.1.1 Méthode retenue

Notre choix s'est porté sur une technique expérimentale particulièrement adaptée à l'étude de nos gels. Il s'agit d'un rhéomètre rotatif avec une géométrie de type plan/plan ou cône/plan. Ces deux techniques permettent de déterminer la loi de comportement et ne requière qu'une faible quantité de gel. D'un point de vue pratique, la mise en place des échantillons se fait sans trop de difficultés. La variation des taux de cisaillement se fait facilement en changeant simplement l'entrefer h (figure 43) ou en changeant le couple de rotation. Afin de choisir entre ces deux géométries nous allons exposer les deux techniques et expliquer notre choix.

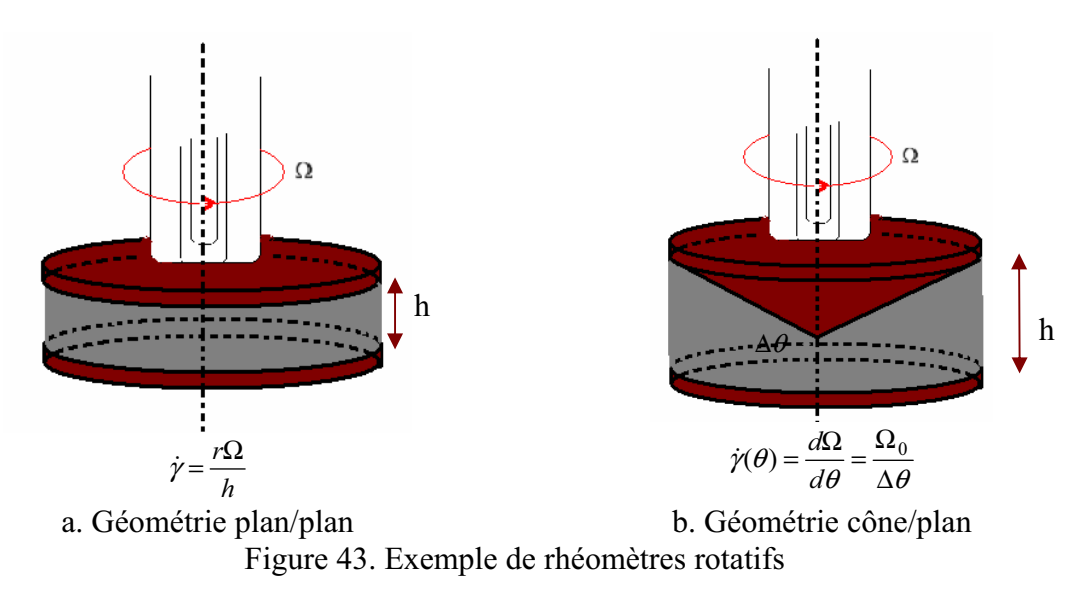

### 2.1.2 Cône/plan

L'avantage majeur de l'utilisation de cette géométrie cône/plan est qu'elle permet un cisaillement homogène de l'échantillon dans l'entrefer. En effet, le faible angle (inférieur à 5°) que forme le plan inférieur avec le cône  $\Delta\theta$  (figure 43.b), permet d'obtenir une déformation homogène et donc un cisaillement constant. Le rhéomètre permet d'imposer une déformation et de mesurer la contrainte qu'elle fait apparaître au sein de l'échantillon. Il est aussi possible d'appliquer et de contrôler une contrainte et de mesurer la déformation qui en résulte.

La relation entre la contrainte de cisaillement et le couple mesuré est la suivante :

$$
C = \int_{0}^{r} 2\tau \pi r^2 dr = \frac{2\tau \pi R^3}{3}
$$
 87

R étant le rayon du plan du cisaillement.

Dans ce cas le taux de cisaillement est constant et donné par l'expression (88) :

$$
\dot{\gamma}(\theta) = \frac{d\Omega}{d\theta} = \frac{\Omega_0}{\Delta\theta}
$$
 88

 $\Omega_0$  représente la vitesse de rotation du cône (figure 35.b).

### 2.1.3 Plan/plan

A la différence de la géométrie utilisée dans le cas cône/plan, la géométrie plan/plan consiste à cisailler un échantillon entre deux disques parallèles. Ceci implique que le taux de cisaillement n'est plus constant. Il est donné par :

$$
\dot{\gamma} = \frac{r\Omega}{h} \tag{89}
$$

r est le rayon qui varie entre  $0$  et R (rayon du plan, où le taux est maximal) et h l'entrefer

Le principe de fonctionnement est le même que celui de la géométrie cône/plan, et l'intérêt principal est la facilité de la préparation de l'échantillon. Cette géométrie permet aussi une détermination aisée du glissement aux parois en faisant varier l'entrefer h (figure  $(43.a)$ 

## 2.2 Technique retenue et mode opératoire

### 2.2.1 Technique retenue

Le rhéomètre rotatif plan/plan est plus facile d'utilisation et ces modes de sollicitations permettent une étude aisée et complète de nos gels. Sa géométrie permet une mise en place pratique des échantillons. Pour ces raisons, nous avons décidé de l'utiliser pour caractériser nos gels.

#### 2.2.2 Modes opératoires

L'utilisation du rhéomètre rotatif plan/plan peut se faire selon deux modes opératoires : un premier mode continu et un second oscillatoire. Ces deux modes sont présentés dans la section suivante.

### 2.2.2.1 Principe du mode continu

Ce mode consiste à appliquer une contrainte  $\sigma$  pendant un temps donné et à observer la réponse du matériau. Dans un second temps, il est possible de suivre la réponse de l'échantillon après suppression des contraintes appliquées de façon à observer l'éventuel retour élastique. La figure 44 schématise le déroulement de l'essai.

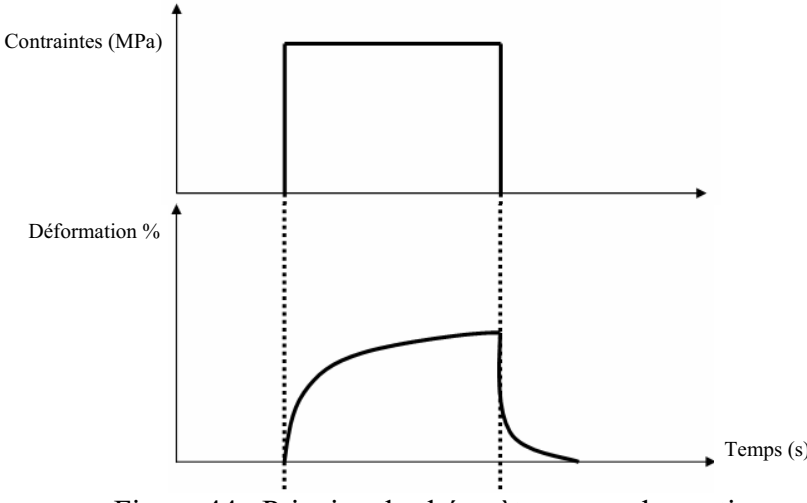

Figure 44 : Principe du rhéomètre en mode continu

## 2.2.2.2 Principe du mode oscillatoire

Ce mode consiste à appliquer une contrainte (ou une déformation) sinusoïdale et on mesure la déformation (respectivement la contrainte) résultante. Contraintes et déformation sinusoïdales s'expriment respectivement en fonction leur amplitude maximale  $\sigma_0$  (ou  $\gamma_0$ ), de la fréquence d'oscillations  $w$  et éventuellement du déphasage entre la contrainte et la déformation  $\delta$  (appelé aussi *angle de perte*) sous la forme :

$$
\sigma = \sigma_0 \cos(wt) \tag{90}
$$

et

$$
\gamma = \gamma_0 \cos(wt + \delta) \tag{91}
$$

 $\delta$  varie entre 0 et  $\frac{\pi}{2}$  (selon le comportement mécanique du matériau étudié). Ceci permet de déterminer le comportement global du matériau étudié, et d'en déduire les composantes visqueuses et élastiques du module complexe  $G^*$ .

Ce module est donné par la relation :

$$
G^* = G' + iG'' \tag{92}
$$

avec G'le module de conservation qui correspond à la partie réelle du module complexe  $G^*$ . Cette composante élastique du matériau est donnée par :

$$
G = \frac{\sigma_0}{\gamma_0} \cos(\delta) \tag{93}
$$

et  $G$ " le module de perte, qui correspond à la partie imaginaire du module complexe  $G^*$ . Cette composante visqueuse du matériau est donnée par :

$$
G'' = \frac{\sigma_0}{\gamma_0} \sin(\delta) \tag{94}
$$

Pour un matériau purement visqueux,  $G=0$ , et pour un matériau purement élastique  $G''=0$ .

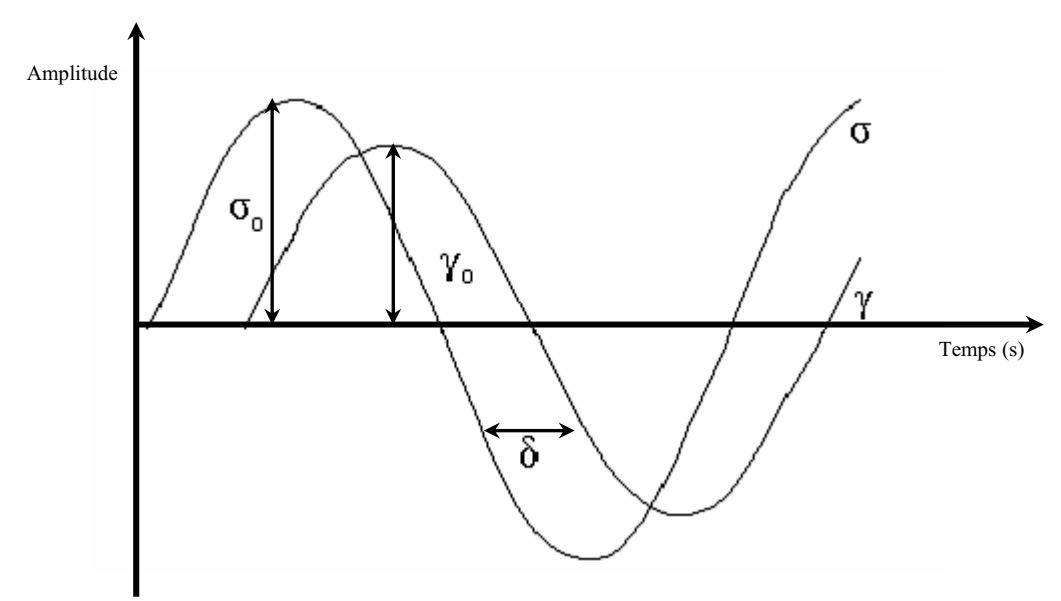

Figure 45 : Principe du rhéomètre en mode oscillatoire

# 2.3 Points expérimentaux à considérer

A première vue, les gels que nous étudions présentent une adhérence importante et un retour élastique quasi-total, même après une grande déformation. Il suffit, pour s'en rendre compte, de tremper un objet dans le gel puis de tenter de l'en retirer pour observer un étirement très important du gel le long de l'axe de traction. Dans un second temps, les gels se détachent de l'objet et reprennent leur état initial. Afin de caractériser le comportement mécanique de ces gels, nous allons d'abord exposer quelques points expérimentaux à prendre en compte lors de la manipulation des échantillons. La première question qui se pose est en effet celle de la préparation et de la mise en place de l'échantillon. Ensuite, les conditions expérimentales des essais seront présentées et les difficultés liées au glissement du gel aux parois discutées le cas échéant.

### 2.3.1 Préparation et positionnement de l'échantillon

Dans son concept, la préparation de l'échantillon est relativement facile; il s'agit de préparer un échantillon sous la forme d'un disque de 1 mm d'épaisseur et de 12.5 mm de rayon (figure 46.b). Pour ce qui est de la mise en œuvre, une difficulté apparaît rapidement du fait de la réticulation du gel. En effet avant réticulation le gel est à l'état liquide. Il faut donc construire un moule de réticulation avec les dimensions souhaitées.

Un moule métallique a donc été concu et réalisé au laboratoire (figure 46.c). Ce moule permet de contrôler la quantité de gel que l'on souhaite caractériser. Dans sa première version, nous avons été confrontés à quelques déboires lors de la mise en place de l'échantillon dans le rhéomètre. En effet, l'adhérence importante du gel rendait l'extraction de l'échantillon du moule difficile voire impossible sans l'endommager.

Pour faciliter le décollement de l'échantillon du moule, et assurer une bonne mise en place de l'échantillon, un papier sulfurisé a été utilisé dans un second temps.

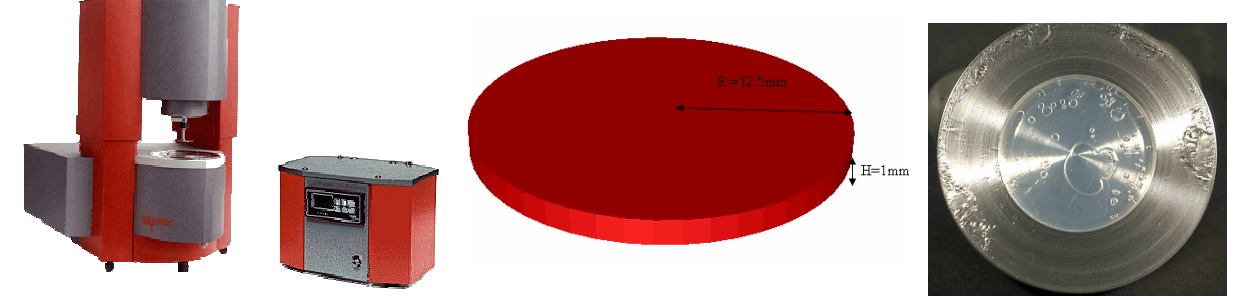

(a) Rhéomètre Stresstech (b) dimensions de l'échantillon (c) exemple du moule Figure 46 : Présentation du rhéomètre et échantillon

D'un point de vue pratique, bien que toujours délicate, cette technique, sans être parfaite, s'est avérée plus efficace.

# 2.3.2 Conditions expérimentales

Le rhéomètre Stresstech® (figure 46.a) disponible au CEMEF a été utilisé en configuration plan/plan pour l'étude de la rhéologie des gels.

Les gels ont tout d'abord été sollicités en mode continu, suivant le principe introduit plus haut et présenté sur la figure 45.

Pour ce qui est du mode oscillatoire, une rampe de contrainte, de plus en plus forte, a ensuite été imposée à l'échantillon et on a mesuré la déformation résultante. Le principal avantage de cette méthode est qu'il permet d'obtenir une courbe contrainte-déformation en une seule expérience et en n'utilisant qu'un seul échantillon.

Dans la section suivante, nous présentons les deux modes de sollicitations.

### 2.3.3 Utilisation en mode continu

Des échantillons ont été sollicités en mode continu en utilisant les conditions présentées précédemment. Ce mode consiste à solliciter l'échantillon en fluage (figure 47) : le gel est soumis à une contrainte constante pendant un temps déterminé par l'utilisateur. Le rhéomètre permet de maintenir la contrainte constante, et enregistre l'évolution de la déformation en fonction du temps. Cet essai est effectué pour plusieurs contraintes. Pour chaque contrainte, on détermine une déformation « limite » en extrapolant, à  $t=0$ , la tangente de la courbe de chargement (figure.47) ; cette valeur peut être assimilée à une déformation instantanée. Il ne reste alors plus qu'à placer les différents couples reliant la déformation instantanée à la contrainte imposée sur un graphe pour obtenir la courbe expérimentale contrainte-déformation de notre matériau.

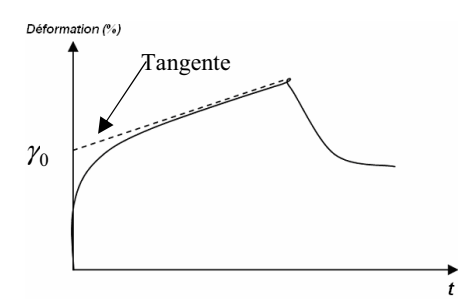

Figure 47 : Essai de fluage et évaluation de la déformation « instantanée »

Les résultats des essais sur les deux gels étudiés sont présentés sur la figure suivante.

Réponse mécanique des deux gels

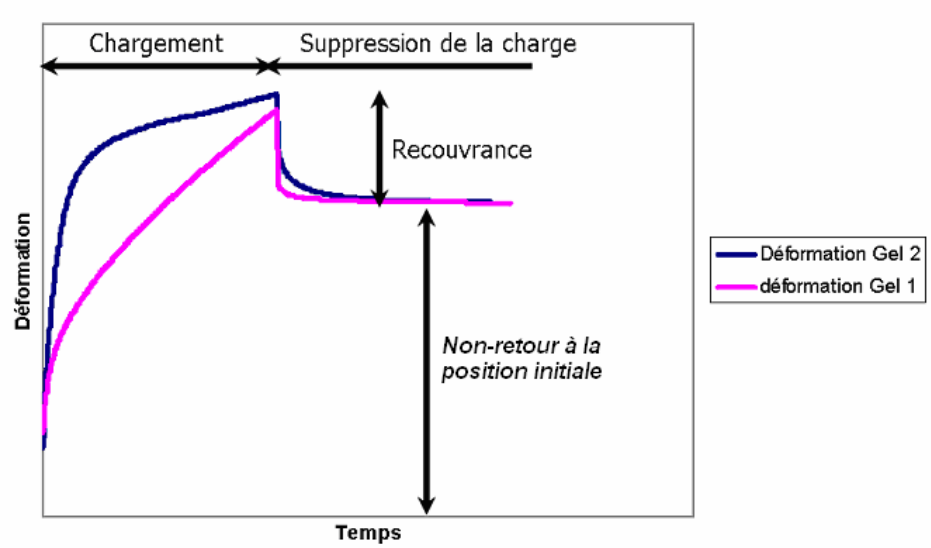

Figure 48 : réponses des gels à une sollicitation en mode continu

Pour la phase de chargement, on remarque, pour une contrainte identique, une déformation légèrement plus importante du gel 2 par rapport au gel 1. On constate également que la vitesse de déformation du gel 2 (pente de la courbe) est plus importante que pour le gel 1. Autrement dit, le gel 1 se déforme avec un certain retard par rapport au  $gel 2.$ 

Concernant la phase de déchargement, la recouvrance est quasi-instantanée pour les deux gels. Mais lorsque l'on relâche toute contrainte, on s'aperçoit que le dispositif ne reprend pas sa disposition initiale. Ce phénomène peut avoir plusieurs origines parmi lesquelles la présence :

- $\bullet$  d'une déformation résiduelle :
- ❖ d'un endommagement de l'échantillon
- $\div$  d'un glissement au niveau des supports.

Afin de confirmer ou d'infirmer ces hypothèses, on se propose, pour des raisons de facilité de mise en œuvre expérimentale, de vérifier tout d'abord cette dernière hypothèse. Il s'agit donc de trouver un moyen expérimental susceptible de mettre en évidence l'existence ou non de ce glissement et le cas échant de le quantifier.

### 2.3.3.1 Glissement au niveau des supports?

Une recherche bibliographique a été effectuée et a révélé que le problème de glissement lors du cisaillement des gels, et des fluides en général, à l'aide d'un rhéomètre est un phénomène complexe largement investigué dans la littérature et encore ouvert au niveau de son interprétation et de sa quantification. Des études microscopiques ont été réalisées afin d'étudier les origines de ces glissements aux parois [DIM 2003]. Nous nous intéressons dans notre cas à la mise en évidence de ce phénomène et aux méthodes qui nous permettront de s'en affranchir.

### 2.3.3.2 Mise en évidence du glissement à la paroi

Il existe différentes méthodes qui permettent de mettre en évidence la présence ou non du glissement. A titre d'exemple, la méthode de Mooney [MOO 1931] consiste à utiliser deux plateaux de cisaillement de diamètres différents et à tracer les courbes correspondantes. En l'absence de glissement ces courbes sont supposées se superposer parfaitement. Par contre, l'obtention de plusieurs courbes différentes révèle l'existence du glissement.

Une autre méthode consiste à employer un marquage au sein du gel de façon à pouvoir visualiser directement le phénomène de glissement en cours d'essai. On peut par exemple dessiner un motif/marquage à la surface ou au sein du gel et le comparer avant et après l'essai. Si la géométrie est identique (une droite reste une droite par exemple), cela veut dire que la « déformation permanente » mesurée expérimentalement correspond à 100% de glissement. Dans le cas contraire, la déformation du marquage nous renseigne sur la déformation permanente exacte et sur la part relative au glissement. Cette méthode est moins coûteuse en temps et plus facile à mettre en œuvre que la méthode de Mooney ; c'est pour ces raisons que nous l'avons utilisée. La figure 49 schématise les différentes configurations finales possibles en fonction du caractère glissant ou non aux interfaces.

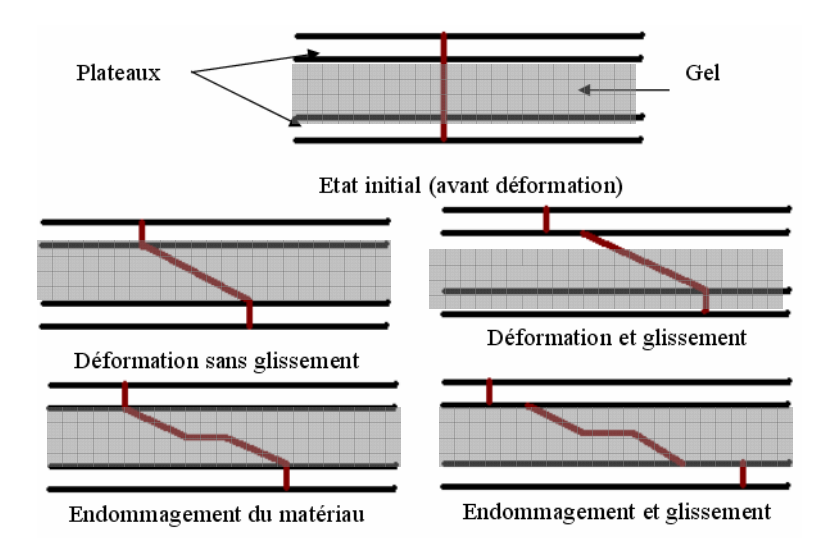

Figure 49 : configurations possibles du suivi du marquage.

# 2.3.3.3 Premiers résultats expérimentaux

Un essai de cisaillement a été réalisé sur un échantillon de gel entre deux plans. L'entrefer est fixé à 1 mm. Un marquage a été réalisé avant le début du cisaillement.

Pendant les cinq cents premières secondes la déformation se fait sans glissement entre le gel et les plans (figure 50.a). Au delà de ce temps d'application de la contrainte le gel migre dans une direction entre les deux plateaux (figure 50.b).

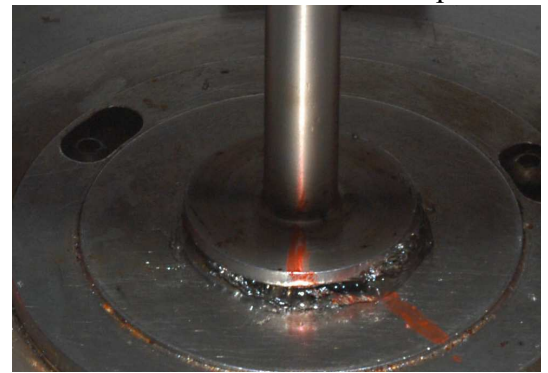

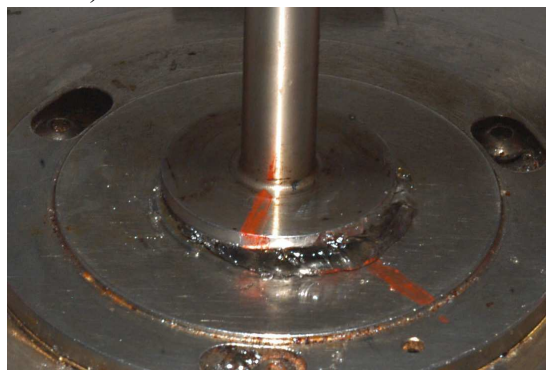

a: 500 secondes de cisaillement b: 3 500 secondes de cisaillement Figure 50 : Résultats du suivi du marquage

Cet essai met donc bien en évidence un problème de glissement; cela ne veut pas dire pour autant qu'il n'existe pas de déformations résiduelles. Nous ne pourrons vérifier ce point qu'une fois le problème de glissement aux parois résolu.

### 2.3.3.4 Solution pour éliminer les problèmes de glissement.

Afin de minimiser ces problèmes de glissement, une solution pratique consiste à utiliser un plateau rainuré (figure 51.b); ceci a pour effet de limiter le problème de glissement avec le plateau supérieur. En complément de cette solution et pour éliminer le glissement avec le plan inférieur, nous avons décidé de développer un nouveau porte-échantillon (figure 51.a) dans lequel on fait réticuler le gel directement. Ce porte-échantillon sera ensuite vissé sur le plan inférieur du rhéomètre sans avoir à manipuler l'échantillon. Le support est complété par un anneau qui permet de maintenir le liquide pendant la phase de réticulation du gel. Il est enlevé par la suite lors de l'essai de cisaillement.

L'utilisation d'un tel dispositif permet non seulement d'augmenter l'adhérence de l'échantillon au niveau des plateaux mais élimine en outre les risques d'endommagement de l'échantillon lors du « démoulage » ; l'anneau du porte-échantillon s'enlève en effet relativement aisément (figure 51.c).

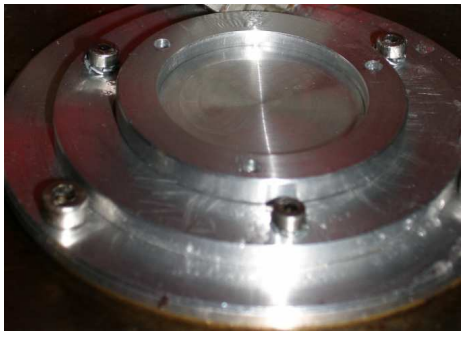

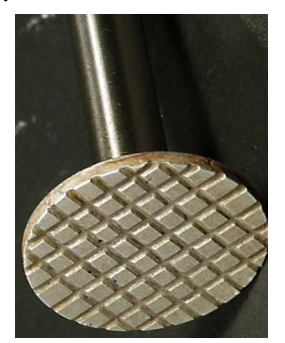

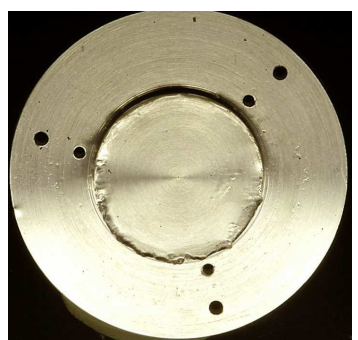

a. nouveau porte-échantillon mis b. plateau supérieur c. echantillon avant sollicitation en place sur le rhéomètre rainuré

Figure 51 : Nouveau dispositif expérimental

### 2.3.3.5 Premiers résultats

Quatre échantillons ont été sollicités en respectant rigoureusement les mêmes conditions expérimentales. Une période de chargement d'environ une heure (correspondant à une changement type analysé), pendant laquelle une contrainte donnée est appliquée est suivie d'une période de déchargement d'environ une heure, pendant laquelle aucune contrainte n'est appliquée. Les résultats obtenus à l'aide du nouveau porte-échantillon fixé sur le rhéomètre Stresstech et d'un plateau supérieur rainuré sont présentés sur la figure suivant :

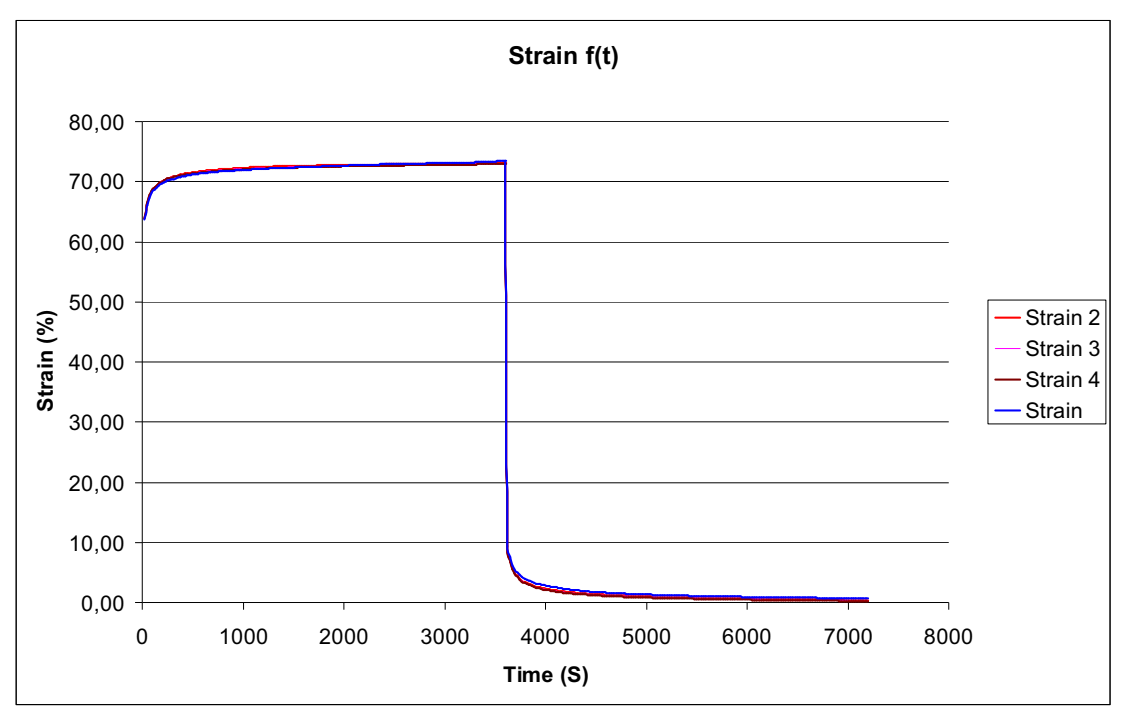

Figure 52 : Résultat de l'essai de cisaillement à 20 Pa

Les courbes montrent clairement qu'il y a cette fois-ci une recouvrance totale de la déformation. Ceci confirme nos craintes précédentes. Il s'agissait bien lors de la série d'essais initiaux d'un problème de glissement. Toute déformation permanente de l'échantillon en fin d'essai est donc désormais exclue. Les résultats sont parfaitement reproductibles. Comme on peut le constater sur la Figure 52, cinq essais consécutifs réalisés sur un même échantillon donnent exactement les mêmes courbes.

Maintenant que la fiabilité de cette technique expérimentale a été démontrée, il reste à réaliser ce même essai pour différentes valeurs de contraintes afin de construire point par point une courbe contrainte-déformation pour chacun des gels étudiés.

### 2.3.4 Utilisation en mode oscillatoire

Une autre manière d'utiliser le rhéomètre consiste à appliquer une sollicitation dynamique et à mesurer la réponse dynamique de l'échantillon. L'intérêt d'imposer une sollicitation dynamique au gel, est que ce dernier est sollicité autour de sa position au repos. On limite ainsi davantage les effets de glissements potentiels, autre avantage de l'utilisation du rhéomètre en mode dynamique est la possibilité d'appliquer une rampe de contraintes et d'enregistrer la déformation en continu (pilotage en mode oscillation *stress sweep*). Ceci permet de construire la courbe expérimentale contrainte déformation sur un seul échantillon du gel.

Comme nous allons le voir dans cette section. l'utilisation du rhéomètre stresstech®, en plus de permettre de remonter aux paramètres de la loi de comportement des gel, donne accès à d'autres caractéristiques rhéologiques des gels telles que les modules de conservation et de perte, les temps de relaxation. Dans ce paragraphe sont recensées les différentes informations obtenues à l'aide du rhéomètre en mode oscillatoire. Bien évidemment il est nécessaire de vérifier que les résultats sont reproductibles, qu'il n y a pas de phénomène de thixotropie et que les résultats obtenus avec ce mode sont cohérents avec ceux obtenus avec le mode continu.

#### 2.3.4.1 Thixotropie

La thixotropie est un phénomène physique qui se manifeste par une évolution de la viscosité avec le temps ou avec les cycles de cisaillement.

Pour mettre en évidence l'existence ou non du phénomène de thixotropie, un essai à 1.59Hz a été effectué en mode dynamique. Il consiste à imposer une rampe de contrainte pendant un temps donné pour chaque contrainte -ici 30 secondes -, avec une fréquence donnée. L'essai permet renseigne sur d'éventuelles déformations résiduelles ou sur un éventuel problème de glissement.

Les résultats des essais d'une boucle d'hystérésis lors d'une montée/descente en cisaillement sont présentés sur la figure suivante :

#### G' and G" evolution f(stress applied)

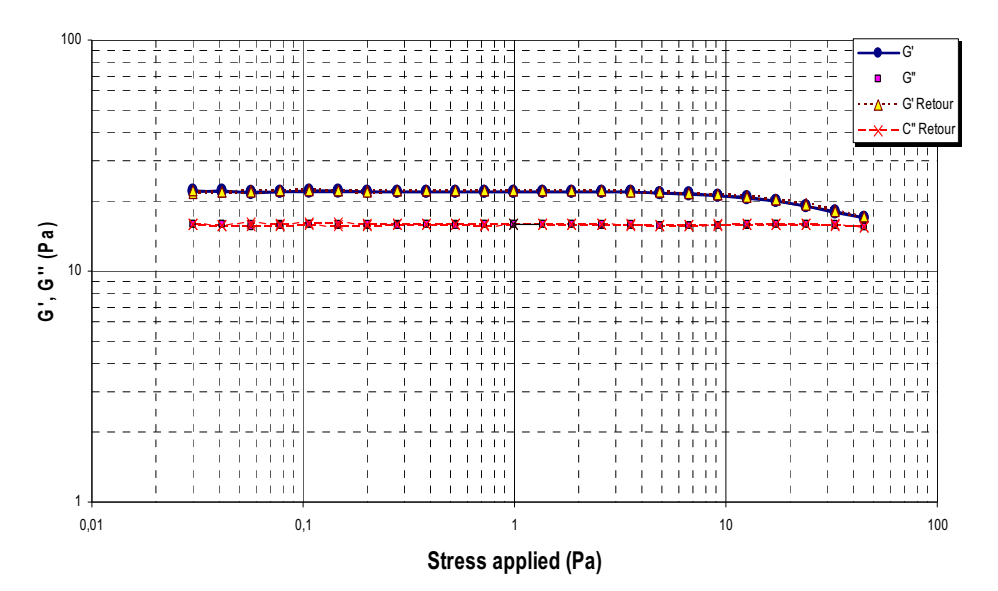

Figure 53 : Modules élastique et visqueux en fonction des contraintes

On remarque sur ces courbes une superposition des courbes en aller/retour, ce qui montre clairement qu'il n y a pas de phénomène de thixotropie ni de déformations résiduelles et qu'il n y a pas de problème de glissement aux parois.

### 2.3.4.2 Reproductibilité

Plusieurs essais ont été effectués dans les mêmes conditions expérimentales que l'essai ci-dessus. La quantité des échantillons, la température et la fréquence ont été rigoureusement respectées. Les essais ont été réalisés sur différents échantillons. Les résultats des essais sont présentés sur la figure suivante :

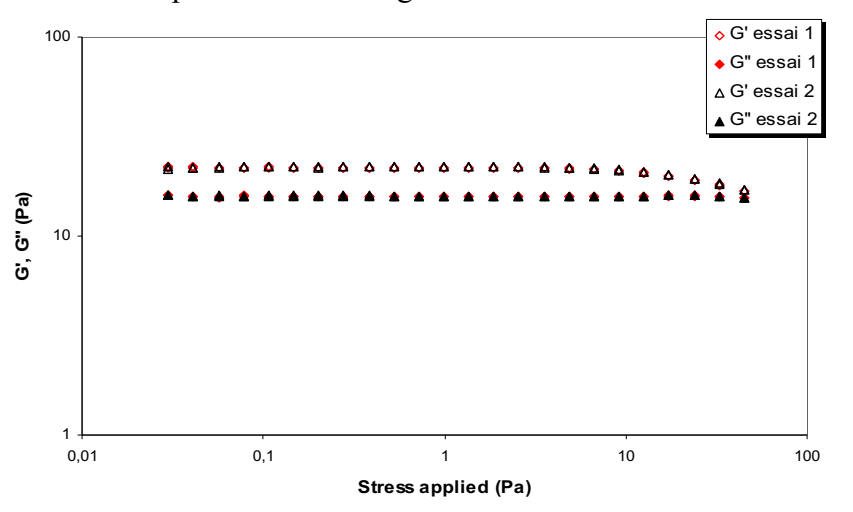

Figure 54 : reproductibilité des essais.

La figure ci-dessus présente l'évolution des modules élastique et visqueux en fonction des contraintes. Nous avons obtenu des courbes parfaitement superposées, qui montrent clairement une bonne reproductibilité des essais.

### 2.3.4.3 Courbes contraintes déformations des gels

Une rampe de contraintes allant de 0 Pa à 160 Pa en mode oscillation *stress sweep* a été appliquée a un échantillon. Chaque contrainte est appliquée pendant 30 secondes. Les résultats de ces essais sur les deux gels étudiés sont présentés sur la figure suivant :

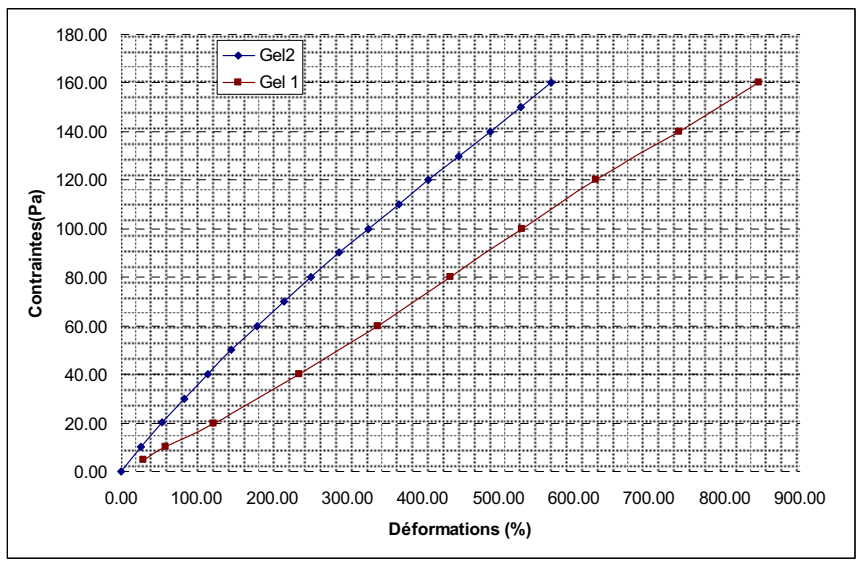

Figure 55 : Courbes contraintes-déformations des deux gels

A contrainte égale le gel 1 se déforme davantage. Les déformations se font dans le domaine des très grandes déformations, mais le comportement reste relativement linéaire. L'utilisation du modèle Néo-Hookéen pour modéliser le comportement des gels devrait donc suffire.

### 2.3.5 Identification des paramètres rhéologiques des gels

Afin d'identifier les paramètres rhéologiques de nos gels en « fittant » les courbes expérimentales contraintes-déformations obtenues à partir de ces essais de cisaillement, il est impératif d'établir une relation contraintes de cisaillement-déformations à partir du potentiel hyperélastique qui servira à modéliser le comportement des gels. En coordonnées cylindriques  $(r, \theta, z)$ , le champ de déplacement pour l'essai effectué est présenté sur la figure suivante :

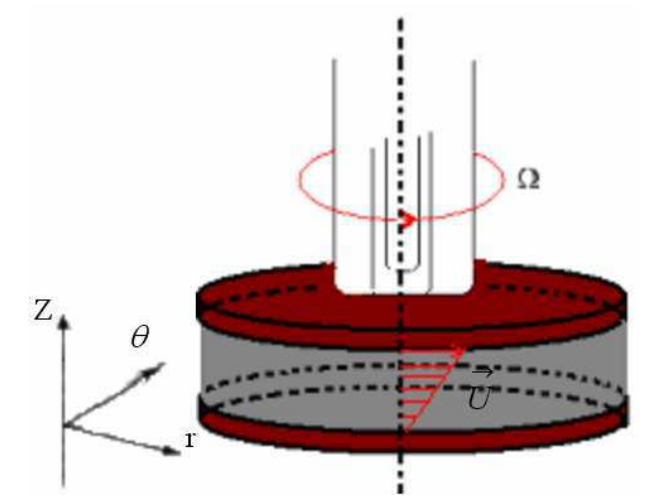

Figure 56 : Représentation du champ de déplacements dans le cas de cisaillement entre deux plans

Son expression est donnée par la relation suivante :

$$
\vec{u} = \begin{cases} u = 0 \\ v = r\Omega(z) \\ z = 0 \end{cases}
$$
95

Le tenseur de transformation F est donné par

$$
F = I + grad\left(\vec{u}\right) = \begin{bmatrix} 1 & & & \\ & 1 & & \\ & & 1 & \end{bmatrix} \tag{96}
$$

avec  $\gamma$ , le module de cisaillement

Le calcul du tenseur des contraintes de Cauchy pour le modèle Néo-Hookéen (équations 78 et 79) nous conduit à l'expression suivante :

$$
\sigma = 2C_1B - P'I = \begin{bmatrix} 2C_1(1+\gamma^2) - P' & 0 & 0 \\ 0 & 2C_1 - P' & 2C_1\gamma \\ 0 & 2C_1\gamma & 2C_1 - P' \end{bmatrix}
$$
97

P' est une pression définie à une constante prés, C<sub>1</sub> est le paramètre matériel à déterminer.

Ce qui nous conduit à une relation entre la contrainte de cisaillement et la déformation donnée de la forme :

$$
\sigma_{12} = 2c_1 \gamma \tag{98}
$$

L'utilisation de cette relation nous permet de déterminer la valeur du paramètre matériel C<sub>1</sub> du modèle néo-Hookéen qui permet d'approcher au mieux la courbe expérimentale. La figure suivante permet de comparer les courbes expérimentales à celles données par le modèle néo-Hookéen pour les deux gels.

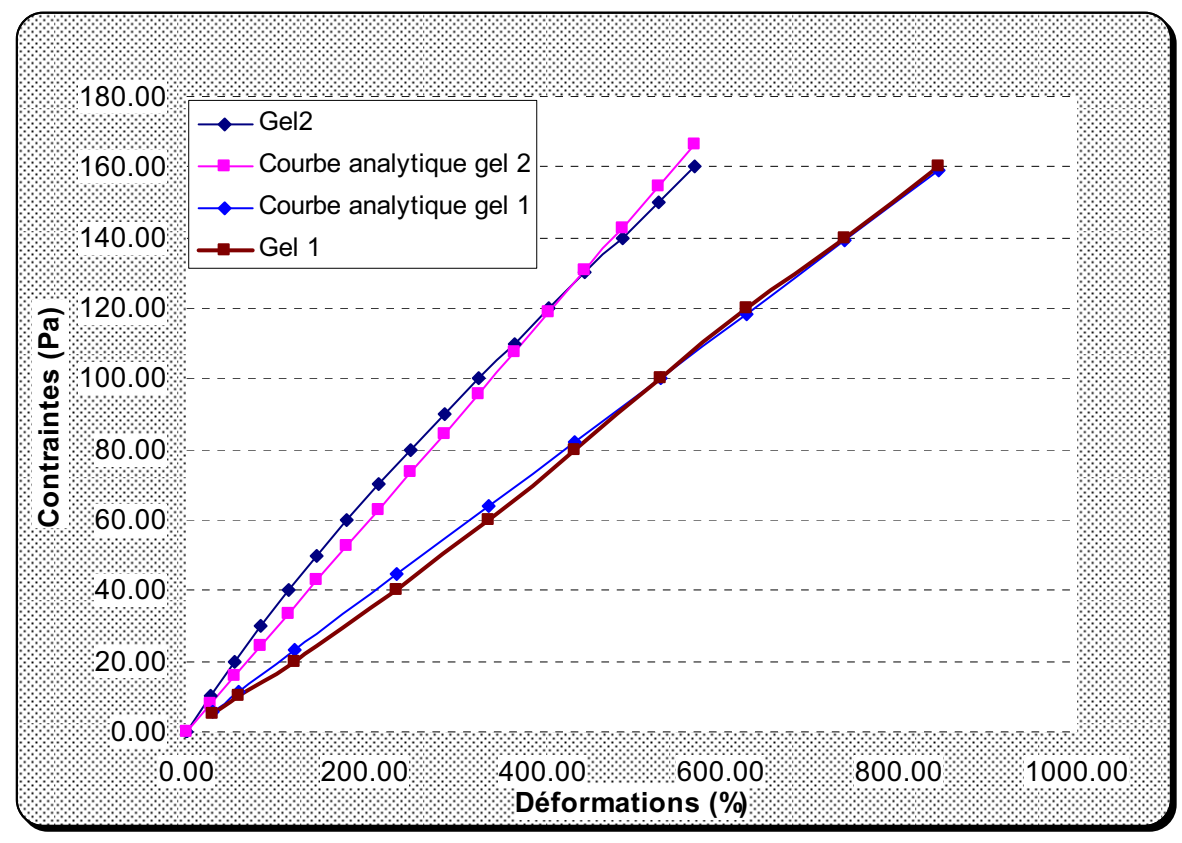

Figure 57 : Fittage de la courbe expérimentale.

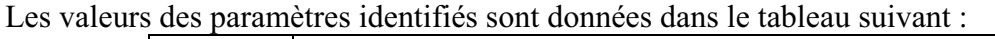

| Gels) | Valeurs du paramètre du modèle Néo-Hookéen |
|-------|--------------------------------------------|
| Gel 1 | 0.088 Pa                                   |
| Gel 2 | $0.154$ Pa                                 |

Tableau 7 : valeurs des paramètres identifiés.

# 2.3.6 Synthèse

L'utilisation du Stresstech avec le montage mis en place au CEMEF et adapté pour éliminer des problèmes de glissement aux parois, a permis de caractériser le comportement mécanique des deux gels. Les courbes présentées sur la figure 57 montrent qu'il est possible de représenter les gels à l'aide d'un modèle Néo-Hookéen. Ils ont en effet un comportement relativement linéaire y compris pour de grandes déformations.

# 3 Contact enveloppe gel

Le gel utilisé pour remplir l'implant adhère fortement à l'enveloppe et reste en permanence en contact avec ce dernier. Il semble donc judicieux d'utiliser le moment venu pour la simulation un contact bilatéral-collant entre ces deux constituants de l'implant. Cependant dans certains cas et suite à des sollicitations très sévères (un pincement localisé, répété et prolongé de l'enveloppe par exemple), un décollement entre le gel et l'enveloppe est susceptible d'apparaître. Ce décollement se traduit par une apparition de bulles d'air à l'interface entre le gel et l'enveloppe.

Afin de compléter notre étude, il est important de déterminer la valeur de la contrainte seuil au-delà de laquelle le gel risque de se détacher de l'enveloppe. Une étude bibliographique a été réalisée à cet effet afin d'identifier une méthode expérimentale susceptible de mesurer l'adhérence du gel à l'enveloppe. Dans la section suivante, nous discutons les résultats de cette étude bibliographique. La méthode retenue sera détaillée. Nous verrons comment elle a été adaptée à notre étude et présenterons les résultats expérimentaux. La prise en compte du décollement de l'enveloppe nécessite également un développement numérique de facon à pouvoir modéliser le détachement du gel une fois la contrainte seuil atteinte localement. Ceci sera discuté dans un second temps.

# 3.1 Méthodes de mesures de l'adhérence.

Les méthodes et techniques de mesure d'adhérence ont été largement abordées par différents auteurs dans de nombreux domaines. Des études ont porté sur l'aspect chimique du problème et ont permis un classement des méthodes selon les types de sollicitations [BAR 2004]. Dans le cadre de notre étude nous nous intéresserons aux méthodes qui nous permettrons de déterminer le seuil de force qui cause le décollement entre deux corps.

La méthode de *pelage* est une des plus simples et plus anciennes utilisée pour les matériaux souples [PET 2008]. Cette méthode peut être utilisée avec différentes géométries. On peut citer par exemple la géométrie en L ou en T ou encore le pelage à galets. D'autres géométries ont aussi été présentées dans la littérature [DAR 2003, COG 2003]. La figure suivante présente quelques exemples de géométries utilisées pour le test de pelage.

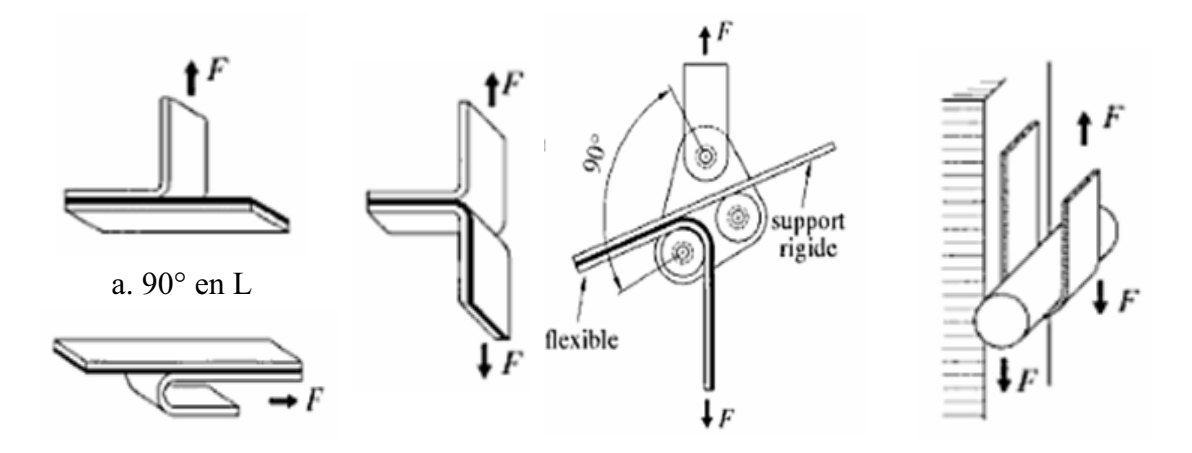

d. Pelage à galets b. Pelage libre à 180° e. à 180° avec rouleau c. en T Figure 58 : différentes géométries utilisées pour le pelage [COG 2003]

Une autre méthode, dite méthode de clivage [BAR 2004, DAR 2003], consiste à appliquer une force sur un corps dans le but de causer une décohésion entre les deux corps initialement collés.

Une grande majorité des techniques utilisées traitent le problème de décollement entre un corps déformable et une surface rigide. Ces études ont été largement détaillées [DAR 2003, COG 2003, BAR 2004, PET 2008]., Peu d'études traitent du problème d'adhérence entre un gel et une enveloppe dont le comportement mécanique est de faible rigidité. Nous nous sommes finalement inspirés de la méthode probe-tack proposée par [CRE 2003]. Elle a été développée pour l'étude des mécanismes d'adhésion des matériaux très déformables. Cette méthode est présentée sur la figure 59. Elle consiste à appliquer une force de compression par le biais d'un poincon à face plane sur une couche d'adhésif. La deuxième étape consiste à appliquer une force de traction pour faire décoller le poinçon de l'échantillon. L'analyse de la courbe force-temps permet de déterminer les propriétés d'adhérence entre les matériaux étudiés. La courbe bleue sur la figure 59, courbe typique obtenue à l'aide de cet essai, traduit le déroulement du décollement entre l'échantillon et la surface du poinçon. La force augmente lorsque le poinçon exerce une force de traction sur l'échantillon puis elle chute jusqu'à finalement s'annuler lorsque les deux corps sont entièrement séparés.

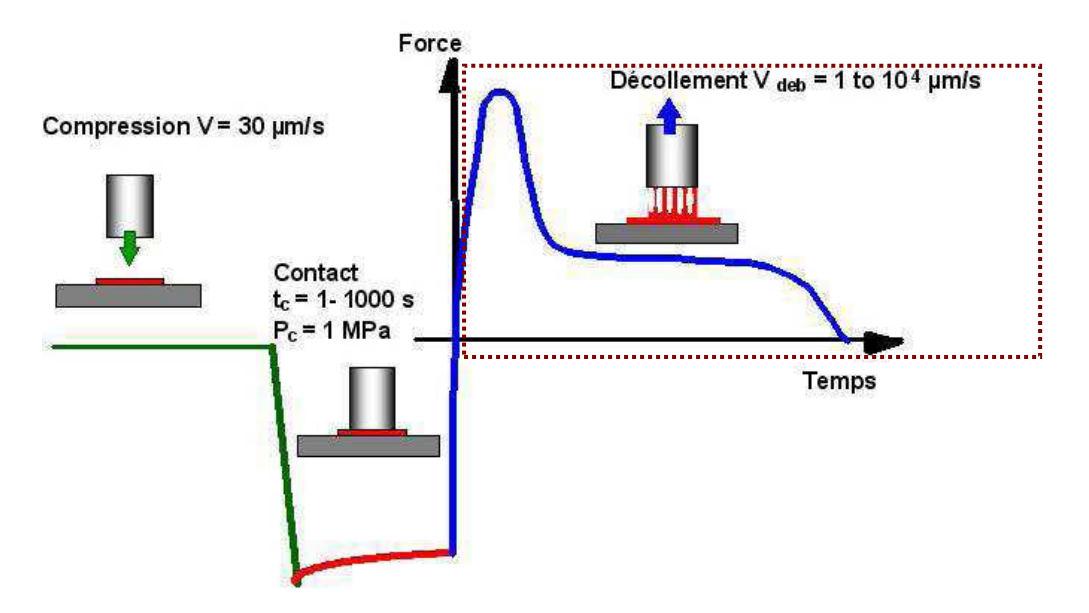

Figure 59 : Test de Probe-tack [CRE 2003]

Dans le cadre de notre étude, nous proposons d'associer ce type d'essai à la simulation numérique de facon à identifier par analyse inverse la valeur du seuil du décollement. L'approche par analyse inverse requière d'une part, l'obtention de la courbe expérimentale du décollement réalisé avec l'essai de *Prob-tack*, et d'autre part la modélisation de cet essai en respectant parfaitement les conditions expérimentales. Nous avons vu que la version multicorps hyperélastique de Forge® ne permet pas de modéliser le décollement. Seul le contact bilatéral-collant est possible. Un modèle de « décollement » doit être donc intégré dans le code de calcul de façon à reproduire numériquement l'essai Prob-tack.

# 3.2 Préparation de l'échantillon et méthode de mesure.

Nous avons mis au point un dispositif permettant de préparer l'échantillon dans des conditions aussi proches que possible de celles utilisées lors de la fabrication des implants. L'échantillon se présente sous la forme d'un disque de gel de 12.5 mm de rayon et d'une hauteur d'un millimètre. Le gel a été réticulé entre deux disques d'enveloppe de même rayon. L'ensemble est maintenu à l'aide d'un porte-échantillon. Le montage est présenté sur la figure suivante :

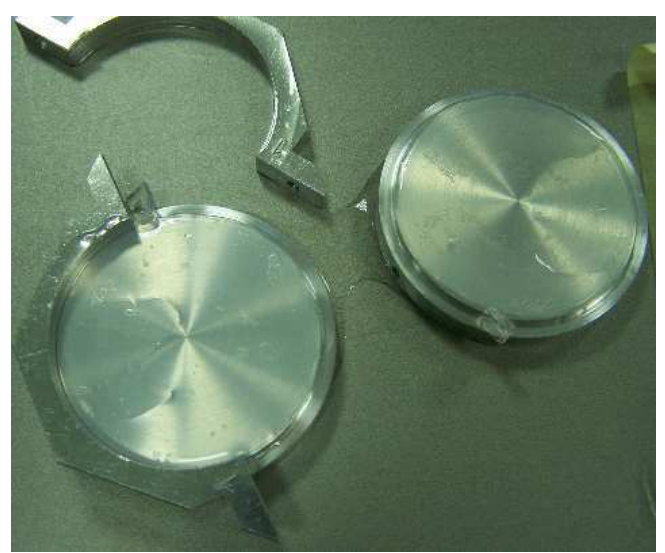

Figure 60 : Porte-échantillon.

La réticulation du gel entre les disques de l'enveloppe permet d'obtenir des conditions de collement proches de ce qu'elles sont pour la prothèse.

Au CEMEF nous disposons d'un rhéomètre ARES qui permet d'appliquer une force de traction sur l'ensemble et qui permet de mesurer la force normale en fonction du déplacement. Les plans du porte-échantillon ont été conçus de façon à ce qu'ils puissent être facilement adaptés à l'ARES.

# 3.3 Implémentation numérique d'un modèle de décollement.

Jusqu'à présent notre logiciel ne permet pas de modéliser le décollement entre deux corps initialement définis comme étant en contact bilatéral-collant. Une fois les deux corps entrés en contact, ces derniers ne peuvent plus se séparer au cours de la simulation.

Nous avons développé un modèle de décollement qui dépend du niveau des contraintes normales atteintes au niveau des surfaces en contact. Les corps demeurent en contact bilatéral-collant tant que le niveau de contraintes à la surface est inférieur à une valeur seuil fixée par l'utilisateur. Si au cours de la simulation, ces corps sont amenés à entrer de nouveau en contact, un contact bilatéral-collant est à nouveau établi entre eux.

#### 3.3.1 Validation de l'implémentation

Afin de valider nos développements numériques, nous avons simuler deux essais de traction sur un échantillon de gel constitué de deux parallélépipèdes collés l'un à l'autre (contact bilatéral-collant). Dans le premier cas, aucun seuil de décollement n'est fixé. Dans le second cas, un seuil a été fixé, au delà duquel les deux parallélépipèdes doivent se décoller. Les résultats de la traction des parallélépipèdes sont présentés sur la figure 61.a. Dans le deuxième cas de figure, on peut voir clairement qu'une fois que le niveau de contraintes à l'interface de contact entre les deux parallélépipèdes a atteint le seuil fixé par l'utilisateur, (fixée ici à 0.19 MPa), les deux parallélépipèdes commencent à se séparer (figure 61.b) puis finissent par se décoller entièrement, (figure 61.c).

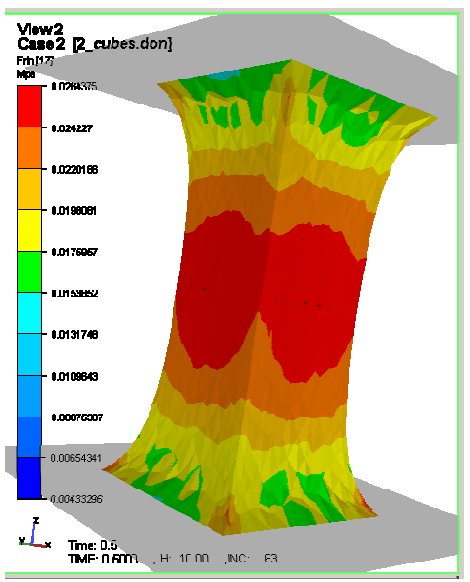

(a) Cas 1 Traction sans condition de décollement (contraintes de Von-Mises)

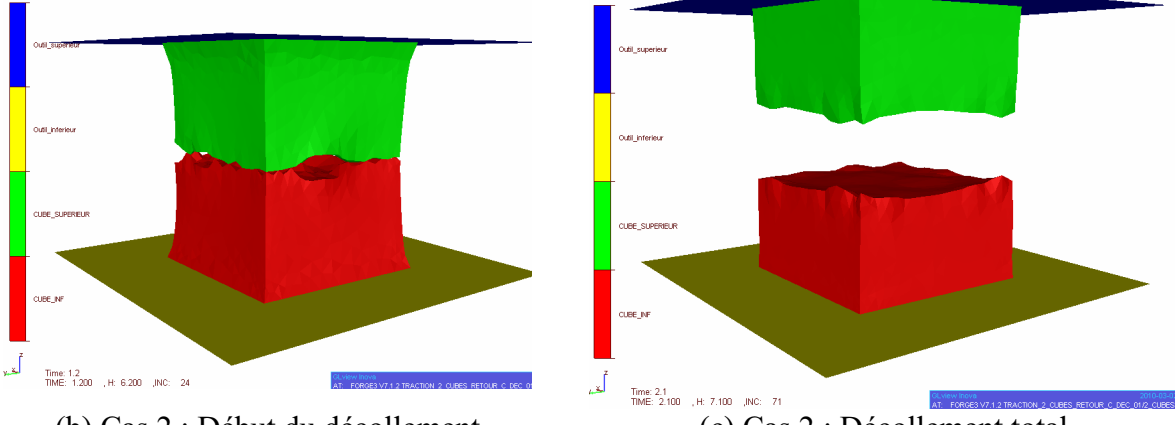

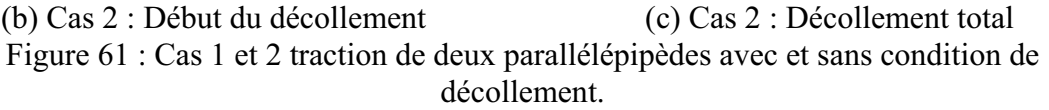

Afin de vérifier l'influence que peut avoir la valeur du seuil spécifiée par l'utilisateur sur les résultats de la simulation, nous avons ensuite considéré deux cas avec deux valeurs de seuils de décollement différentes. Sur la figure 62, le cas 1 correspond à un seuil de décollement de 0.13 MPa et le cas 2 à un seuil de décollement 0.19 MPa. Les courbes forces-déplacements des deux cas sont bien différentes l'une de l'autre comme on pouvait s'y attendre (Figure 62). La force qu'il est nécessaire d'appliquer pour séparer les deux corps est proportionnelle à la valeur fixée pour le seuil.

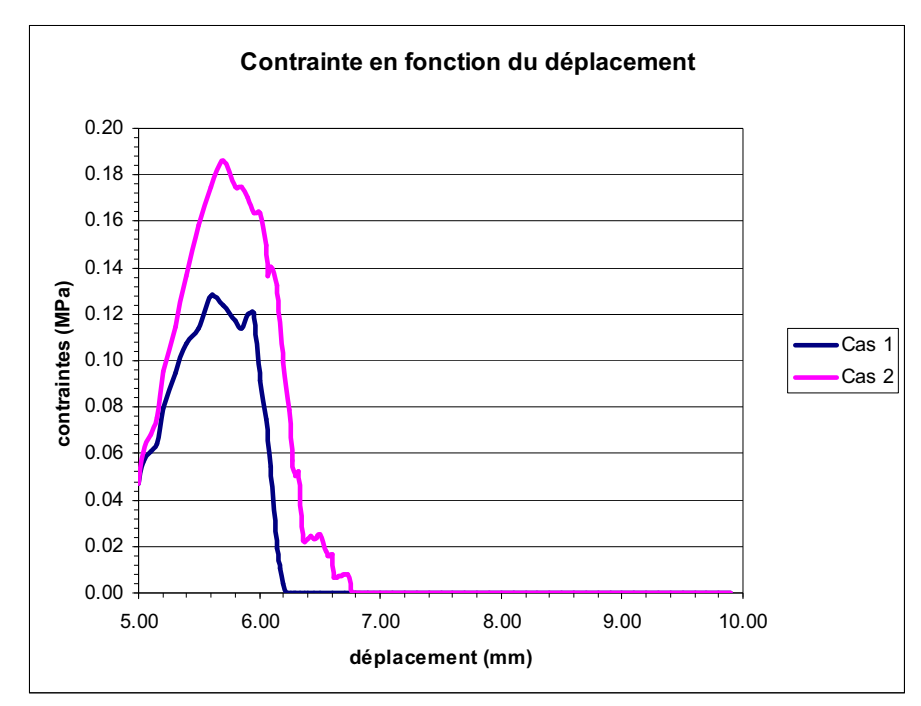

Figure 62 : Courbes forces-déplacements pour deux valeurs de seuil de décollement différentes.

Ces courbes reflètent le déroulement du décollement entre les deux parallélépipèdes : au début de la simulation les deux corps sont en contact ; la force augmente lorsque le plan supérieur exerce une force de traction sur le parallélépipède supérieur, la plan inférieur étant quant à lui immobile. Dés que le niveau de contraintes à la surface de contact atteint le seuil fixé par l'utilisateur, le niveau de contrainte global chute, jusqu'à ce qu'il s'annule après une séparation totale des deux corps. On voit que dans le cas 2, la valeur du seuil étant plus élevée, la décohésion apparaît légèrement plus tard.

# 3.4 Problèmes expérimentaux

L'outil d'indentification est désormais en place, mais au vu de la nature liquide du gel avant réticulation, le maintien, de l'ensemble de l'échantillon s'est avéré être très délicat lors des premiers essais expérimentaux. Plusieurs essais ont été réalisés pour mettre en place l'échantillon mais malheureusement nous n'avons pas été en mesure à ce jour d'obtenir des échantillons répondant aux spécifications que nous avons proposées. Le protocole de préparation des échantillons nécessite encore quelques améliorations.

Ce n'est qu'une fois les essais réalisés que nous serons en mesure d'obtenir les courbes force-temps ou force-déplacement expérimentales pour les deux gels, et ainsi d'identifier numériquement le seuil de décollement par analyse inverse de l'essai de Probe-tack, grâce aux développements numériques présentés ci-dessus.

# 3.5 Synthèse

La modélisation numérique du décollement est désormais possible avec VSurgeon. L'utilisateur a désormais la possibilité de définir une valeur seuil en contrainte au delà de laquelle deux matériaux en contact peuvent se décollemer.

La méthode de mesure de l'adhérence entre l'enveloppe et le gel a été mise en place. Une fois les essais expérimentaux effectués, nous serons en mesure de les confronter aux résultats des simulations, de modifier le seuil de décollement jusqu'à ce que l'on obtienne une réponse numérique proche de la réponse expérimentale afin d'identifier la valeur seuil caractéristique pour chacun des deux gels étudiés. On peut s'attendre à ce que les valeurs diffèrent pour chacun d'entre eux.

### Conclusion

La précision des calculs effectués à l'aide de VSurgeon, ou de tout autre code éléments finis dépend en grande partie des paramètres rhéologiques des matériaux. Les essais présentés dans ce chapitre ont permis d'identifier le comportement de chaque constituant de l'implant.

L'enveloppe a un comportement homogène isotrope hyperélastique et les déformations se font à volume constant (comportement quasi-incompressible). On a également vu que son comportement est relativement linéaire même pour de très grandes déformations. L'utilisation d'un modèle hyperélastique de type néo-Hookéen suffit pour décrire ce type de comportement. Les paramètres numériques des modèles hyperélastiques implémentés dans le code VSurgeon ont été identifiés par analyse inverse ; ces valeurs sont données dans le tableau 5. L'effet Mullins a été négligé dans le cadre de notre étude, puisque, comme nous l'avons vu, le comportement de l'enveloppe se stabilise à partir du deuxième cycle de sollicitation.

L'identification du comportement mécanique des gels étudiés a été réalisée en utilisant un rhéomètre rotatif disponible au CEMEF. Du fait de la nature même des gels étudiés, nous avons rencontré un certain nombre de difficultés expérimentales. Le développement d'un porte-échantillon dans lequel les gels ont été directement réticulés dans l'objectif d'augmenter l'adhérence aux parois, ainsi que l'utilisation d'un plan supérieur rainuré ont permis d'éliminer les problèmes de glissements aux parois observés initialement. Les essais en mode oscillatoire ont permis de confirmer l'élimination du glissement, et ont permis d'obtenir les courbes contraintes-déformations des deux gels. Les paramètres numériques des deux gels ont été déterminés analytiquement et sont présentés sur le tableau 6.

L'hypothèse d'un contact bilatéral-collant entre le gel et l'enveloppe semble cohérente puisque les deux corps restent en contact en permanence. Cependant, dans certains cas de sollicitations extrêmes, des bulles d'air que nous interprétons sous la forme d'un décollement sont susceptibles d'apparaître à l'interface entre le gel et l'enveloppe. Pour couvrir l'ensemble des cas de figures possibles nous avons mené une réflexion sur la caractérisation expérimentale du type de contact entre le gel et l'enveloppe, et nous avons intégré numériquement un modèle de décollement dans le code de calcul VSurgeon. L'utilisateur du logiciel a désormais la possibilité de fixer une valeur seuil de décollement au-delà de laquelle les deux matériaux peuvent se décoller. Malheureusement nous n'avons pas eu la possibilité d'identifier cette valeur seuil expérimentalement. Le protocole d'identification a été mis en place mais il reste encore à ce jour à caractériser le seuil pour chacun des deux gels étudiés.

Nous avons désormais à notre disposition tous les moyens numériques et toutes le informations relatives aux matériaux utilisés nécessaires pour modéliser le comportement global des implants mammaires. Dans la suite de ce travail nous nous sommes attachés à comparer le résultat de calculs réalisés dans des conditions proches de celles que peuvent subir les prothèses dans la réalité à des résultats expérimentaux. Nous avons choisi un certain nombre d'essais mettant en jeu des sollicitations plus ou moins sévères, inspirés pour la plupart d'essais standardisés que doivent subir les prothèses mammaires lors de leur mise au point. Ceci fait l'objet du chapitre suivant de ce manuscrit.

# **CHAPITRE IV APPLICATIONS COMPORTEMENT GLOBAL DE L'IMPLANT MAMMAIRE**

### Introduction

De façon générale, la validation des développements d'un logiciel se fait d'abord par des comparaisons avec d'autres logiciels qui ont déjà été validés auparavant ou en comparant ses résultats avec des solutions analytiques. Ce n'est qu'une fois validé que ce logiciel peut être appliqué à un cas concret en comparant les résultats obtenus par le code de calculs éléments finis à des résultats expérimentaux.

Les tests que nous avons considérés peuvent être répertoriés, selon les sollicitations que subira la prothèse, dans deux catégories. La première concerne des sollicitations simples et la deuxième des sollicitations sévères.

Pour les sollicitations simples, on considèrera trois cas :

Le premier concerne la compression de la prothèse. Pour ceci, nous avons réalisé des essais expérimentaux et avons étudié l'influence de différentes conditions expérimentales telles que le type de contact entre les plateaux de compression et la prothèse, l'influence du produit de remplissage et la vitesse de compression. Une confrontation avec les résultats de la simulation a été effectuée.

❖ Le deuxième cas concerne une étude numérique dont le but est de vérifier numériquement l'intérêt d'incorporer plusieurs gels ayant des propriétés mécaniques différentes dans l'enveloppe. Il s'agit d'une voie possible imaginée par les industriels afin de conférer à la prothèse un comportement optimal à la fois en terme de rendu et de solidité.

Le troisième cas concerne la modélisation de l'apparition des plis sur l'enveloppe de la prothèse. L'objectif ici est d'étudier le phénomène des plis et de vérifier les conditions nécessaires pour que VSurgeon soit en mesure de reproduire numériquement ce mode de déformations. Le but ultime consiste à pouvoir proposer une configuration qui permette d'éviter la présence de ces plis.

Pour les sollicitations complexes on considérera deux cas :

❖ Etudier et modéliser le comportement de la prothèse en fatigue.

Modéliser la phase de pose de la prothèse en représentant l'incision dans la peau par laquelle la prothèse est insérée à l'aide d'un anneau de quelques centimètres de diamètre. Cette procédure est employée expérimentalement par les industriels afin de vérifier expérimentalement la solidité de leurs produits.

Les paramètres numériques des différents constituants de l'implant ont été identifiés expérimentalement (chapitre III) et sont utilisés pour les cas présentés dans ce chapitre. Un contact bilatéral-collant est considéré entre l'enveloppe et le gel. Ceci peut être justifié par le fait que pour tous ces tests annoncés ci-dessus, l'absence de bulle d'air dans les enveloppes a été vérifiée, ce qui veut dire que le gel reste en permanence en contact avec l'enveloppe.

Nous allons passer en revue dans ce chapitre l'ensemble des cas présentés ci-dessus.

# **1 Sollicitations simples**

# 1.1 Compression de la prothèse.

L'objectif de cette section est de confronter les résultats de la simulation numérique aux résultats des essais expérimentaux dans le cas d'un essai de compression de la prothèse. On exposera d'abord l'étude expérimentale de l'essai de compression en explicitant l'influence des différentes conditions expérimentales telles que le type de contact entre la prothèse et les plateaux de compression, le type de remplissage et la vitesse de compression. Dans une deuxième partie, nous présenterons l'étude numérique d'un essai de compression et nous conclurons par une confrontation des différents résultats.

# 1.1.1 Etude expérimentale.

L'essai consiste à soumettre deux types de prothèses à un essai de compression entre deux plateaux. Les prothèses ont exactement la même géométrie, ont été fabriquées dans les mêmes conditions, mais sont remplies avec des gels différents. La machine de compression Instron 1121, disponible au CEMEF, a été adaptée à l'étude de ces prothèses mammaires. Des plateaux de compression ont notamment été usinés au CEMEF (figure 63). La hauteur initiale séparant les deux plateaux est d'environ 37 mm comme on peut le vérifier sur la figure 63.

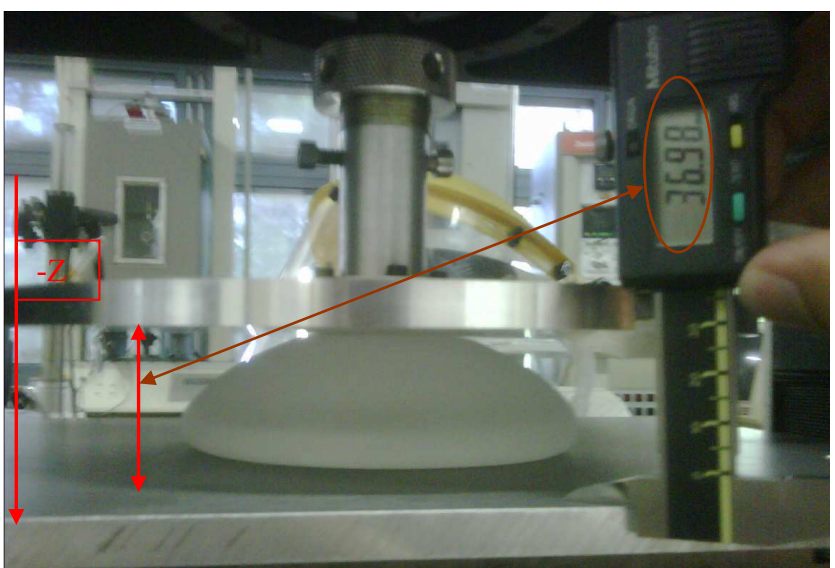

Figure 63 : dispositif expérimental de l'essai de compression.

# 1.1.2 Influence du type de contact

Pour étudier l'influence du type de contact entre les plateaux de compression et la prothèse, nous avons réalisé plusieurs essais de compression sur des prothèses identiques. Différents types de contact ont été testés. Le premier cas consiste à effectuer un essai de compression en absence de lubrifiant sur les plateaux. Pour le deuxième cas, l'essai est effectué en présence d'un lubrifiant entre les plateaux et la prothèse.

Ceci nous permet de comparer les résultats de la compression avec dans un cas un contact glissant et dans l'autre un contact avec frottement. Les résultats de ces essais sont présentés sur la figure suivante :

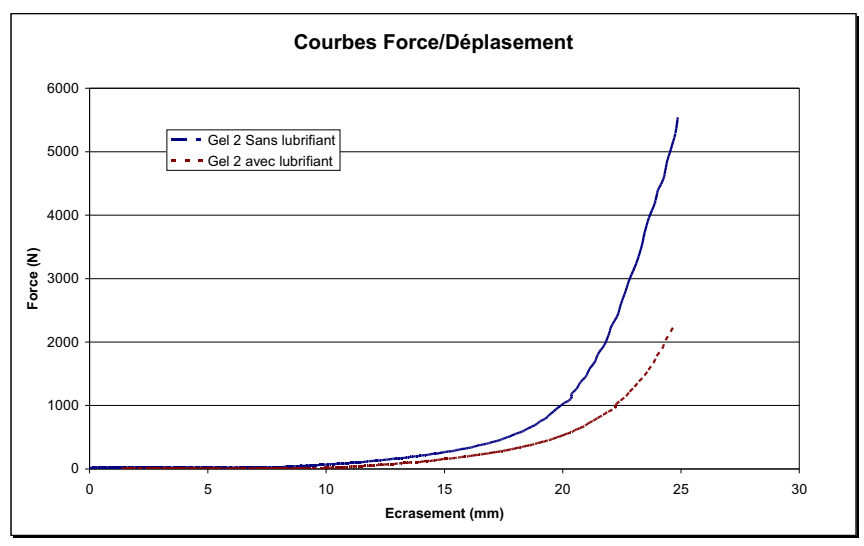

Figure 64 : Résultats de l'essai de compression avec et sans lubrifiant

Les deux courbes présentées sur la figure 64 montrent clairement que le type de contact entre les plateaux de compression et l'enveloppe a une influence majeure sur la réponse globale de la prothèse. Il est donc impératif de maîtriser ce paramètre afin de minimiser son influence sur la réponse de l'implant. Pour ceci, on appliquera systématiquement dans la suite de cette étude un lubrifiant entre les plateaux et l'implant. La même quantité de lubrifiant sera utilisée à chaque essai et répartie dans les mêmes conditions sur les plateaux. Numériquement ceci revient à considérer comme conditions aux limites, un contact parfaitement glissant entre les outils indéformables de compression et l'enveloppe de l'implant.

# 1.1.3 Reproductibilité

Afin de vérifier la reproductibilité des essais ainsi que la fiabilité des conditions expérimentales utilisées, des tests de compression ont été réalisés sur des prothèses identiques remplies du même gel. Les résultats des essais sur une prothèse remplie de gel 1 sont présentés sur la figure suivante :

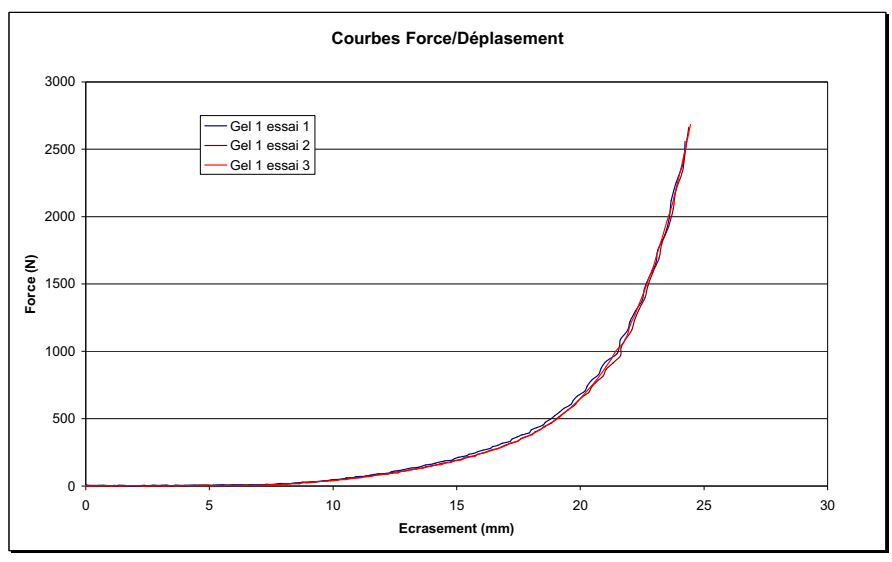

Figure 65 : Reproductibilité des essais de compression gel 1.

Moyennant des conditions expérimentales rigoureusement identiques, les résultats obtenus sont parfaitement superposés. La reproductibilité des essais sur des prothèses remplies de gel 2 a également été vérifiée et a permis d'obtenir des résultats aussi satisfaisants (figure 66).

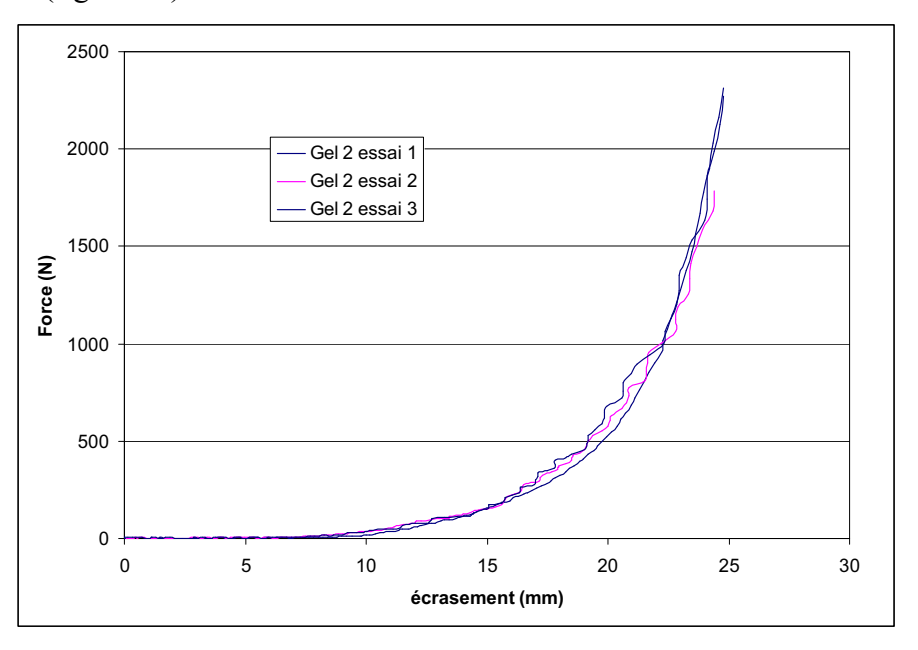

Figure 66 : Reproductibilité des essais de compression gel 2.

### 1.1.4 Influence du type de gel de remplissage.

Deux prothèses avant été préalablement remplies avec des gels différents (gels 1 et 2 respectivement) ont été soumises à un test de compression dans les mêmes conditions expérimentales. Pour le type de contact, nous avons respecté rigoureusement les conditions énoncées ci-dessus. Les résultats de ce test sont présentés sur la figure suivante :

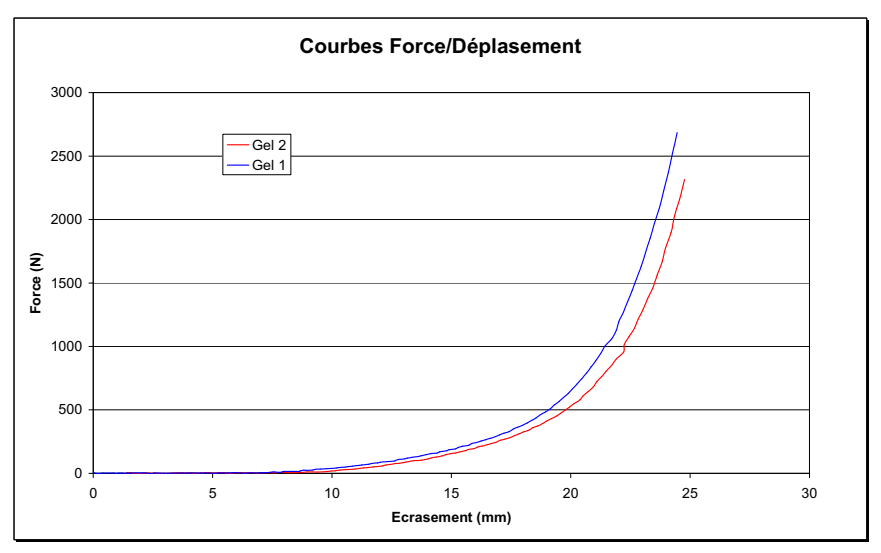

Figure 67 : Résultats de l'essai de compression sur deux prothèses remplies de gels différents

L'utilisation des deux gels de remplissage différents a moins d'influence que le type de contact sur le comportement global de l'implant, mais la réponse semble néanmoins dépendre du gel utilisé pour le remplissage.

### **1.1.5 Influence de la vitesse de compression.**

Des tests de compression à différentes vitesses ont été réalisés dans un second temps afin d'évaluer l'influence de la vitesse de compression sur le comportement global de l'implant. La figure suivante montre les résultats de ce test sur des prothèses remplies de gel 1 avec des vitesses de 1, 2, 5 et 10 mm/s :

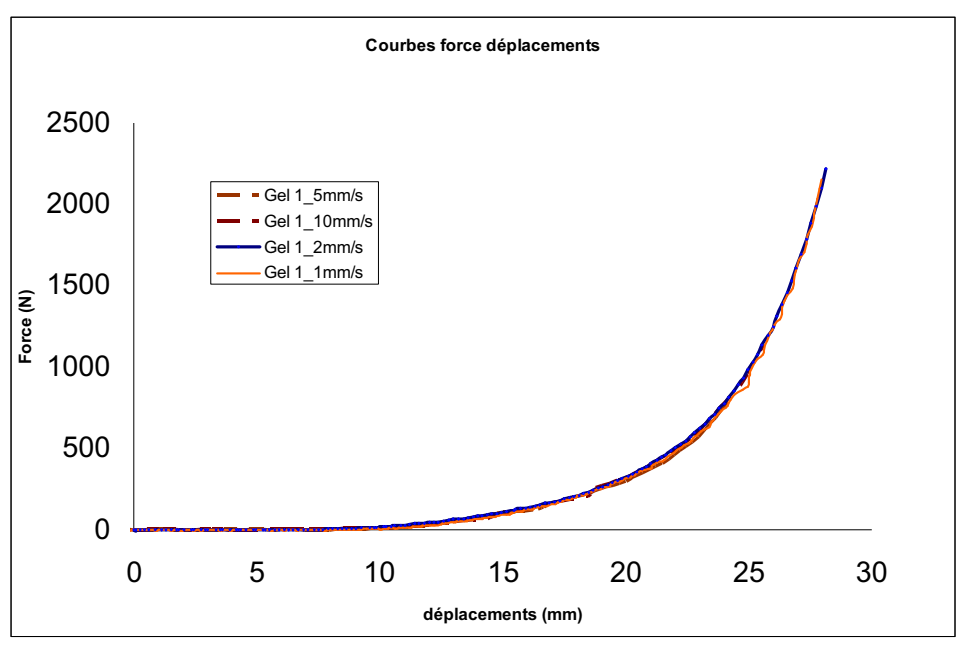

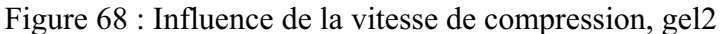

On obtient des courbes quasi-superposées. Nous avons effectué les mêmes tests sur d'autres prothèses remplies de gel 2, les résultats sont présentés sur la figure suivante :

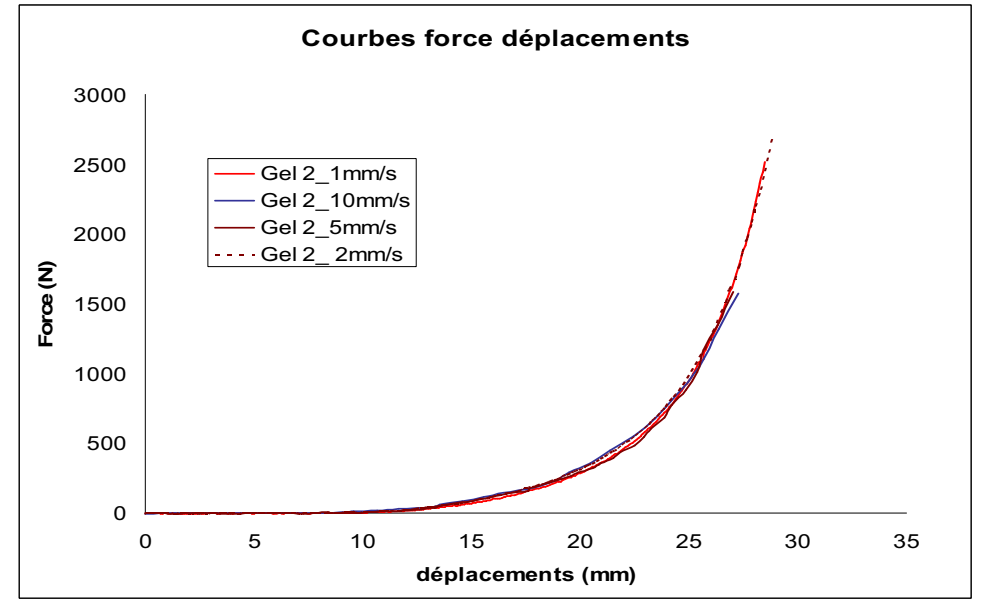

Figure 69 : Influence de la vitesse de compression, gel 1

Nous obtenons des courbes très proches les unes des autres.

On peut conclure donc que la vitesse de compression a une influence négligeable sur le comportement global des prothèses, comme on pouvait s'y attendre pour un matériau élastique.

# 1.2 Modélisation de la compression

Dans cette section, on s'intéresse à présent à la modélisation de l'essai de compression.

### 1.2.1 Mise en données

La géométrie d'un moule utilisé pour la fabrication de l'enveloppe a été utilisée pour construire, à l'aide d'un logiciel de C.A.O., le modèle numérique de l'enveloppe. La surface extérieure du moule est utilisée pour générer la surface intérieure de l'enveloppe (figure 70.a). Comme nous avons pu l'observer (chapitre III), l'épaisseur de l'enveloppe n'est pas homogène. Nous avons donc reconstruit l'épaisseur de l'enveloppe (figure 70.a), en nous basant sur les mesures effectuées sur les enveloppes réelles, à savoir 0.9 mm à la base, 0.7 mm sur l'équateur et 0.9 mm au dôme de l'enveloppe. La surface du moule est utilisée pour construire la surface extérieure du gel.

La forme de l'implant modélisé est parfaitement symétrique ; on a donc considéré deux plans de symétries (figure 70.b); ceci permet de ne considérer qu'un huitième de la prothèse lors des simulations et donc de réduire les temps de calcul de manière sensible.

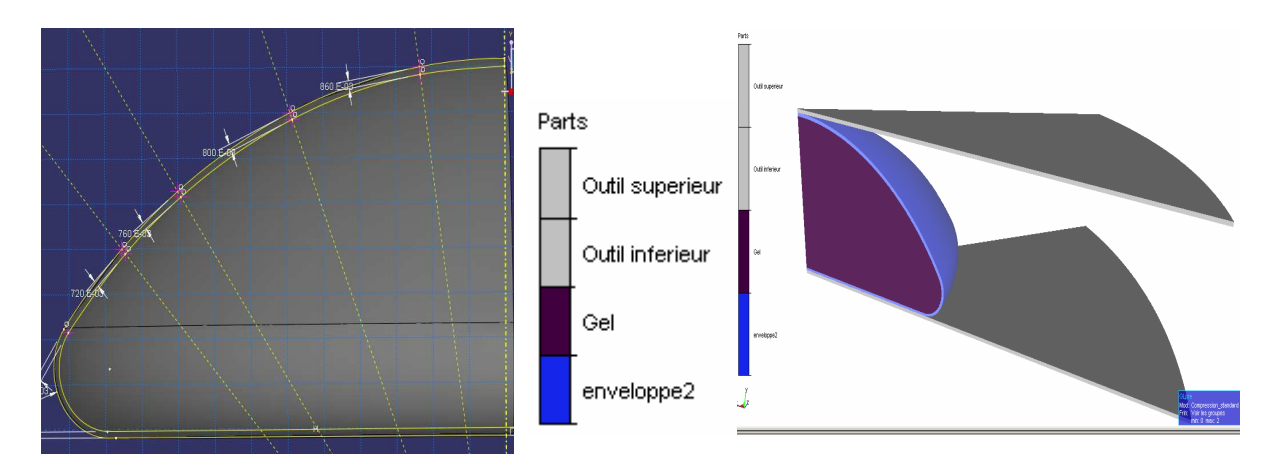

a. Géométrie de l'enveloppe b. Cas de compression avec deux plans de symétries Figure 70 : Géométrie du gel et de l'enveloppe, plans de symétries.

En première approximation, un contact bilatéral-collant a été considéré entre l'enveloppe et le gel. Concernant le contact entre l'enveloppe et les outils, l'étude expérimentale a montré qu'il s'agit d'un paramètre qui a une influence importante sur la réponse de l'implant à une sollicitation de compression. Tout comme nous avons eu recours expérimentalement à un lubrifiant afin de minimiser l'influence du frottement entre la prothèse et les plateaux, nous avons considéré numériquement un contact unilatéral glissant (sans frottement) entre ceux-ci.

Le plateau supérieur se déplace avec une vitesse de 2 mm/s (vitesse imposée expérimentalement) pour appliquer une force de compression. Le plateau inférieur est immobile.

Le modèle néo-Hookéen a été utilisé pour modéliser le comportement à la fois de l'enveloppe et du gel avec leurs paramètres respectifs identifiés expérimentalement (Chapitre III).

### 1.2.2 Maillage.

Des éléments tétraédriques de type P1+/P1 sont utilisés pour discrétiser les différents constituants de l'implant.

La méthode de gestion du contact se fait par la méthode de pénalisation qui requière, pour une bonne gestion de contact, un maillage quasi-cohérent à l'interface de contact entre les différents corps déformables.

Des difficultés ont été rencontrées pour réaliser un maillage quasi-cohérent à l'interface entre l'enveloppe et le gel. Ces problèmes sont dus à la structure même de l'implant : en effet des interpénétrations entre les domaines peuvent se produire facilement si on utilise une taille de maille trop grande. Un deuxième problème qui rend le maillage des domaines de l'implant difficile est le rapport des épaisseurs qui est très différent entre celle de l'enveloppe et celle du gel.

Après plusieurs tentatives infructueuses, nous sommes parvenus à un bon compromis en ce qui concerne le nombre d'éléments à la fois servant à décrire le gel et l'enveloppe et satisfaisant la condition de quasi-cohérence à l'interface des deux domaines. La figure suivante montre un exemple de maillage :

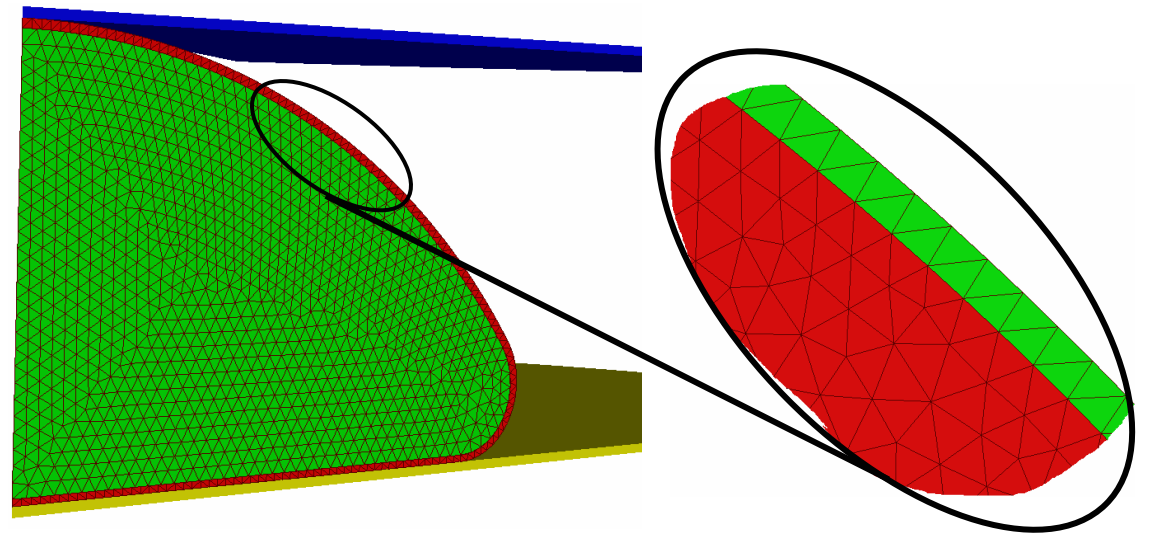

Figure 71. Maillages utilisés dans le cas de l'essai de compression

### 1.2.3 Résultats et comparaisons avec les résultats expérimentaux

Une fois les maillages générés, il nous a été possible de lancer les différents calculs à l'aide du code développé dans le cadre de notre étude et de comparer les résultats numériques obtenus aux résultats expérimentaux effectués dans des conditions équivalentes.

### 1.2.3.1 Cas de prothèse remplie de gel 1

Les résultats de la simulation de la compression d'une prothèse remplie de gel 1 sont présentés sur la figure 72.

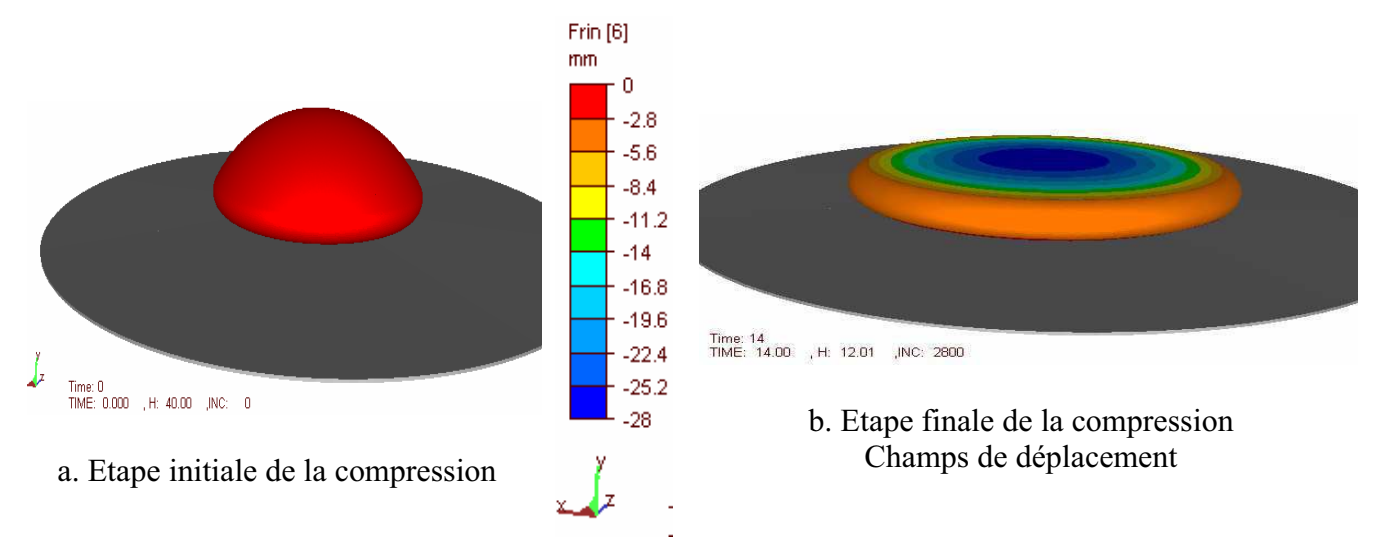

Figure 72 : Résultats numériques de la modélisation de l'essai de compression

Les figures 72.a et 72.b présentent respectivement l'état initial et l'état final de la simulation. Comme on peut le constater sur cet exemple, notre algorithme est parfaitement stable et permet d'atteindre des taux de déformation très importants, même sans remaillage. La comparaison des courbes de l'essai de compression expérimental et de la modalisation est présentée sur la figure 73.

La modélisation de la compression en utilisant les paramètres matériels identifiés respectivement pour le gel 1 et l'enveloppe permet de prédire correctement la déformation de l'implant : Les courbes forces-déplacements numérique et expérimentales (figure 73) sont parfaitement superposées. L'utilisation d'un maillage quasi-cohérent à l'interface entre l'enveloppe et le gel a permis une bonne gestion de contact jusqu'à la fin de la simulation.

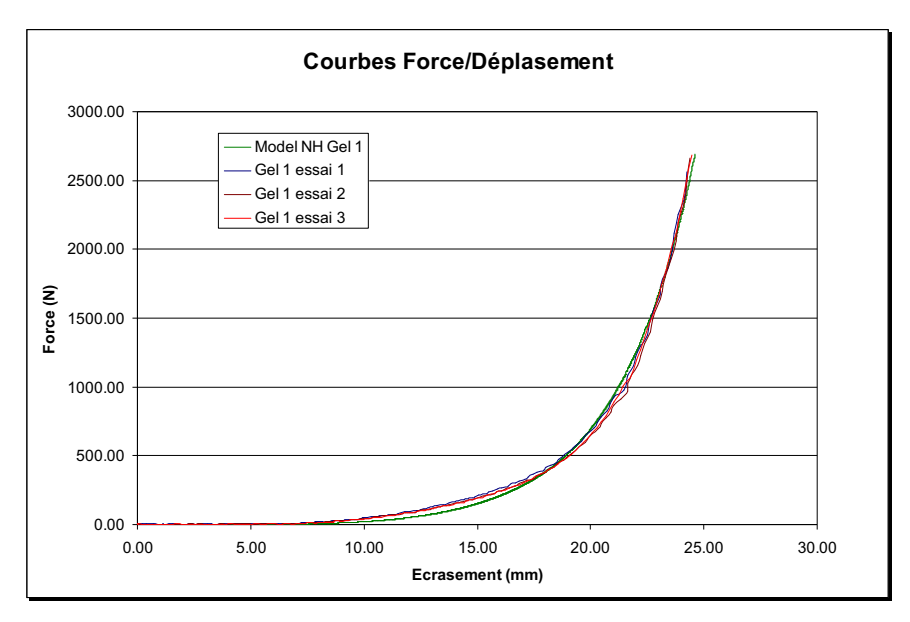

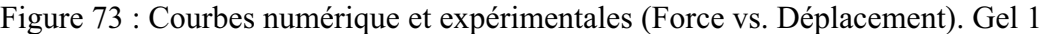

# 1.2.3.2 Cas de prothèses remplies de gel 2

Le deuxième cas étudié consiste à soumettre une prothèse remplie du gel 2 à une compression dans les mêmes conditions que pour la prothèse précédente. La seule différence entre les deux cas est le gel de remplissage de l'implant.

D'un point de vue numérique, cela s'exprime sous la forme de paramètres rhéologiques différents (ceux identifiés expérimentalement pour l'un et l'autre des deux gels). L'ensemble des autres paramètres reste inchangé

Ces résultats sont présentés sur la figure suivante :

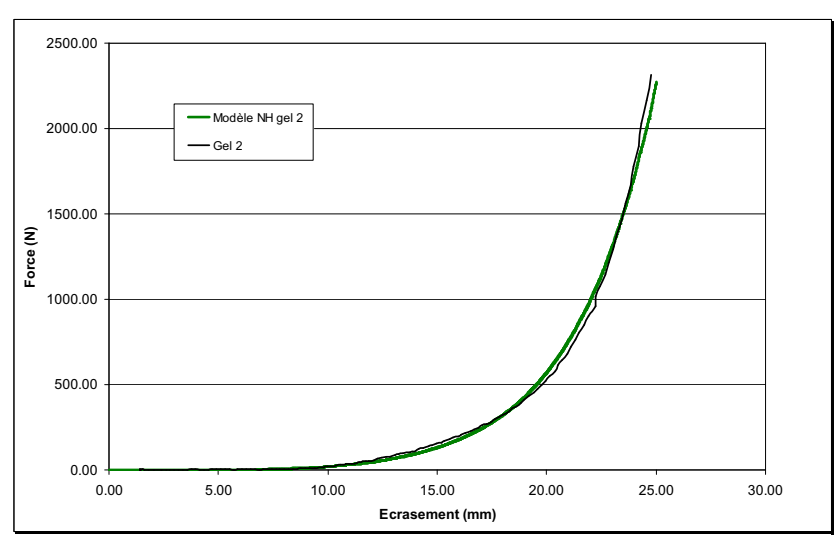

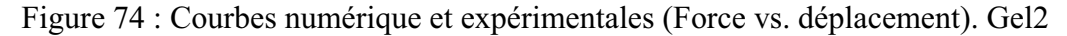

Les courbes de la figure ci-dessus montrent que les résultats expérimentaux et numériques sont ici aussi en accord.

# 1.2.3.3 Comparaison des deux cas

La comparaison des courbes numériques obtenues dans les deux cas (une prothèse remplie de gel 1 et une autre de gel 2) est présentée sur la figure suivante.

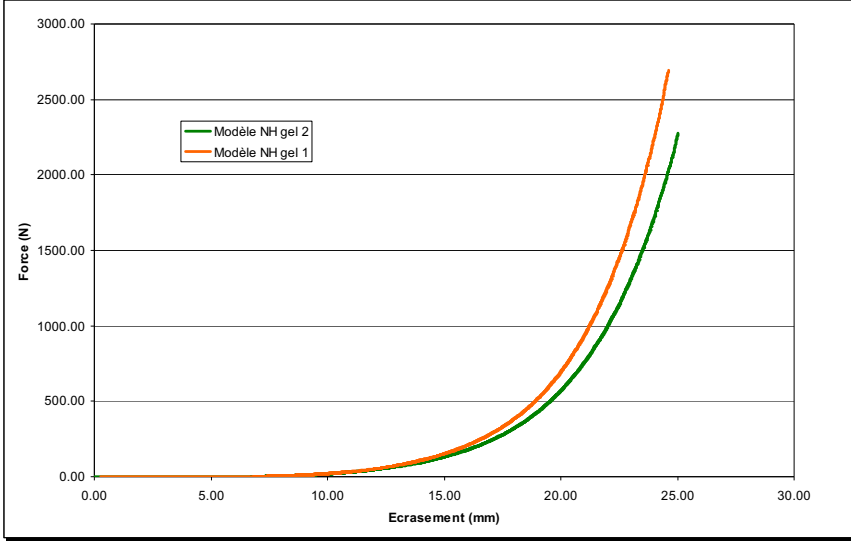

Figure 75 : courbes numériques des deux cas gel 1 et gel 2

Les courbes obtenues numériquement dans les deux cas montrent clairement que le type de remplissage a une influence sur la réponse globale de la prothèse, tout comme cela avait été observé expérimentalement.

La figure 67 montre les résultats numériques et expérimentaux obtenus avec les deux types de prothèses.

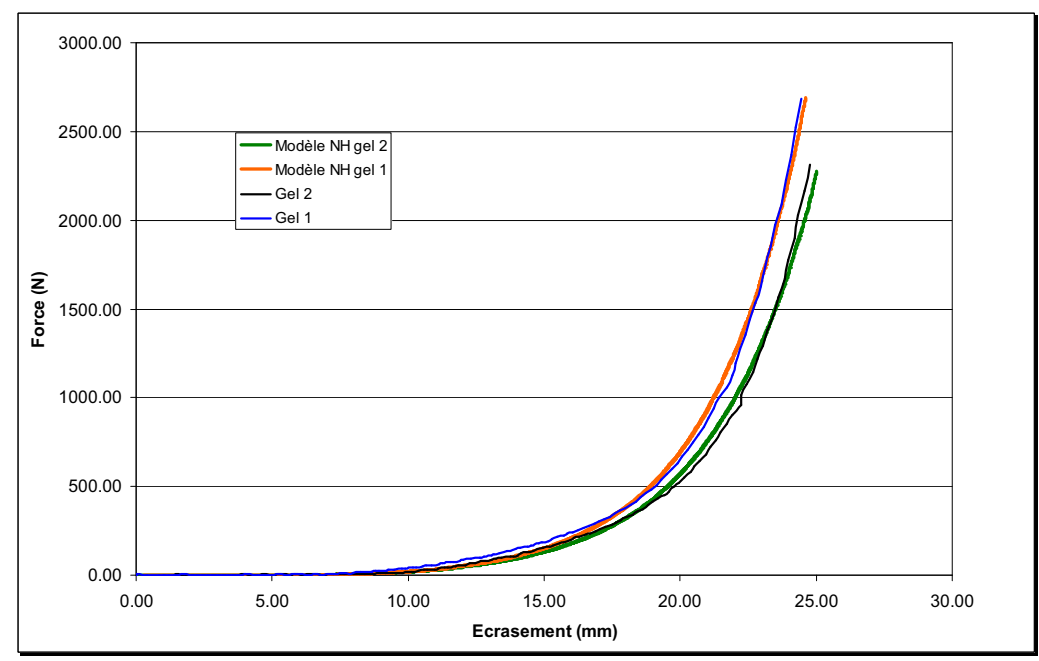

Figure 76 : Courbes numériques vs expérimentales pour des prothèses remplies des gels 1 et  $\mathcal{D}$ 

La sensibilité au gel utilisé pour le remplissage se fait donc ressentir à la fois du point de vue expérimental que numérique, ce qui nous conforte dans l'idée qu'un code éléments finis peut-être utilisé pour remplacer, à terme, l'étape de prototypage encore indispensable à l'heure actuelle lors de la mise au point de nouvelles gammes de prothèses.

### 1.2.3.4 Discussion

Les essais expérimentaux de compressions réalisés ont montré que le frottement entre l'enveloppe et les plateaux de compression a une influence importante sur la courbe forcedéplacement. La prise en compte numérique de ce paramètre demande une étude supplémentaire et requière une identification des paramètres de la loi de frottement correspondante. Afin de minimiser son influence et d'éviter l'identification de paramètres supplémentaires, un lubrifiant a été appliqué entre l'enveloppe de l'implant et les plateaux de compression. Ce lubrifiant a été appliqué d'une manière identique (en respectant notamment la quantité de lubrifiant et sa répartition à la surface des plateaux) pour tous les essais. Les plateaux ont été nettoyés entre chaque essai.

D'un point de vue purement numérique, un contact « glissant » a été considéré entre l'enveloppe et les outils de compression. Ceci permet de s'approcher au mieux des conditions expérimentales étudiées.

Les essais ont également montré que le type de remplissage de l'implant a une influence sur la réponse de la prothèse. Ceci confirme la nécessité d'identifier correctement et de manière systématique le comportement mécanique des gels utilisés, tel que nous nous sommes efforcés de le faire (voir chapitres précédents).

Toutes ces précautions ayant été respectées, les résultats numériques obtenus lors des essais de compression, pour chacune des prothèses mammaires étudiées sont similaires à ceux obtenus lors des essais expérimentaux.

# 1.3 Compression multi-gels

Lors de la compression des différents implants, un soulèvement des bords a été observé aussi bien numériquement (figure 77.a) qu'expérimentalement (figure 77.b). Dans l'objectif de donner à la prothèse un comportement biofidèle proche du comportement d'un sein et d'éviter ainsi tout soulèvement des bords, une étude complémentaire a été réalisée afin d'étudier l'influence du type de remplissage sur ce phénomène. Nous avons notamment imaginé de recourir à l'association de plusieurs gels (nous nous sommes limités à deux dans cette étude) pour le remplissage de l'implant.

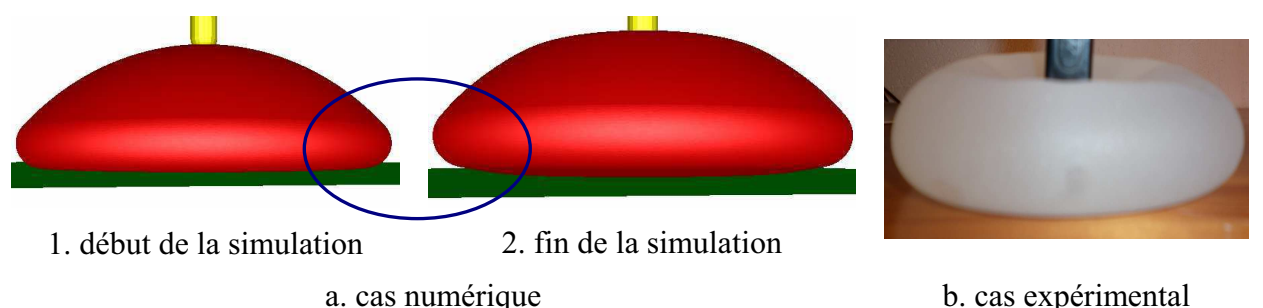

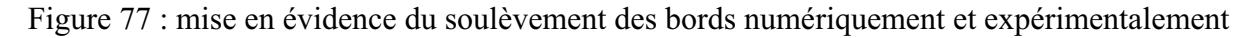

L'objectif ici est de montrer la faisabilité de la modélisation d'un cas de compression d'un implant rempli de deux gels différents, chacun étant considéré comme un corps à part et caractérisé par son propre comportement. La figure 78 montre la configuration que nous avons traitée. D'autres agencements seront bien entendu envisageables par la suite.

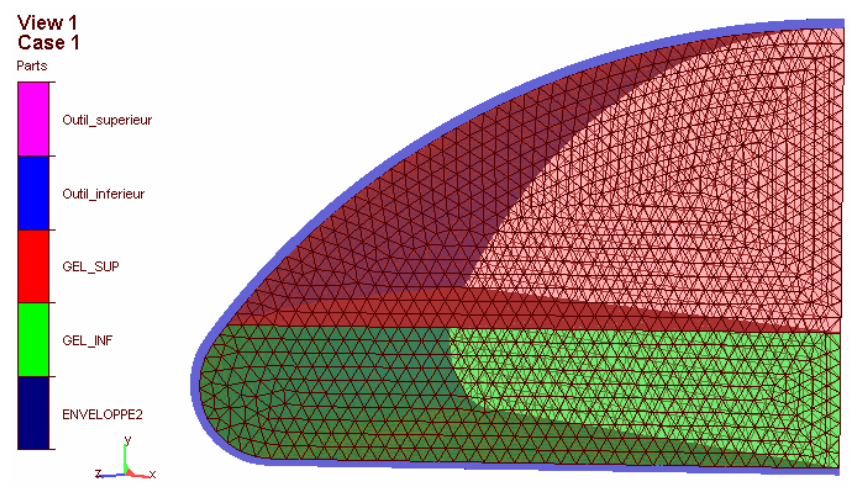

Figure 78 : modèle multi-gels

Un maillage quasi-cohérent a été réalisé une fois encore au niveau des différentes interfaces : entre les gels et l'enveloppe comme auparavant mais également entre les gels eux-mêmes. Chaque gel est représenté par un maillage propre. Le maillage nécessite ici encore une attention toute particulière afin d'éviter d'éventuels problèmes de gestion de contact et d'interpénétration des différents matériaux.
#### 1.3.1 Compression multi-gels avec comportement unique

Avant d'étudier l'impact lié à la prise en compte de gels avant des comportements différents, nous avons souhaité vérifier que la séparation du gel en deux maillages n'avait pas d'influence majeure sur les résultats. Pour cela, nous avons lancé un premier calcul en attribuant à chacun des deux gels un comportement identique. Nous appellerons ce gel le gel A. Ce cas sera comparé à un cas de gel unique (un seul maillage) ayant le même comportement. Les mêmes paramètres, pour le gel et l'enveloppe, sont donc considérés pour les deux cas, et le modèle néo-Hookéen est utilisé pour la modélisation du comportement.

La figure suivante donne les courbes force-déplacement des deux cas :

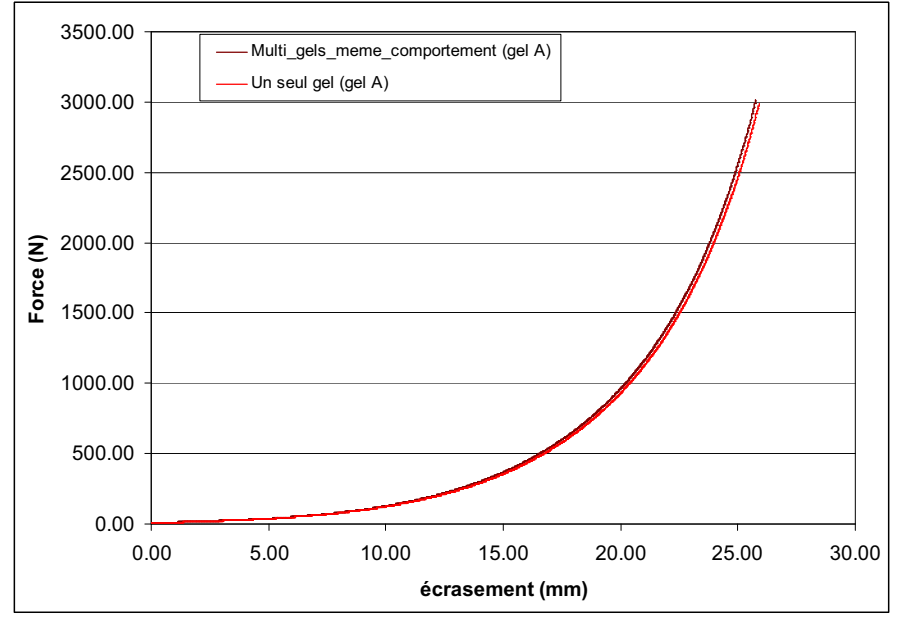

Figure 79 : Comparaison Courbes Force-déplacement des deux modèles.

Dans le cas multi-gels, le gel inférieur représente environ 46% du volume total de la prothèse. Comme le montre la figure 79, nous obtenons des courbes Force-déplacement quasiment identiques avec les deux modèles. Le très léger décalage des courbes observé pour les déformations les plus importantes montre que l'influence des maillages, si elle existe, est quasi négligeable. On peut donc désormais tester différentes configurations pour observer l'effet du recours à plusieurs gels ayant des comportements différents sur le comportement global de la prothèse.

#### 1.3.2 Compression multi-gels et multi-comportements

Afin d'étudier l'influence de la prise en compte de deux gels (ou plus), nous pouvons suivre l'évolution du soulèvement des bords en plaçant un capteur numérique sur le maillage. Celui-ci permet de tracer l'évolution des coordonnées d'un nœud donné au cours du temps. Nous avons considéré deux cas de calculs. Les comportements des gels ont été choisis arbitrairement et suffisamment différents l'un de l'autre pour que l'effet soit bien perceptible : il y a un facteur 100 entre les deux.

- **↓** Cas 1 : gel inférieur = gel A et gel supérieur = gel B
- **↓** Cas 2 : gel inférieur : gel B et gel supérieur = gel A;

Avec  $C_{1, \text{cell}} = 0.15Pa$ ,  $C_{1, \text{cell}} = 15Pa$ 

Un point situé au niveau de l'équateur (figure 80), a été choisi, son déplacement permettant d'évaluer le soulèvement des bords de la prothèse.

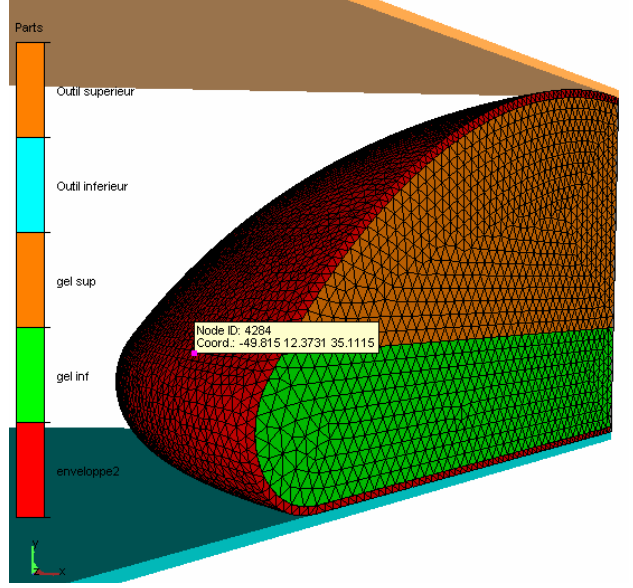

Figure 80 : positionnement du nœud de mesure de la hauteur.

Les résultats du suivi des coordonnées en ce point sont représentés sur la figure suivante

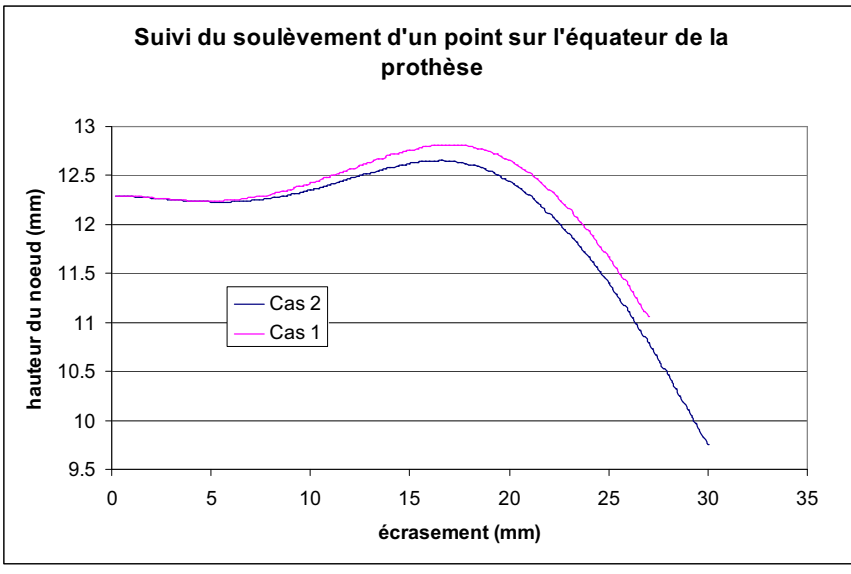

Figure 81 : Evolution de la hauteur d'un point situé à l'équateur en fonction au cours de l'essai de compression.

Le point choisi pour le suivi est situé à 12.37 mm. Il est situé au niveau de l'équateur de la prothèse (figure 80). Au cours de l'essai, ce point s'affaisse tout d'abord légèrement sous l'effet de la compression, puis le bord se soulève pour s'écraser à nouveau dans un troisième temps. Il est clair, d'après les courbes, que le soulèvement du bord dépend du type de comportement des gels utilisés pour le remplissage et de leurs positions respectives dans l'enveloppe.

Ici le cas qui présente le soulèvement des bords le plus faible, ( le comportement que l'on cherche à favoriser) est le cas 2, celui qui comporte le gel B (le plus rigide) en dessous. Concernant la mesure de la force globale au cours de l'écrasement de la prothèse, nous obtenons, comme le montre la figure suivante, le même niveau dans les deux cas :

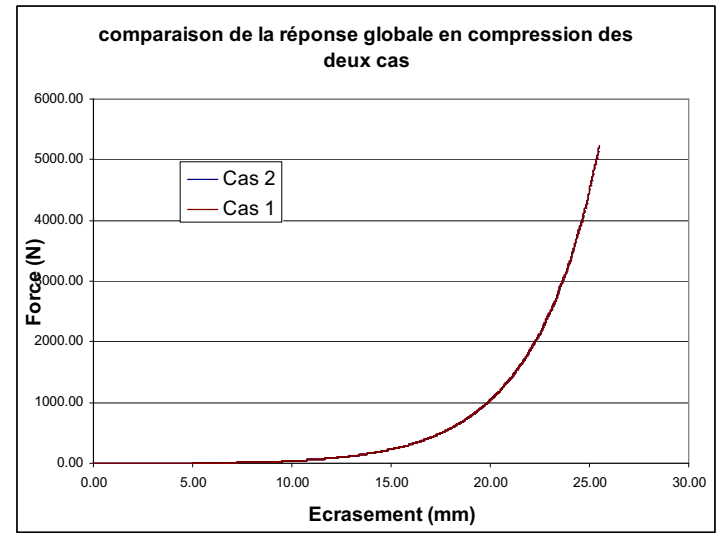

Figure 82 : comparaison des courbes forces déplacement pour les deux cas.

# Synthèse

Nous avons montré qu'il était possible de simuler le comportement d'une prothèse constituée de deux gels différents dans une même enveloppe. On peut dès lors tout à fait imaginer de réaliser une étude plus complète avec différentes combinaisons de gels possibles, avec différents comportements et/ou différents taux de remplissages (hauteurs différentes) pour chaque gel. Cette étude nécessiterait toutefois la création manuelle préalable des maillages des différents corps en respectant une quasi-cohérence des maillages aux interfaces. Une telle étude permettrait ainsi à moindre coût d'identifier les paramètres optimisés de remplissage et de comportements susceptibles de limiter les soulèvements des bords et de se rapprocher d'un comportement idéal de la prothèse.

# 2 Phénomène de plis

Comme nous l'avons signalé dans le chapitre I, des plis sont susceptibles d'apparaître sur le dôme ou encore sur la partie équatoriale de l'enveloppe sous certaines conditions. La reproduction de ces plis à l'aide d'un modèle numérique pourrait être utile à des fins d'optimisation par exemple. On s'intéresse ici à la modélisation des plis des membranes minces hyperélastiques. Le phénomène de flambement semble être à l'origine de ces défauts.

Pour modéliser ce phénomène, plusieurs méthodes ont été proposées dans la littérature. Parmi les méthodes proposées, on peut citer l'étude de [DIA 2006] qui a montré la capacité d'une combinaison de la théorie de la bifurcation combinée à l'élément fini membrane (sans rigidité en flexion), à modéliser les plissements d'un hémisphère gonflé puis indenté sur son pôle (figure 83.a). La méthode de la bifurcation permet de détecter les points critiques se trouvant sur la courbe d'équilibre. Cette méthode permet de prédire la zone de flambement, mais ne permet pas d'avoir des détails sur les plis formés (longueur d'onde, nombre d'ondes, amplitude ...).

Bien d'autres stratégies ont été proposées dans la littérature [BEN 2005, DIA 2006, ABD 2009]. L'utilisation d'éléments coques notamment s'est révélée très adaptée pour modéliser le phénomène de flambement. La limite de l'utilisation de ce type d'éléments se manifeste lors de la modélisation d'un corps soumis à des sollicitations complexes multiaxiales qui conduisent au flambage de ce corps. Une méthode alternative qui consiste à enchaîner plusieurs calculs a été utilisée avec succès pour modéliser par exemple des défauts de planéité de tôles lors d'un laminage [ABD 2009]. Le calcul a été réalisé par chaînage de deux modèles distincts (figure 83.b) : un premier modèle de laminage en 3D sans flambage suivi d'un second calcul de flambage avec des éléments coques réalisé après importation des résultats issus du premier. Cette méthode requiert la mise en place de techniques de transfert de champs selon les types d'éléments utilisés pour le maillage du corps modélisé des deux modèles.

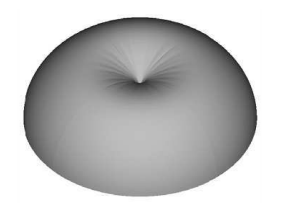

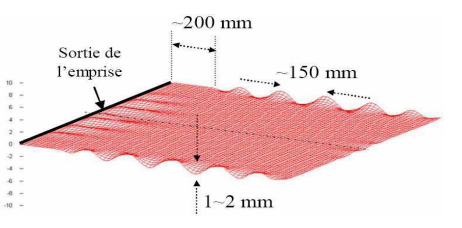

a. Plissement d'un hémisphère [DIA 2006] b. défauts de planéité des tôles [ABD 2009] Figure 83. exemples de plissements.

L'idée principale de notre étude est de vérifier les conditions numériques qu'il est nécessaire de respecter pour pouvoir reproduire un tel phénomène. Pour ceci nous considérerons les cas les plus favorables permettant de faire apparaître des plis sur le dôme et sur la partie équatoriale de la prothèse.

A notre connaissance, il n'existe pas de travaux portant sur la modélisation des plissements de membranes fines hyperélastiques utilisant des éléments tétraédriques de type P1+/P1. Comme nous l'avons déjà signalé, ces éléments se caractérisent par une excellente stabilité [COU 1996]. Mais sont-ils en mesure de rendre compte de ce type de phénomènes? Pour le savoir, nous avons lancé une étude au cours de laquelle nous avons testé plusieurs logiciels éléments finis, y compris celui développé dans cette étude, afin de reproduire ce phénomène de plis.

# 2.1 Plis sur le dôme

#### 2.1.1 Mise en données du modèle

Le cas le plus favorable pour faire apparaître les plis sur le dôme est celui où une force est appliquée sur cette zone de l'enveloppe par le biais d'un indenteur. De façon à diminuer le nombre d'éléments et par voie de conséquence les temps de calcul, nous avons considéré deux plans de symétries. Bien évidemment, cela contraint les modes de flambement. En toute rigueur, l'étude d'un modèle complet permettrait de lever cette contrainte. Le modèle est présenté sur la figure 84.a.

Pour le comportement de l'enveloppe, le modèle néo-hookéen a été employé avec les paramètres matériaux identifiés au chapitre précédent. Une pression interne est imposée sur la face intérieure de l'enveloppe comme indiqué sur la figure 84.b

Le pas de temps est calculé automatiquement et dépend des taux de déformation locaux atteints dans la structure. Néanmoins un pas de temps trop élevé risquant de masquer artificiellement l'apparition des phénomènes de flambement, nous avons fixé ici une valeur maximale  $(10^{-3} s)$  qu'il ne peut dépasser au cours de la simulation. Le temps de la simulations dans ce cas est 2 secondes.

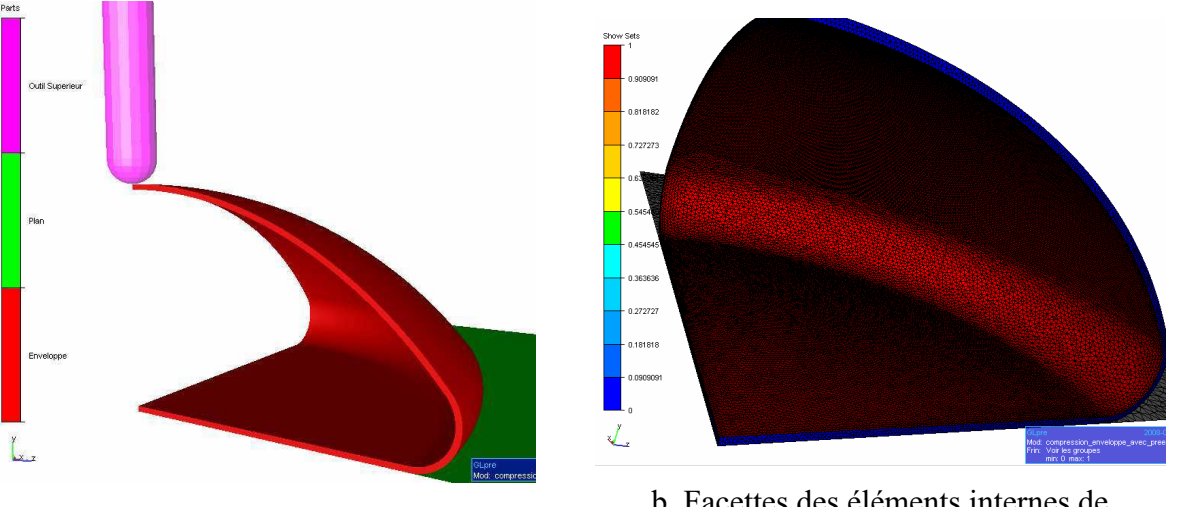

b. Facettes des éléments internes de a. Cas d'indentation de l'enveloppe l'enveloppe Figure 84 : Cas d'indentation de l'enveloppe soumise à une pression interne

### 2.1.2 Influence du Maillage.

Nous avons tout d'abord testé l'influence du maillage sur l'apparition des plis. L'utilisation d'un élément dans l'épaisseur de l'enveloppe ne favorise pas l'apparition des plis lors de la simulation. Il tend en effet à rigidifier artificiellement la structure. Il est nécessaire d'augmenter les degrés de liberté dans l'épaisseur. L'utilisation d'un maillage anisotrope peut également augmenter artificiellement la rigidité de l'enveloppe et par voie de conséquence empêcher le flambement de la structure. Il est donc impératif d'utiliser un maillage isotrope avec plusieurs couches d'éléments dans l'épaisseur.

Trois types de maillages différents comportant respectivement un (Figure, 85.a), deux (Figure.85.b) et trois (Figure 85.c) éléments dans l'épaisseur ont été testés.

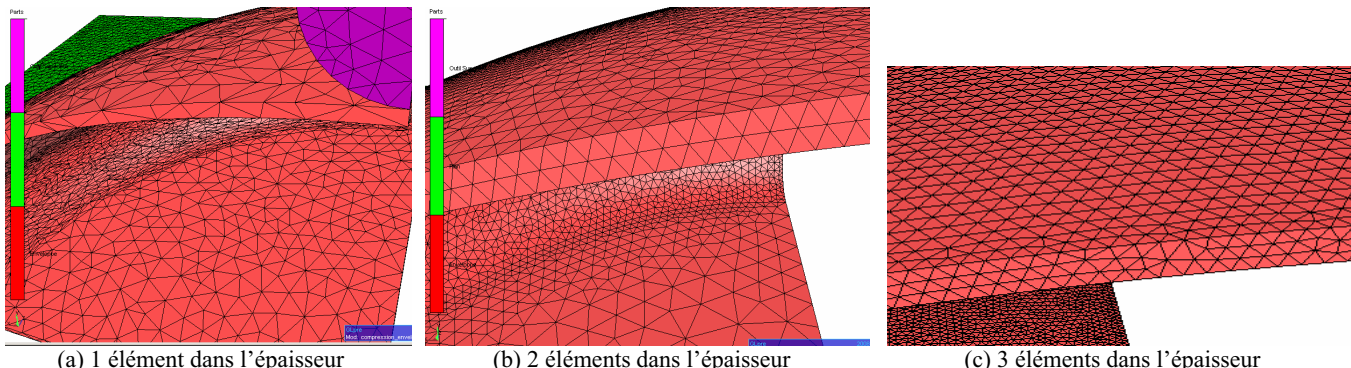

(a) 1 élément dans l'épaisseur

(b) 2 éléments dans l'épaisseur Figure 85 : différents maillages testés.

Les résultats des calculs de ces trois cas sont présentés sur la figure suivante :

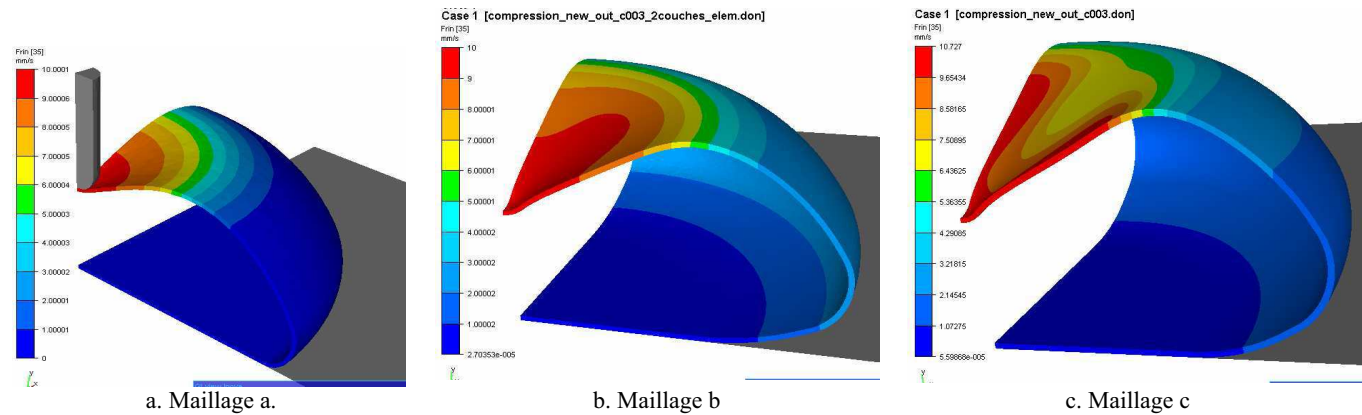

Figure 86 : Résultats des simulations en fonction du nombre d'éléments dans l'épaisseur.

Comme on pouvait s'y attendre, dans le cas d'un seul élément dans l'épaisseur, on ne constate pas d'apparition de plis (Figure, 86.a). Cette situation rigidifie la structure de manière artificielle en limitant le nombre de degrés de liberté : un seul élément dans l'épaisseur est donc insuffisant pour mettre en évidence numériquement un tel phénomène de flambement.

Lorsque l'on impose deux éléments dans l'épaisseur (Fig. 86.b), nous remarquons l'apparition de pseudo-plis, qui restent néanmoins peu marqués. Cela demeure insuffisant pour les mêmes raisons que celles indiquées plus haut. Il est nécessaire de passer à trois éléments dans l'épaisseur pour que les plis apparaissent clairement sur le dôme de l'enveloppe (Figure, 86).

Bien évidemment les modes de plis obtenus sont des modes qui respectent les plans de symétries considérés. La figure suivante montre l'enveloppe entière après reconstruction selon les plans de symétries :

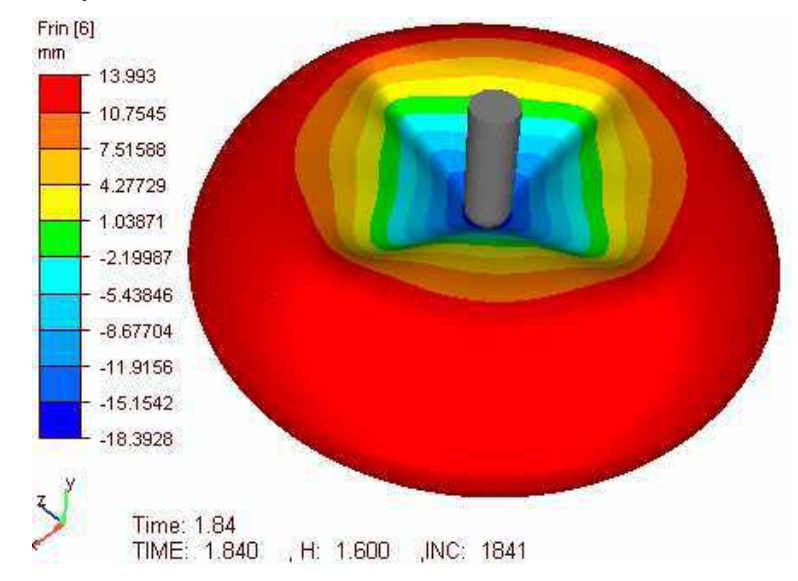

Figure 87 : Reconstruction de l'enveloppe avec les plans de symétries

#### 2.1.3 Influence de la pression interne

Nous avons dans un deuxième temps testé l'influence de la pression interne sur l'apparition des plis en modifiant la valeur de la différence de pression entre l'intérieur et l'extérieur de la membrane. Nous présentons les trois cas les plus représentatifs, pour une différence de pression respectivement de  $10^{-4}$  MPa (cas a),  $10^{-3}$  MPa (cas b) et  $10^{-2}$  MPa  $(\text{cas } c).$ 

Les figures 88 montrent le résultat des calculs obtenus en fonction des différentes pressions imposées.

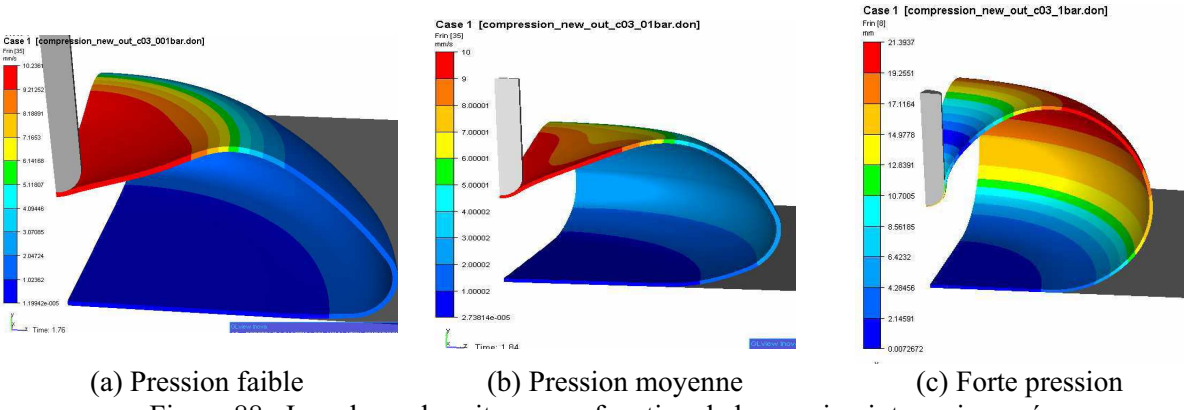

Figure 88 : Isovaleurs des vitesses en fonction de la pression interne imposée

Visiblement, les plis dépendent de la différence de pression imposée. Dans le premier cas (figure 80.a), la pression est faible et aucun pli n'apparaît. Dans le second cas (figure 80.b), la pression est moyenne et des plis apparaissent. Lorsque la pression interne devient trop forte (figure 80.c), on remarque un gonflement de la prothèse et les plis disparaissent.

# 2.1.4 Confrontation numérique et expérimentale

Nous avons cherché à confronter ces résultats numériques avec la réalité. Nous avons donc appliqué une force par le biais d'un indenteur (l'index en l'occurrence) sur une enveloppe soumise à une pression interne et une deuxième fois en l'absence de pression. En présence de pression, nous avons observé l'apparition de quatre plis (Figure 89.b) comme c'était le cas numériquement (figure 89.a).

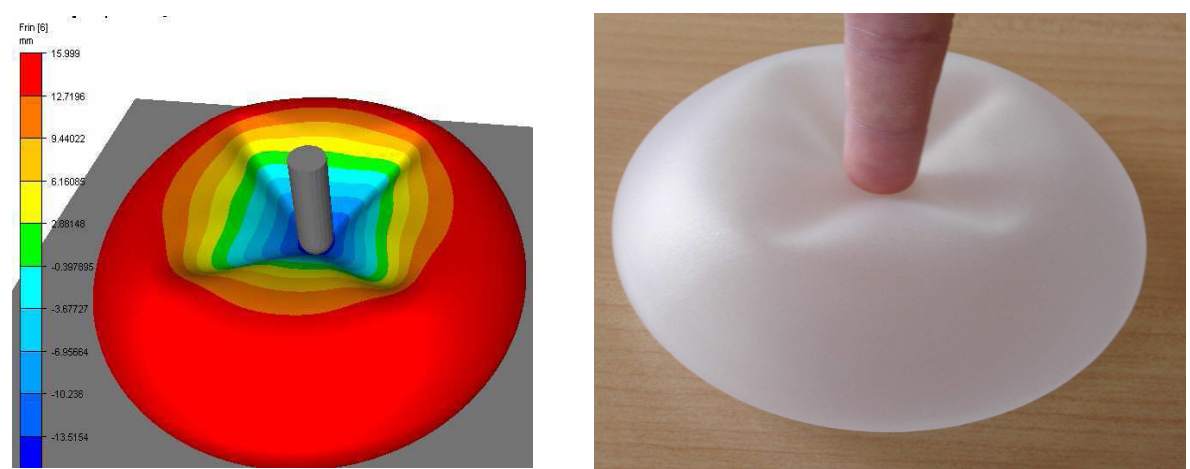

a. Résultat numérique b. Résultat expérimental Figure 89 : Résultats de la modélisation et essai d'indentation avec pression interne

Dans le second cas, en l'absence de pression interne, nous n'avons pas obtenu de plis numériquement (figure 90.a). Ce résultat a été confirmé pas l'essai expérimental (figure 90.b.) réalisé en supprimant le patch situé sous l'enveloppe laissant ainsi l'air s'échapper librement (une grille percée était située sous l'enveloppe).

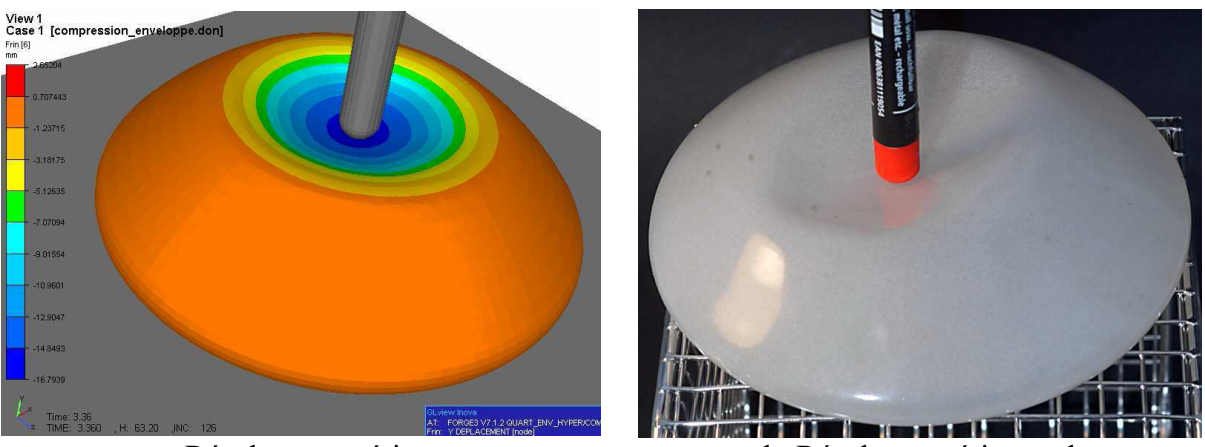

a. Résultats numérique b. Résultat expérimental Figure 90. Résultats de la modélisation et essais de l'indentation sans pression interne

On constate donc dans les deux cas précédents, une très bonne concordance entre expérience et simulation.

# 2.1.5 Influence de l'épaisseur de l'enveloppe.

Une seconde enveloppe a été modélisée avec une épaisseur différente de celle présentée dans le premier cas. Pour ce cas, nous avons pris une enveloppe ayant une épaisseur homogène de 1 mm, similaire au modèle présenté sur la figure suivante :

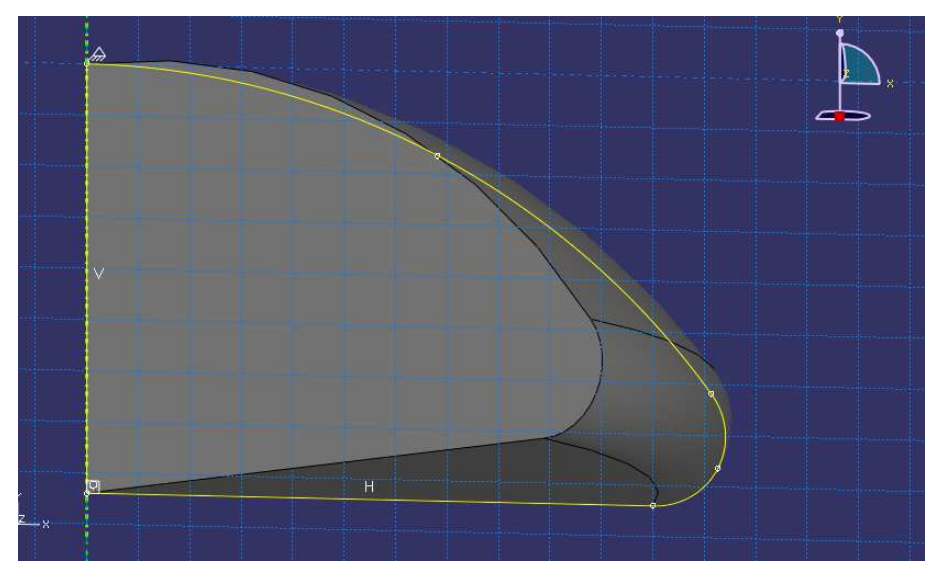

Figure 91 : Géométrie de l'enveloppe, épaisseur homogène 1 mm

Nous nous sommes placés dans une configuration favorable à l'apparition des plis (pas de temps faible, 3 éléments dans l'épaisseur, pression moyenne), et avons renouvelé la simulation d'un cas d'indentation d'une prothèse fermée hermétiquement. Les résultats sont présentés sur la figure suivante :

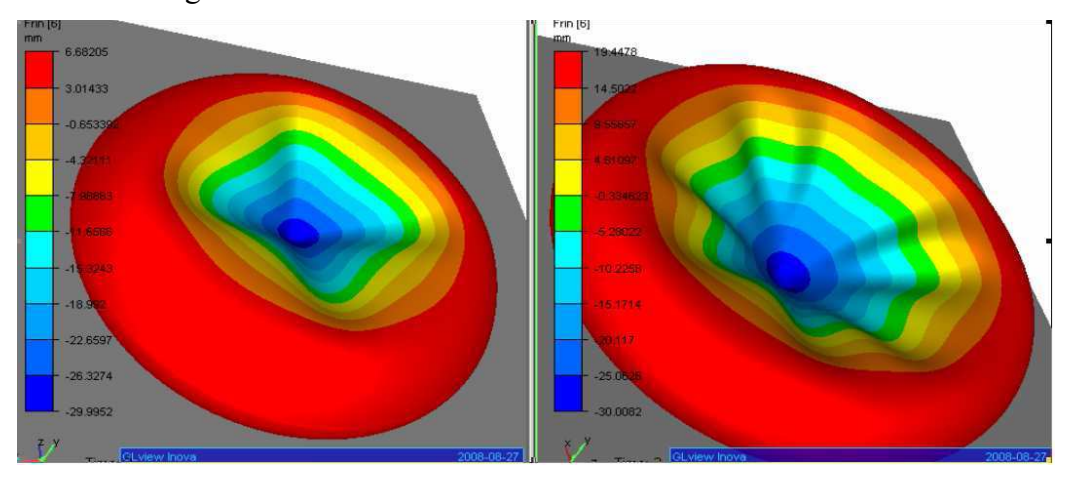

Cas 1 : Epaisseur variable

Cas 2 : Epaisseur homogène, 1mm

Figure 92: Influence de l'épaisseur de l'enveloppe.

L'homogénéité de l'épaisseur de l'enveloppe a visiblement une influence sur le mode d'apparition des plis. Le nombre de plis diffère en fonction de la répartition d'épaisseur sur l'enveloppe. Le cas le moins favorable à l'apparition des plis, et donc a priori le plus intéressant pour les fabricants de prothèses, correspond à la situation rencontrée dans les prothèses réelles (à savoir une épaisseur différente au niveau du dôme, de l'équateur et de la base).

#### $2.2$ Comparaison avec un autre code de calcul : Abaqus®

L'objectif ici est de vérifier la capacité d'un autre logiciel éléments finis à modéliser le phénomène de flambement sur l'enveloppe en utilisant des éléments tétraédriques. Le logiciel Abagus® a été utilisé pour simuler le cas de l'indentation de l'enveloppe, présentée sur la figure.84, soumise à une pression interne. Trois cas ont été considérés avec trois maillages différents, le premier avec un seul élément dans l'épaisseur (figure 93.a), puis avec deux éléments dans l'épaisseur (figure 93.b), et enfin trois éléments (figure 93.c). Pour les trois cas, les conditions de pression et de pas de temps étaient similaires à celles qui ont permis de modéliser les plis avec notre code de calcul ont été utilisées.

Les résultats sont présentés sur la figure suivante :

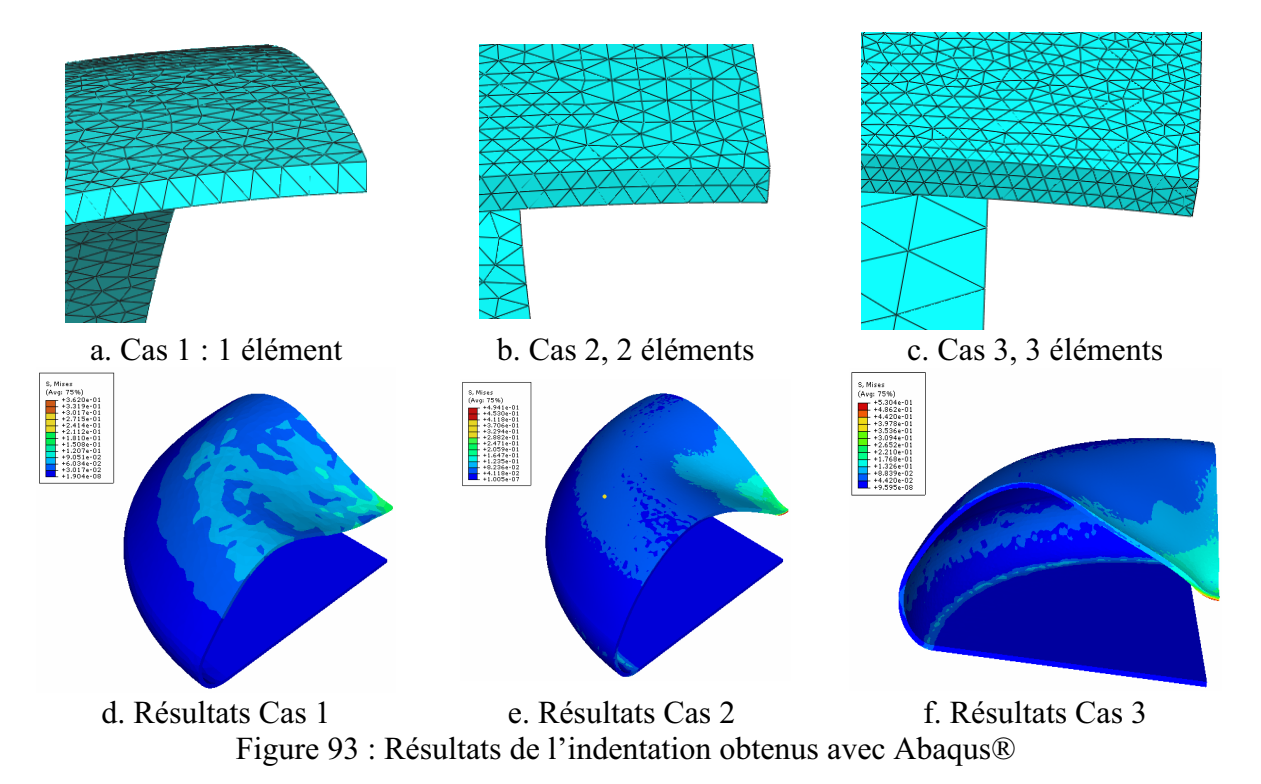

Les résultats obtenus avec Abaqus® sont en accord avec ceux obtenus avec Forge®. L'apparition des plis sur le dôme de l'enveloppe nécessite un maillage avec un nombre d'éléments supérieur ou égal à trois éléments dans l'épaisseur (figure 93.d.e.f), et une pression moyenne.

Moyennant un certain nombre de règles à respecter (nombre d'éléments dans l'épaisseur, maillage isotrope), nous avons montré qu'il était possible de modéliser le phénomène de flambement à l'aide d'éléments tétraédriques de type P1+/P1 [DAA1 2009].

# 2.3 Flambement de la zone équatoriale

Le deuxième cas étudié correspond au cas d'une membrane soumise uniquement à la pression interne (en l'absence d'impacteur). Nous prenons en compte tous les paramètres introduits précédemment (pas de temps, nombre d'éléments dans l'épaisseur). Le maillage contient 3 éléments dans l'épaisseur. La pression interne considérée est égale à 4.410<sup>-5</sup> MPa (la pression externe étant nulle, cela revient à imposer une différence de pression équivalente, entre l'intérieur et l'extérieur). Un contact bilatéral-collant est imposé entre le centre de la base et le support (cela simule un collage parfait de l'enveloppe sur le support). Le comportement considéré est de type néo-Hookéen. Les résultats de la simulation sont présentés sur la figure suivante :

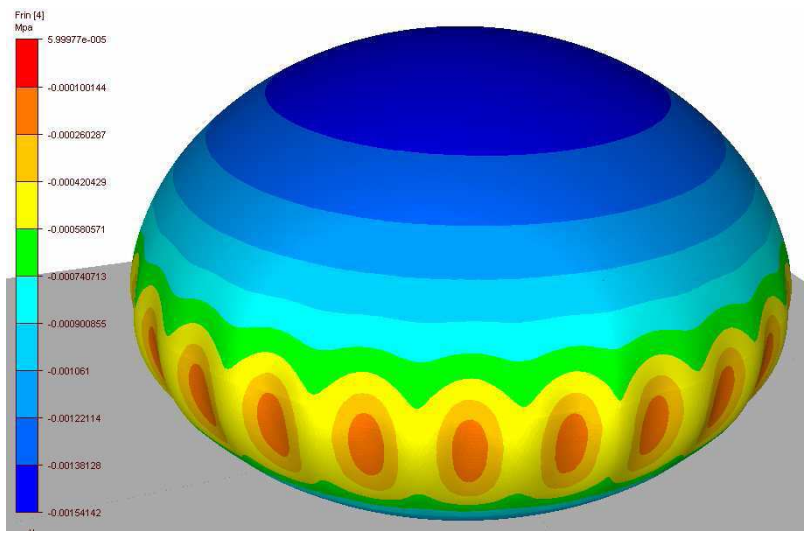

Figure 94: flambement de la partie équatoriale

Comme on peut le voir clairement sur la figure 94, de nombreux plis apparaissent sur l'équateur de la membrane.

### 2.4 Discussion

Les méthodes proposées dans la littérature pour la modélisation du flambement utilisent généralement des éléments coques, d'autres recourent au chainage de plusieurs modèles pour le calcul du flambement.

Nous avons présenté ici une méthode qui permet de modéliser l'apparition des plis sur une membrane hyperélastique fine en utilisant des éléments tétraédriques. Les conditions nécessaires présentées précédemment ont été vérifiées également à l'aide d'un second logiciel élément fini (Abaqus®). Les résultats obtenus par les deux logiciels sont concordants entre eux mais aussi avec les essais expérimentaux.

Il reste néanmoins que, si cette méthode permet de prédire correctement l'apparition des plis au niveau de la membrane, elle demande également des temps de calculs relativement importants vu la finesse du maillage qu'elle requiert. Les cas d'indentation de l'enveloppe soumise à une pression interne étaient composés en effet d'environ 250 000 éléments ; le temps de calculs pour ce cas est d'environ 16h dans le cas d'un calcul parallèle sur trois processeurs.

# 3 Sollicitations complexes.

### 3.1 Comportement de la prothèse en fatigue

L'objectif ici est d'étudier la possibilité d'utiliser la modélisation pour prédire la durée de vie d'un implant donné. Pour ceci, nous nous sommes basés sur l'étude réalisée par Qian Li et al [QIA 2009] qui porte sur la prédiction de la durée de vie des matériaux caoutchoutiques. Cette étude a montré l'intérêt de combiner la simulation numérique d'un cycle de sollicitations à une courbe expérimentale de Wöhler. Il suffit de déterminer expérimentalement cette courbe, de réaliser une simulation, et de relever les zones soumises à des contraintes ou déformations maximales pour en déduire le nombre de cycles avant rupture. La figure 95 montre un exemple d'une courbe de Wöhler,

Pour obtenir ce type de courbe, des cycles de sollicitations doivent être effectués jusqu'à rupture de l'implant pour une contrainte donnée. Cette opération doit être répétée pour différentes valeurs de contraintes. On peut ainsi construire la courbe de Wöhler qui permet de relier la contrainte maximale appliquée et le nombre de cycles à rupture.

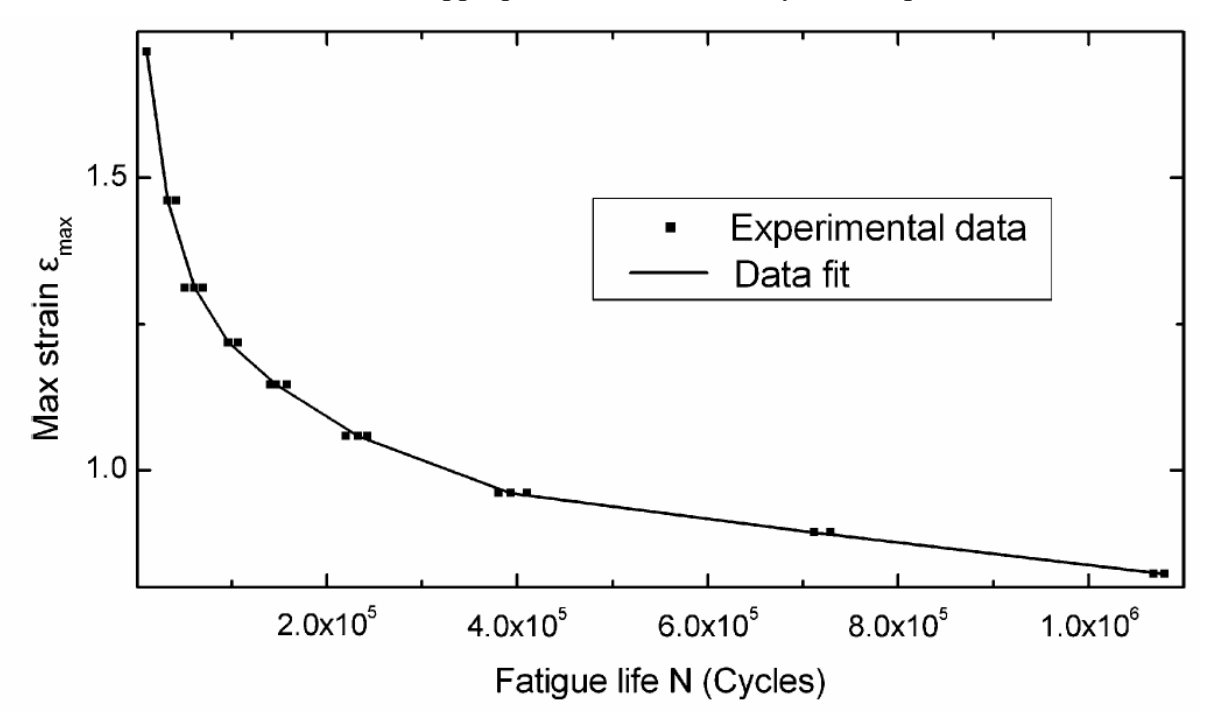

Figure 95 : exemple d'une courbe de Wöhler [QIA 2009].

Une fois la courbe identifiée expérimentalement, il suffit alors de simuler un cycle d'essais de fatigue (compression + cisaillement); la lecture de la carte des contraintes obtenue à l'issue des calculs permettra de localiser les zones les plus fragiles de l'implant et ainsi, en se reportant à la courbe de Wöhler du matériau étudié, d'y prédire le nombre de cycle à rupture.

#### 3.2 Essai de fatigue

L'essai de fatigue que nous avons considéré est un essai normalisé utilisé dans l'industrie et requis par la Norme NF EN ISO 14607 sur les implants mammaires pour vérifier la résistance des prothèses. Il consiste à comprimer l'implant à plat entre deux plateaux. La valeur de serrage correspond à 80% de la projection de la prothèse testée. Les déformations sont provoquées par le mouvement alternatif du plateau supérieur qui est mobile (le plateau inférieur est fixe). La prothèse soumise ainsi à des forces de cisaillement est maintenue en place par la force de compression. L'essai est effectué en position verticale (figure  $96$ ).

La course du plateau supérieur est de 40 mm (2 x 20 mm répartis de part et d'autre du point d'équilibre). Le test est effectué à 3.3 Hz (environ 200 cycles/minute) durant  $2.10^6$ cycles. La durée de l'essai est donc de l'ordre d'une semaine.

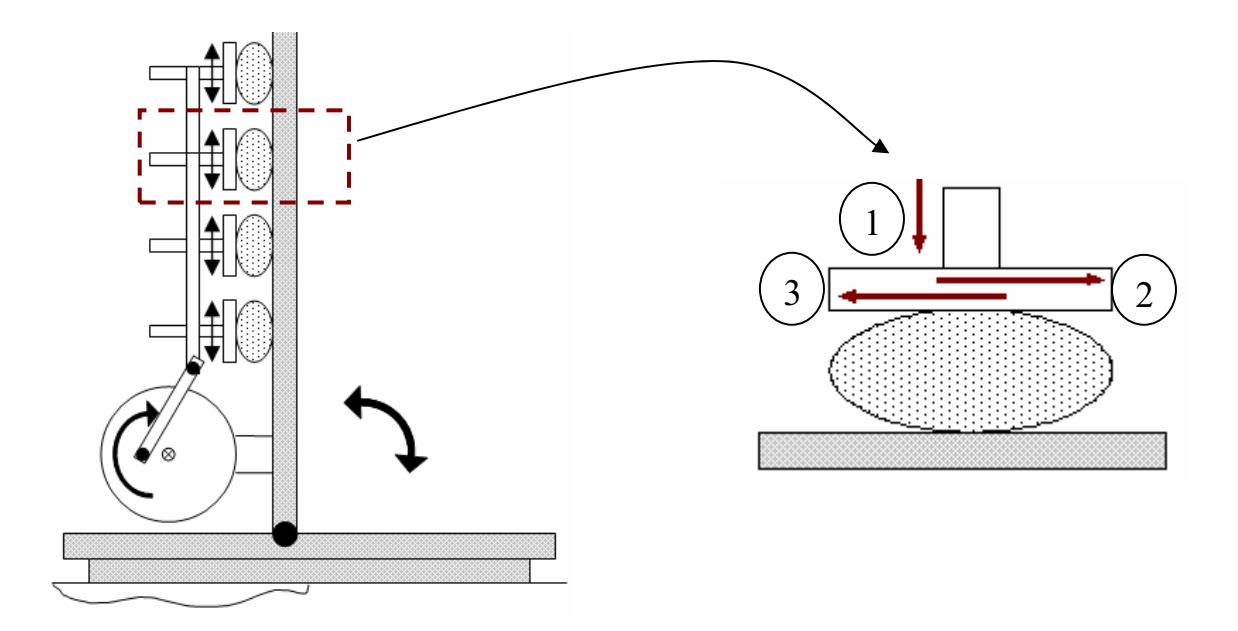

Figure 96 : Schématisation de l'essai de fatigue

# 3.3 Modélisation de l'essai

Nous allons tenter de reproduire ici par la simulation un cycle unique de cet essai de fatigue. La simulation numérique d'un cycle de sollicitation est effectuée en trois étapes (comme indiqué sur la figure 96 à droite) :

- (1) La première étape correspond à une compression de la prothèse jusqu'à une hauteur de 80% de la hauteur initiale.
- (2) La seconde étape correspond à un cisaillement « aller » dans la direction (2) (20mm)
- (3) La troisième et dernière étape correspond à un cisaillement « retour » dans la direction  $(3)$  (40mm).

En termes de simulation, ceci implique de réaliser un enchaînement des différentes étapes, à savoir :

- une première simulation au cours de laquelle on modélise la compression (écrasement de 20% de la hauteur initiale).
- Les résultats de cette simulation sont ensuite utilisés comme données d'entrée de la simulation du cisaillement dans la direction 2 (figure 96).
- De même, les résultats de cette deuxième simulation sont utilisés comme  $\bullet$ données d'entrée de la troisième simulation.

Le cas considéré pour la modélisation des trois étapes de compression est composé d'une enveloppe, d'un gel (ayant les caractéristiques du gel 1) et de deux plateaux de compression. Nous avons employé les paramètres matériaux identifiés expérimentalement (chapitre III). Un contact bilatéral-collant est utilisé entre l'enveloppe et le gel. Pour la première étape (simulation de la compression) nous avons considéré un contact glissant entre l'enveloppe et les plateaux de compression.

Pour les deux autres étapes (simulations du cisaillement aller et retour) nous avons considéré un contact bilatéral-collant entre le centre de la base de l'enveloppe (sur une surface ronde de 25 mm de rayon), le sommet du dôme (sur une surface ronde de 15 mm de rayon) et les plateaux de cisaillement. Un contact glissant est considéré partout ailleurs.

Ce choix a été effectué après plusieurs tentatives de simulations du cisaillement avec d'autres types de contact (frottement faible tout d'abord puis fort). Ces derniers étaient insuffisants pour maintenir l'implant en place : la prothèse glissait sur le plateau de cisaillement.

La figure 97 montre un cas avec un frottement fort, et comme on peut le voir sur la figure 97.a et b, la prothèse glisse sur le plateau inférieur.

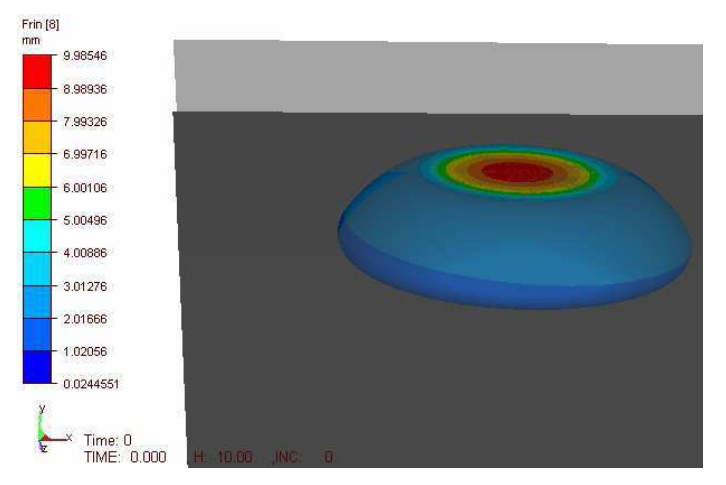

Figure 97.a. début de la simulation avec frottement fort entre l'enveloppe et les plateaux

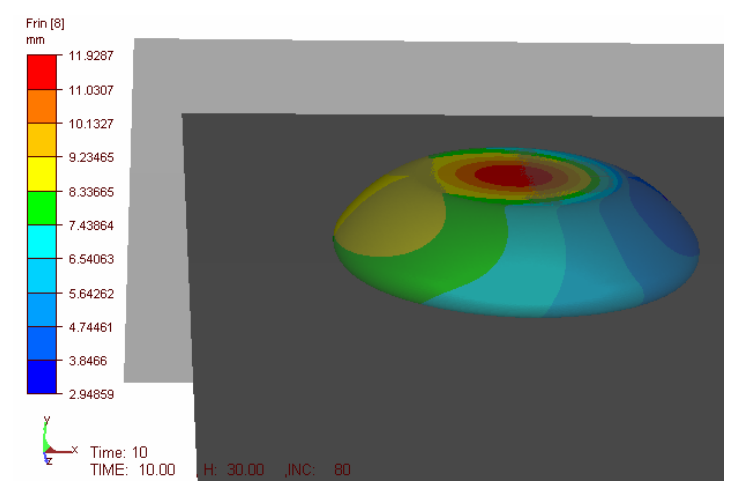

Figure 97.b. fin de la simulation avec frottement fort entre l'enveloppe et les plateaux

Figure 97. Cas de glissement au cours du cisaillement numérique

Dans le cas du contact bilatéral-collant que nous avons finalement choisi d'appliquer, tout nœud de l'enveloppe appartenant à la zone considérée entrant en contact avec la surface antagoniste demeure collé avec celle-ci indéfiniment.

On note que le cisaillement se fait dans une seule direction (mais dans les deux sens). Il est par conséquent judicieux de considérer un plan de symétrie comme le montre la figure suivante :

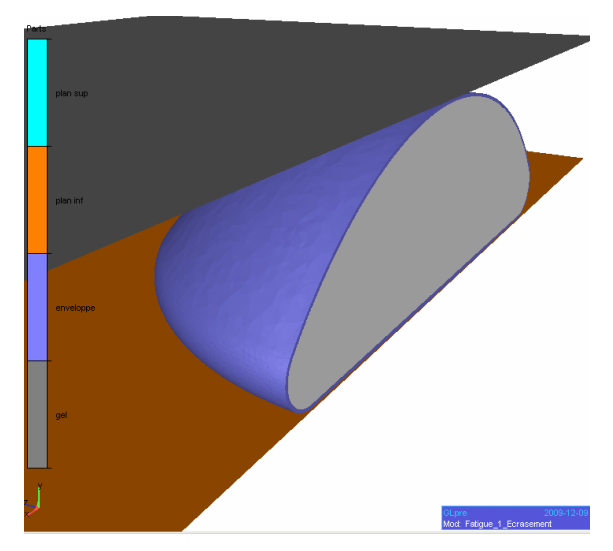

Figure 98 : modèle considéré pour la simulation d'un cycle de compression + cisaillement

# 3.4 Résultats

#### **Etape 1 compression :**

La figure suivante présente les résultats de la modélisation de la compression de la prothèse.

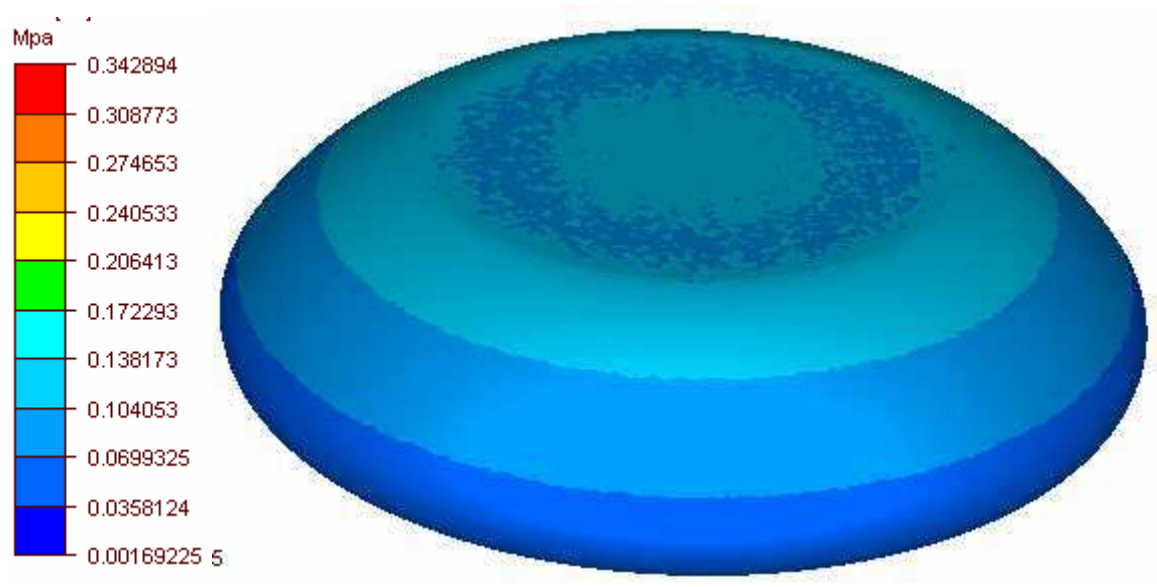

Figure 99 : Fin de l'étape de compression (20%), contraintes de Von-mises

Comme on peut le voir sur la figure ci-dessus, à la fin de la compression, les bords se soulèvent légèrement.

#### **Etape 2 : Cisaillement « aller »**

La figure suivante présente les résultats de l'étape correspondant au premier cisaillement.

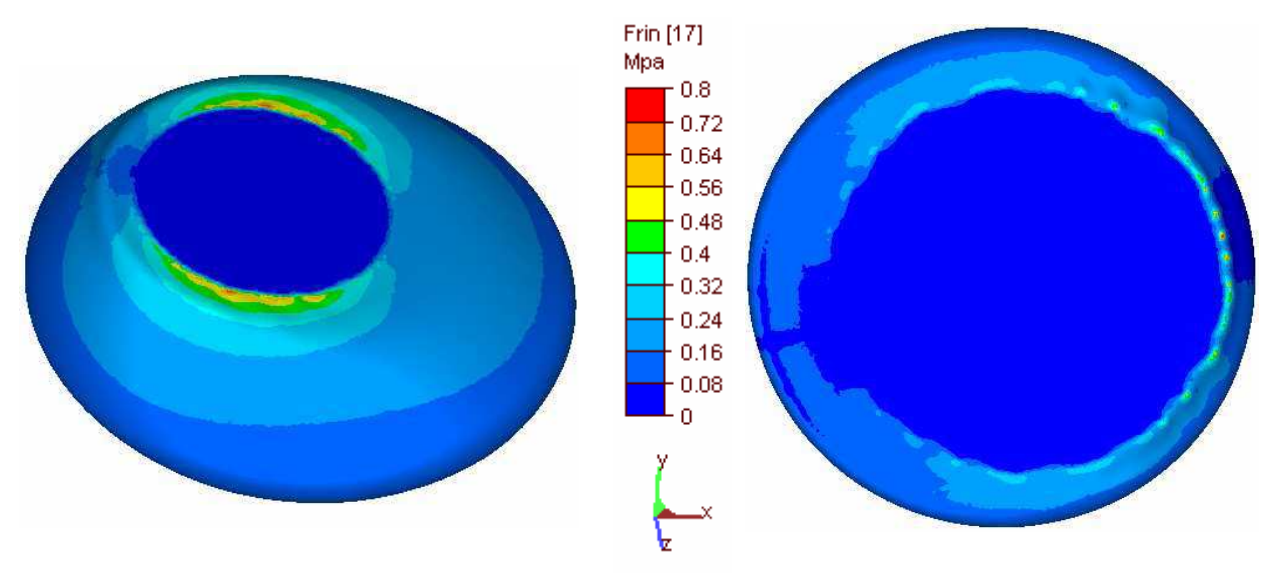

(a) Vue du dôme (b) Vue de la base Figure 100 : Etape du cisaillement. Contraintes de von Mises

A ce niveau de la modélisation, les valeurs maximales de la contraintes de von Mises se trouvent, au niveau du dôme, autour de la surface sur laquelle le contact bilatéral-collant a été imposé, c'est-à-dire au contact des plateaux de cisaillement. De plus, on constate également qu'un certain nombre de plis commencent à se former sur la face avant de la prothèse, dans la direction du cisaillement. Au niveau de la base, les valeurs maximales des contraintes de von-Mises se situent également autour de la surface collée.

#### Etape 3 : cisaillement « retour »

La figure suivante présente les résultats de la dernière étape de cisaillement.

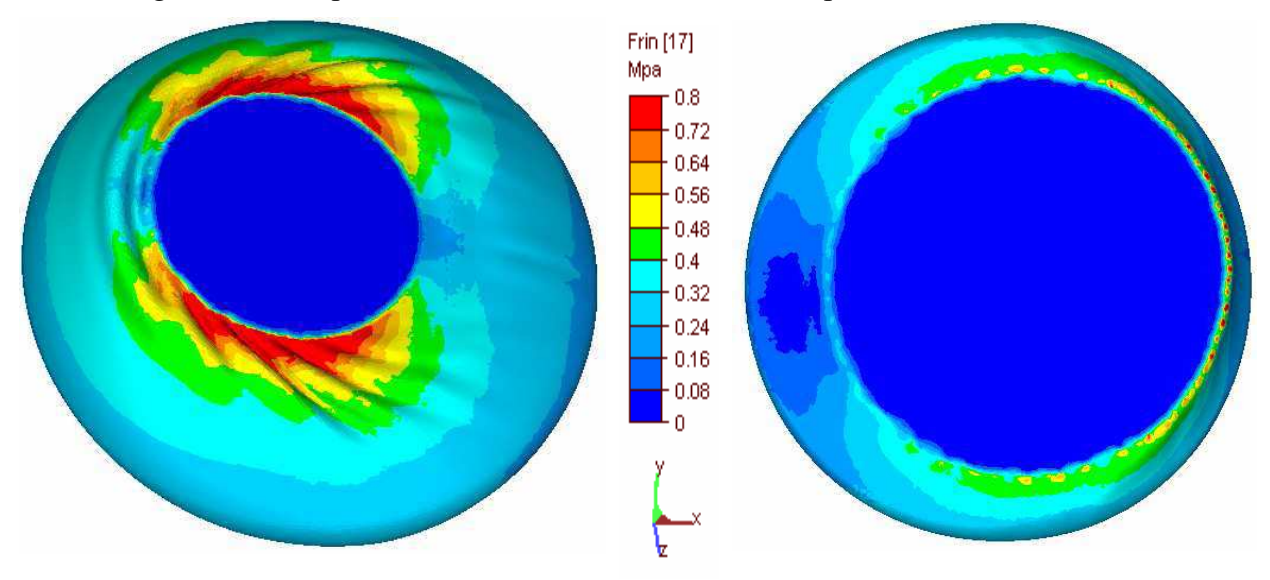

(c) Vue du dôme (d) Vue de la base Figure 101 : étape 2 du cisaillement. Contraintes de von Mises

Les plis qui commençaient à apparaître à la fin de l'étape précédente s'accentuent autour de la surface collée du dôme. C'est dans cette même zone que l'on observe également les valeurs maximales des contraintes de von Mises. Elles atteignent environ 0.8 MPa. Au niveau de la base, on observe aussi un niveau de contraintes élevé autour de la surface collée. Elles atteignent une valeur proche de 0.5 MPa.

Expérimentalement, la zone la plus usée généralement suite à cet essai se situe au niveau de la base, autour de la zone qui reste en permanence en contact avec le plateau inférieur (figure 102.b), ainsi qu'au niveau du dôme autour de la surface qui reste collée au plateau supérieur (figure 102.a). Les résultats de la simulation semblent donc cohérents, du moins qualitativement, avec ce qui se passe dans la réalité.

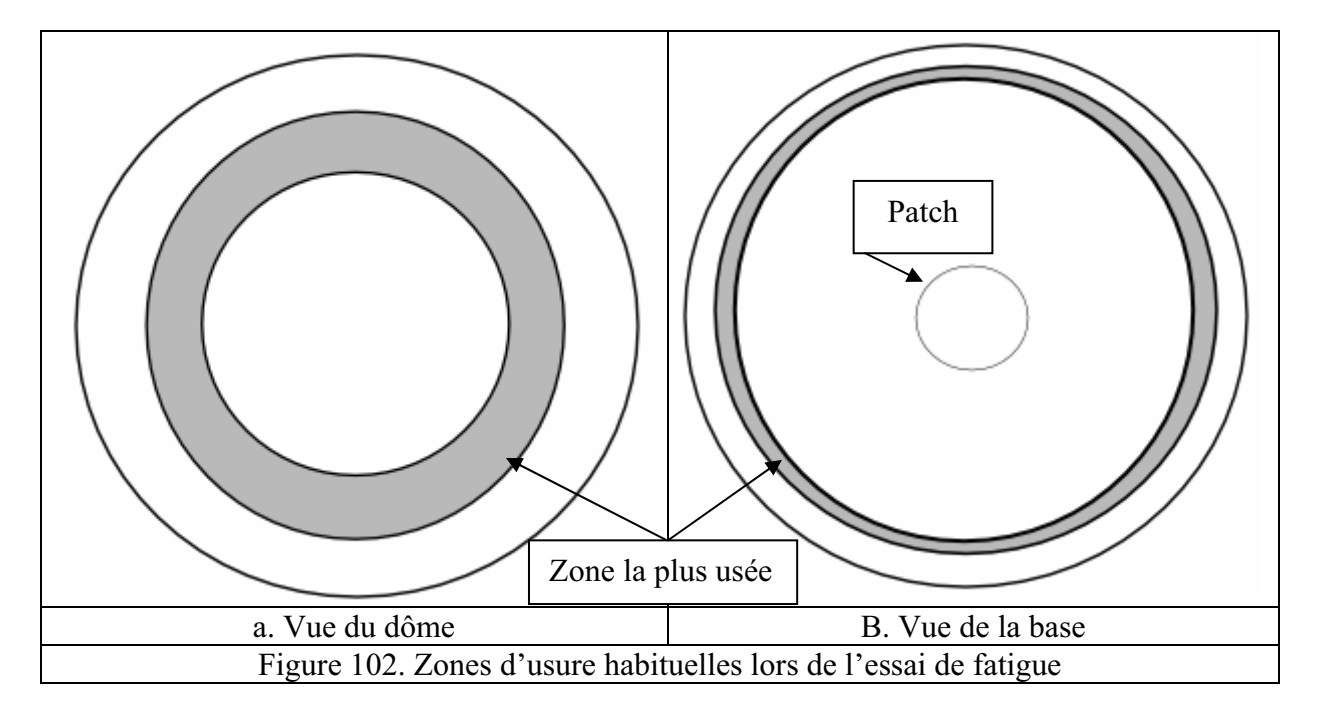

#### **Discussion**

Il n'a malheureusement pas été possible - faute de temps - de réaliser les essais expérimentaux nécessaires à la construction de la courbe de Wöhler. L'analyse des résultats numériques obtenus, en particulier la carte des contraintes maximales atteintes à la fin de la troisième étape de simulation, devrait permettre ultérieurement, une fois la courbe de Wöhler obtenue, de prédire les zones qui présentent un risque élevé de rupture, ainsi que la durée de vie de l'implant modélisé.

Comme nous l'avons signalé plus haut, des difficultés concernant le type de contact entre les plateaux de cisaillement et l'enveloppe ont été rencontrées. L'utilisation d'un contact bilatéral-collant entre les plateaux de cisaillement et l'enveloppe s'est révélé nécessaire pour maintenir l'implant en position. Or, expérimentalement, au cours de ce test de fatigue, l'implant tient tout seul entre les plateaux de cisaillement du fait de l'étape de compression initiale. Bien entendu, un tel artifice risque d'avoir une influence non négligeable sur les résultats de la simulation. Cela risque notamment d'exagérer artificiellement les valeurs des contraintes obtenues à l'interface entre l'enveloppe et les plateaux. Seule une comparaison avec l'expérience permettra de vérifier ce point. Si c'est effectivement le cas, il sera toujours possible de recourir à un modèle de frottement plus fort que celui qui a été testé dans ce travail, en espérant qu'il soit suffisant pour maintenir l'implant en place. Cette recherche du modèle de frottement idéal pourra se faire par essais/erreurs ou encore à l'aide d'une approche par analyse inverse.

# 3.5 Simulation de l'implantation de la prothèse.

Comme nous l'avons vu, lors du passage de la prothèse à travers l'incision effectuée au niveau de la peau, l'implant peut subir des déformations importantes. Le niveau de contraintes atteint au cours de ces déformations dépend de plusieurs paramètres. Ces derniers sont présentés dans le premier chapitre (voies d'abords, taille de l'implant). Ceci peut entraîner une rupture du gel, qui n'est visible qu'a postériori grâce à des systèmes d'imagerie médicale. Pour éviter une seconde intervention dans le but de remplacer l'implant endommagé, une étude portant sur la modélisation de la pose de la prothèse peut permettre, à terme, d'élaborer un « mode d'emploi » indiquant aux chirurgiens les voies d'abords possibles susceptibles de diminuer les risques d'endommagement de la prothèse. Ce « mode d'emploi » pourrait être basé sur les niveaux de contraintes atteints obtenus lors de la modélisation de cet acte.

Un montage simplifié de cette intervention a été utilisé pour présenter l'acte de l'implantation. Il consiste à faire passer la prothèse à travers un anneau indéformable. Il s'agit d'un essai que les industriels peuvent être amenés à faire subir aux prothèses afin de vérifier leur capacité à se déformer sans aucun endommagement (figure 103) :

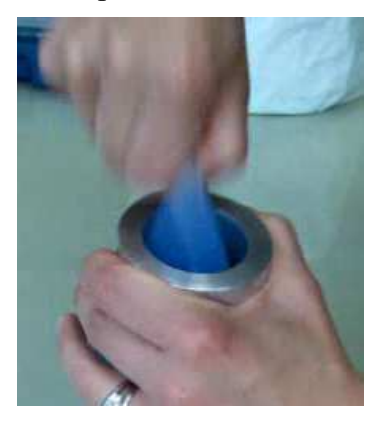

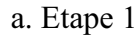

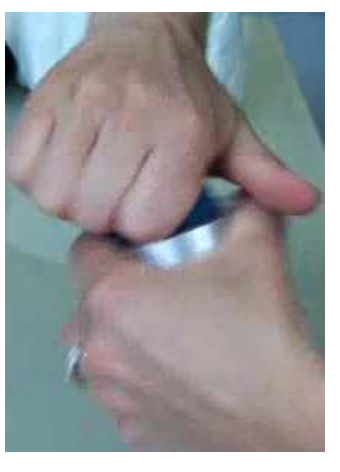

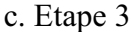

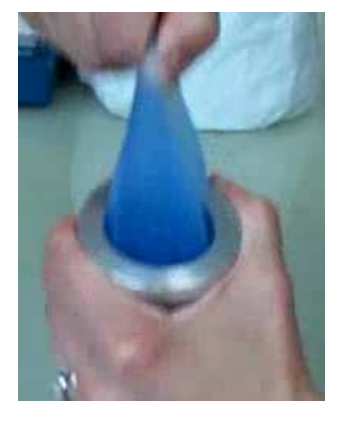

b. Etape 2

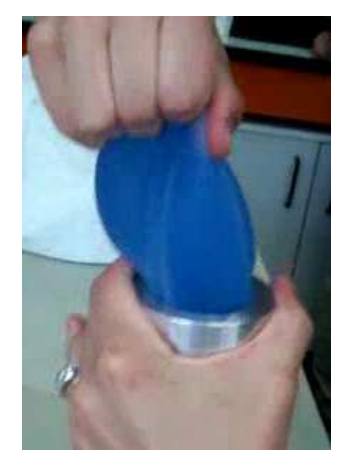

d. Etape 4 Figure 103 : essai expérimental du passage de la prothèse à travers un anneau

Le manipulateur doit s'y prendre en plusieurs fois pour faire passer la prothèse à travers l'anneau. Ceci ne se fait pas en une seule fois.

Nous avons donc tenté de reproduire numériquement ce test particulièrement sévère. Nous avons imaginé plusieurs cas de figure. Seuls sont présentés ici les cas qui ont conduit aux résultats les plus remarquables.

#### 3.5.1 Mise en données : cas 1

On considère une prothèse complète (enveloppe et gel). Le comportement utilisé est celui identifié pour les deux composants (chapitre III). Nous avons utilisé le gel 1 pour le remplissage de l'enveloppe. On considère un contact bilatéral-collant entre l'enveloppe et le gel ainsi qu'un contact glissant entre l'enveloppe et les outils indéformables.

Ce modèle consiste à faire passer l'implant dans un demi anneau de 40mm de diamètre fixé sur un plan comme le montre la figure suivante :

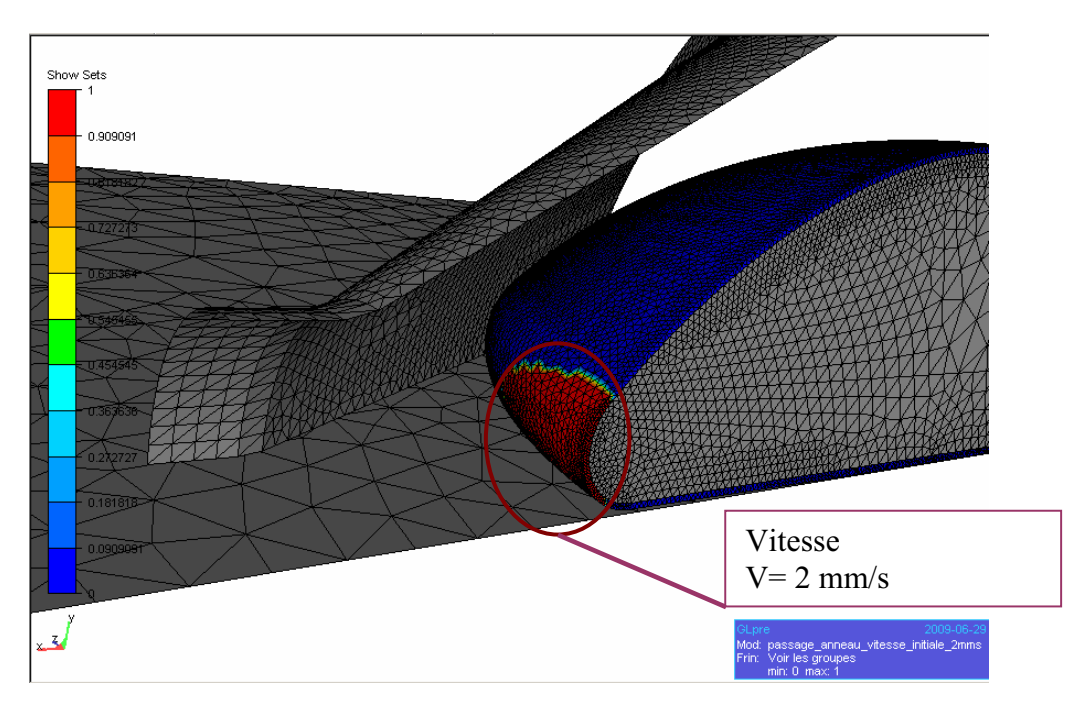

Figure 104 : Cas 1 : passage de l'implant à travers un demi-anneau de 40 mm.

Dans cet exemple nous avons eu recours à un entonnoir présentant une pente douce afin de diriger progressivement l'implant vers l'anneau et éviter d'éventuels débordements de la prothèse autour de l'anneau et donc éviter des problèmes numériques qui pourraient être à l'origine d'une divergence des calculs.

La vitesse initiale est imposée sur la surface de l'enveloppe (partie faisant face à l'anneau) comme le montre la figure 104 grâce à un « manipulateur » (en rouge sur la figure 104). Cela permet d'imposer les conditions aux limites directement au niveau des nœuds.

#### 3.5.2 Maillage

Un maillage quasi-cohérent à l'interface entre le gel et l'enveloppe a été généré. Les cas étant particulièrement sévères, notamment au niveau des conditions de contact, la gestion du contact entre les deux corps nécessite une attention particulière.

La figure suivante présente le maillage utilisé pour ce cas ainsi qu'un zoom sur l'interface entre l'enveloppe et le gel.

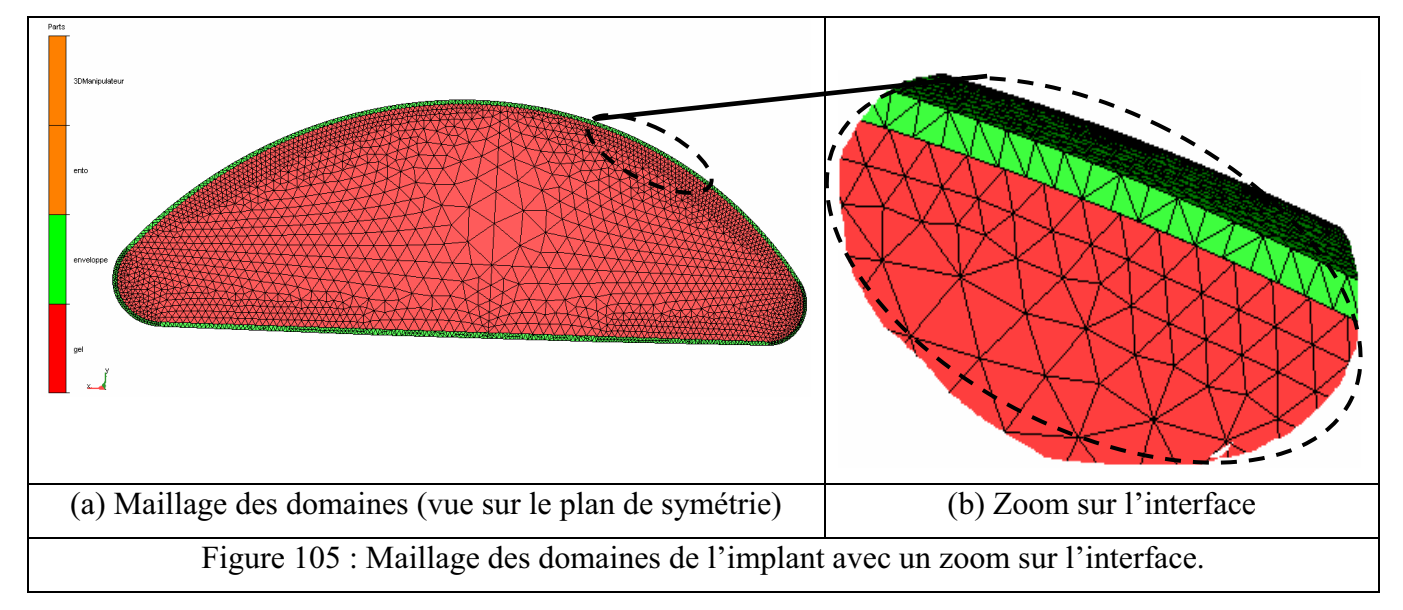

Le maillage du gel est particulièrement fin à l'interface avec l'enveloppe. Ceci permet d'avoir une quasi-cohérence à l'interface. Plus on va vers le centre de la prothèse plus il est dérafiné comme on peut le voir sur la figure 105.a. Ceci permet de diminuer la taille du maillage et donc d'optimiser les temps de calcul en étant moins précis dans les zones qui a priori se déforment le moins.

On peut remarquer aussi que le nombre d'éléments dans l'épaisseur de l'enveloppe a été volontairement limité à deux. Ici, nous ne cherchons pas forcément à mettre en évidence des phénomènes de flambement comme c'était le cas auparavant. Dans le cas présent, la finesse du maillage au niveau de l'interface entre le gel et l'enveloppe, nécessaire à une gestion optimale du contact entre les deux corps en cas de sollicitation sévère, fait que le passage de 2 à 3 éléments dans l'épaisseur entraînerait une augmentation importante du nombre d'éléments. On dépasserait alors aisément le million d'éléments, ce qui aurait pour effet d'alourdir considérablement les calculs.

#### 3.5.3 Résultats numériques et discussion

Les résultats des calculs sont présentés sur la figure suivante :

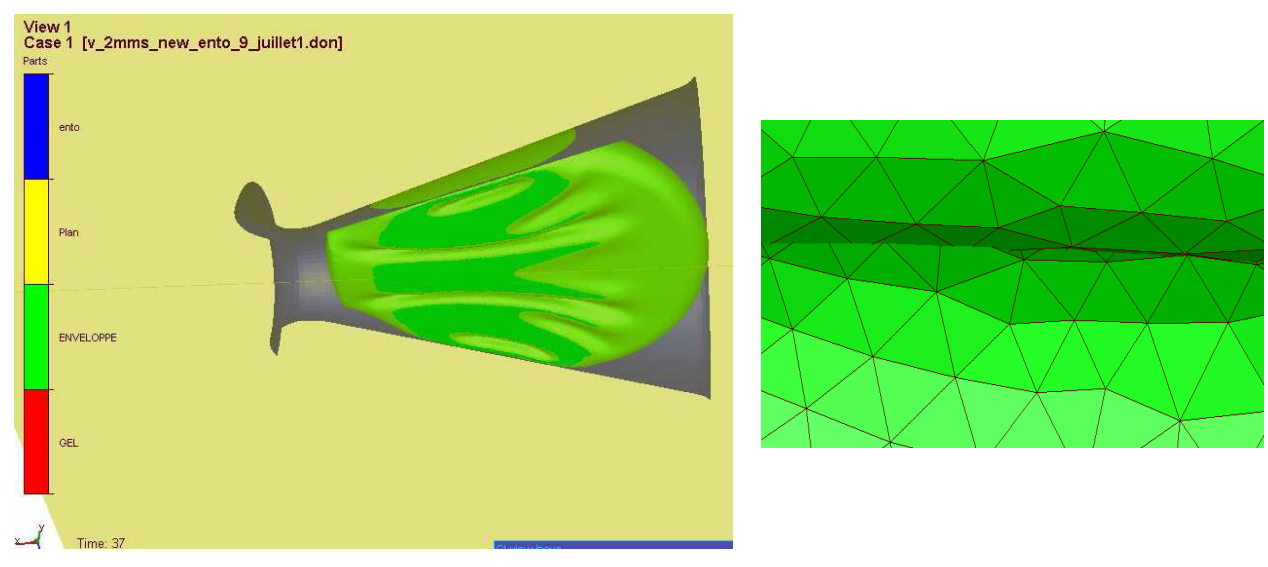

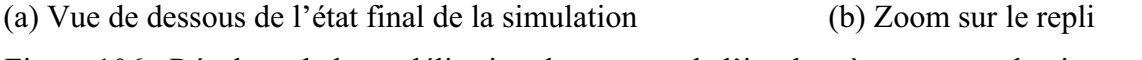

Figure 106 : Résultats de la modélisation du passage de l'implant à travers un demi-anneau

La figure 106.a représente une vue de dessous (le plan inférieur sur lequel glisse la prothèse est transparent). Comme on peut le voir sur la figure 106.b qui représente un zoom sur une partie de la prothèse, des problèmes d'interpénétration du maillage dans les zones les plus comprimées ont été relevés malgré la finesse du maillage et la relative robustesse de l'algorithme de gestion du contact observée jusqu'ici. Dans ces zones, l'enveloppe présente des replis sur elle-même. Certains nœuds du maillage entrent en contact avec d'autres nœuds du même domaine, ce qui a pour effet d'entraîner une divergence du calcul, qui ne peut donc aller jusqu'au bout.

Cet essai nous semble donc excessivement sévère à ce stade du développement. Ce résultat reflète peut-être par ailleurs une incapacité physique de la prothèse à passer à travers le demi-anneau en une seule étape. Un deuxième cas a donc été modélisé, avec cette fois-ci un anneau complet présentant un diamètre plus grand (60 mm).

#### 3.5.4 Mise en données : cas 2

Ce cas consiste à faire passer l'implant à travers un anneau de 60 mm relié également à un cône de façon à faciliter la pénétration de la prothèse à l'intérieur de l'anneau (figure 107). Un plan de symétrie a été considéré de facon à réduire le temps de calcul.

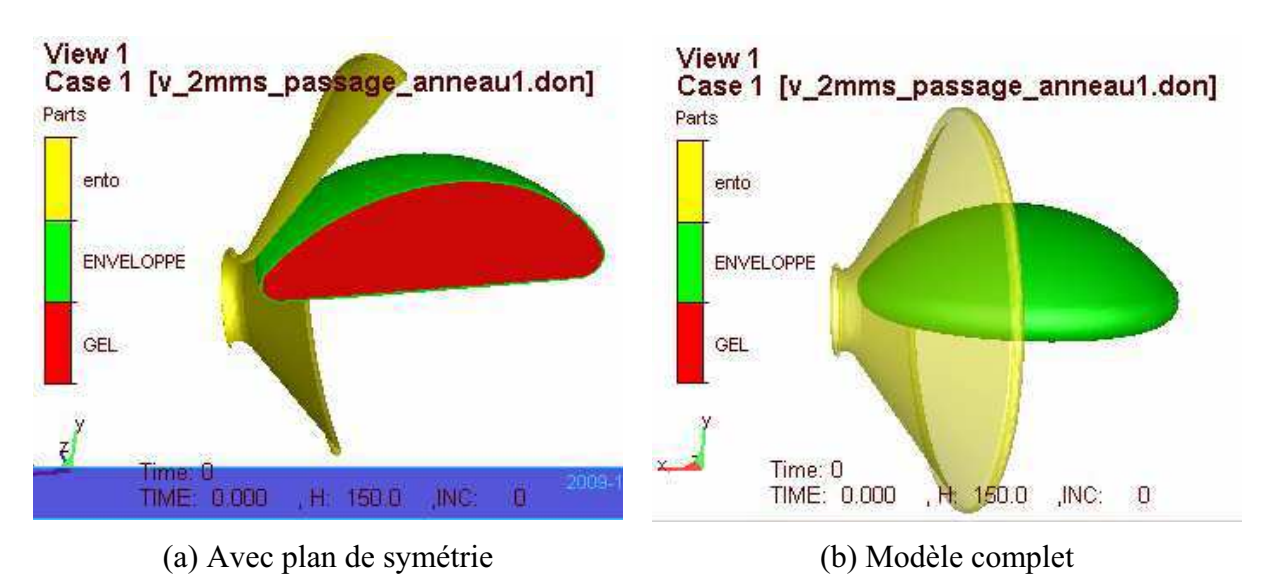

Figure 107. Cas 2 : Modèle anneau complet avec son convergent.

Un contact glissant est modélisé entre l'enveloppe et les outils. Un contact bilatéralcollant est imposé entre l'enveloppe et le gel.

Un maillage identique à celui du cas précédent a été utilisé et les conditions aux limites initiales en vitesse ont été appliquées sur la même portion de prothèse. Le comportement rhéologique des matériaux est celui identifié lors de l'étude expérimentale (chapitre III). La gravité est prise en compte.

#### 3.5.5 Résultats et discussion

Les résultats de ce cas sont présentés sur la figure suivante.

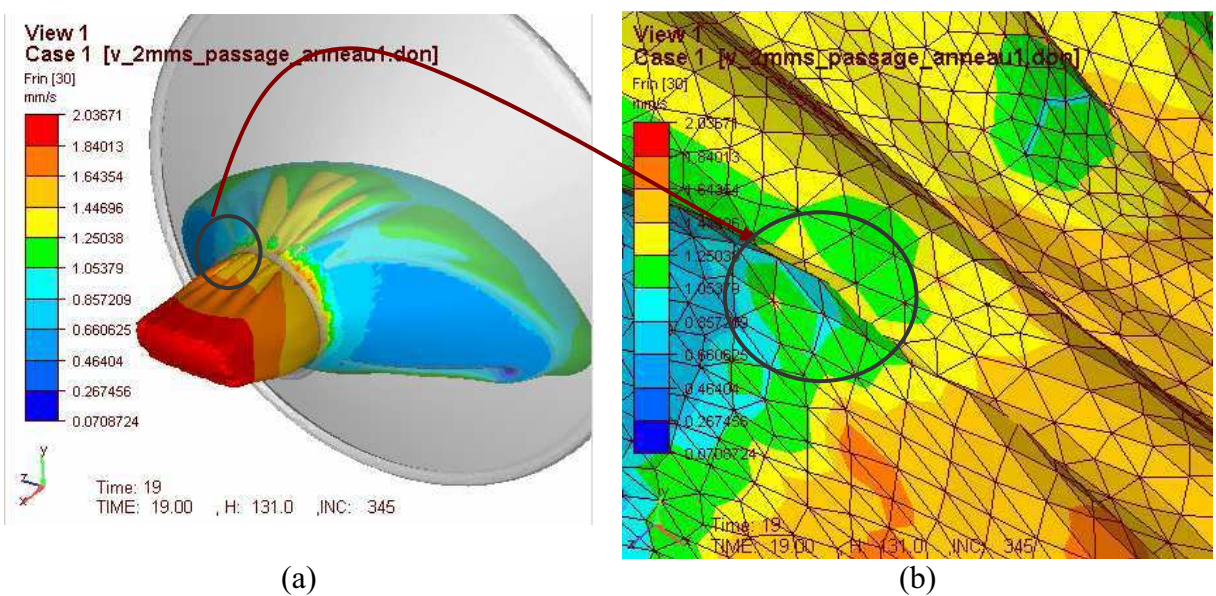

Figure 108. Résultats de la simulation avec le modèle  $2$  (Anneau + Cône)

Cette fois-ci la simulation va un peu plus loin que dans le cas précédent. La prothèse s'engage en partie dans l'anneau mais ne parvient pas à passer à travers. Le calcul stoppe trop tôt du fait, comme pour le cas précédent, de l'apparition de replis au niveau de l'enveloppe et des problèmes d'interpénétrations des éléments au niveau des zones de replis. Si ce cas de figure permet d'aller un peu plus loin que le cas précédent, il demeure relativement sévère et ne permet pas de simuler le passage d'une prothèse à travers un anneau en une seule passe.

Comme nous l'avons déjà évoqué, expérimentalement, le passage de la prothèse à travers l'anneau n'est d'ailleurs pas simple non plus. Il nécessite de s'y reprendre en plusieurs fois par succession d'étirements et de poussées.

Pour aller plus loin, il serait intéressant d'utiliser un nouvel algorithme de gestion d'auto-contact, plus robuste et mieux adapté à ce type de problème. Un tel développement pourrait résoudre dans un premier temps le problème de divergence des calculs lié à la gestion d'auto-contact et de replis.

#### Conclusion

Les essais de compression effectués ont montré que le type de contact utilisé entre les plateaux de compression et l'implant a une importante influence sur la réponse globale de la prothèse. L'utilisation d'une même quantité de lubrifiant appliquée et répartie sur les plateaux de compression a permis d'obtenir des résultats parfaitement reproductibles, et de permettre la modélisation de cet essai. Le recours à un contact glissant lors de la simulation a permis d'obtenir en effet des courbes numériques concordant parfaitement avec les courbes expérimentales. Les essais ont montré également que la vitesse de compression n'a pas d'influence sur la réponse globale de la prothèse.

La modélisation d'un essai de compression d'une prothèse remplie d'au moins deux gels différents est possible avec la nouvelle version multicorps hyperélastique de Forge® (VSurgeon V2.0) que nous avons développée. Ceci permettra de comparer différents types de prothèses en fonction du nombre et du type de gels utilisés, ainsi que de leur taux de remplissage, et de prédire le comportement qu'aura l'implant avant même de le fabriquer. Cela laisse entrevoir le développement de prothèses toujours plus biofidèles.

Par ailleurs, la nouvelle version multicorps hyperélastique de Forge® permet désormais de simuler le comportement de structures complexes composées de plusieurs corps présentant une non-linéarité importante dans leur comportement. Elle permet aussi de prédire les zones où des instabilités, sont susceptibles d'apparaître, comme des plis par exemple dus à des phénomènes de flambement. Pour cela, le maillage ne doit pas être trop grossier (3 éléments au minimum dans l'épaisseur, le plus étant le mieux) et les conditions aux limites, notamment en terme de pression, doivent être représentatives de la réalité.

Plutôt que d'implémenter des modèles de fatigue dans notre code, l'étude numérique de la tenue en fatigue des prothèses mammaires pourrait passer par une solution alternative qui consiste à combiner la simulation d'un cycle d'essai de fatigue et des expériences permettant de remonter à des courbes de Wöhler). Il suffit en effet de relever, sur les résultats de la simulation, les zones soumises aux contraintes ou déformations les plus fortes pour en déduire le nombre de cycles limite avant rupture. Le modèle numérique de l'essai de fatigue est disponible. Seules les conditions de contact entre la prothèse et les mors, imposées dans notre cas sous la forme d'un contact bilatérial collant, restent à confirmer ou à modifier. Les courbes de Wöhler n'ont pu être obtenus dans le cadre de ce travail faute de temps et de disponibilité d'une machine de fatigue.

Le dernier cas traité concerne la simulation de la pose de l'implant. Il s'agit d'un cas très sévère car la prothèse est soumise à des déformations très importantes. Nous avons considéré un cas simplifié de l'opération qui consiste à faire passer la prothèse à travers un anneau indéformable. Plusieurs cas ont été testés et ont mis en évidence l'apparition d'interpénétrations des éléments de l'enveloppe dans des zones de replis. Il serait intéressant de tester d'autres algorithmes de gestion de l'auto-contact de façon à pouvoir poursuivre les calculs sans encombre.

# **CONCLUSIONS & PERSEPCTIVES**

Comme nous l'avons vu au cours des différents chapitres de ce mémoire, nous avons été amenés dans le cadre de ce travail, à développer un outil de modélisation multi-corps hyperélastique robuste permettant de simuler le comportement de plusieurs corps déformables hyperélastiques en parallèle ou en séquentiel. Ce logiciel, que nous avons nommé VSurgeon3 V2.0 - en référence au code développé initialement par [PAC-2 2006] est désormais capable de modéliser la réponse globale d'implants mammaires soumis à des sollicitations complexes [DAA 1,2 2009], même si certains points bloquants demeurent dans les cas les plus extrêmes.

Les différents résultats obtenus avec VSurgeon 3 V2.0 nous permettent de conclure que l'implémentation des modèles néo-Hookéen et de Mooney-Rivlin dans le code a été effectuée correctement (chapitre II). Concernant les phénomènes d'oscillations susceptibles d'apparaître pour de très grandes déformations, et qui peuvent nuirent à la convergence des calculs, un coefficient stabilisateur a été implémenté. Il s'agit d'une composante visqueuse montée en parallèle d'une composante hyperélastique. La méthode de calcul automatique utilisée permet une stabilisation des calculs, sans pour autant modifier de manière sensible le comportement global hyperélastique du matériau.

Dans le cadre de cette étude, nous ne nous sommes intéressés qu'au comportement quasi-statique des constituants de l'implant. Les effets viscoélastiques n'ont pas été pris en compte. Si les essais expérimentaux effectués sur la prothèse (Chapitre IV) ont montré une indépendance de la réponse de la prothèse à la vitesse de sollicitation, le modèle numérique offre la possibilité d'intégrer ultérieurement la viscosité si cela s'avère nécessaire pour d'autres matériaux (viscosité qu'il faudra alors caractériser expérimentalement).

L'identification du comportement mécanique des constituants de l'implant a été effectuée par des méthodes adaptées selon la nature des composantes (chapitre III). L'enveloppe solide a un comportement homogène isotrope hyperélastique et les déformations se font à volume constant (comportement quasi-incompressible). On a également vu que son comportement est relativement linéaire même pour de très grandes déformations. L'utilisation d'un modèle hyperélastique de type néo-Hookéen s'est avéré suffisant pour décrire ce type de comportement. Les paramètres des modèles hyperélastiques implémentés dans le code VSurgeon3 V2.0 ont été identifiés, pour l'enveloppe, par l'analyse inverse d'essais de traction. L'effet Mullins a été négligé dans le cadre de notre étude, puisque, comme nous l'avons vu, le comportement de l'enveloppe se stabilise à partir du deuxième cycle de sollicitation.

Quant au comportement mécanique des gels, un rhéomètre rotatif disponible au CEMEF a été utilisé. Du fait de la nature même des gels étudiés, nous avons rencontré un certain nombre de difficultés expérimentales. Le développement d'un porte-échantillon dans lequel les gels ont été directement réticulés pour augmenter l'adhérence aux parois, ainsi que l'utilisation d'un plan supérieur rainuré ont permis d'éliminer les problèmes de glissements aux parois observés initialement. Les essais en mode oscillatoire ont permis de confirmer l'élimination du glissement, et ont permis d'obtenir les courbes contraintes-déformations des deux gels. Les paramètres numériques des deux gels ont été déterminés analytiquement.

En ce qui concerne la gestion de contact, nous avons utilisé dans VSurgeon 3 V2.0 la méthode classiquement employée dans la version multi-corps de Forge3®. Cette méthode a permis une bonne gestion du contact entre les différents corps déformables et/ou non déformables lors des simulations effectuées.

Un contact bilatéral-collant a été considéré entre le gel et l'enveloppe, puisque les deux corps restent en contact en permanence. Cependant, dans certains cas de sollicitations extrêmes, des bulles d'air que nous interprétons sous la forme d'un décollement sont susceptibles d'apparaître à l'interface entre le gel et l'enveloppe. Pour couvrir l'ensemble des cas de figures possibles nous avons mené une réflexion sur la caractérisation expérimentale du type de contact entre le gel et l'enveloppe, et nous avons implémenté un modèle de décollement dans le code de calcul VSurgeon3 v2.0. L'utilisateur de notre logiciel a désormais la possibilité de fixer une valeur seuil de décollement au-delà de laquelle deux corps déformables peuvent se décoller. Pour pouvoir utiliser ce modèle, il est nécessaire de caractériser cette valeur seuil de décollement entre l'enveloppe et les gels expérimentalement. Le protocole d'identification a été mis en place mais il reste encore à ce jour à caractériser le seuil pour chacun des deux gels étudiés et l'initialiser dans le logiciel VSurgeon3 V2.0.

Les essais de compression effectués sur des prothèses, remplies respectivement des gels 1 et 2 ont montré que le type de contact utilisé entre les plateaux de compression et l'implant a une influence non négligeable sur la réponse globale de la prothèse. Un lubrifiant a donc été utilisé systématiquement afin de minimiser les forces de contact entre les deux corps. Les conditions expérimentales ont été respectées rigoureusement pour chaque essai. Les résultats obtenus ont été parfaitement reproductibles. Numériquement, l'utilisation d'un contact glissant lors de la simulation a permis d'obtenir des courbes numériques concordant parfaitement avec les courbes expérimentales. Les essais ont montré également que la vitesse de compression n'a pas d'influence sur la réponse globale de la prothèse.

La modélisation d'un essai de compression d'une prothèse remplie d'au moins deux gels différents est tout à fait possible avec VSurgeon3 V2.0. Ceci permettra de comparer différents types de prothèses en fonction du nombre et du type de gels utilisés, de leur taux de remplissage. On peut ainsi espérer prédire le comportement qu'aura l'implant avant même de le créer et savoir à l'avance s'il sera biofidèle ou non.

Par ailleurs, VSurgeon3 V2.0 permet de modéliser l'apparition de plis sur des membranes fines hyperélastiques, ayant pour origine le flambement de la structure. Pour cela, le maillage constitué d'éléments P1+/P1, ne doit pas être trop grossier (3 éléments au minimum dans l'épaisseur, le plus étant le mieux) et les conditions aux limites, notamment en terme de pression, doivent être représentatives de la réalité. Nous avons ainsi pu mettre en évidence l'apparition de plis sur un implant soumis à des essais de cisaillement ou encore lors de la modélisation de l'opération de pose.

Plutôt que d'implémenter des modèles de fatigue dans notre code, l'étude numérique de la tenue en fatigue des prothèses mammaires pourrait passer par une solution alternative qui consiste à combiner simulation et expériences (obtention de courbes de Wöhler) comme cela a été fait dans d'autres domaines [QIA 2009]. Cette étude a montré qu'une combinaison est possible entre la simulation numérique d'un cycle de sollicitation et la courbe expérimentale de Wöhler. Une fois cette courbe déterminée expérimentalement à l'aide d'une campagne expérimentale d'essais de fatigue, il suffit de réaliser une simulation à l'aide de notre logiciel, et de relever les zones soumises aux contraintes ou déformations les plus fortes pour en déduire le nombre de cycles limite avant rupture. Le protocole a été

mis en place. Il ne reste qu'à réaliser la campagne d'essais pour construire la courbe de Wöhler caractéristique de notre prothèse.

Nous avons également cherché à simuler la pose de l'implant en modélisant le passage d'une prothèse à travers un anneau indéformable Il s'agit d'un cas très sévère car la prothèse est soumise à des déformations très importantes. Plusieurs cas ont été testés. Ils ont tous conduits à l'apparition d'interpénétrations des éléments de l'enveloppe dans des zones de replis.

#### **PERSPECTIVES**

Il serait dès lors intéressant de mettre au point de nouveaux algorithmes de gestion de l'auto-contact de façon à pouvoir poursuivre les calculs sans encombre. La simulation de cet essai donnera des indications sur les taux de déformations et les niveaux de contraintes atteints lors du passage de la prothèse à travers l'anneau. Il sera alors possible d'étudier la sensibilité du résultat final à différents facteurs tels que le comportement mécanique du ou des gels ainsi que la présence éventuelle de contraintes/déformations résiduelles une fois que l'implant a retrouvé un état d'équilibre. Cette étape requière le calcul du retour élastique. Nous avons vu que ceci est possible même si quelques imperfections ont été observées pour les cas les plus extrêmes (cas de déchargement d'un cube après un essai de traction). Ces imperfections pourraient être dû à l'absence de remaillage. Cette fonctionnalité n'a pas été implémentée dans VSurgeon V2.0 dans le cadre d'un comportement hyperélastique. Son intégration dans le code de calcul devrait résoudre ce problème en empêchant les éléments de dégénérer au cours de la simulation.

Enfin, nous avons vu aussi que dans certains cas de sollicitations, un décollement entre l'enveloppe et le gel était susceptible d'apparaître. La modélisation du décollement est désormais possible, mais elle nécessite la détermination préalable d'une valeur seuil au-delà de laquelle le décollement des deux composantes apparaît. Un protocole expérimental associant essais mécaniques et analyse inverse a été proposé dans ce document à cette fin. Il ne reste à ce stade qu'à préparer les échantillons et à effectuer la campagne d'essais mécaniques.

Les développements numériques réalisés dans le cadre de cette étude avaient pour but final la modélisation la plus précise possible de prothèses mammaires. Le code de calcul qui en résulte permet néanmoins de traiter de multiples autres situations, pour peu qu'elles mettent en scène plusieurs matériaux hyperélastiques. Nous avons notamment été en mesure de modéliser l'insertion d'une aiguille à travers plusieurs tissus mous auxquels différentes lois de comportement avaient été affectées. Ce cas, non traité dans le présent mémoire, a fait l'objet d'une publication [DAA1 2009] fournie en annexe et d'une présentation lors d'un congrès international. Un second article présentant l'application de nos développements à un cas générique d'une membrane subissant des chargements multiaxiaux a également été publié [DAA2 2009] et présenté lors d'une conférence.

#### **REFERENCE**

#### $\blacktriangle$

- [ABD 2009] S. Abdelkhalek, H. Zahrouni, M. Potier-Ferry, P. Montmitonnet, N. Legrand et P. Buessler. « Mod'elisation num'erique du flambage des plaques minces et applications au laminage » Mécanique & Industries 10, 305–309. © AFM, EDP Sciences 2009.
- [AGA 1996] J.-F. Agassant, P. Avenas, J.-P. Sergent, B. Vergnes, M. Vincent, " La mise en forme des matières plastiques ". Technique & Documentation. ISBN : 2-7430-0016-3. Editions Lavoisier (1996).
- [AND 2006] A. Andriyana, E. Verron. « Prediction of fatigue life improvement in natural rubber using configurational stress». International Journal of Solids and Structures 44 (2007) 2079-2092. Elsevier Ltd. 2006
- [ARI 1965] HG. Arion. « Présentation d'une prothèse rétromammaire ». CR Soc Française Gynécol 1965;35:427-31.

#### B

- [BAI 2003] L. Baillet, T. Sassi, « simulations des différents méthodes d'éléments finis pour les problèmes de contact avec frottement » C.R. Mécanique 331. 2003.
- [BAR 2003] J. Barboza, L. Fourment. "Algorithme maître/esclave pour la résolution 3D de problèmes de contact entre corps déformables : Aspects parallèleset autocontact ». 16<sup>ème</sup> congrès français de mécanique. Septembre 2003.
- [BAR 2004] J. Barboza. « Traitement du contact entre corps déformables et calcul parallèle pour la simulation 3D du forgeage multicorps », rapport de thèse Février 2004.
- [BEN 2005] M. Ben Tahar. « Contribution à l'étude et la simulation du procédé d'hydroformage ». Thèse, école des mines de Paris. 2005
- [BER 1986] P. Berrino, A. Galli, ML. Rainero, PL. Santi. « Long lasting omplications with the use of polyurethane covered breast implants ». Br J Plast Surg 1986;39:549– 53.
- [BOU 2008] A. Boukamel, S. Méo, S. Lejeunes. « FE-Implementation of a statistical hypervisco-plastic mode »l. Proceedings of the 5th European Conference on Constitutive Models for Rubber. Constitutive Models for Rubber V, 255–261, 2008
- [BRE 1991] F. Brezzi, M. Fortin. « Mixed and hybrid finite element methods ». Springer Verlag, New-York. 1991.

### $\mathbf C$

- [CAP 1981] A. Capuzzi, VR. Pennisi. « Clinical experience with polyurethane covered gel filled mammaplasty prosthesis » Plast Reconstr Surg 1981;68:512-8 (Discussion Spira M. p. 519–20).
- [CHA 1999] P. Charrier, « Dimensionnement d'un joint élastomère Application aux baies vitrées de navires à passagers. » Thèse de doctorat, Ecole Doctorale Sciences pour l'Ingénieur, Ecole Centrale de Nantes (France), 1999.
- [CHE 1982] R. M. Christensen, « Theory of viscoelasticity. An introduction » New-York : Academic press, second ed. 1982.
- [CHE 2002] N. CHEVAUGEON. « Contribution à l'étude des membranes hyperélastiques en grandes défromations ». Ecole Centrale de Nantes. Janvier 2002
- [CHE 2007] Y. Chemisky, V. L. Tahiri, A. Eberhardt & E. Patoor. « Etude expérimentale et numérique du comportement d'un composite alliage à mémoire de forme/élastomère ». 18ème Congrès Français de Mécanique. Grenoble, 27-31 août 2007

[Chi 1996] D. Chicot, P. Démarécaux, J. Lesage, « Apparent interface toughness of substrate and coating couples from indentation tests », Thin Solid Films 283 (1996) 151-157

- [CHS 1999] F. Casadi, J.P. Halleux, A. Sala, F. Chillé. « Transient Fluid-Structure interaction algorithms for large industrial applications ». Hydraulics and Structures. September 1999
- [COC 2006] C. Cocco, Y. Tillier. « Mise au point d'un modèle numérique d'implants mammaires destiné à l'étude de leurs comportements en fonction de différents cas de hargement » rapport interne CEMEF. Sophia Antipolis. 2006
- [COG 2003] J. Cognard « Sciences et technologie du collage ». Presses polytechniques et universitaires romandes. ISBN 2-88074-410-5. 2003
- [COR 1971] TD. Cronin, RG. Brauer. « Augmentation mammaplasty. » Surg Clin North Amer 1971;51:441-52.
- [COR 2005] B. Cornette, H. Delmar, C. Aharoni. « Les voies d'abord et les plans de l'augmentation mammaire par prothèse Approach to augmentation *mammaplasty*». Annales de chirurgie plastique esthétique 50 (2005) 451–462
- [COU 1996] T. Coupez, " Stable stabilized finite element for 3D forming calculation ". CEMEF. Rapport interne (1996).
- [CRE 2003] C. Creton «Quelques problèmes d'adhésion aux interfaces polymères». Bulletin de la société française de physique. N° 146, pp. 4-9. Paris

D

- [DAA1 2009] H. Daanouni, Y. Tillier. « Development of a hyperlastic finite element model for modelling surgery of complex organs (membrane and underlying tissues) ». Journal of Biological Physics and Chemistry 9 (2009) 161–166; November 2009
- [DAA2 2009] H;Daanouni, Y. Tillier, F. BAY « Numerical Studies of Wrinkling Phenomenon in Inflatable Hyperelastic Membranes undergoing Multiaxial Loadings. » Congrès : The 12th International ESAFORM Conference on **Material Forming**
- [DAR 2003] E. Darque Ceretti, E. Felder. « Adhésion et adhérence ». Sciences et techniques de l'ingénieur, CNRS éditions, Paris, 2003.
- [DIA 2006] A. Diaby, A. Le Van, C. Wielgosz. « Buckling and wrinkling of prestressed *membranes* » Finite Elements in Analysis and Design 42 (2006)  $992 - 1001$
- [DIM 2003] F. Dimier, «INJECTION DE SYSTEMES REACTIFS : DETERMINATION DE LOIS CINETIQUES ET RHEOLOGIQUES ET MODELISATION». Thèse. CEMEF, Mines-Paristech. 2003
- [DRO 2001] A. D. Drozdov et A. I. Dorfmann. « Stress-strain relations in finite viscoelastoplasticity of rigid-rod networks : applications to the Mullins effect », Continuum Mech. Thermodyn. Vol. 13, pp. 183-205, 2001.

#### $\mathbf{F}$

[EDG 1958] M. Edgerton, A. Mc Clar. « Augmentation mammaplasty ». Plast Reconstr Surg 1958;21:279-305.

- [FAY 2008] S. Fayolle. « Etude dee la modelisation de la pose et de la tenue mécanique des assemblages par déforrmation plastique application au rivetage autopoinconneur ». Thése, Mines-Paristech. 2008
- [FEN 2003] ZQ. Feng, F. Peyraut and N. Labed. « Solution of large deformation contact problems with friction between Blatz-ko hyperelastic bodies ». International Journal of engineering Science. Volume 41, Issue 19, Pages 2213-2225. November 2003.
- [FRE 1972] BS. Freeman. « Successful treatment of some fibrous envelope contracture around breast implants. » Plast Reconstr Surg 1972;50:107-13.
- [FRE 2009] http://www.chirurgie-esthetique-grenoble.com/protheses-mammairesaugmentation-hypotrophie.php

#### G

- [GLI 2005] J. Glicenstein. « History of augmentation mammaplasty » Annales de Chirurgie Plastique Esthétique. 337-349. 2005 Publié par Elsevier SAS. France
- [GRI 2002] F.R.Grippaudo, P.Minasi, M.Rocco, A.Bruno, E.Saracca, L.Muratori "Mammary" implants: laboratory simulation of recreational diving conditions" British journal of Plastic Surgery, 2002

#### $H$

- [HES 1988] TR. Hester, F. Nahai, J. Bostwick, et al. « 5 years experience with polyurethane covered mammary prosthesis for treatment of capsular contracture, primary augmentation mammaplasty and breast reconstruction». Clin Plast Surg 1988;15:569-85.
- [HEU 1997] P; Heuillet, L. Dugautier. « Modélisation du comportement hyperélastique des élastomères compact». P 67-104. Genie mécanique des caoutchoucs et des élastomères thermoplastiques. Christian G'SELL et Alain coupard. 1997
- [HID 2000] Hidalgo DA. « Breast augmentation: choosing the optimal incision, implant and pocket plane ». Plast Reconst Surg 2000;105(6):2202-16.
- [HOL 2002] G. A. Holzapfel, T. C. Gasser and M. Stadler. « A structural model for the viscoelastic behavior of arterial walls: Continuum formulation and finite element analysis ». European Journal of Mechanics  $-2002$ . A/Solids 21(3), 441-463.

[HUB 1999] N. Huber, C. Tsakmakis, « Finite deformation viscoelasticity laws ». Mechanics of Materials 32 (2000) 1-18. Elsevier Science Ltd. 1999

#### K

[KAW 1981] Kawabata S., Matsuda M., Tei K., et Kawai H., "Experimental survey of the strain energy density function of isoprene rubber vulcanizate", Macromolecules, Vol. 14, pp. 154-162, 1981.

#### $\mathbf{L}$

- [LAV 1993] P. LAVAL, E. FELDER, « Caractérisation de l'adhérence des revêtements par indentation normale», Matériaux et Techniques, volume 1-2-3, (1993), pp.93-105.
- [LAL 1974] JP. Lalardrie, JP Jouglard. « Chirurgie plastique du sein ». Paris: Masson et Cie; 1974
- [LET 1978] G. Letterman, M. Schurter. « History of augmentation mammaplasty. Symposium on aesthetic surgery of the breast. » In: Owsley JQ, Peterson RA, editors. The CV. Saint Louis: Mosby Cy; 1978. p. 243–9.
- [LET 1990] G. Letterman, M. Schurter. In: Giorgiade N, editor. « A history of augmentation mammaplasty in "Aesthetic surgery of the breast" ». Philadelphia: WB Saunders Cy; 1990. p. 41–8.

#### M

- [MAR 2002] G. Marckmann, E. Verron, L. Gornet, G. Chagnon, P. Charrier, P. Fort, « A theory of network alteration for the Mullins effect », J. Mech. Phys. Solids, Vol. 50, pp. 2011-2028, 2002
- [MAR 2004] : G. Marckmann. « Contribution à l'etude des élastomères et des membranes soufflées ». Rapport de thèse, Juin 2004.
- [MAR 2006] Marckmann G., Verron E., "Comparison of hyperelastic models for rubberlike materials", Rubber Chemistry and Technology, 79(5), 835-858, 2006.
- [MAX 1993] GP. Maxwell, DC. Hammond. « Breast implants: smooth vs textured ». Adv in Plast Reconst Surg 1993;9:209-20.
- [MEE 2002] T. Moro, A. El hami and A. El Moudni. "Reliability analysis of a mechanical contact between deformable solids". Probabilistic Engineering Mechanics. Volume 17, Issue 3, page 227-232. July 2002
- [MOC 1999] K. Mocellin. « Contribution à la simulation numérique tridimensionnelle su forgeage à chaud : étude du contact et calcul multigrille. ». Thèse, école des Mines de Paris, 1999.
- [MOO 1931] M. Mooney, *Explicit formulas for slip and fluidity*, *J. Rheol., 2, 210-222 (1931).*
- [MOO 1940] M. Mooney. « A large theory of a large elastic deformation ». J. Appel, phys., Vol 11, pp. 582-592, 1940
- [MUL 1947] L. Mullins, N. Tobin, « Theoretical model for the elastic behavior of fillerreinforced vulcanized rubbers », Rubber Chem. Technol., Vol. 30, pp. 551-571, 1947
- [MUL 1957] L. Mullins, « Softening of rubber by deformation », Rub. Chem. Technol., Vol. 30, pp. 551-571, 1957.

#### $\mathbf 0$

[OGD 1999] R. W. Ogden, D. G. Roxburgh, « A pseudo-elastic model for the Mullins effect in *filled rubber »*, Proc. R. Soc. Lond. A, Vol. 455, pp. 2861-2877, 1999

### P

- [PAC 2005] A. Paccini. « Développement d'un modèle éléments finis 3D appliqué à la simulation d'oppérations chirurgicales des tissus mous », rapport de thèse. Novembre 2005.
- [PAC-2 2006] A. Paccini, Y. Tillier, J. Delotte, M. Durand-Réville, J.-L. Chenot, "Rheological characterisation of human soft tissues. Application to the simulation of gynaecological surgery in Biomechanics Applied to Computer *Assisted Surgery*", Research Signpost Publisher, ed. Y. Payan, chap 19, pp 311-326, 2006.
- [PAN 2004] A. Panait. « Etude expérimentale et numérique des problèmes de contact unilatéral et de frottement sec dans les assemblages verriers ». rapport de thèse. Juin 2004. Université de Marne La Vallée.
- [PET 2005] F. Petit, « Breast implants in France. New regulations, and qualitative and quantitative study of breast implants sold between 1995 and 2004». Annales de chirurgie plastique esthétique 50 (2005) 685–693. Paris.

[PET 2008] G Petitet, M. Barquins. « Matériaux caoutchouteux » Presses polytechniques et Universitaire romandes (PPUR) 2008.

# $\mathbf 0$

[QIA 2009] Lu Qia, J—C Zhao, B. Zhao. « Fatigue life prediction of a rubber mount based on test of material properties and finite element analysis ». Engineering Failure Analysis 16 (2009) 2304–2310. 1350-6307/\$ - see front matter© 2009 Elsevier Ltd. 2009

# R

- [REE 2003] S. Reese, M. BÄol, « On a micromechanically-based finite element simulation of viscoelastic and damage behavior of rubber-like polymers », Proceedings of the third European conference on Constitutive Models for Rubber, A.A. Balkema Publishers, 15-17 september 2003, pp. 213-220
- [Rey 2003] J. -P. Raynaud, X. Tassin. « Breast implants : Past, present and future » éditions scientifiques et médicales Elsvier SAS. 2003

# S

[SIL 1972] HL Silver . « Treating the complications of augmentation mammaplasty ». Plast Reconstr Surg 1972;49:637-8.

# T

- [TER 2004] L. Terzolo, « Vers une prédiction de la durée de vie des outils de forge à chaud par la determination numérique du régimethermique et de l'usure abrasive » Thése, école des mines de Paris. 2004
- [TRE 1944] Treloar L. R. G., "Stress-strain data for vulcanised rubber under various types of deformation", Trans. Faraday Soc., Vol. 40, pp. 59-70, 1944

[TRE 1975] Treloar L. R. G., « The physics of rubber elasticity ». Clarendon, Oxford, 1975

- [VER 1997] E. Verron, « Contribution expérimentale et numérique aux procédés de moulage par soufflage et de thermoformage». Thèse de doctorat. École centrale de Nantes, 1997
- [VRE 1972] J. Vrebo. « Expérience personnelle et clinique des implantations de prothèses mammaires. » Ann Chir Plast 1972;17: 114-25.

# $\begin{picture}(150,10) \put(0,0){\dashbox{0.5}(10,0){ }} \put(150,0){\circle{10}} \put(150,0){\circle{10}} \put(150,0){\circle{10}} \put(150,0){\circle{10}} \put(150,0){\circle{10}} \put(150,0){\circle{10}} \put(150,0){\circle{10}} \put(150,0){\circle{10}} \put(150,0){\circle{10}} \put(150,0){\circle{10}} \put(150,0){\circle{10}} \put(150,0){\circle{10}} \put(150,$

- [WAR 1983] I. M. Ward, « Mechanical properties of solid polymers ». Jhon Wiley and sons Ltd, second ed, 1983.
- [WRI 1995] P. Wriggers. « Finite element algorithms for contact problems. » Archives of Computational Methods in Engineering, 2(4):1-49, 1995.

#### Y

[YAN 1999] L.M. Yang, V.P.W. Shim\*, C.T. Lim « A visco-hyperelastic approach to modelling the constitutive behaviour of rubber ». International Journal of Impact Engineering 24 (2000) 545-560. 1999.
## **ANNEXE**

## **RESUME :**

Un logiciel permettant la simulation du comportement mécanique des matériaux hyperélastiques (représentatif des tissus mous), avec au moins deux corps déformables en grandes déformations a été développé. D'un point de vue mécanique, l'implant mammaire qui a fait l'objet de notre étude est une structure complexe composée principalement de deux corps : une enveloppe et un gel en silicone. Une étude bibliographique nous a permis de déterminer les méthodes adéquates pour caractériser le comportement mécanique de chaque constituant selon sa nature (gel ou solide). D'un point de vue numérique, deux modèles hyperélastiques (Néo-Hookéen et Mooney-Rivlin) ont été choisis sur la base d'une étude bibliographique. Ils ont été implémentés dans un code élément finis développé au CEMEF, basé sur une formulation mixte vitesse pression. Les modèles hyperélastiques choisis ne peuvent être intégrés tels quels sous leur formulation énergétique. Ils doivent être préalablement adaptés au formalisme spécifique des lois de comportement. Les développements numériques réalisés ont été validés en confrontant les résultats des calculs à des solutions analytiques lorsque celles-ci étaient disponibles ou à des résultats expérimentaux. Le code a ensuite été utilisé pour modéliser le comportement global d'une prothèse soumise à des sollicitations simples comme un essai de compression ou d'indentation, ou encore à des sollicitations plus complexes (essai de fatigue, modélisation de la pose de la prothèse). Des phénomènes de flambement sont susceptibles d'apparaître dans certaines conditions et se matérialisent sous la forme de plis. Nous avons réalisé une étude approfondie sur la modélisation de ce phénomène, en cherchant notamment les conditions numériques qu'il est nécessaire de respecter (pas de temps, différence de pression, qualité et taille du maillage) pour les mettre en évidence dans le cas d'une membrane fine discrétisée à l'aide d'éléments tétraédriques de type P1+/P1.

**Mots clés :** Hyperélasticité, multi-corps, grandes déformations, flambement, Implant mammaire

## **ABSTRACT :**

Software to simulate the mechanical behaviour of hyperelastic materials (representative of soft tissue), with at least two deformable bodies in large deformations has been developed. From a mechanical point of view, the breast implant which has been the object of our study is a complex structure composed primarily of two bodies: an envelope and a silicone gel. A literature review has allowed us to determine the appropriate methods to characterize the mechanical behaviour of each component according to its nature (solid or gel). From a numerical point of view, two hyperelastic models (Neo-Hookeen and Mooney-Rivlin) were selected on the basis of a literature review. They have been implemented in a finite element code developed CEMEF, based on a mixed formulation velocity-pressure. Hyperelastic models selected can not be included as such in their energy formulation. They must first be adapted to the specific formalism of constitutive laws. Numerical developments achieved were validated by comparing numerical solutions with analytical ones when they were available or experimental results. The code was then used to model the global behaviour of a prosthesis subjected to simple loadings such as a simple compression test or indentation, or solicitations which are more complex (fatigue test, modelling surgical operation). Buckling phenomena are likely to occur in certain conditions and materialize in the form of wrinkles. We conducted a comprehensive study on the modelling of this phenomenon, including by seeking numerical conditions it is necessary to respect (load increment, pressure ratio, quality and size of the mesh) to highlight in the case a thin membrane discretized with tetrahedral elements of type P1+/ P1

**Keywords** : Hyerelastic materials, multibodies, large deformation, buckling, breast implant

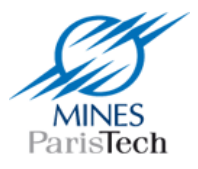

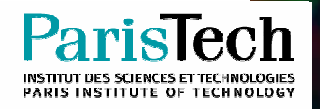